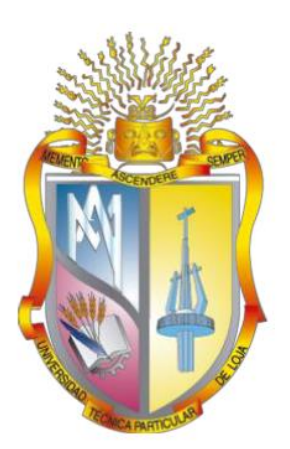

## UNIVERSIDAD TÉCNICA PARTICULAR DE LOJA

*La Universidad Católica de Loja*

# ÁREA TÉCNICA TÍTULO DE MAGÍSTER EN INGENIERÍA VIAL

Los nanotubos de carbono como nueva alternativa de aplicación para mejorar la resistencia a la fatiga o reducir fisuramiento en diseño de pavimentos rígidos con concreto hidráulico.

TRABAJO DE TITULACIÒN.

AUTOR: Llanos Rodríguez, Daniel Alexander, Ing. Civil. DIRECTOR: Zúñiga Suárez, Alonso Rodrigo, Ing. MSc.

LOJA - ECUADOR

2017

i

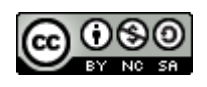

*Esta versión digital, ha sido acreditada bajo la licencia Creative Commons 4.0, CC BY-NY-SA: Reconocimiento-No comercial-Compartir igual; la cual permite copiar, distribuir y comunicar públicamente la obra, mientras se reconozca la autoría original, no se utilice con fines comerciales y se permiten obras derivadas, siempre que mantenga la misma licencia al ser divulgada.<http://creativecommons.org/licenses/by-nc-sa/4.0/deed.es>*

*2017*

## **APROBACIÓN DEL DIRECTOR DEL TRABAJO DE TITULACIÓN**

Ingeniero Zúñiga Suárez Alonso Rodrigo, MSc. **DOCENTE DE LA TITULACIÓN**

De mi consideración:

El presente trabajo de titulación, denominado: **Los nanotubos de carbono como nueva alternativa de aplicación para mejorar la resistencia a la fatiga o reducir fisuramiento en diseño de pavimentos rígidos con concreto hidráulico,** realizado por el Ing. Civil Llanos Rodríguez, Daniel Alexander ha sido orientado y revisado durante su ejecución, por cuanto se aprueba la presentación del mismo.

Loja, Octubre de 2017

(f)……………………………………………

## **DECLARACIÓN DE AUTORÍA Y CESIÓN DE DERECHOS**

Yo Llanos Rodríguez Daniel Alexander declaro ser autor del presente trabajo de titulación: "Los nanotubos de carbono como nueva alternativa de aplicación para mejorar la resistencia a la fatiga o reducir fisuramiento en diseño de pavimentos rígidos con concreto hidráulico", de la Titulación Magister en Ingeniería Vial, siendo Alonso Rodrigo Zúñiga Suárez director del presente trabajo; y eximo expresamente a la Universidad Técnica Particular de Loja y a sus representantes legales de posibles reclamos o acciones legales. Además certifico que las ideas, concepto, procedimientos y resultados vertidos en el presente trabajo investigativo, son de mi exclusiva responsabilidad.

Adicionalmente declaro conocer y aceptar la disposición del Art. 88 del Estatuto Orgánico de la Universidad Técnica Particular de Loja que en su parte pertinente textualmente dice: "Forman parte del patrimonio de la Universidad la propiedad intelectual de investigaciones, trabajos científicos o técnicos y tesis de grado o trabajos de titulación que se realicen con el apoyo financiero, académico o institucional (operativo) de la Universidad"

……………………………………………

Autor: Llanos Rodríguez Daniel Alexander Ing. Civil. Cédula: 0704502293

## **DEDICATORIA**

Dedicado al Espíritu de Sabiduría y a toda esa gente inspiradora de nuestra querida Universidad Técnica Particular de Loja, que da lo mejor de sí para llegar a la excelencia, a los jóvenes que luchan día a día para cumplir sus metas y ayudar con el desarrollo de los rincones más profundos de nuestro país.

A mi familia, padres, hermanos y amigos que hacen de mi mundo un lugar perfecto para vivir, a mis abnegados sobrinos David, Santi, Maybis y Valery la alegría de mis días y a toda esa gente, profesores y compañeros que en el camino de mi vida aporto con su conocimiento y experiencia para lograr mis metas propuestas.

Daniel Alexander

## **AGRADECIMIENTO**

Debo expresar mi sincero agradecimiento:

A mi querida Universidad Técnica Particular de Loja, a todos los docentes que formaron parte del programa de postgrado de la Maestría de Ingeniería Vial y mis compañeros que ahora forman parte de ese grupo de profesionales distinguidos del país.

Daniel Alexander

## ÍNDICE DE CONTENIDOS

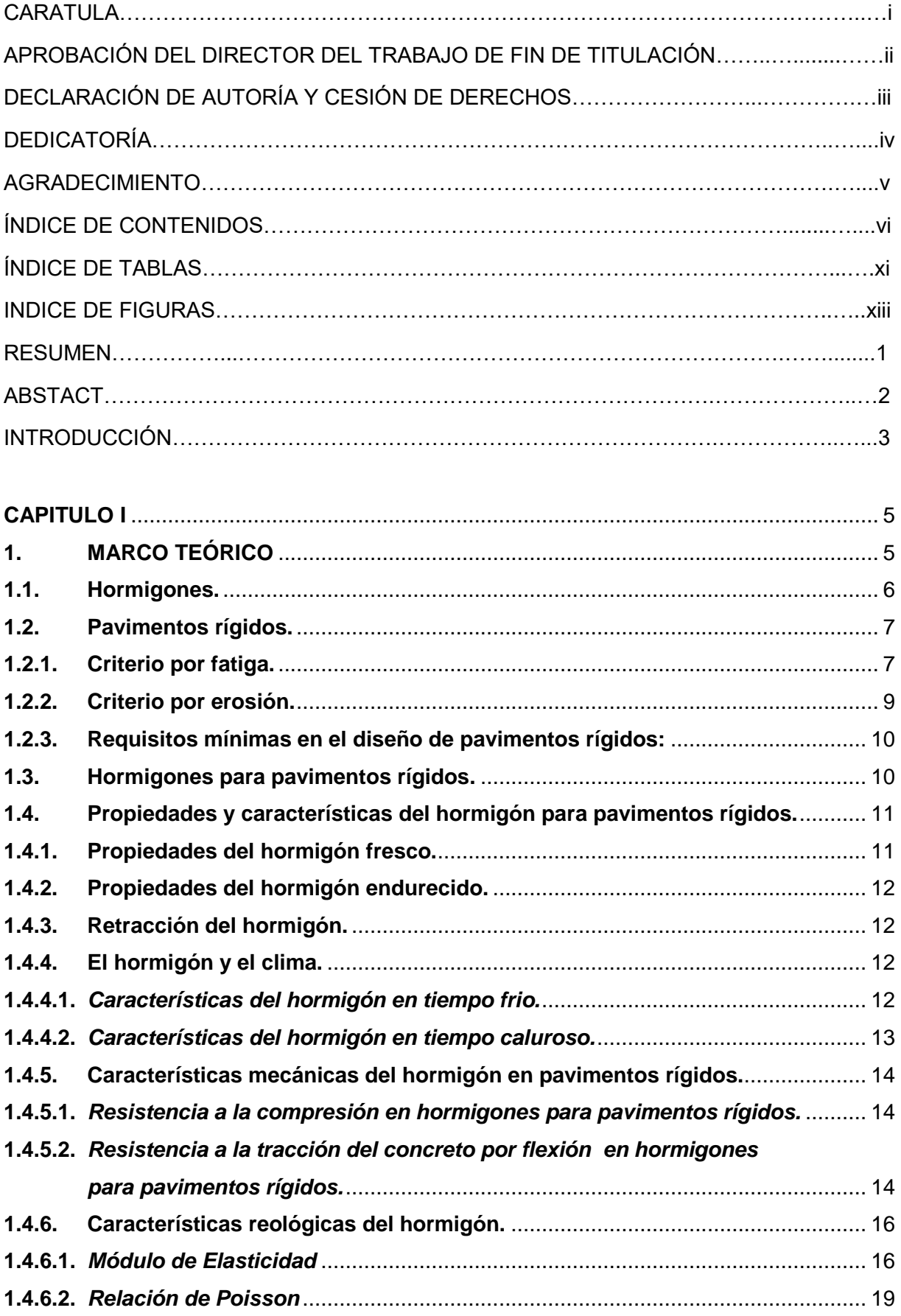

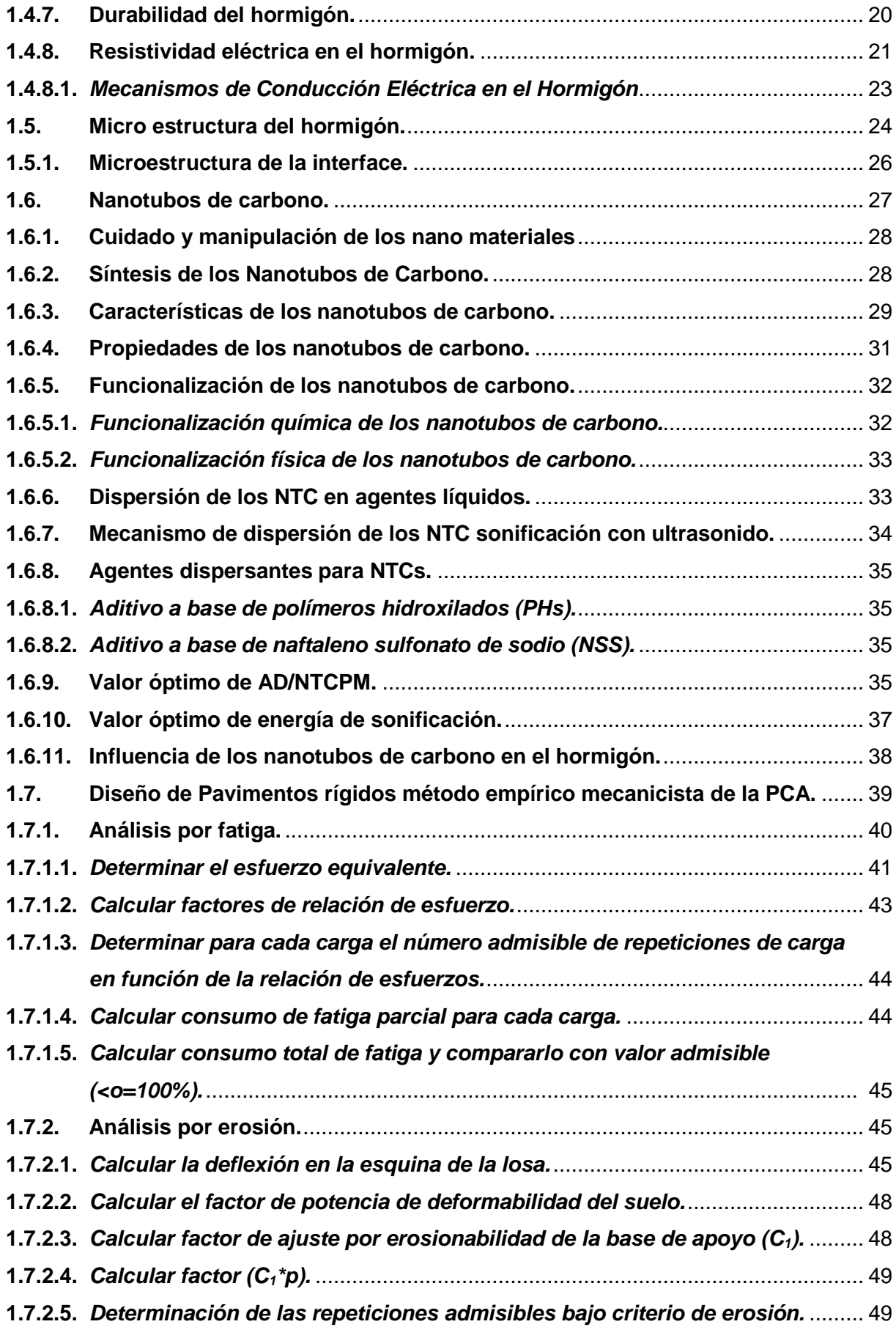

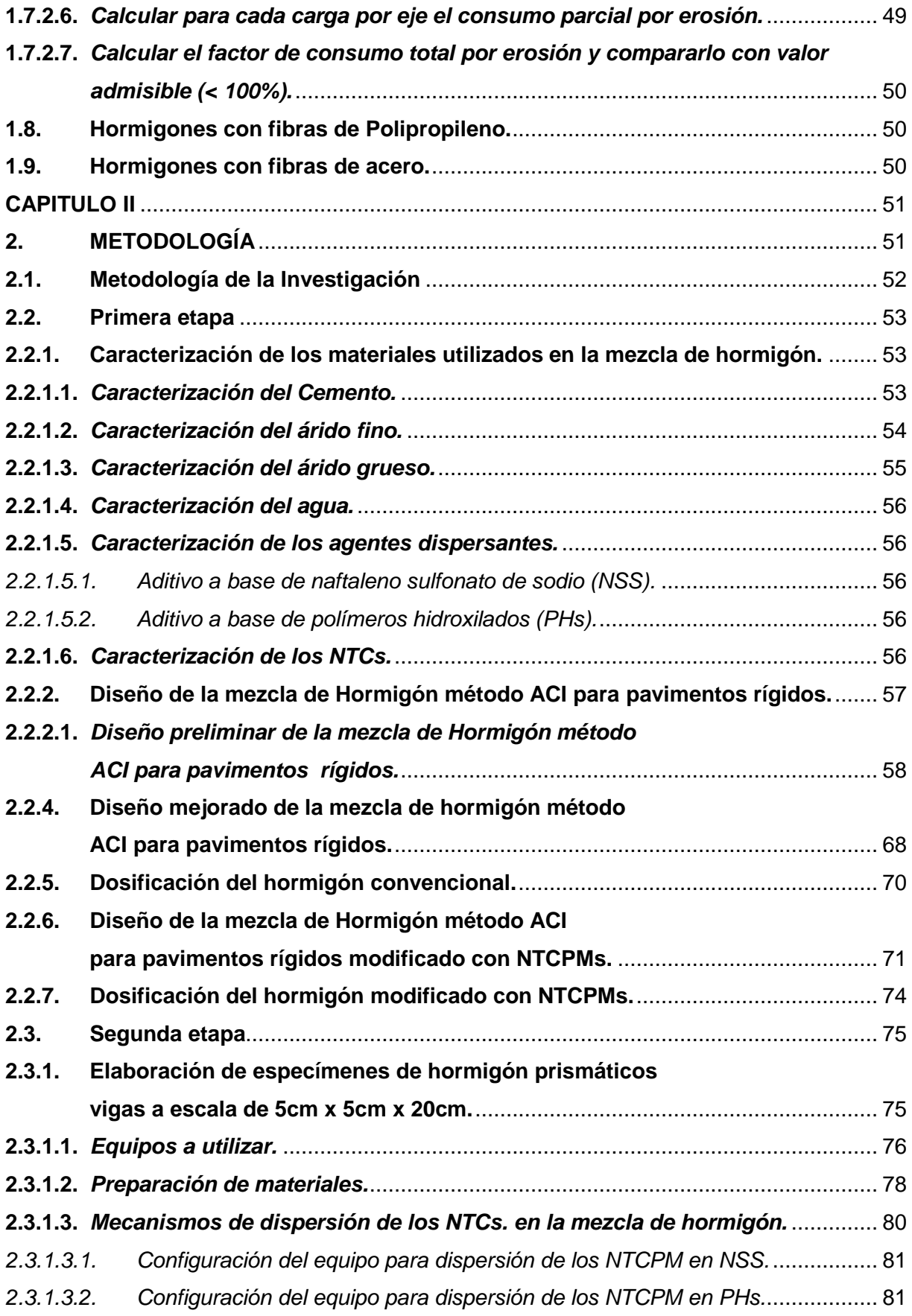

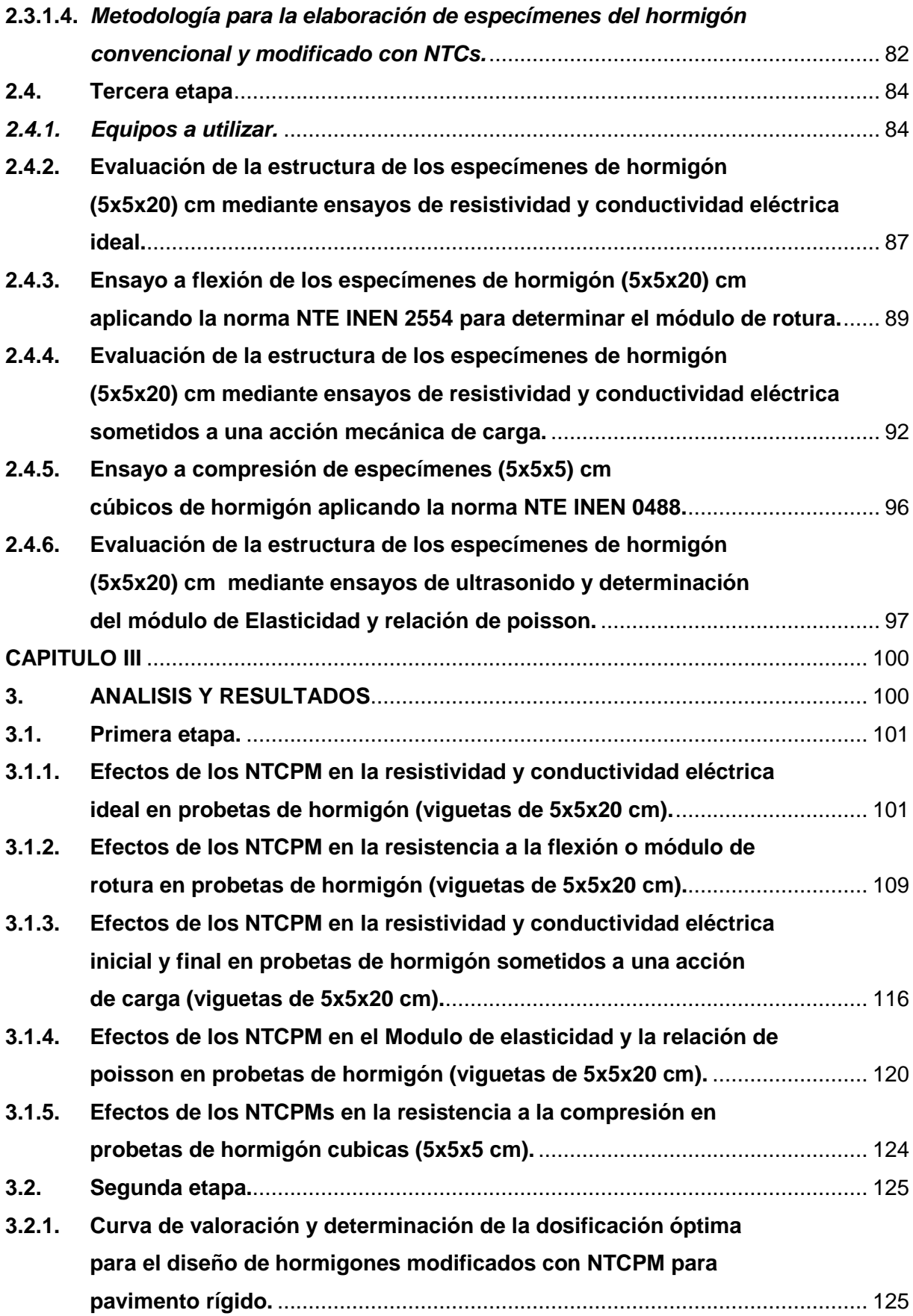

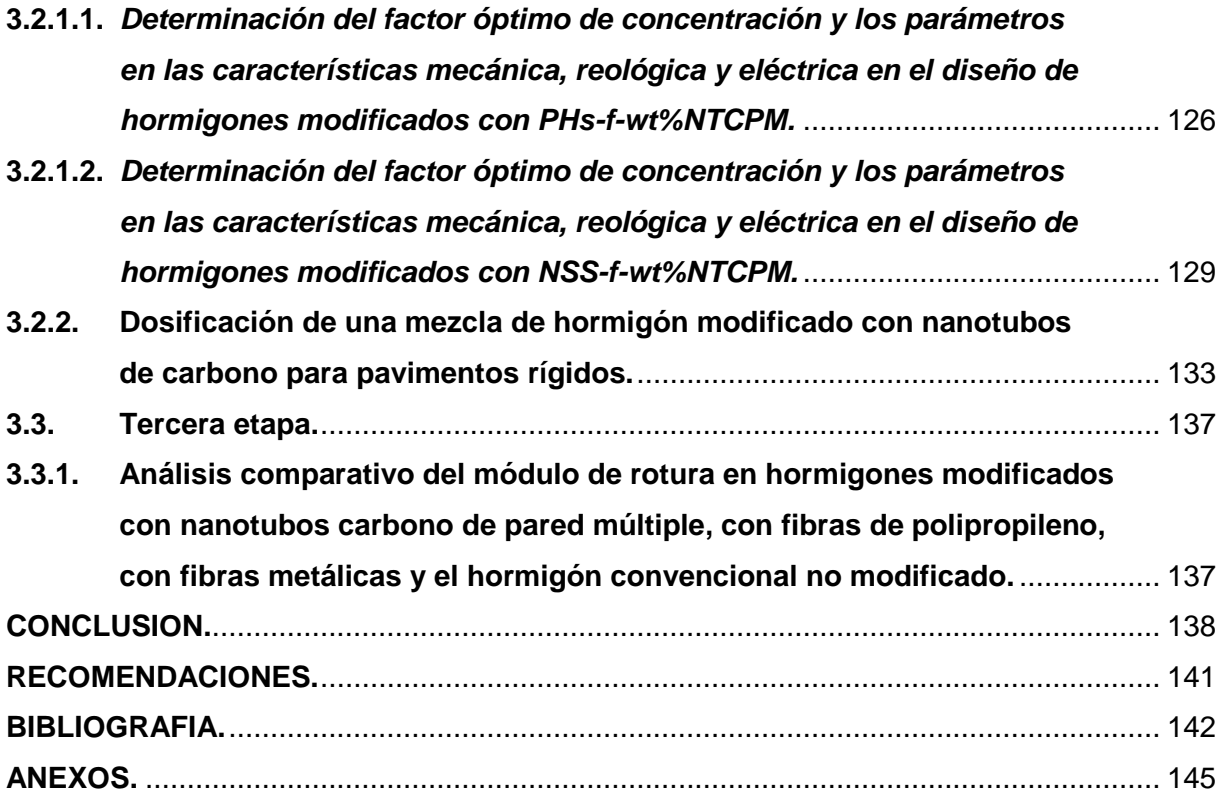

## INDICE DE TABLAS

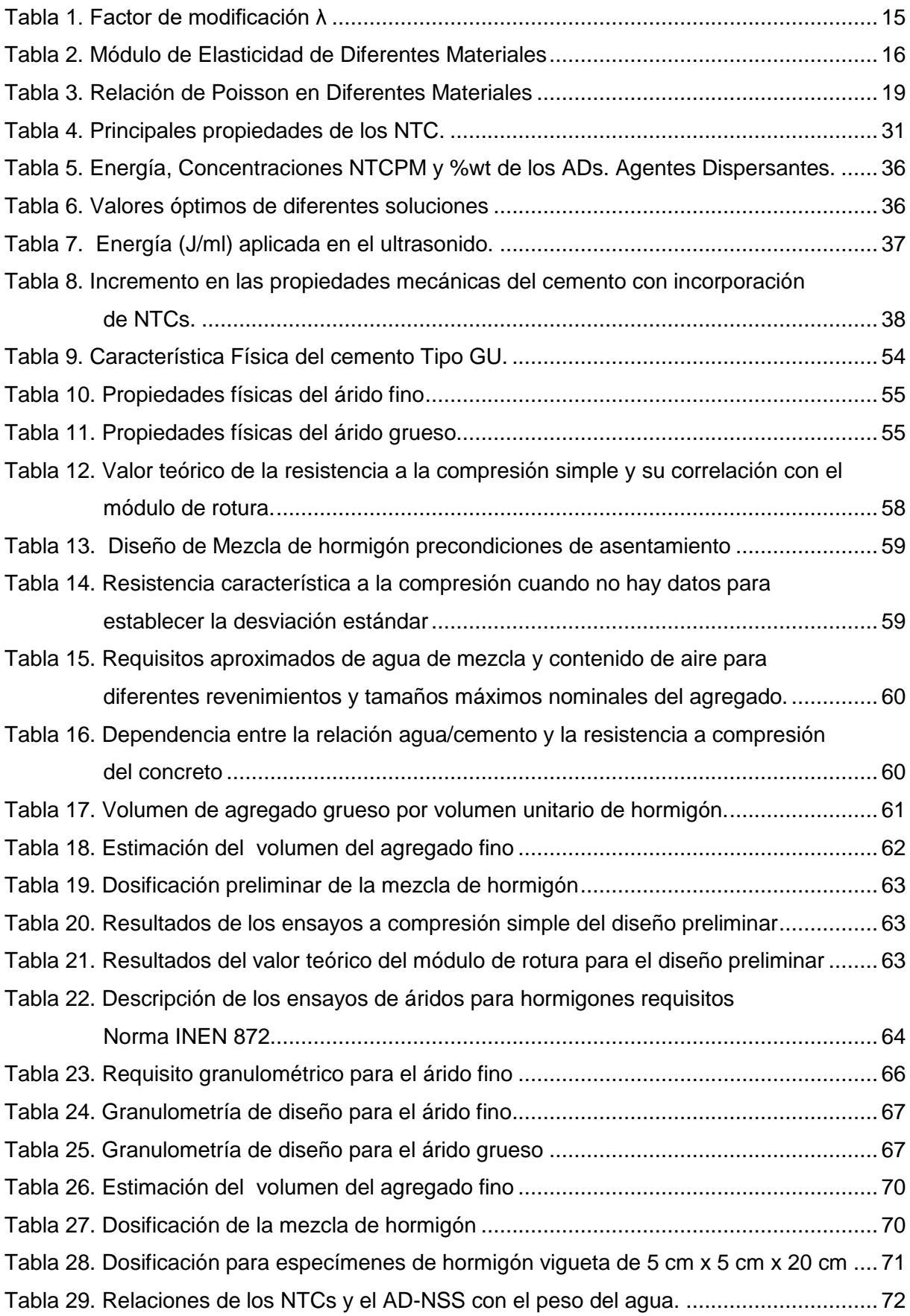

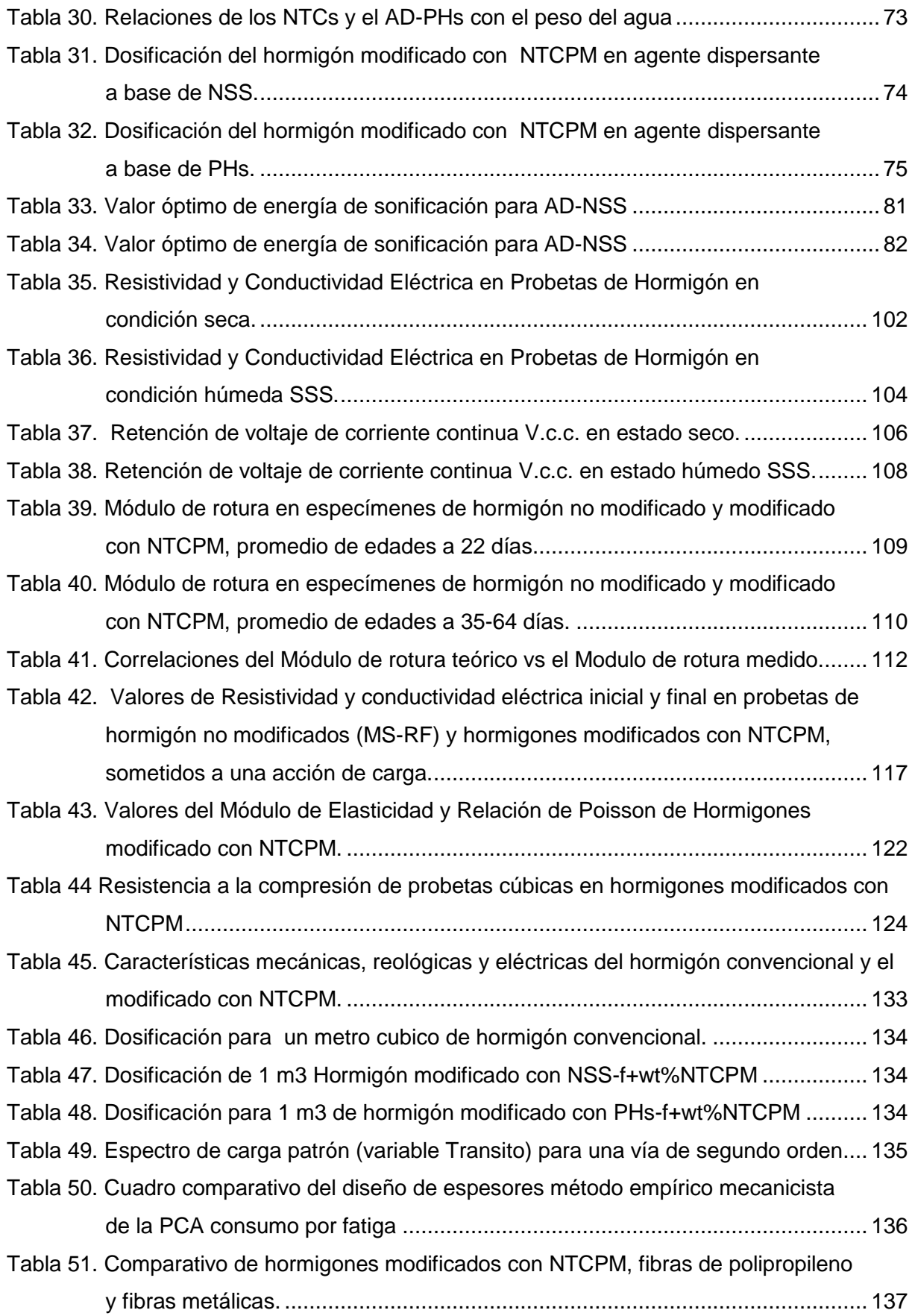

## ÌNDICE DE FIGURA

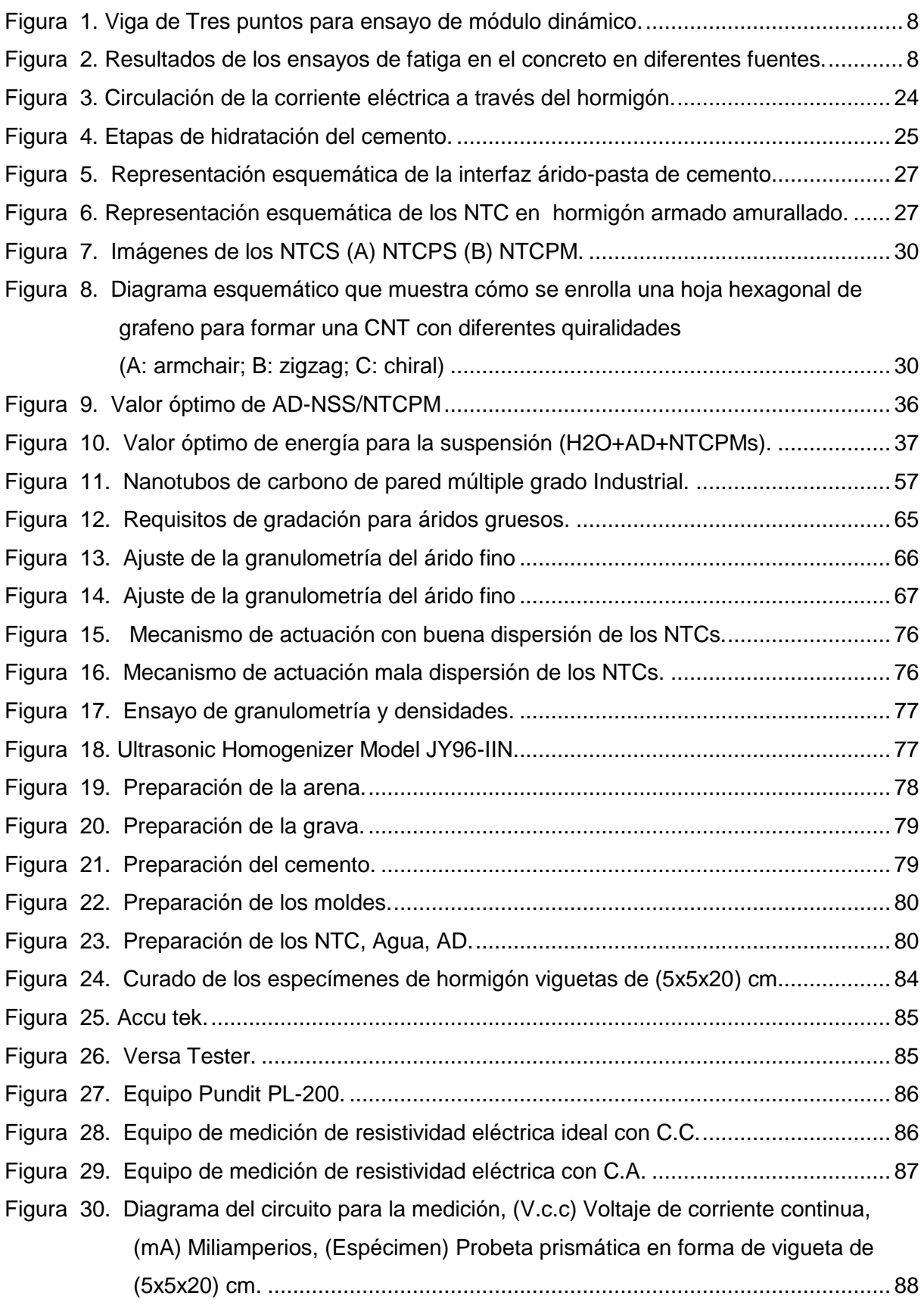

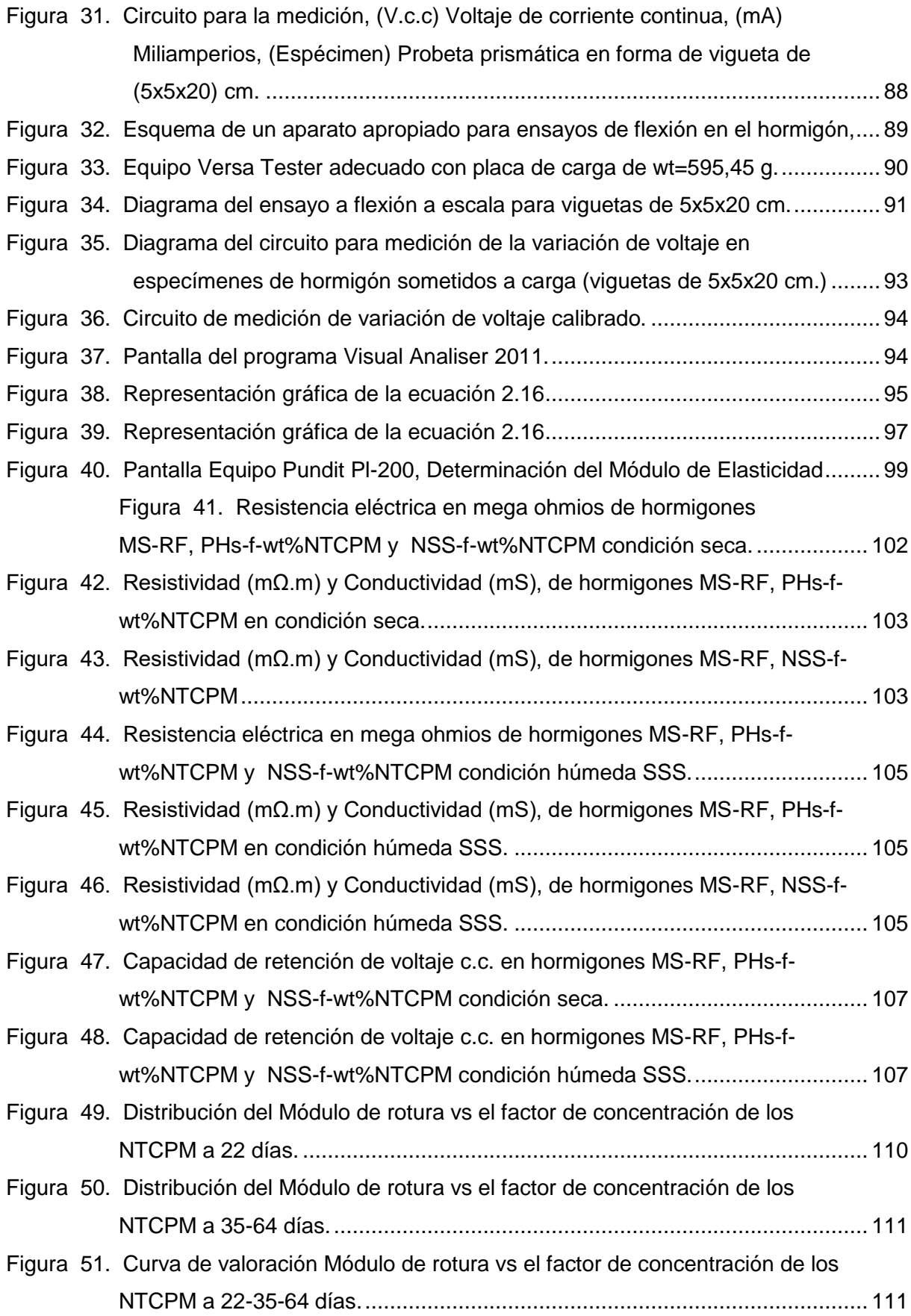

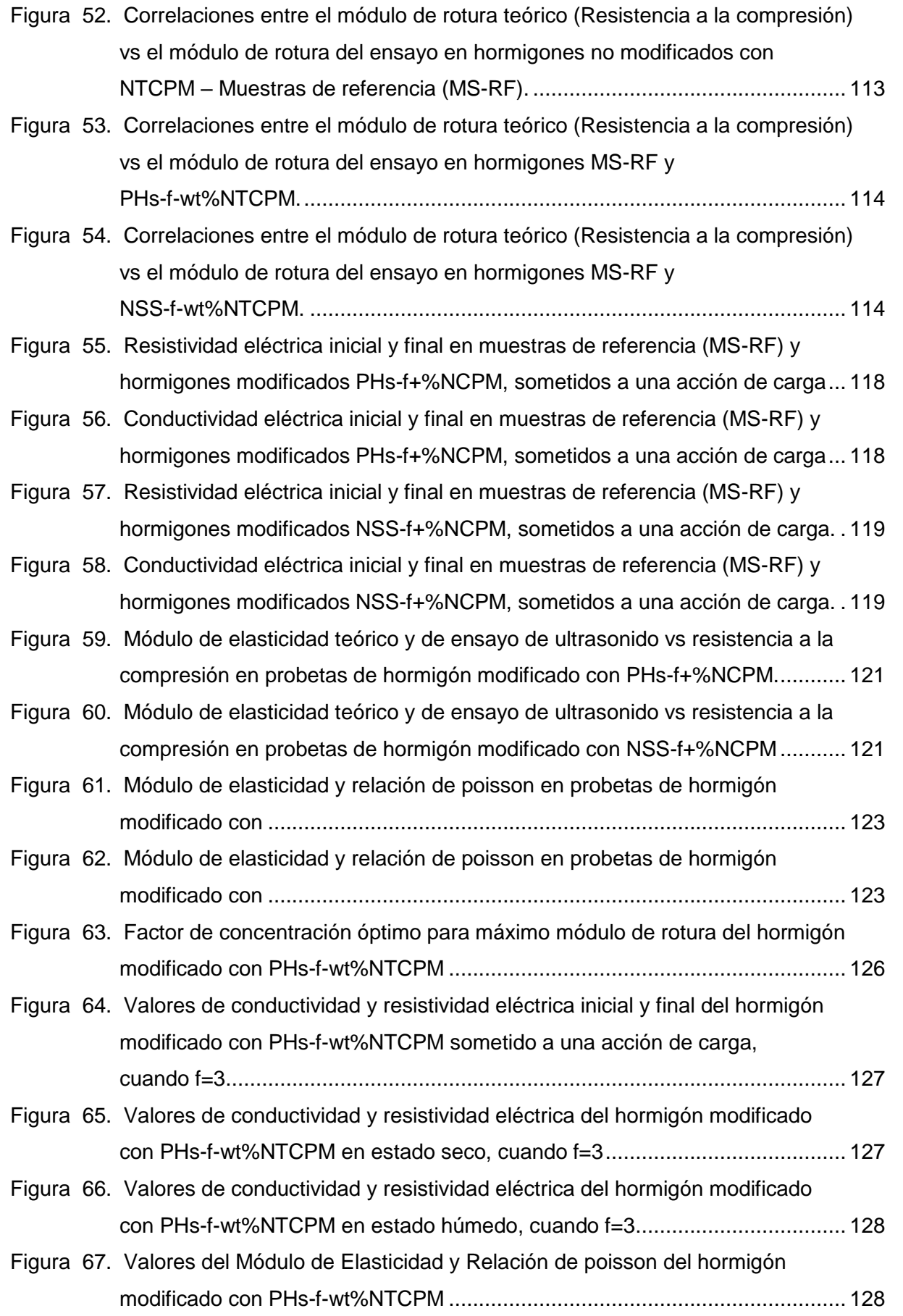

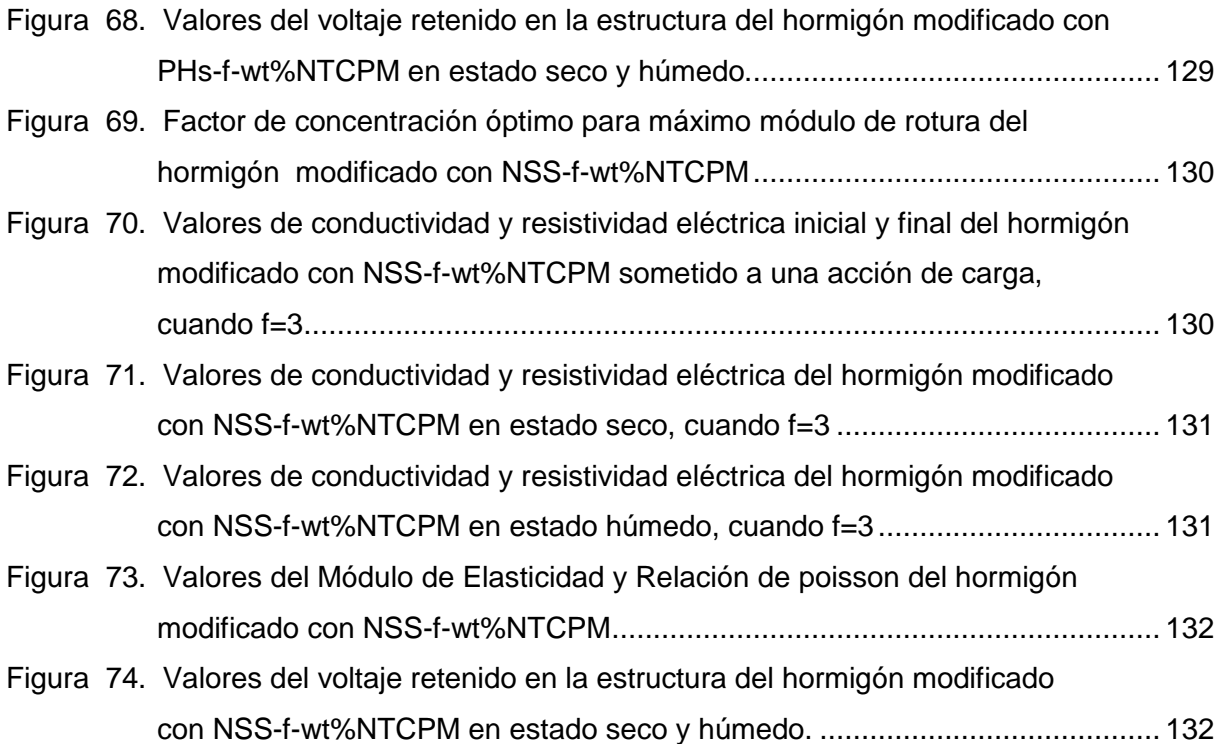

#### RESUMEN

Esta investigación es un aporte al desarrollo de la ciencia nanotecnológica, al incorporar nuevos materiales en el diseño de hormigones para pavimentos rígidos, empleando nanotubos de carbono de pared múltiple (NTCPM), agentes dispersantes (AD) a base de polímeros hidroxilados (PHs) y naftaleno sulfonato de sodio (NSS), para ser vaciados en la pasta cementante mediante dispersión ultrasónica, siendo capaces de incrementar el módulo de rotura en hasta 46,70% para hormigones modificados con PHs-f+%NCPM y 62,61% para los modificados con NSS-f+%NCPM, además confieren propiedades eléctricas siendo capaces de medir resistividad y conductividad eléctrica en estado estático y dinámico., y la capacidad de almacenar corriente directa, hechos que conlleva a pensar que en un futuro podrán ayudar a evaluar el estado estructural de los hormigones por el paso del tiempo o por una eventualidad sísmica. Para establecer las mejores condiciones de actuación de los NTCPM en el hormigón se desarrollaron curvas de valoración y la aplicación de una metodología capaz de determinar el valor óptimo de concentración de los NTCPM con los AD PHs o NSS en el diseño de hormigones.

**PLABRAS CLAVE:** Nanotubos de carbono de pared múltiple, agentes dispersantes, dispersión, Hormigón.

#### ABSTRAC

This research is a contribution to the development of nanotechnology science, incorporating new materials in the design of concrete for rigid pavements, using multiple wall carbon nanotubes (NTCPM), dispersing agents (AD) based on hydroxylated polymers (PHs) and sodium naphthalene sulfonate (NSS) to be emptied into the cement paste by ultrasonic dispersion, being able to increase the modulus of rupture by up to 46.70% for concrete modified with PHs-f +% NCPM and 62.61% for those modified with NSS-f +% NCPM,, also confer electrical properties being able to measure resistivity and electrical conductivity in a static and dynamic state, and the capacity to store direct current, facts that leads to think that in a future can help to evaluate the structural state of concrete by the passage of time or by a seismic event. In order to establish the best performance conditions of the NTCPM in the concrete, evaluation curves were developed and the application of a methodology capable of determining the optimal concentration value of the NTCPM with the AD PHs or NSS in the concrete desig

**KEYWORDS:** Multiple wall carbon nanotubes, dispersing agents, dispersion, Concrete.

#### INTRODUCCIÓN

Es conocido que una de las causas que deterioran las losas de un pavimento rígido son los agrietamientos por fatiga producidos por el incremento de las cargas repetitivas de los vehículos pesados, el presente trabajo de investigación busca la aplicación de nuevas alternativas de incorporación de materiales en el concreto hidráulico, con el propósito de mejorar la resistencia a la fatiga y reducir fisuramiento, esta investigación presenta un análisis de aplicación de la nanotecnología y los efectos que ocasionan en la resistencia a la tracción del concreto por flexionó o el criterio por fatiga en los pavimentos rígidos, la incorporación de nanotubos de carbono de pared múltiple (NTCPM) en mezclas de hormigón para pavimentos rígidos con materiales extraídos de cantera del río Malacatos para en lo posterior determinar la concentración más favorable de NTCPM; y realizar un diseño que mejore la durabilidad del hormigón incrementando su módulo de rotura frente a la aplicación de fibras de polipropileno y fibras metálicas de un proyecto de investigación desarrollada por la Universidad Técnica Particular de Loja.

El objetivo de este trabajo de investigación es la de diseñar una mezcla de hormigón con incorporación de nanotubos de carbono de pared múltiple, para analizar el efecto en la resistencia a la tracción del concreto por flexión y mejorar la durabilidad del hormigón al agrietamiento por fatiga, para lograr este objetivo primeramente se observa y estudia la calidad y propiedades de los materiales utilizados en las mezclas de hormigón de la región (Cantera rio Malacatos – Loja – Ecuador) y la aplicación de un nuevo material la incorporación de nanotubos de carbono de pared múltiple, se realizan probetas prismáticas a escala con un diseño de mezcla de hormigón para pavimentos rígidos sin y con la incorporación de nanotubos de carbono de pared múltiple para posteriormente hacer un análisis comparativo de los resultados y el efecto que producen en la resistencia a la tracción del concreto por flexión o módulo de rotura la incorporación nanotubos de carbono de pared múltiple frente a las fibras de polipropileno y las fibras metálicas, de la investigación desarrollada con nuevas alternativas de aplicación para mejorar la resistencia a la fatiga en pavimentos rígidos y los resultados de la evaluación se procede a diseñar una mezcla de hormigón con incorporación de nanotubos de carbono de pared múltiple para mejorar el agrietamiento por fatiga incrementando el módulo de rotura.

El diseño metodológico fue desarrollado en cinco diferentes concentraciones de nanotubos de carbono de pared múltiple para un diseño de mezcla de hormigón de módulo de rotura de diseño 3.5 MPa., utilizando una herramienta de mecanismo ultrasónica se logra la dispersión

3

de los NTCPM en un medio acuoso con dos agentes dispersantes el PHs y el NSS para posteriormente ser aplicados en mezclas de hormigón y elaborar probetas prismáticas a escala que son ensayadas bajo la norma NTE INEN 2554 para establecer su módulo de rotura. El factor de concentración óptimo para este diseño de hormigón es de f=3 que al ser sometido a un ensayo de flexión incrementa el módulo de rotura de los hormigones modificados con NTCPM, llegando a tener valores de 5 MPa., las propiedades reológicas del hormigón también se analizan mediante ensayos no destructivos utilizando un equipo de ultrasonido de transmisión directa para determinar el módulo de elasticidad y la relación de poisson de los hormigones modificados con PHs-f +% NCPM y NSS-f +% NCPM.

Durante el desarrollo y evaluación de las probetas de hormigón se determina que los hormigones modificados con NTCPM también poseen características eléctricas siendo posible medir la resistividad y conductividad eléctrica del hormigón en estado estático, esto nos dio la pauta para analizar a los hormigones cuando son sometidos a una carga donde también se evalúa la resistividad y conductividad eléctrica durante el ensayo de flexión con la viga de tres puntos, obteniendo resultados favorables que ayudaron a definir que a estos hormigones se les fue modificada su estructura al incorporarse los NTCPM en la pasta cementante incorporando propiedades eléctricas al hormigón y haciéndolos más resistentes a la flexión.

El desarrollo de hormigones más resistentes y con características eléctricas aportará a reducir el espesor de las losas de hormigón en los pavimentos rígidos haciéndolas más resistentes al paso de los vehículos, por otro lado las características eléctricas en el hormigón es un amplio camino por desarrollar donde pueden aportar con información capaz de evaluar el grado de deterioro de la estructura del hormigón por medio de mediciones de resistividad y conductividad eléctrica.

La Universidad Técnica Particular de Loja en el desarrollo de sus actividades ha apostado a la nanotecnología como parte de la innovación tecnológica en el país, el presente trabajo de investigación ha demostrado que los avances en esta ciencia son considerables al lograr desarrollar metodologías de dispersión y la aplicación de la nanotecnología en el hormigón.

**CAPITULO I**

## <span id="page-21-1"></span><span id="page-21-0"></span>**1. MARCO TEÓRICO**

## <span id="page-22-0"></span>**1.1. Hormigones.**

En los últimos años en el Ecuador se han ejecutado magnificentes estructuras donde el material más utilizado para su elaboración ha sido el hormigón, en el ámbito de la vialidad ha llegado a construirse aproximadamente cerca de 1118 km de carretas con pavimento rígido siendo nuevamente el protagonista el hormigón (Ministerio de Transporte y Obras Publicas, 2011)

El hormigón o concreto es una mezcla compuesta de dos materiales agregados y pasta, la pasta está compuesta de cemento y agua que une a los agregados (gruesos y finos), la mezcla de estos componentes forma una masa viscosa en estado fresco y semejante a una roca cuando este se haya endurecido (Kosmatka, Kerkhoff, Panarese, & Tanesi, 2004), adicionalmente para mejorar las propiedades rehoplásticas en los hormigones durante el traslado y operación, en el diseño y fabricación de hormigones premezclados se considera la incorporación de aditivos químicos.(Muñoz & Quiroz, 2014).

El hormigón en estado endurecido es un material altamente resistente a los esfuerzos de compresión al igual que las rocas naturales no deterioradas, sin embargo su comportamiento a esfuerzos como el de tracción, flexión, cortante, etc., es muy frágil y débil, en la industria de la construcción es más que común el uso del hormigón combinado con barras de acero resistente o cables tensados de acero de alta resistencia para resistir a la tracción, así se logra aprovechar sus fortalezas y superar sus limitaciones (Romo, 2008); el hormigón debido a su consistencia en estado fresco es adaptable a cualquier forma comportándose así el conjunto de hormigón y acero muy favorablemente ante diversas solicitaciones de esfuerzos. (Caraguay, 2015).

Para lograr mejorar la calidad de los hormigones, nuevos estudios se han centrado en la busca de nuevos materiales y alternativas de composición sobre todo a solicitaciones por tracción, en el área de la nanotecnología y el cemento se han demostrado que los nano compuestos en el cemento han realizado importantes modificaciones en su microestructura lo que ha producido hormigones menos porosos, más resistentes y durables (Marcondes, 2012).

El análisis y caracterización de los materiales a utilizar en la presente investigación para la elaboración de los hormigones se rigen bajo la normativa NTE INEN 1185-1 Hormigones– Hormigón premezclado requisitos y la normativa NTE INEN 872 – Áridos para Hormigones-Requisitos.

6

## <span id="page-23-0"></span>**1.2. Pavimentos rígidos.**

Según las normas y especificaciones técnicas del Ministerio de Transportes y Obras Públicas, el pavimento rígido consiste en la construcción de una capa de rodadura conformada por una losa de hormigón hidráulico acentuada sobre una sub rasante debidamente conformada y compactada, con o sin la inclusión de aire y puede tener dispositivos de transferencia de carga o armadura de acero de refuerzo según su tipo y diseño (MTOP, 2002).

En el desarrollo de los métodos de diseño para pavimentos rígidos desde que inició su construcción en los Estados Unidos por el año 1893 hasta la actualidad no es tan drástico como en los pavimentos flexibles, debido a que los pavimentos rígidos durante mucho tiempo se ha sido considerado como un factor de diseño importante e incluso único, el esfuerzo a la flexión en el hormigón (Huang, 2004).

Desde la fórmula de Goldbeck, al Análisis de Westergaard basado en fundaciones líquidas, El análisis de Pickett basado en fundaciones sólidas, Métodos de Elementos Discretos y a los Métodos de elementos finitos, el desarrollo del Método de la Portland Cement Association (PCA) para el diseño de pavimentos rígidos, ha pasado por una evolución importante de criterios de diseño que en la actualidad se conocen como el criterio por fatiga y el criterio por erosión (Huang, 2004).

## <span id="page-23-1"></span>**1.2.1. Criterio por fatiga.**

Según la Portland Cement Association (PCA) por su denominación en inglés, el criterio por fatiga en los pavimentos rígidos se utiliza para mantener los esfuerzos inducidos a la losa de concreto dentro de los límites admisibles (PCA, 1984).

La fatiga en las losas de pavimento rígido se relaciona a una tensión de flexión inducida que podría repetirse indefinidamente sin causar ruptura siempre que la intensidad de la tensión en el extremo de la fibra no excediera en aproximadamente el 50% de su módulo de rotura, si la relación de esfuerzos es superior al 50% el número permisible de repeticiones de tensión para causar fallas por fatiga disminuye drásticamente a medida que aumenta la relación de tensiones, esta suposición ha sido utilizada con mayor frecuencia como base de diseño de pavimentos rígidos, el método de la PCA asume una relación de tensiones de 0.45 para obtener una curva de fatiga más lisa por debajo del cual no se considera ningún daño por fatiga (Huang, 2004).

Un test importante para replicar el criterio por fatiga es la determinar el módulo dinámico de rigidez en el concreto del cemento Portland, donde generalmente se aplica una repetida carga de flexión en especímenes en forma de vigas de 381 mm de largo por 76 mm de ancho y 76 mm de profundidad, la carga es aplicada al tercio de la viga con una velocidad de 1 a 2 repeticiones por segundo y una duración de 0,1 s., (Huang, 2004)

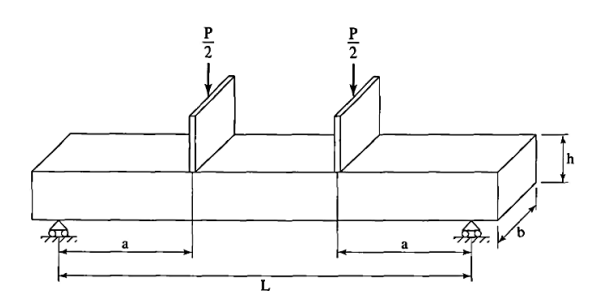

Figura 1. Viga de Tres puntos para ensayo de módulo dinámico. Fuente: (Huang, 2004) Elaboración: (Huang, 2004)

<span id="page-24-0"></span>Los esfuerzos en el extremo de la fibra en la viga se calculan mediante la siguiente ecuación.

$$
\sigma = \frac{3 \, ap}{bh^2}
$$
 *Ecuación 1.1*

El número de repeticiones al fallo en la escala logarítmica, log Nf, se representa con una relación de esfuerzos entre el cociente de la tensión σ y del módulo de rotura del hormigón Sc. El módulo de rotura se determina por el mismo ensayo de viga, pero con una carga estática cada vez mayor, como se especifica en la norma ASTM C78-84 "Método de Ensayo Estándar para Resistencia a la Flexión del Hormigón Usando Viga Simple con Carga de Tercer Punto" (Huang, 2004).

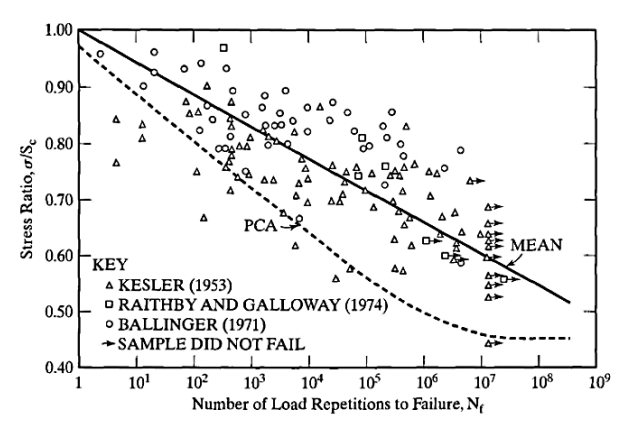

<span id="page-24-1"></span>Figura 2. Resultados de los ensayos de fatiga en el concreto en diferentes fuentes. Fuente: (Huang, 2004) Elaboración: (Huang, 2004)

La Figura Nro. 2 muestra los datos de fatiga obtenidos por varios investigadores. Se especula que el hormigón no fallará por fatiga cuando la relación de tensiones es menor de 0,5, aunque no se ha encontrado un límite real de hasta 10-20 millones de repeticiones. La línea media para la probabilidad del 50% de la falla se demuestra por la línea continua en la figura Nro. 2 y es expresada como:

 = 1 − 2 ( . ) Ecuación 1.2

Las siguientes ecuaciones de fatiga son recomendadas por la Asociación del Cemento Portland.

$$
Para; \frac{\sigma}{sc} \ge 0.55: Log Nf = 11.737 - 12.077 \left(\frac{\sigma}{sc}\right)
$$
 *Ecuación 1.3*

*Para*; 0.45 
$$
\frac{\sigma}{sc}
$$
 < 0.55 : *Log Nf* =  $\left(\frac{4.2577}{\frac{\sigma}{sc} - 0.4325}\right)^{3.268}$  *Ecuación 1.4*

$$
Para; \frac{\sigma}{sc} \le 0.45: Log Nf = I limitado \qquad \qquad \text{Ecuación 1.5}
$$

#### <span id="page-25-0"></span>**1.2.2. Criterio por erosión.**

Con el incremento del tráfico pesado luego de la segunda guerra mundial, se llegó a evidenciar que el tipo de sub rasante donde se asientan las losas de hormigón juega un papel importante en el desempeño de los pavimentos rígidos a los efectos que el agua ocasiona en la sub rasante, justo en las juntas de construcción de los pavimentos conocido como el fenómeno de erosión (Huang, 2004).

Para limitar los efectos de erosionabilidad de la capa de apoyo en las zonas críticas, orillas y esquinas, la PCA analiza los esfuerzos de deflexiones críticos empleando el método de elementos finitos (PCA, 1984)., donde la deflexión más crítica en los pavimentos ocurre en las esquinas de la losa de hormigón cuando la carga axial de los vehículos se ubican muy cerca de la junta de expansión (Lee & Carpenter, 2002).

Sin embargo, nuevas tecnologías han logrado la aplicación de elementos finitos para determinar el porcentaje de fallo por fatiga en los pavimentos rígidos, llegando a diseñar programas como la PCAWIN para el diseño de pavimentos rígidos basados en el análisis por fatiga y análisis por erosión estableciendo una nueva ecuación para determinar un esfuerzo equivalente (Lee & Carpenter, 2002)

## <span id="page-26-0"></span>**1.2.3. Requisitos mínimas en el diseño de pavimentos rígidos:**

a). Para pavimentos rígidos sobre cimentaciones líquidas, debe especificarse el módulo de reacción de la sub-rasante.

b). Para considerar el efecto del curling por temperatura, se debe especificar el coeficiente de expansión térmica del hormigón.

c). La dificultad más común en los pavimentos rígidos es la fisuración por fatiga, por lo que se debe especificar el módulo de rotura y las propiedades de fatiga del hormigón.

d). Si para el diseño se utilizan otros defectos, tales como fallas causadas por tensiones de apoyo excesivas en las barras, se deben especificar las propiedades apropiadas, tales como el diámetro y la separación de las clavijas

## <span id="page-26-1"></span>**1.3. Hormigones para pavimentos rígidos.**

Un hormigón útil para la construcción de un pavimento rígido debe ser capaz de resistir los efectos de las cargas producidas por el paso de vehículos, a este efecto conocido como fatiga o criterio por fatiga y resistente a las deflexiones críticas más vulnerables conocidas como el criterio por erosión.

El libro de las Especificaciones Generales para la Construcción de Caminos y Puentes MOP-F-2002-001, especifica que los hormigones a utilizar en la construcción de capas de rodadura con concreto hidráulico, su resistencia a la flexión en el ensayo de carga, en la viga de tres puntos debe ser no menor a 4 MPa, sin embargo en zonas donde los materiales a utilizar para la elaboración de hormigones no cumplan las condiciones necesarias, se podría adaptar en los diseños un módulo de rotura de hasta 3.5 MPa. (MTOP, 2002).

Dependiendo de la forma de construcción y el equipo a utilizar, el diseño de la mezcla debe cumplir varios requisitos establecidos en las Especificaciones Generales para la Construcción de Caminos y Puentes MOP-F-2002-001, sin embargo el Instituto Boliviano del Cemento y Hormigón., y el Ministerio de Transportes y Obras Publicas recomiendan tener en consideración los siguientes aspectos en el diseño de la mezcla.

Resistencia a la flexión a los 28 días entre 4.0 a 4.5 MPa., o de 40 a 50 kg/cm<sup>2</sup>., contenido mínimo de cemento entre 300 a 320 kg/cm<sup>3</sup>., relación agua cemento (a/c) máxima de 0.5. (En áreas con ciclos intensos de congelación deshielo no debe superar a 0.45 y para áreas severamente expuestas a los sulfatos debe limitarse a 0.40), revenimiento del hormigón en formaletas de 2.5 a 5 cm., revenimiento del hormigón con pavimentadora deslizante entre 1.0 a 3.0 cm., aire incorporado dependerá de la condición de exposición a ciclos de hielo-deshielo y el tamaño máximo del agregado., el módulo de finura de la arena entre 2.5 a 3.4 (Instituto Boliviano del Cemento y El Hormigón & Ministerio de Transporte y Obras Publicas, 2012)

## <span id="page-27-0"></span>**1.4. Propiedades y características del hormigón para pavimentos rígidos.**

Si bien es cierto nuestra investigación se centra en la aplicación de los nanotubos de carbono como nueva alternativa de aplicación para mejorar la resistencia a la flexión en hormigones para pavimento rígido, es necesario describir ciertas particularidades que poseen los hormigones al ser utilizados como capa de rodadura en los pavimentos rígidos.

## <span id="page-27-1"></span>**1.4.1. Propiedades del hormigón fresco.**

Las propiedades del hormigón en estado fresco son la consistencia, la docilidad o trabajabilidad, la homogeneidad y la masa específica o densidad, todas estas propiedades son consideradas importantes al momento de diseñar y producir un hormigón pues de ellas dependerán las características del hormigón cuando esta haya endurecido (Jiménez, Garcia, & Morán, 2000).

Sin embargo durante el proceso de amasado, la consistencia es la más requerida y la propiedad que mantiene un control más riguroso, en el caso de hormigones para pavimentos rígidos escoger el nivel de consistencia dependerá mucho del equipo utilizado en la construcción, con revenimientos que van desde cero para hormigones compactados con rodillo hasta 5 cm para hormigones compactado con pavimentadora, con formaletas y rodillos vibratorios (MTOP, 2002).

## <span id="page-28-0"></span>**1.4.2. Propiedades del hormigón endurecido.**

Las propiedades del hormigón en estado endurecido son la densidad, la compacidad, la permeabilidad y la resistencia al desgaste, una característica importante cuando el hormigón se haya endurecido sobre todo en las carreteras es la resistencia al desgaste superficial, y para conseguir este propósito una primera condición es utilizar hormigón de consistencia muy baja ya que la lechada superficial puede aparecer débil, muy fácil desgastable que puede producir polvo y aparecer a la calzada muy liza sin textura con poca adherencia para las llantas de los vehículos que a transitan sobretodo en épocas de invierno (Jiménez et al., 2000)

## <span id="page-28-1"></span>**1.4.3. Retracción del hormigón.**

Durante el tendido de los hormigones para pavimentos rígidos en estado fresco, el curado, la protección contra el viento y la retracción del hormigón son características sumamente importantes que de no ser controladas adecuadamente pueden llegar a fisurar los paños causando daños irreversibles en el pavimento.

Cuando da inicio el proceso de endurecimiento y fraguado del hormigón, este comienza a presentar cambios volumétricos en su masa y se contrae, a este fenómeno se lo conoce como retracción, (Jiménez et al., 2000), cuando se producen hormigones de una masa considerable como es el caso de los pavimentos rígidos, grandes tramos de hormigón deben ser controlados induciendo un corte a manera de paños o losas con las medidas establecidas en los diseños para prevenir fisuramientos a causa de la retracción del hormigón, este corte debe realizárselo a edades tempranas entre 3 y 4 horas terminada la compactación (MTOP, 2002)

#### <span id="page-28-2"></span>**1.4.4. El hormigón y el clima.**

Cuando se produce un hormigón, las condiciones climatológicas del lugar donde se conciben, juega un papel importante en sus propiedades y la influencia que provocan en el hormigón en estado fresco y en estado endurecido son considerables, dependiendo del lugar donde se elaboren sea este en un clima frio o caluroso dependerá su comportamiento.

## <span id="page-28-3"></span>**1.4.4.1.** *Características del hormigón en tiempo frio.*

Está demostrado que el hormigón no llega a obtener la resistencia requerida cuando su fraguado y primer endurecimiento tiene lugar en el preciso instante de una helada (Jiménez et al., 2000)., durante el proceso de amasado y endurecimiento del hormigón, producido por el proceso químico de la reacción del agua y el cemento para producir la pasta este genera calor debido denominado calor de hidratación. Si el concreto se congela y se mantiene a una temperatura mayor de 10º C, desarrollará resistencias lentamente por debajo de esta la hidratación del cemento y la resistencia se paralizan (Kosmatka et al., 2004).

El hormigón ya endurecido a bajas temperaturas se comporta como una piedra donde la porosidad y el grado de saturación son las características que determinarán su comportamiento frente a la helada, debido a que, al helarse el agua introducida en los capilares este aumenta de volumen y ejerce un efecto de cuña que podría fisurar al hormigón, la mejor estrategia para contrarrestar este efecto es la confección de un hormigón más compacto y la aplicación de aireantes en (Jiménez et al., 2000), en los pavimentos rígidos es común la aplicación de esta tecnología sobre todo en zonas de extrema bajas temperaturas.

#### <span id="page-29-0"></span>**1.4.4.2.** *Características del hormigón en tiempo caluroso.*

El efecto más importante a considerar en la producción de hormigones en tiempo caluroso es la pérdida del agua de amasado por la evaporación (Jiménez et al., 2000), durante el proceso de fraguado la temperatura del hormigón aumenta y razón de ese aumento inducen a la pérdida del revenimiento, aparece la sequedad y los vientos provocan una evaporación rápida del agua que afecta la capa superficial del hormigón más aun cuando existen extensas áreas como las del pavimento rígido, durante el proceso de fraguado del hormigón, este no debe superar los 32 grados centígrados para mantener las propiedades de la mezcla en condiciones normales (Kosmatka et al., 2004).

Debido a que el clima es una variable impredecible, la variación de las temperaturas en la masa del hormigón genera movimientos térmicos diferenciales que pueden amplificar su sistema interno de micro fisuras, es por ello que para hormigones sometidos a variaciones de temperatura como es el caso de los pavimentos rígidos es recomendable que los materiales componentes de la mezcla tengan su compatibilidad térmica máxima posible (Jiménez et al., 2000).

Para trabajar en tiempos calurosos y reducir las temperaturas del hormigón suele utilizarse agua fría con pedazos de hielo incrustados en la masa de la mezcla teniendo hay que tener en cuenta que los pedazos de hielo sean derretidos durante un tiempo considerable antes de que inicie el fraguado normal de la mezcla.

## **1.4.5.Características mecánicas del hormigón en pavimentos rígidos.**

<span id="page-30-0"></span>La resistencia a la compresión y la resistencia a la tracción del concreto por flexión son las características mecánicas más importantes del hormigón (Jiménez et al., 2000), sin embargo durante la etapa de diseño y elaboración de hormigones para pavimentos rígidos la característica mecánica más solicitada es la resistencia a la tracción del concreto por flexión o conocida también como módulo de rotura del hormigón (Huang, 2004).

#### <span id="page-30-1"></span>**1.4.5.1.** *Resistencia a la compresión en hormigones para pavimentos rígidos.*

La resistencia a la compresión simple se determina mediante el ensayo de varias probetas cilíndricas bajo la norma INEN-NTE-1573 de la legislación ecuatoriana o la ASTM C 39 y refleja la calidad del hormigón elaborado (Jiménez et al., 2000), normalmente en la construcción de pavimentos rígidos este parámetro es utilizado para corroborar la calidad del hormigón y tener una referencia del módulo de rotura estadístico, para nuestro caso de estudio se aplicará la norma INEN-NTE-488 o la norma ASTM C 109/ 109M, para cemento hidráulico y que se refiera a la determinación de la resistencia a la compresión de morteros en cubos de 50 mm de arista debido a la estructura nanométrica del hormigón que será modificados con Nanotubos de carbono de pared múltiple.

## <span id="page-30-2"></span>**1.4.5.2.** *Resistencia a la tracción del concreto por flexión en hormigones para pavimentos rígidos.*

La resistencia a la tracción del concreto por flexión o módulo de rotura del hormigón es la característica mecánica de mayor importancia y control cuando se pretende construir un pavimento rígido, ya que determinará la capacidad del hormigón a resistir la fatiga en las losas de un pavimento inducida por una tensión de flexión generada por el paso de los vehículos que la circulan sobre si y que podría repetirse indefinidamente sin causar ruptura siempre que la intensidad de la tensión en el extremo de la fibra no excediera en aproximadamente el 50% de del módulo de rotura (Huang, 2004), existen tres formas de obtener la resistencia a la tracción, por flexo tracción, por hendimiento o tracción indirecta (Método Brasileño) y por ensayo directo de tracción axial (Jiménez et al., 2000), el valor del módulo de rotura se lo determina mediante el ensayo establecido en la norma técnica ecuatoriana NTE INEN 2554., o la ASTM C 78.

También existen correlaciones de algunos autores, normas norteamericanas y europeas que hacen relación al módulo de rotura con la con la resistencia a la compresión simple del hormigón entre las que anotamos a continuación:

Según código del ACI, f´c en MPa:

$$
Mr = 0.62 \,\lambda \sqrt{f'c}
$$
 *Ecuación 1.6*

Los valores de λ dependen de la granulometría del material, según la tabla del capítulo 1, factor de modificación λ, del ACI.

<span id="page-31-0"></span>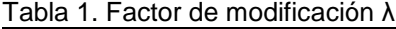

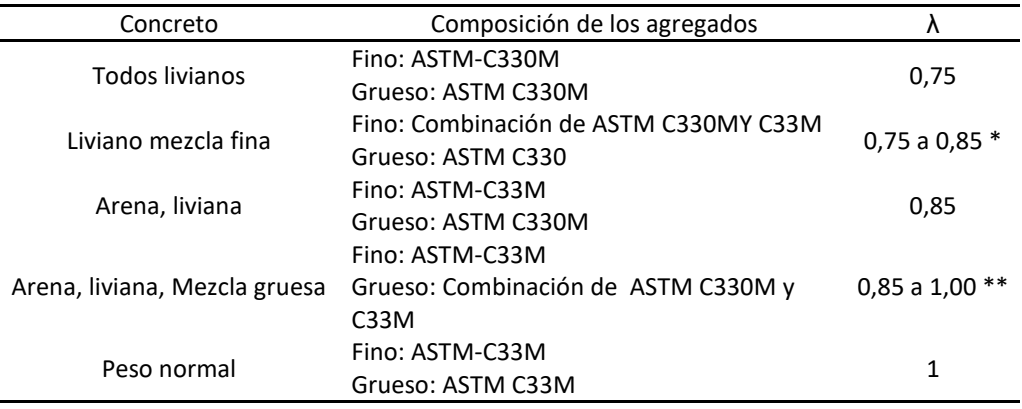

\* Permite la interpolación lineal de 0,75 a 0,85 con base al volumen absoluto del agregado fino de peso normal como una fracción de volumen absoluto total del agregado fino.

\*\* Permite la interpolación lineal de 0,85 a 1,00 con base al volumen absoluto del agregado grueso de peso normal como una fracción de volumen absoluto total del agregado grueso. Fuente: (American Concrete Institute, 2015)

Elaboración: El autor.

Según norma colombiana, NSR-98, para valores de f´c en MPa.:

$$
Mr = 0.7 \sqrt{f'c}
$$
 *Ecuación 1.7*

Según norma española: para valores de f'c en N/mm<sup>2</sup> y el valor del módulo de rotura en MPa.:

$$
Mr = 0.3 \sqrt[3]{f'c^2}
$$
 *Ecuación 1.8*

Según Huang Yang Hsien, para valores de f´c en PSI:

$$
Mr = 8\sqrt{f'c}
$$
 *Ecuación 1.9*

### **1.4.6.Características reológicas del hormigón.**

<span id="page-32-0"></span>La determinación de las características reológicas del concreto implica el análisis y la evaluación de las deformaciones diferidas que se producen en el hormigón cuando está sometido a cargas de larga duración, (Urtubey & Lorefice, 2005), es decir la evolución de deformaciones producidas por causas tensionales a lo largo del tiempo, de esta manera el hormigón es considerado un pseudosólido elasto-visco-plástico, por su compleja reología, entendiéndose así por su naturaleza de coexistir en la fase solida conformada por los áridos y el cemento, la fase liquida conformada por el agua y la fase gaseosa considerada por el aire incluido en su estructura (Jiménez et al., 2000).

El fenómeno de retracción del hormigón forma parte de las característica reológicas del concreto y pueden ser estudiadas muy a fondo, sin embargo en el presente trabajo solo consideraremos el análisis y evaluación de las características reologicas conocidas como el módulo de elasticidad y el coeficiente de Poisson.

#### **1.4.6.1.** *Módulo de Elasticidad*

<span id="page-32-1"></span>Es más que conocido que los materiales utilizados en la construcción de capas de rodaduras en pavimentos rígidos es el concreto hidráulico de cemento portland, que no es elástico, pero existe cierta deformación permanente después de cada aplicación de carga. Esta carga es pequeña comparada con la resistencia del material pero se repite durante un gran número de veces cuando es expuesta al tráfico de vehículos, la deformación bajo cada repetición de la carga es casi completamente recuperable (y proporcional a la carga) entonces puede considerarse elástica, a este fenómeno elástico se lo conoce como módulo resiliente y no es más que el módulo elástico a utilizar con la teoría elástica, (Huang, 2004).

<span id="page-32-2"></span>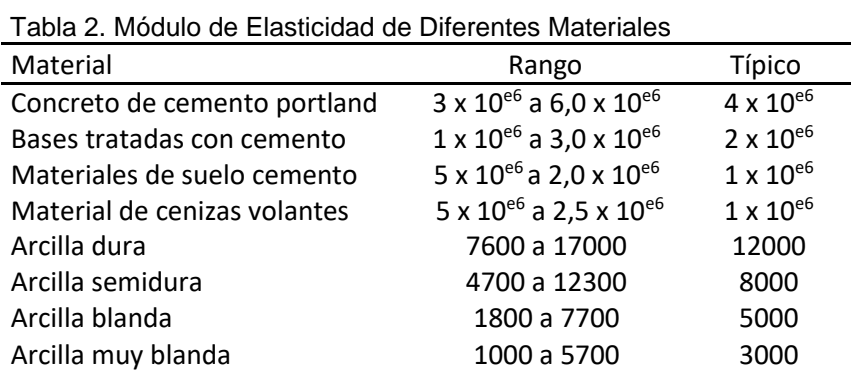

Nota: Valores de Módulos en psi.

Fuente: (Huang, 2004)

Elaboración: El autor.

El ACI American Concrete Institute, en base a varios ensayos de laboratorio ha establecido la siguiente expresión que correlaciona el módulo de elasticidad con la resistencia a la compresión simple en el concreto, para valores de densidad (*Wc*) entre los 1440 y 2560 kg/m<sup>3</sup> y valores de resistencia a la compresión en MPa. (American Concrete Institute, 2015).

$$
Ec = Wc^{1.5} \ 0.043 \sqrt{f'c}
$$
 *Ecuación 1.10*

Para el concreto en peso normal el ACI establece la siguiente expresión, para valores f´c en MPa.

$$
Ec = 4700 \sqrt{f'c}
$$
 *Ecuación 1.11*

La Norma Colombiana ha establecido diferentes expresiones para el cálculo del módulo de elasticidad con valores para materiales de la región y que han sido considerados en las Normas Colombianas de Diseño y Construcción Sismo Resistentes NSR-98 (López & Montejo, 2001), para valores con masa unitaria (W<sub>c</sub>) varíe entre 1 450 y 2 450 kg/m<sup>3</sup>, puede tomarse la resistencia a la compresión en MPa.

Para agregado grueso de origen ígneo:

$$
Ec = Wc^{1.5} \ 0.047 \sqrt{f'c}
$$
 *Ecuación 1.12*

Para agregado grueso de origen metamórfico:

$$
Ec = Wc^{1.5} \ 0.041 \sqrt{f'c}
$$
 *Ecuación 1.13*

Para agregado grueso de origen sedimentario:

$$
Ec = Wc^{1.5} \ 0.031 \sqrt{f'c}
$$
 *Ecuación 1.14*

El valor medio para toda la información experimental, sin distinguir por tipo de agregado, es:

$$
Ec = Wc^{1.5} \ 0.034 \sqrt{f'c}
$$
 *Ecuación 1.15*

Para valores experimentales cuando no se posea la masa unitaria la norma colombiana establece:

Para agregado grueso de origen ígneo.

$$
Ec = 5500 \sqrt{f'c}
$$
 *Ecuación 1.16*

Para agregado grueso de origen metamórfico:

$$
Ec = 4700 \sqrt{f'c}
$$
 **Ecuación 1.17**

Para agregado grueso de origen sedimentario:

$$
Ec = 3600 \sqrt{f'c}
$$
 **Ecuación 1.18**

El valor medio para toda la información experimental, sin distinguir por tipo de agregado, es:

$$
Ec = 3900 \sqrt{f'c}
$$
 **Ecuación 1.19**

La norma española recomienda el módulo de elasticidad secante para expresiones de f´c en N/mm<sup>2</sup> para obtener el Modulo de elasticidad en las mismas unidades (Jiménez et al., 2000).

$$
Ec = 8500 \sqrt[3]{f'c}
$$
 *Ecuación 1.20*

Según (Eres, 1987), estableció una expresión que relaciona el módulo de rotura y el módulo de elasticidad del concreto, donde Sc es el módulo de rotura en PSI (Huang, 2004):

$$
Ec = (Sc - 488.5) \times 2.3 \times 10^4
$$
 *Ecuación 1.21*

Otra manera para determinar el módulo de elasticidad de un material es con el empleo del ultra sonido a través de mediciones de velocidades de pulso y constantes elásticas ultrasónicas, método desarrollado por la American Society for Testing and Materials, bajo la norma ASTM-D-2845, que relaciona la velocidad de pulso ultrasónica longitudinal y transversal con la densidad del material medido y obtener el módulo de elasticidad (American Society for Testing and Materials, 2000).

$$
Ec = \left[\rho V_s^2 (3V_p^2 - 4)\right] / (V_p^2 - V_s^2)
$$
   
Ecuación 1.22

Donde:

Vp= Velocidad de propagación del pulso longitudinal pulg./s. o (m/s)

Vs= Velocidad de propagación del pulso transversal pulg./s. o (m/s)

Ec = Modulo de Elasticidad en psi (o Pa.)

 $\rho$  = Densidad de la muestra lb/plg<sup>3</sup> ο (Kg/m<sup>3</sup>)

En la actualidad existen equipos compuestos de todas las herramientas necesarias que miden a través de transductores de frecuencia los valores de velocidad de propagación del pulso longitudinal y transversal e inclusive mide el módulo de elasticidad de manera inmediata uno de estos equipos es el denominado Pundit-PL200, de Proceq, que utiliza la medición de la velocidad de ultrasonido para definir las características reológicas de un material como el hormigón.

#### <span id="page-35-0"></span>**1.4.6.2.** *Relación de Poisson*

Tabla 3. Relación de Poisson en Diferentes Materiales

La relación de Poisson (ѵ) se define como la relación entre la deformación lateral y la deformación axial, al realizar una prueba para determinar el módulo elástico, se puede obtener la relación de Poisso, sin embargo esta relación tiene un efecto relativamente pequeño en las respuestas de pavimentación, por esta razón en los diseño de espesores para pavimento rígidos es usual asumir un valor razonable para su uso, que para determinarlo en pruebas de laboratorio, La Tabla 1, muestra las relaciones de poisson típicas para los materiales de pavimentación.

<span id="page-35-1"></span>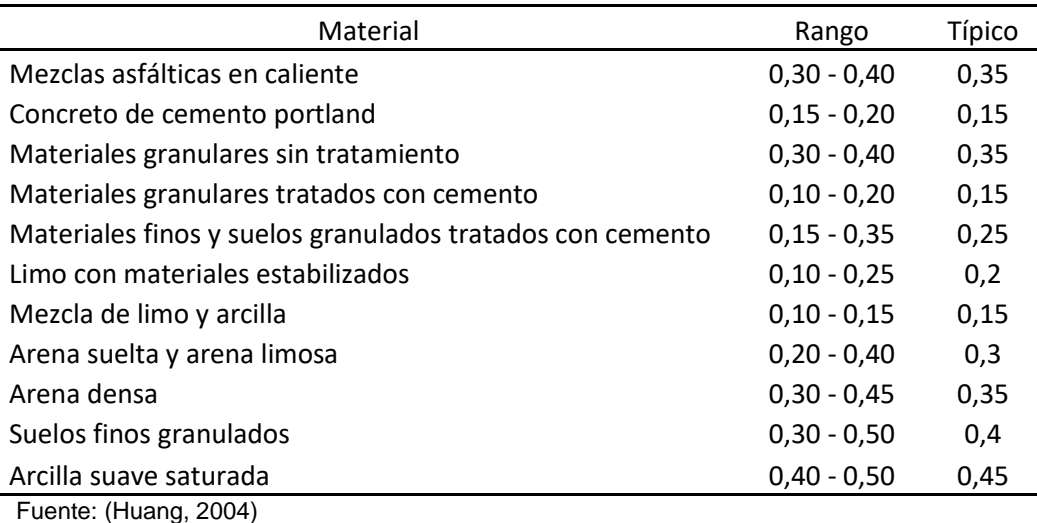

Elaboración: El autor
Sin embargo la relación de poisson también puede ser medida con equipo de ultrasonido a través de las mediciones de velocidad de propagación de la onda longitudinal y transversal, establecida en la norma ASTM-D-2845,(American Society for Testing and Materials, 2000), el equipo Pundit- PL-200 tiene la capacidad de medir esta relación y calcularla atreves de su software de computadora.

La expresión que mide esta característica del hormigón bien definida de la siguiente forma:

$$
\mu = (V_p^2 - 2V_s^2) / [2(V_p^2 - V_s^2)]
$$
 *Ecuación 1.23*

Donde:

μ = Relación de poisson.

Vp= Velocidad de propagación del pulso longitudinal pulg./s. o (m/s)

Vs= Velocidad de propagación del pulso transversal pulg./s. o (m/s)

### **1.4.7. Durabilidad del hormigón.**

Los elementos que influyen en la durabilidad de un hormigón son el agua y los mecanismos de transporte de gases, agua y agentes agresivos disueltos a través de la estructura del hormigón, esto ocurre por medio de los poros que existen en la pasta de cemento que es la interfaz entre los agregados que la conforman y las micro fisuras que existen en la masa del concreto, los poros forman parte crucial en la estructura del hormigón y de estos, los poros capilares y los macro poros son los más significativos y decisivos en la durabilidad del concreto en el tiempo, debido a su tamaño que va desde una milésima de milímetro hasta el orden de un milímetro (Jiménez et al., 2000).

La velocidad de destrucción de la masa de hormigón se debe a una reacción química de las sustancias agresivas provenientes del ambiente exterior, iones y moléculas que se transportan por la red de poros de la estructura hasta encontrar la sustancia reactiva en la masa e iniciar el proceso, con esta determinación de puede definir si no hay transporte no habrá reacción, pero cuando la masa del hormigón se haya sometida a constante humedad el agua llena los vacíos de la estructura impidiendo la salida de los gases reduciendo esta acción agresiva al mínimo y cuando cesa la humedad, empieza a secarse la masa del concreto y nuevamente la reacción de los gases maximiza la acción agresiva volviéndola más vulnerable a los agentes externos deteriorando así su estructura interna, los casos más frecuentes son las estructuras de hormigón expuestas a cambios cíclicos de humedad y sequedad (Jiménez et al., 2000).

Jiménez et al (2000) en su libro de Hormigón Armado basada en el EHE, detalla los agentes agresivos del hormigón que se mencionan a continuación:

Agentes Agresivos.

- a) Acciones mecánicas: Cargas, sobrecargas, impactos, vibraciones, producidas por causas naturales o artificiales.
- b) Acciones físicas: Variaciones de temperatura y humedad, heladas, temperaturas extremas, corrientes eléctricas, erosión, fuego, radiaciones.
- c) Acciones biológicas: Vegetación, microrganismos, bacterias y otras formas microscópicas de vida orgánica.
- d) Acciones químicas: Aires y otros gases en atmosfera natural o contaminada, aguas agresivas, residuales, industriales, aceites, químicos orgánicos e inorgánicos y suelos agresivos.

Ataques químicos al hormigón.

Entre los ataques químicos al hormigón podemos mencionar, la acción de los ácidos al hormigón, el ataque por sulfatos, el ataque por álcalis y sustancias que poseen carácter agresivo para el hormigón.

Para prevenir estas acciones agresivas los materiales a utilizar en la elaboración del hormigón deben ser sometidos a ensayos de laboratorio para cumplir con las mínimas especificaciones para la producción muchos de estos están incluidos en la normativa NTE INEN 1185-1 Hormigones– Hormigón premezclado requisitos y la normativa NTE INEN 872 – Áridos para Hormigones-Requisitos y la norma ASTM C 330.

# **1.4.8. Resistividad eléctrica en el hormigón.**

La ley de Ohm, permite establecer la resistividad de un material como una propiedad volumétrica que indica la resistencia de un material en la medición de la diferencia de potencial entre dos puntos, y la determinación de la corriente entre los mismos.

La resistencia eléctrica de un material se mide aplicando un voltaje y midiendo el paso de la corriente (Intensidad) por un material determinado, esta relación también es igual a la resistividad eléctrica ( $\rho$ ) del mismo material por el factor geométrico longitud sobre área (L/A), es decir la distancia entre los electrodos y el área transversal al paso de la corriente, a la resistividad entonces se la define como la dificultad que tiene el paso de la corriente sobre su propia masa, lo contrario ocurre con la conductividad  $(\sigma)$ , ya que la conductividad se la define como la facilidad que tiene la corriente eléctrica al atravesar el material.(Andrade & Andrea, 2011), esto quiere decir que un material es altamente conductivo cuando su resistividad eléctrica es totalmente baja caso de ello el cobre y lo contrario sería para un material altamente resistivo el grado de conductividad es totalmente bajo o nulo caso de ello la porcelana, podemos establecer así un campo eléctrico unidimensional donde la ley de Ohm resulta:

$$
R = \frac{\Delta V}{I}
$$
 *Ecuación 1.24*

Donde,

R= Resistencia eléctrica ΔV= Potencial eléctrico I = Corriente eléctrica

A partir de la resistencia eléctrica, puede computarse la resistividad eléctrica, la cual constituye una propiedad del suelo, independiente de las condiciones geométricas,

$$
\rho = R \frac{A}{L}
$$
 *Ecuación 1.25*

Donde,

 $\rho$ = Resistividad eléctrica

A = Sección transversal de columna del suelo

L = Separación entre los electrodos que determinan la diferencia de potencial

La unidad de resistividad en el Sistema Internacional es el ohm por metro ( $\Omega$ ⋅m).

La conductividad se define como el inverso de la resistividad.

$$
\sigma = \frac{1}{\rho}
$$
 *Ecuación 1.26*

La unidad de conductividad en el Sistema Internacional en el Siemens (S).

Con estas medidas eléctricas puede realizarse la medición de la resistividad en el hormigón colocando electrodos en las caras paralelas de las probetas, y evaluar la resistencia al movimiento de los iones de carga eléctrica y su grado de porosidad en la masa del hormigón, cuan mayor es la resistividad menor es la porosidad (Andrade & Andrea, 2011).

La evolución de la resistividad es paralela a la de la resistencia por ello la resistividad permite además de predecir la resistencia, indicar el "factor de edad" que es esencial para los modelos de durabilidad, el curado del hormigón es otro aspecto importante que afecta al comportamiento a largo plazo, La resistividad permite detectar muy bien el secado superficial, y con ello el grado de evaporación o saturación de los poros del hormigón, comparando la resistividad de un hormigón bien curado con otro mal curado es posible encontrar un porcentaje de saturación relativa de los poros que cuantifica el grado de curado, esta relación obtenida por Fernández Luco L. en su tesis doctoral, Valoración de técnicas no destructivas para el control de la eficiencia de curado del hormigón de la Universidad de Alicante en septiembre/2008, resulta un método muy sencillo de control en obra del curado.(Andrade & Andrea, 2011)

La resistividad también puede ser utilizada en una expresión matemática para la predicción tanto del periodo de iniciación hasta que se desarrolla la corrosión de la armadura como para cuantificar el periodo de propagación de la corrosión (Andrade & Andrea, 2011).

## **1.4.8.1.** *Mecanismos de Conducción Eléctrica en el Hormigón*

Una masa de hormigón vista a nivel macroscópica está compuesta de áridos, pasta de cemento y poros, desde el punto de vista eléctrico, una masa de hormigón sometida a la conducción eléctrica su comportamiento se deriva en tres fases, los áridos que son elementos poco conductores, la pasta de cemento que es el elemento más conductivo y los poros que no son conductivos., ha sido demostrada que la conductividad eléctrica en el hormigón viene dada esencialmente por la pasta de cemento, donde los iones libres se desplazan por los poros haciendo circular la corriente eléctrica, sin embargo al ser la resistividad una de las magnitudes físicas con mayor amplitud de variación en distintos materiales como el caso de los hormigones, su valor dependerá de varios factores como la naturaleza de los agregados, humedad, temperatura, concentración, sales disueltas, estratigrafía, compactación, clima. Pero sobre todo el valor de la resistividad lo determinará la estructura de la matriz cementante al condicionar la capacidad de circulación de los electrolitos en su entorno (Picos, 2014)

En la figura 3 se puede apreciar la circulación de la corriente en tres caminos.

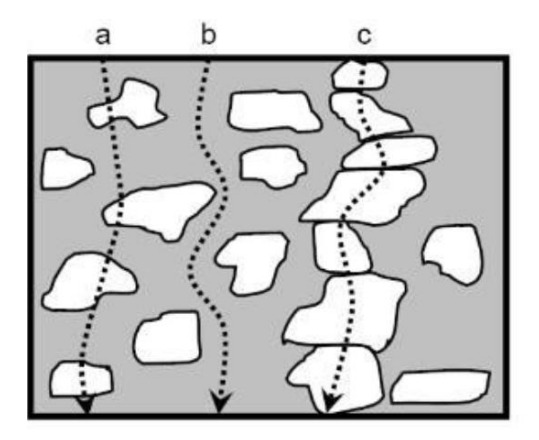

Figura 3. Circulación de la corriente eléctrica a través del hormigón. Fuente: (Perez-2014) Elaboración: (Perez-2014)

a. La corriente eléctrica circula a la vez a través de los áridos y la matriz. La resistividad aparente esta entonces condicionada por las características de las dos fases.

b. La corriente atraviesa únicamente la matriz conductora, la resistividad aparente es baja.

c. La corriente circula únicamente por los áridos que están solos para condicionar la resistividad aparente.

## **1.5. Micro estructura del hormigón.**

El estudio de la micro estructura del cemento ha sido de gran interés en la comunicad científica que aun continua estudiándose, el hormigón es un compuesto de minerales fragmentos de rocas y pasta de cemento del punto de vista macroscópica, a nivel microscópica el sistema que compone su estructura es más compleja, pues los compuestos del hormigón, áridos y cementos ya no son homogéneos, y su comportamiento en las proximidades de los áridos, fibras y armaduras es diferente al resto de la pasta, esta zona de a proximidad es conocida como zona interfacial que se hayan unidas por las denominadas fuerzas de Van der Waals, fenómenos de crecimiento epitaxial de cristales y su espesor va desde (50-100 μm.) (Puertas Maroto, Palomo Sánchez, & Blanco Varela, 1991).

Si bien es cierto estudiar la microestructura del hormigón es muy compleja rescataremos ciertos conceptos puntuales sobre la reacción de la pasta del cemento con los áridos para conocer y desarrollar el concepto más aceptable desde el punto de vista técnico para la aplicación de los nano materiales.

El origen y desarrollo de la microestructura en la pasta del cemento se debe a una serie de reacciones de hidratación originados por la mezcla de cierta cantidad de cemento con agua, el producto de esta hidratación se divide en tres etapas (Puertas Maroto et al., 1991):

a) Etapa inicial: Esta actividad está fundamentalmente concentrado en la superficie de los granos de cemento y en el agua de mezcla más cercana a estas superficies.

b) Etapa intermedia: los productos de hidratación se depositan en el interior de los espacios iniciales rellenos de agua, y comienza a conformarse una estructura coherente.

c) Etapa final: las partículas de manera estructural se colmata con moléculas de hidratación que provienen del interior de las partículas cementicos originales. Un esquema de estas tres etapas puede ser visualizado.

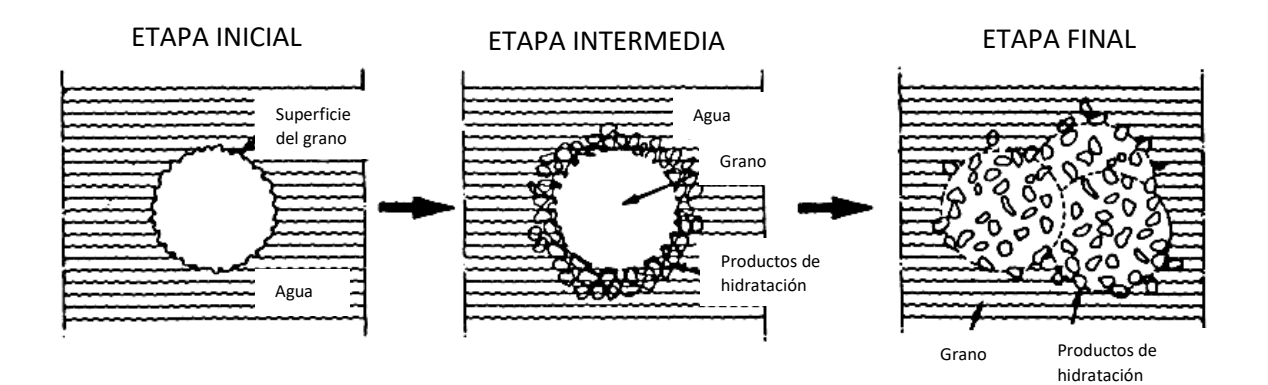

Figura 4. Etapas de hidratación del cemento. Fuente: (Puertas Maroto et al., 1991) Elaboración: (Puertas Maroto et al., 1991)

El proceso de hidratación del cemento o proceso de fraguado responde a la siguiente fórmula química:

$$
Client + H2O \rightarrow CSH + CAH + Ca (OH)2 + ettringita.
$$

El clinker está constituido por los SC2, SC3, AC3, y AFC4, que en el cemento portland ordinario sus cantidades oscilan generalmente entre 45 y 60, 15 y 30, 6 y 12, y 6 y 8 por ciento respectivamente, cuando el clinker reacciona con el agua da una serie de compuestos denominados: C-S-H o silicatos, C-A-H o aluminatos, Ca (OH)2 o "portlandita" (Mehta & Monteiro, 2001).

Cuando el cemento portland entra en contacto con el agua y se dispersa, el sulfato de calcio y los compuestos de calcio de alta temperatura entran en solución y la fase liquida satura

rápidamente con varias especies iónicas al cemento generando combinaciones de iones de calcio, sulfato, aluminato e hidroxilo luego de unos minutos pasado la hidratación, dando aparecer los primeros cristales en forma de aguja de un hidrato de sulfoaluminato de calcio llamado ettringita, Inicialmente los cristales de C-S-H y la ettringita se complementan rápidamente con cristales de CH; entonces empiezan a aparecer zonas de C-S-H tipo II y las cortezas adyacentes empiezan a enredarse unas con otras, los planos delgados de CH crecen y se agrandan y empieza a aparecer la característica capa de Ca(0H)2. Posteriormente, comienza la deposición de gel C-S-H tipo III que se superponen sobre los depósitos masivos de CH, encajándose unos con otros (Mehta & Monteiro, 2001).

## **1.5.1.Microestructura de la interface.**

La zona más considerable desde el punto de vista micro estructural en la pasta de cemento en el hormigón, es la región próxima a la superficie de contacto con los áridos, denominada zona de interface (ZI), dentro del ZI se desarrolla una microestructura de la pasta de cemento de un espesor aproximado de 50μm, se caracteriza por tener una relación a/c superior a la existente en el resto del volumen de la pasta, debido a efectos de exudación superficial en las caras del árido, en la ZI los cristales se extiende radialmente hacia afuera desde la superficie del árido y se introduce gradualmente en la pasta de cemento con una elevada porosidad y elevado contenido en CH, que además posee una orientación preferencial con su eje perpendicular a la superficie del árido.(Puertas Maroto et al., 1991)

La pasta de cemento está formada por flocules, cuasi-esféricos de algunos cientos de micras suficientemente fuertes para resistir la dispersión por agitación mecánica mientras se amasan. En consecuencia los cristales de cemento se unen pobremente a las superficies de los áridos, dejando áreas extensas de alto contenido en agua tanto dentro de los flocules como entre ellos, por la rápida sobresaturación de agua de iones  $Ca<sup>2+</sup>$  y OH se produce un depósito de una capa de CH sobre la superficie del árido, de un espesor de 0,5μm. Esta capa de CH no aumenta de espesor con el tiempo, probablemente debido a la presencia de  $SiO<sub>2</sub>$  disuelto en el agua. Esto produce el segundo depósito que es de gel fibroso de C-S-H, con fibras perpendiculares a la superficie, y de un espesor de 0,5μm: A estas dos capas se le conoce con el nombre de película dúplex. (Puertas Maroto et al., 1991.p,97)

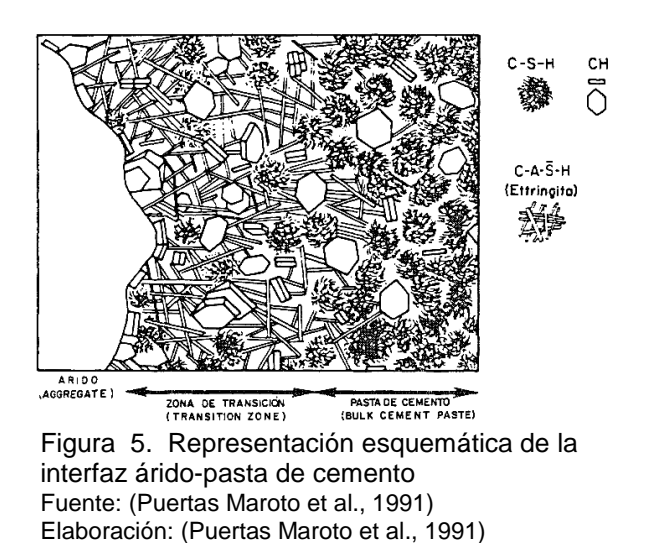

Después de 2 ó 3 días, una segunda capa de CH, con un espesor de 3μm, se deposita en el Dúplex. Son cristales de CH apilados de modo paralelo con su eje orientado perpendicularmente a la citada película. Al mismo tiempo, se generan cristales más largos a forma circular piramidal de CH de eje paralelo a la película dúplex. Estos cristales de CH se extienden hacia la pasta y sólo gradualmente dan lugar a la microestructura usual del gel de C-S-H y CH de la pasta.(Puertas Maroto et al., 1991.p,98)

### **1.6. Nanotubos de carbono.**

Los nanotubos de carbono son estructuras nano-atómicas formadas de carbono y se obtienen en forma de cilindros (Marcondes, Medeiros, Filho, & Helene, 2015), fueron descubiertas por Lijima en 1991, y por sus interesantes propiedades mecánicas, térmicas y eléctricas han sido objeto de estudio en varias universidades a nivel mundial (Chen et al., 2011).

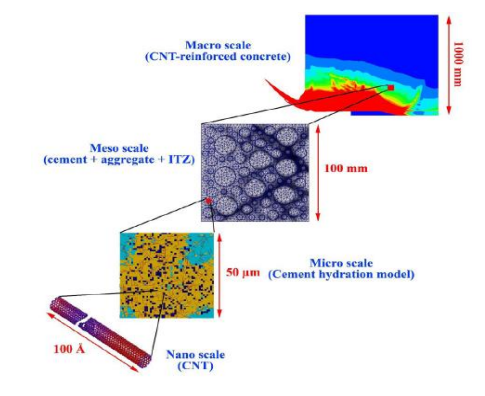

Figura 6. Representación esquemática de los NTC en hormigón armado amurallado. Fuente: (Eftekhari & Mohammadi, 2016) Elaboración: (Eftekhari & Mohammadi, 2016).

## **1.6.1.Cuidado y manipulación de los nano materiales**

Al momento de realizar investigaciones con nuevos nano materiales cuyas características toxicas y reacciones al sistema homológico de los seres humanos aún se desconocen es preferente asumir que dichos materiales son tóxicos, las cuatro posibles vías de exposición a los que estamos sometidos con estos nano materiales son, inhalación, ingestión, absorción por la piel y la inyección, cabe establecer entonces un cuidado minuciosos al momento de manipularlos, La Guía de buenas prácticas en Nanotecnología EH&S, recomienda las siguientes practicas al momento de manipulas nano materiales (Health & Safety, 2007).

- a) Usar guantes dobles (de nitrilo), gafas de seguridad y ropa de protección adecuada.
- b) Informar sobre los riesgos y las técnicas apropiadas para el manejo de las nanopartículas.
- c) Comer y beber en áreas designadas.
- d) Al comprar asegurarse de obtener la hoja de datos de seguridad del material (MSDS) y revisarla.
- e) Si se usa productos químicos saber si son peligrosos o tóxicos y tomar las medidas correspondientes.
- f) Manejar las nano-partículas en soluciones, si no es posible, hacerlo en una caja campana captura o guante local con filtro HEPA o una campana de extracción de laboratorio.
- g) Usar un respirador con cartucho o aprobado por NIOSH.
- h) El equipo utilizado debe limpiarse antes de eliminarlo o reutilizar.
- i) Si hay derrames deben limpiarse inmediatamente, usar guantes y aspirar el área son filtro HEPA o usar toallitas húmedas.
- j) Desechar y transportar nano-partículas de desecho en solución adecuada con los procedimientos de desechos peligrosos para el disolvente.

### **1.6.2.Síntesis de los Nanotubos de Carbono.**

La nanotecnología en la actualidad ha avanzado e incrementado en sus aplicaciones en los diferentes campos de la ingeniería, de la salud, en temas ambientales, etc., esto ha llevado a los institutos de investigación y universidades a la búsqueda de generar conocimiento sobre la nanotecnología aplicada a nuevos materiales haciéndolos más resistentes y durables. Desde que se conoció la existencia de los nanotubos de carbono se ha iniciado una larga investigación sobre el tema y los esfuerzos por desarrollar esta tecnología va dando sus frutos al conocer ya las características y propiedades de los NTC, esto ha provocado que en la actualidad sea de un enorme interés para la comunidad científica la investigación de los NTC. (Ariza & Casas, 2013).

Los nanotubos de carbono (NTC) sucintan nuevas ideas de implementación en el concreto pues muchas investigaciones ha demostrados que sus capacidades resistentes han mejorado las características mecánicas del hormigón, disminución de los agrietamientos, la capacidad de mejorar la tensión y de las propiedades particulares que poseen los NTC, los nano compuestos cementíceos se vienen estudiando en varias universidades a nivel mundial y que ha justificado la investigación sobre NTC, tales estudios han reflejado sus conocimientos como los realizados por: Marcondes (2012), Batiston et al (2010), Makar et al (2005), Chaipanich et al (2010), Melo et al (2011), Li et al (2004) y Rios (2016) de entre los que se pueden suscitar que comprueban el buen desempeño de las nano partículas de NTC, cuando son adicionadas en mezclas y morteros de cemento portland (Marcondes et al., 2015).

A nivel de Latinoamérica varias universidades han iniciado investigaciones y han obtenido buenos resultados la adhesión de los NTC en mezclas de hormigón, en Brasil han logrado desarrollar a base de los NTC y la nanotecnología la creación del súper cemento, en Colombia La universidad Javeriana también ha iniciado la investigación de la influencia de los NTC en mezclas con asfaltos, en Ecuador la Universidad Técnica Particular de Loja, ha mostrado grandes avances en esta áreas al lograr dispersar los NTC en soluciones liquidas y mejorar las propiedades de resistencia a la flexión en morteros.

## **1.6.3.Características de los nanotubos de carbono.**

Los NTC tienen la característica de ser cilindros de grafeno formados amanera de hojas enrolladas cuyos diámetros se miden a escala nanométrica y dependiendo del proceso y forma de fabricación se clasifican en nanotubos de carbono de pared simple (NTCPS) o por sus siglas en inglés (Single-Walled - SWCNT) y de paredes múltiples (NTCPM) o (multi-walled - NTCPMs) (figura 7), los SWCNT consisten en una sola capa de grafeno enrollada en un cilindro sin costura mientras que los NTCPM consisten en dos o más capas cilíndricas concéntricas de hojas de grafeno dispuestas coaxialmente unidas por fuerzas de van der Waals entre capas adyacentes en su entorno a un núcleo central hueco.(MA, Siddiqui, Marom, & Kim, 2010)

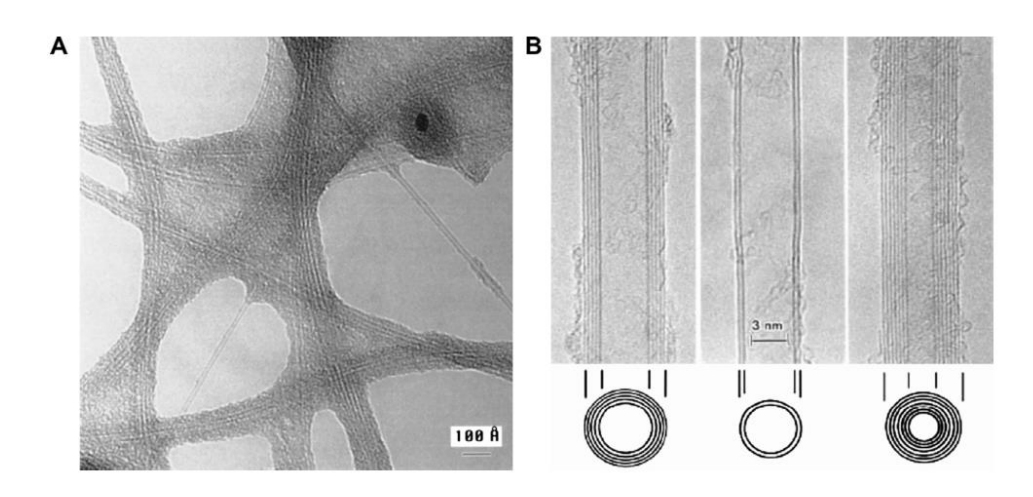

Figura 7. Imágenes de los NTCS (A) NTCPS (B) NTCPM. Fuente: (MA et al., 2010) Elaboración: (MA et al., 2010)

Los NTC tienes tres maneras de conservar su estructura circular según el ángulo de rodadura con la que se forman, estas tres maneras son conocidas como chiralidades, y se clasifican en sillón, zigzag y quiral. (MA et al., 2010)

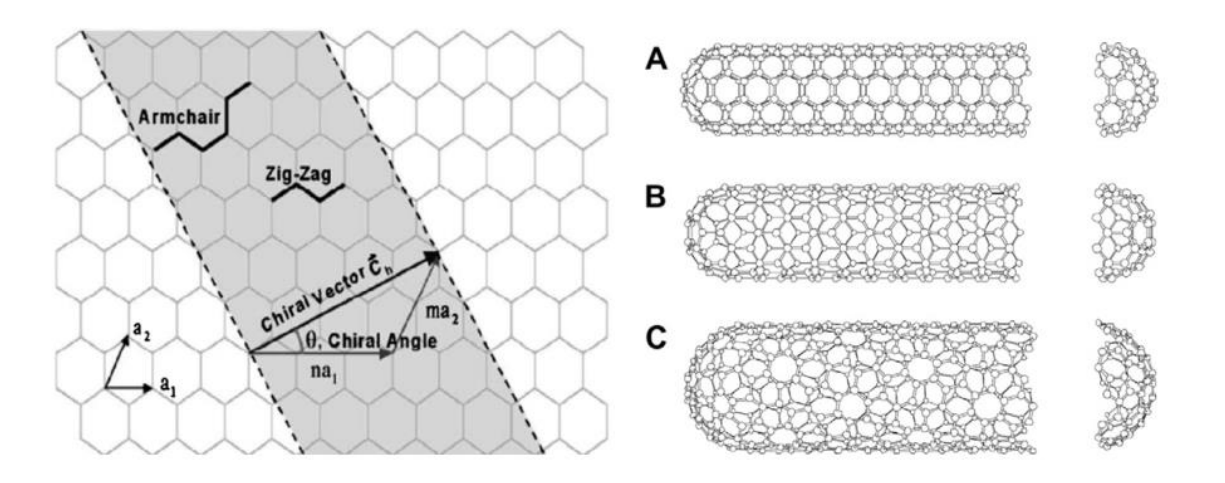

Figura 8.Diagrama esquemático que muestra cómo se enrolla una hoja hexagonal de grafeno para formar una CNT con diferentes quiralidades (A: armchair; B: zigzag; C: chiral) Fuente:(MA et al., 2010) Elaboración:(MA et al., 2010)

La quiralidad del tubo se define por el vector quiral  $Ch = na1 + ma2$  (figura 8), donde los enteros (n, m) son el número de pasos a lo largo de los vectores unitarios (a1 y a2) de la red hexagonal usando este esquema de nomenclatura (n, m), los tres tipos de orientación de los átomos de carbono giran alrededor de la circunferencia del nanotubo, si n = m, los nanotubos se denominan "sillón". Si m = 0, los nanotubos se llaman "zigzag". De lo contrario, se les llama "quirales". (MA et al., 2010)

La quiralidad de los nanotubos es un aspecto muy importante y significativo en las propiedades de transporte de los NTC sobre todo en las propiedades electrónicas, siendo así un nanotubo dado (n, m), si (2n + m) es un múltiplo de 3, entonces el nanotubo es metálico, de lo contrario el nanotubo es un semiconductor., sin embargo para los NTC de pared múltiple o NTCPM al contener varias capas de grafeno sus características son más complejas ya que cada capa puede tener diferentes quiralidades, y la predicción de sus propiedades físicas es más complicada que la de NTCPS.(MA et al., 2010)

## **1.6.4.Propiedades de los nanotubos de carbono.**

Las propiedades de los NTC son de gran interés para la ingeniería moderna que incluye un alto Módulo de Young de 1000 GPa, una alta resistencia a la tracción de 30 GPa, una densidad de corriente superior de 109A / cm2 y una alta conductividad térmica de 6000W / mK CNTs y según el National Research Council De Canadá (NRCC), son materiales de refuerzo ideales para hormigón (Safiunddin, Gonzalez, Cao, & Tighe, 2014).

Los enlaces químicos de los NTC están compuestos enteramente de carbón-carbono una estructura mucho más fuerte que los enlaces encontrados en el diamante, lo que proporciona al NTC propiedades mecánicas muy altas, incluso superando a las de cualquier material existente, estudios teóricos y experimentales han mostrado propiedades mecánicas inusuales de CNTs con módulo de Young tan alto como 1,2 TPa y resistencia a la tracción de 50-200 GPa lo que lo convierte al material más fuertes dela planeta.(MA et al., 2010).

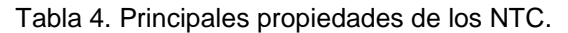

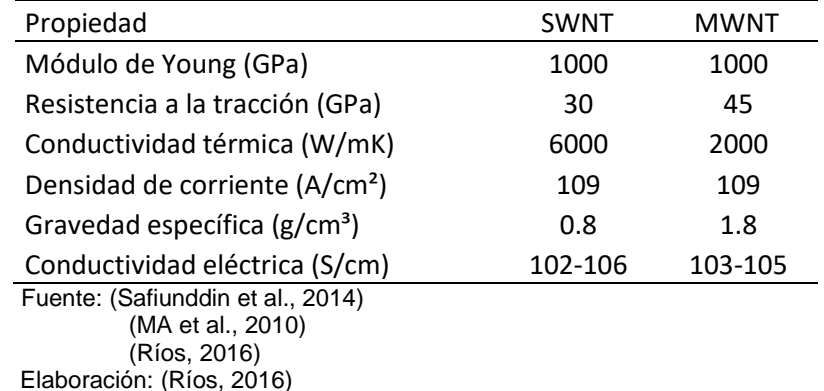

### **1.6.5.Funcionalización de los nanotubos de carbono.**

La funcionalización de los NTC no es más que la modificación de sus propiedades por la adsorción de átomos, moléculas o clúster en la superficie exterior de las paredes del nanotubo de carbono o por la inserción de esas especies en su interior generando un nuevo material con nuevas estructuras y propiedades. (Enyashin & Ivanovskii, 2007).

Según Lafragueta Latorre (2013), la funcionabilidad de los NTC aumenta notablemente la solubilidad en diversos solventes incluido del agua, mejorando la interacción con diferentes matrices (Ríos, 2016)., en caso del cemento una buena dispersión de los NTC lograría incrementar las características mecánicas haciendo a la matriz cementante más resistente, pero para lograr este grado de dispersión es necesario que la funcionalización de los NTC en las agentes dispersantes sea optimizada.

La funcionalización por medio de enlaces de tipo covalente ha resultado muy prometedora, ya que se forma un enlace fuerte entre los grupos funcionales adicionados y los NTCPS's. Hay dos tipos de funcionalización es: las covalentes en la cuales se introducen grupos funcionales creando enlace a los NTC, y las funcionalizaciones no covalentes que se basan en la adsorción de moléculas como surfactantes, compuestos aromáticos y polímeros como poliacrilamida, poliestireno, entre otros, que no alteran las propiedades de los NTC 's. En el caso de NTCPM's y su funcionalización con ácido maléico y anhídrido maléico se ha mostrado con excelentes resultados, en donde se ve mejorada su dispersión.(Andrade Guel, López López, & Sáenz Galindo, 2012).

Los mecanismos de reacción de los NTC con los grupos funcionales se dividen en dos métodos la funcionalización química y la funcionalización física, mediante las cuales se establece la interacción entre las moléculas activas y los átomos de carbono en las paredes de los NTC (MA et al., 2010).

## **1.6.5.1.** *Funcionalización química de los nanotubos de carbono.*

La funcionalización química se da básicamente en los extremos de los NTC o en sus paredes a través de enlaces covalentes de entidades funcionales en Amino, otro método covalente es la funcionalización por defecto, el cual es un proceso que realiza la trasmisión química en los sitios de defectos de los CNTs localizados en los extremos o agujeros abiertos en las paredes laterales, o creados por un proceso oxidativo ya sea usando ácidos fuertes u oxidantes fuertes (MA et al., 2010)

## **1.6.5.2.** *Funcionalización física de los nanotubos de carbono.*

Es el método más empleado para logra dispersión en medios acuosos aún más si se trata de utilizarlos en pasta de cemento, la funcionalización de los NTC usando el método covalente tiene algunas desventajas durante la reacción de funcionalización en las paredes de los NTC, especialmente cuando se procesa a través de ultrasonido al generar un gran número de defectos en sus paredes laterales y en casos extremos pueden llegar a fracturase en pequeñas piezas, sin embargo otro método utilizado el no covalente presenta menor daño en la estructura de los NTC y bajo costo, ya que se debe al uso de polímeros que envuelven a los NTC mediante fuerzas de Van der Waals y cadenas de polímeros que contienen anillos aromáticos otro método es el llamado endohedral, en el cual las moléculas o atamos de los huéspedes se almacenen en la cavidad interior del NTC por el efecto capilar. (MA et al., 2010)

# **1.6.6. Dispersión de los NTC en agentes líquidos.**

Para lograr mejorar las características y propiedades mecánicas de los NTC en las matrices cementantes una adecuada dispersión de los nanotubos de carbono es la clave, ya que dependiendo de la característica y cantidad utilizada de los NTC pueden ser más o menos propensos a formar aglomeraciones por la energía de atracción de las fuerzas de van der Waals haciéndolos difíciles de separar, lo que puede incluso llegar a empeorar las propiedades del concreto (Ríos, 2016).

En lo que respecta a la distribución de los NTCs en una mezcla de cemento, diversos métodos vienen siendo utilizados destacándose la sonificación y funcionalización, el ultrasonido puede ser considerado una técnica eficaz para la dispersión de nanotubos de carbono en agua, aceite o polímeros, Konsta et al (2010) obtuvieron una dispersión eficiente con la aplicación de energía ultrasónica y el uso de un surfactante. Los resultados mostraron que hubo una buena dispersión con la aplicación de energía ultrasónica en los nanotubos de carbono de paredes múltiples logrando reforzar la mezcla de cemento al aumentar la cantidad de C-S-H y reducir la porosidad (Marcondes et al., 2015).

Los NTCPM son de gran interés sus propiedades debido a una variedad de potencial aplicaciones en sustancia liquidas y composiciones a base de polímeros, su usual propiedades incluyen un alto módulo de elasticidad, una amplia relación con los materiales, excelente capacidad térmica, excelente conductividad eléctrica y propiedades magnéticas y pueden dispersarse de manera uniforme en medios sólidos y líquidos (Hilding, Grulke, Zhang, & Lockwood, 2007).

Reciente estudio Ríos (2016) sobre la dispersión de los NTC en medios líquidos adicionados con una dosis de agentes dispersantes conformados por aditivo a base de naftaleno sulfonato de sodio (NSS) y aditivo a base de polímeros hidroxilados (PHs), ha demostrado maximizar el grado de dispersión y el efecto del agente dispersante en solución acuosa (agua destilada) con valores óptimos de energía de sonificación mediante el empleo del ultrasonido de: (i) NSS a 270 J/ml, (ii) PHs a 250 J/ml, con una determinada concentración de NTCPM, obteniendo resultados favorables en el incremento de la resistencia a la tracción por compresión diametral en morteros y un grado de resistividad y conductividad eléctrica característica de los NTCPM en la mezcla cementante, la resistencia a tracción indirecta de morteros con incorporación de NTCPMs en cantidades de hasta el 3% y dispersados con los aditivos a base de naftaleno sulfonato de sodio (NSS) y polímeros hidroxilados (PHs) contribuyeron al aumento de la resistencia a tracción indirecta con un aporte de 35% y 30% respectivamente (Ríos, 2016).

## **1.6.7.Mecanismo de dispersión de los NTC sonificación con ultrasonido.**

Existen diversa variedad de equipos en la actualidad para dispersar los NTC en la solución liquida el mecanismo de dispersión más empleado es el ultrasonido que emplea energía ultrasónica para separar los NTC contenidos en paquetes en contacto con el agua para luego adherirlas con los átomos de los agentes dispersantes y así lograr su dispersión en la solución acuosa. (Ríos, 2016), por otro lado el empleo de este mecanismo es un poco riesgoso ya que la energía de sonificación puede acortar los nanotubos provocando serias desventajas al modificar y disminuir las propiedades de lo NTC (Hilding et al., 2007).

Sin embargo Rios (2016) obtuvo buenos resultados en la dispersión de los NTC en soluciones acuosas al determinar la energía de sonificación apropiada para los agentes dispersantes NSS y PHs con el empleo del ultrasonic Homogenizer Model JY96-IIN.

# **1.6.8. Agentes dispersantes para NTCs.**

Los agentes dispersantes empleados en los ensayos de Ríos (2016) son aditivos que se usan para el hormigón y dispersantes químicos, que son no iónicos, aniónicos y catiónicos, entre los más sobresalientes por su grado de interacción con los NTCPM están el aditivo a base de naftaleno sulfonato de sodio (NSS) y aditivo a base de polímeros hidroxilados (PHs) (Ríos, 2016).

# **1.6.8.1.** *Aditivo a base de polímeros hidroxilados (PHs).*

Es un aditivo líquido tipo A y D, plastificante reductor de agua para hormigones, formulado a base de polímeros hidroxilados (PHs), es un compuesto no iónico derivado de los polisacáridos el cual forma polímeros de peso molecular bajo, contenido de 3 a 25 unidades de glucósido. El efecto estérico previene la aglomeración de NTCPMs (Ríos, 2016)

# **1.6.8.2.** *Aditivo a base de naftaleno sulfonato de sodio (NSS).*

Aditivo líquido súper plastificante tipo F, reductor de agua de alto rango, formulado a base de naftaleno sulfonato de sodio (figura 15), es un compuesto aniónico para climas fríos, no contiene cloruros (Ríos, 2016)

# **1.6.9. Valor óptimo de AD/NTCPM.**

El valor óptimo de agente dispersante en relación al NTCPM fue determinado por Ríos (2016) al considerar el mayor valor de absorbancia una vez saturada la superficie del nanotubo de carbono donde la relación AD/NTCPM presente un grado de saturación óptimo en la solución acuosa, cuando el valor de absorbancia no presenta un aumento considerable al seguir incrementando la cantidad de AD, en base a esta técnica se logra determinar el valor óptimo de relación AD/NTCPM (Ríos, 2016).

Para determinar valor óptimo de AD/NTCPM Ríos (2016) realizó diferentes concentraciones del agente dispersante diluyendo en un volumen de 20 ml de agua destilada, a la cual se le agrego el 0.1 % en peso NTCPM mas diferentes concentraciones en porcentaje del agente dispersante con a una energía de sonificación constante para el NSS y PHs.

| Dispersante                                           | Energía<br>J/ml | NTCPMs.<br>% wt. | ADs.<br>% wt.                            |
|-------------------------------------------------------|-----------------|------------------|------------------------------------------|
| Naftaleno sulfonato de sodio                          | 270             | 0,1              | $0.05 - 0.07 - 0.08 - 0.1 - 0.12 - 0.15$ |
| Polímeros Hidroxilados                                | 150             | 0.1              | $0.04 - 0.07 - 0.11 - 0.25 - 0.5 - 1.0$  |
| $\Gamma$ $\Gamma$ $\Gamma$ $\Gamma$ $\Gamma$ $\Gamma$ |                 |                  |                                          |

Tabla 5. Energía, Concentraciones NTCPM y %wt de los ADs. Agentes Dispersantes.

Fuente:(Ríos, 2016)

Elaboración: El Autor

Con estos compuestos aplicando el tratamiento de ultrasonido, en un tiempo cerca de 10 minutos, se diluye la dispersión, obteniendo el espectro de absorbancia de las dispersiones para identificar el pico y realizar las lecturas en esa longitud de onda de las diferentes concentraciones (Ríos, 2016).

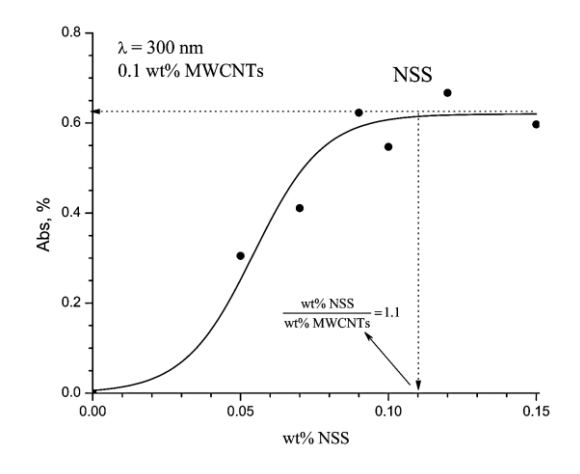

Figura 9. Valor óptimo de AD-NSS/NTCPM Fuente:(Ríos, 2016) Elaboración: (Ríos, 2016)

Según Ríos (2016) la tabla 6 determina los valores óptimos de AD/NTCPM para los compuestos a base de NSS y PHs.

| l abla 6. Valores optimos de diferentes soluciones |              |           |
|----------------------------------------------------|--------------|-----------|
| Dispersante                                        | ¿Dispersión? | V. Óptimo |
|                                                    |              | AD/NTCPMs |
| Naftaleno sulfonato de sodio                       | SI           | 1,1       |
| Polímeros Hidroxilados                             | SI           | 0.6       |
| Fuente: (Ríos, 2016)                               |              |           |
| Elaboración: El Autor                              |              |           |

Tabla 6. Valores óptimos de diferentes soluciones

### **1.6.10. Valor óptimo de energía de sonificación.**

a una longitud de onda de 300nm (longitud de onda donde se observó la máxima absorbancia Para determinar el valor óptimo de sonificación a las concentraciones optimas de AD/NTCPMs, ya establecidas se obtiene el porcentaje en peso del dispersante para una cantidad de 0.1% NTC en 20 ml de agua destilada, se diluye el agente dispersante mediante una agitación magnética durante unos poco minutos y se aplica energía de sonificación a cada dispersante como se detalla en la tabla 7, y se registra la absorbancia), este proceso que se repite para cada diferente muestra de dispersión con su AD.(Ríos, 2016)

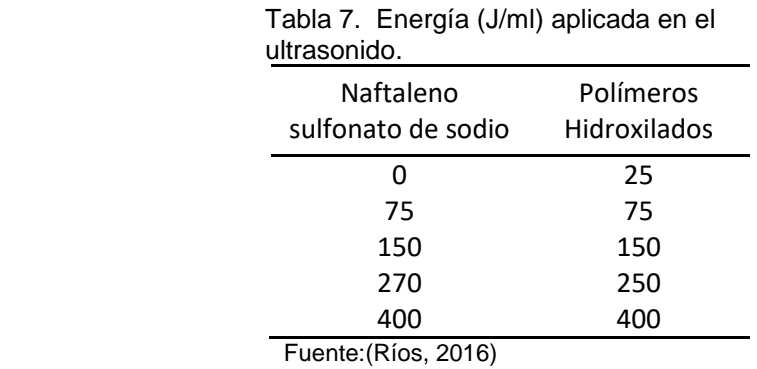

Elaboración: El Autor

El progreso del valor máximo de absorbancia se puede observar en la figura 10, cuando aumenta la energía suministrada a la suspensión de H2O+AD+0.1%wt NTCPMs y la relación de AD/NTCPMs con su valor óptimo donde se alcanzó la máxima dispersión cuando la cantidad de energía fue de (I) para el aditivo a base de NSS de 270 J/ml, (II) para la GA de 150 J/ml, (III) el aditivo a base de PHs de 250 J/ml y (IV) el aditivo a base de CC de 250 J/ml (Ríos, 2016).

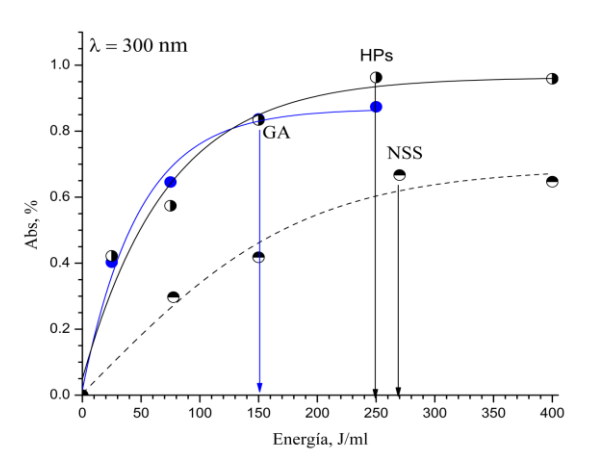

Figura 10. Valor óptimo de energía para la suspensión (H2O+AD+NTCPMs). Fuente:(Ríos, 2016) Elaboración: (Ríos, 2016)

### **1.6.11. Influencia de los nanotubos de carbono en el hormigón.**

La nanotecnología en las últimas décadas es una ciencia muy importante que se viene estudiando para mejorar ciertas características de los compuestos a nivel microscópica y sobre todo en la estructura molecular de los materiales.

En el ámbito de la ingeniería civil el estudio de la nanotecnología se centra básicamente en los nanotubos de carbono, por sus estupendas propiedades resistentes, eléctricas, térmicas entre las que podemos citar, uno de sus retos se sitúa en la modificación de la estructura molecular del cemento combinado con los NTCs., a la fecha varios estudios han demostrado la influencia que estos pequeñísimos nano materiales provocan en la pasta del cemento llegando a incrementar sus propiedades mecánicas en hasta un 30%, una de las más características más representativas es la resistencia a la flexión, lo que motivo a la realización del presente trabajo de investigación.

Varias investigaciones que han iniciado con la incorporar los NTCs en mezclas cementicias, han utilizado a los NTCPM como a los NTCPS y han estudiado los efectos que estos provocan en las propiedades mecánicas de las pastas de cemento, esos resultados mostraron que las matrices cementantes compuestas con NTCPM tiene un mejor desempeño en las características mecánicas que los compuestos con NTCPS sus resultados se evidencian en la en la tabla 8 (Chen et al., 2011).

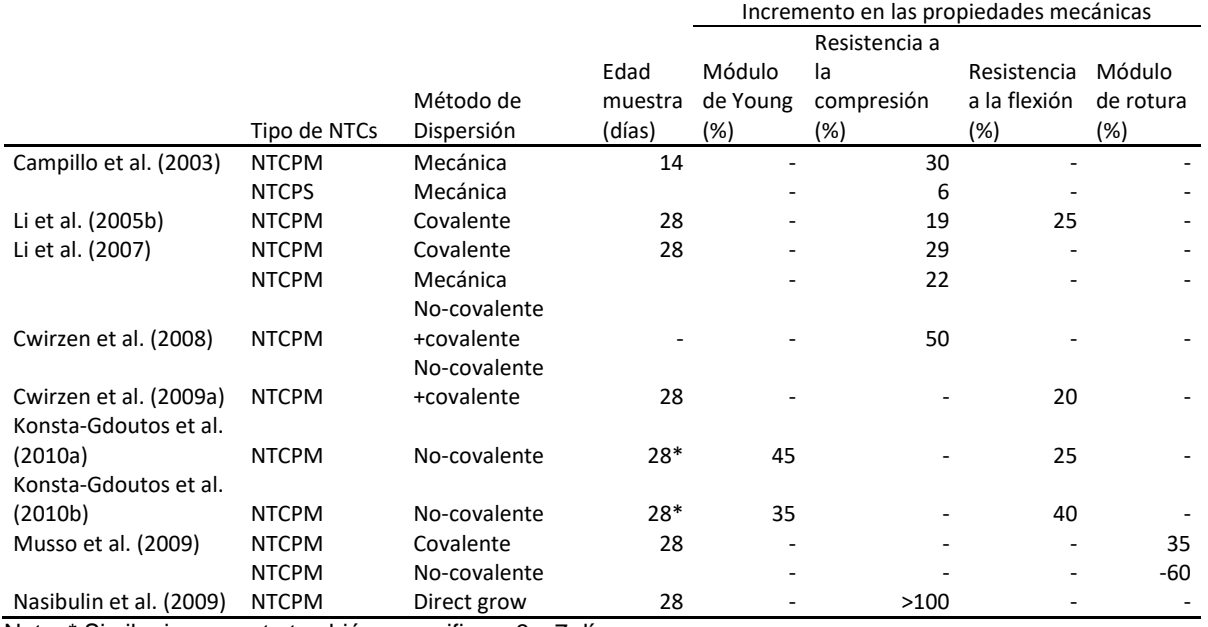

Tabla 8. Incremento en las propiedades mecánicas del cemento con incorporación de NTCs.

Nota: \* Similar incremento también se verifica a 3 y 7 días Fuente: (Chen et al., 2011)

Elaboración: El Autor

Marcondes et al (2015) en su estudio denominada "Nanotubos de carbono en concreto de cemento Portland. Influencia de la dispersión en las propiedades mecánicas y en la absorción de agua" investigo a la influencia de NTCPMs o comercialmente llamados NC 7000 en la pasta de cemento al realizar una mezcla de hormigón con la dispersión de NTCPMs en agua y aditivos con uso de ultrasonido (CD) y una mezcla de hormigón con NTCPMs con agua y aditivo sin dispersión de ultrasonido (SD)., y determinó como las propiedades mecánicas de resistencia à la compresión y a tracción por compresión diametral se ven afectadas en un 19% SD y 37% CD en la resistencia a la compresión, y 17% SD y 19% CD de resistencia a la tracción por compresión diametral, debido al grado de dispersión NTCPMs en el concreto de cemento Portland, la presencia de los NTCs en la mezcla de concreto también afecto a la fluidez del material con una reducción del +/- 3cm en mezcla de hormigón CD en su consistencia, los NTCs en polvo colocados directamente en el trompo mezclador y sin la dispersión previa, provoco una caída brusca en la trabajabilidad del concreto, disminuyendo su asentamiento para 7 cm, La adición de NTCs también redujo la absorción en el ensayo por inmersión y por el de la pipa. Se verifico que la dispersión por ultrasonido potencio las ventajas ocasionadas por la incorporación de NTC (Marcondes et al., 2015).

Ríos (2016) también determinó un importante incremento en la resistencia a la tracción indirecta en los morteros con la incorporación de NTCPMs en cantidades de hasta el 3% dispersado en PHs y NSS por medio de ultrasonido su aporte fue de 35 y 30% donde una de sus principales características se debe a la buena dispersión que logró los NTCs en la pasta de cemento.(Ríos, 2016)

### **1.7. Diseño de Pavimentos rígidos método empírico mecanicista de la PCA.**

El método empírico mecanicista fue desarrollado por la Portland Cement Association (PAC) para el diseño de espesores de pavimentos rígidos, el método de diseño de espesores está limitada al número de repeticiones de cargas admisibles basadas en el criterio de análisis por fatiga y análisis por erosión., el concepto de análisis de fatiga es utilizado para prevenir la iniciación de la primera fisura debido a los esfuerzos críticos en el concreto y las principales consideraciones del análisis de erosión es para prevenir la falla en los pavimentos por bombeo, erosión del suelo de fundación y fallas en las juntas provocados por las deflexiones críticas en las esquinas de las losas durante el periodo de diseño del pavimento, estas ecuaciones han sido utilizadas en múltiples aplicaciones como en el desarrollo de Programa para Diseño de Pavimentos Concretos Articulados (Lee & Carpenter, 2002).

A continuación se describirá paso a paso la aplicación de las ecuaciones de la PCA utilizadas en el diseño de espesores de pavimentos rígidos, con los criterios de fatiga y erosión; y que ayudará al desarrollo de una hoja de cálculo para el desarrollo del presente trabajo de investigación.

**Datos de entrada**.- Le corresponde a las características de los materiales y ciertos aspectos constructivos de la cual se pretende diseñar la estructura del pavimento y son los siguientes:

- $\triangleright$  Espesor de la losa (tentativo)
- $\triangleright$  Modulo "k" del apoyo
- Módulo de rotura del concreto
- Módulo de elasticidad del concreto
- Relación de poisson del concreto
- Coeficiente de variación del concreto (cv)
- $\triangleright$  Factor de seguridad de carga (fsc)
- Pasan por el borde %
- $\triangleright$  Bermas
- Pasadores

## **1.7.1. Análisis por fatiga.**

En el análisis por fatiga, el procedimiento de diseño de espesor PCA, determina las tensión equivalentes de la losa del pavimento basados en los esfuerzos de flexión de borde máximo resultante del análisis bajo una carga de eje simple (SA) y una carga de eje tándem (TA) para diferentes niveles de grosor de losas y Módulo de reacción de la sub-rasante.(Lee & Carpenter, 2002), el siguiente procedimiento determina el consumo de fatiga en porcentaje de las losas de un pavimento rígido sometido a diferentes espectros de carga.

- 1. Determinar el esfuerzo equivalente.
- 2. Calcular factores de relación de esfuerzo
- 3. Determinar para cada carga el número admisible de repeticiones de carga en función de la relación de esfuerzos.
- 4. Calcular consumo de fatiga parcial para cada carga
- 5. Calcular consumo total de fatiga y compararlo con valor admisible (<100%).

#### **1.7.1.1.** *Determinar el esfuerzo equivalente.*

Para la determinación del esfuerzo equivalente se realiza el siguiente proceso de cálculo.

a) **Calculo del esfuerzo equivalente**.- Es el cálculo de la tensión de flexión inducida que podría repetirse indefinidamente sin causar ruptura siempre que la intensidad de la tensión en el extremo de la fibra no excediera en aproximadamente el 50% de su módulo de rotura pero que se encuentra relacionada con un factor de carga (Me), cuatro factores de ajuste (f).

$$
\sigma_{eq} = \frac{6 \, Me}{h^2} \, x \, f \, 1 \, x \, f \, 2 \, x \, f \, 3 \, x \, f \, 4
$$
 \nEcuación 1.27

Donde:

 $\sigma_{eq}$  = Esfuerzo equivalente (Kg./cm2)

 $Me = Factor de Carga$ 

 $h =$  Espesor de losa (cm.)

 $f1 = Factor$  de ajuste por área de contacto

f2 = Factor de ajuste para condiciones de borde

f3 = Factor de ajuste efecto de ubicación del camión en los esfuerzos de borde

f4 = Factor de ajuste incremento en la resistencia del concreto

- b) **Calculo del factor de carga (Me)**.- que está relacionado directamente con el radio de rigidez relativa, dependiendo de dos características de ubicación de los ejes de carga es decir con o sin borde protegido, refiriéndose como borde protegido al espaldón de la vía y del tipo de eje si es Simple o Tándem.
	- $\triangleright$  Factor de carga con borde protegido para eje simple/ dual.

$$
M_e = (1202.6 \cdot Log(\rho) + 53.587. \rho - 970.4) \cdot (0.8742 + 0.01088 K_k^{0.447})
$$
 *Equation 1.28*

Factor de carga sin borde protegido para eje sencillo / dual.

$$
M_e = 2525. Log(\rho) + 24.42. \rho + 0.204. \rho^2 - 1600
$$
 *Ecuación 1.29*

Factor de carga con borde protegido para eje tándem.

$$
M_e = (2005.4 - 1980.9 \cdot Log(\rho) + 99.008. \rho) \cdot (0.8742 + 0.01088 K_k^{0.447})
$$
 *Ecuación* 1.30

Factor de carga con borde protegido para eje tándem.

$$
M_e = 3029 - 2966.8 \cdot Log(\rho) + 133.69 \cdot \rho + 0.0632 \cdot \rho^2
$$
 *Ecuación 1.31*

Donde:

 $Me = Factor de Carga$ 

 $\rho$  = Radio de Rigidez Relativa de la losa

c) **Calculo del radio de rigidez relativa**.- que está en función de las características mecánicas del diseño de la mezcla de hormigón a usar.

$$
\rho = \sqrt[4]{\frac{Ec \cdot h^3}{12(1-v^2) \cdot K_{eff}}}
$$
\nEcuación 1.32

Donde:

 $\rho$  = Radio de Rigidez Relativa de la losa (pulg.)

*Ec* = Módulo del Concreto (psi)

- *h* = Espesor de la losa (pulg.)
- *u* = Relación de Poisson
- *Keff* = Módulo de Reacción del Apoyo de la losa (pci)
	- d) **Calculo del factor de ajuste**.- el cálculo de esta factor le corresponde al ajuste por área de contacto, ajuste par condiciones de borde, ajuste para efectos de ubicación del camión en los esfuerzos de borde y un ajuste por incremento en la resistencia del concreto.

 $\triangleright$  Factor de ajuste por área de contacto (f<sub>1</sub>), Análisis de fatiga Eje sencillo:

$$
f_1 = \left(\frac{24}{\text{SAL}}\right)^{0.06} X \left(\frac{24}{18}\right)
$$
   
 Ecuador 1.33

Eje tándem:

<sup>1</sup> = ( 48 ) 0,06 ( <sup>36</sup> )Ecuación 1.34

Donde:

SAL = Carga total en el eje Sencillo (Kips.)

TAL = Carga total en el eje Tándem (Kips.)

 $\triangleright$  Factor de ajuste para condiciones de borde (f<sub>2</sub>):

Para borde protegido:

$$
f_2 = 1
$$
 *Ecuación 1.35*

Para borde no protegido:

$$
f_2 = 0.892 + \frac{h}{85.71} - \frac{h^2}{3000}
$$
 *Ecuación 1.36*

Donde:

h = Espesor del diseño de la losa (pulgadas)

 $\triangleright$  Factor de ajuste para efecto de ubicación del camión en los esfuerzos de borde (f<sub>3</sub>):

$$
f_3 = 0.894
$$
 **E**cuación 1.37

Donde la PCA, recomienda un 6% de intromisión de camiones.

 Factor de ajuste incremento en la resistencia del concreto a través del tiempo después de los 28 días, además de una reducción de la resistencia por un coeficiente de variación  $(f_4)$ :

$$
f_4 = \frac{1}{[1,235 \, x \, (1-CV)]}
$$
 *Ecuación 1.38*

Donde:

CV = Coeficiente de variación.

# **1.7.1.2.** *Calcular factores de relación de esfuerzo.*

Este cálculo se refiere a la relación de esfuerzos entre el cociente de la tensión o esfuerzo equivalente ( $\sigma_{eq}$ ) y del módulo de rotura del hormigón (Mr.), el procedimiento de diseño de espesor de la PCA permite seleccionar un grosor de losas de ensayo, calcular la relación entre la tensión equivalente y el módulo de rotura de hormigón ( $\sigma_{eq}$  / Mr.) para cada carga de ejes y tipo de eje.

# **1.7.1.3.** *Determinar para cada carga el número admisible de repeticiones de carga en función de la relación de esfuerzos.*

Una vez obtenido el factor de relación de esfuerzos se determina las repeticiones de carga máxima permisible (Nf) sobre la base de la siguiente relación  $\sigma_{eq}$  / Mr., que fueron revisadas en el apartado 1.2.1., y se expresan a continuación.

$$
Para; \frac{\sigma eq.}{Mr} \ge 0.55: Log Nf = 11.737 - 12.077 \left(\frac{\sigma eq.}{Sc}\right)
$$
 *Ecuación 1.3*

*Para*; 0.45 
$$
\langle \frac{\sigma eq.}{Mr} \rangle
$$
 0.55 : *Log Nf* =  $\left(\frac{4.2577}{\frac{\sigma}{Sc} - 0.4325}\right)^{3.268}$  *Ecuación 1.4*

$$
Para; \frac{\sigma eq.}{Mr} \le 0.45: Log Nf = I limitado \qquad \qquad \text{Ecuación 1.5}
$$

Con estas relaciones se puede establecer el criterio de fatiga en los pavimentos rígidos.

- La fatiga en los pavimentos rígidos es el fenómeno ocasionado por la acción reiterada de las cargas de tránsito que generan esfuerzos de flexión en las losas de concreto con una magnitud superior al 45% del Mr.
- La acumulación del fenómeno de fatiga puede ocasionar la rotura de las losas.
- $\geq$  Las cargas que causen  $\sigma_{eq}$  < 0.45Mr, pueden repetirse indefinida/ ya que no producen fatiga

### **1.7.1.4.** *Calcular consumo de fatiga parcial para cada carga.*

El consumo de fatiga parcial se establece con la relación del número de repeticiones de carga esperadas (*Ni*) obtenido del espectro de carga calculado sobre las repeticiones de carga máxima permisible (*Nf*) expresada en porcentaje.

$$
CF_{ki} = \frac{Ni}{Nfi} \times 100
$$
 *Ecuación 1.39*

 $CF_{k(i)}$  = Consumo de fatiga que genera cada grupo de cargas

- Ni. = Número de repeticiones de carga esperadas para el grupo i
- Nfi. = Número de repeticiones de carga máxima permisible para el grupo i

# **1.7.1.5.** *Calcular consumo total de fatiga y compararlo con valor admisible (< o = 100%).*

Se calcula el total de fatiga acumulada de todos los grupos de carga y se determina que debe cumplir  $CF<sub>K</sub> < 0 = a$  100%.

$$
CF_k = \Sigma_{i=1}^m \, CF_{k(i)} \qquad \qquad \text{Ecuación 1.40}
$$

 $CF<sub>k(i)</sub>$  = Consumo de fatiga que genera cada grupo de cargas

- $CF_k = Consum of total por fatiga$
- m = Número de grupos de carga de diseño

### **1.7.2. Análisis por erosión.**

La desviación más crítica del pavimento ocurre en la esquina de la losa cuando una carga del eje se coloca en la junta cerca de la esquina, así se desarrollaron ecuaciones equivalentes de deflexión de esquina (δ) y métodos de cálculo para su análisis basado en el criterio de erosión de las losas de pavimento rígido, el procedimiento de cálculo para limitar los efectos de la deflexión del pavimento en los bordes de las losas, juntas, esquinas y controlar así la erosión de la fundación y de los materiales de las bermas es el siguiente:

- 1. Calcular la deflexión en la esquina de la losa.
- 2. Calcular el factor de potencia de deformabilidad del suelo.
- 3. Calcular factor de ajuste por erosionabilidad de la base de apoyo (c1).
- 4. Calcular factor (c1\*p).
- 5. Determinación de las repeticiones admisibles bajo criterio de erosión
- 6. Calcular para cada carga por eje el consumo parcial por erosión.
- 7. Calcular el factor de consumo total por erosión y compararlo con valor admisible (< 100%).

## **1.7.2.1.** *Calcular la deflexión en la esquina de la losa.*

Se lo determina para establecer la deflexión que existe en la esquina de las losa y viene expresada por:

$$
\delta_{eq} = \frac{P_c \cdot f_{ls} f_w f_{lt}}{K_{eff}}
$$
 *Equation 1.41*

Donde:

Pc = Factor de Presión

- $f_{\text{ls}}$  = Factor de pérdida de soporte
- $f_w = Factor$  de Carga
- $f_{lt}$  = Factor de transferencia de Carga
- $K<sub>eff</sub>$  = Módulo de reacción del Apoyo de la Losa
	- 1) **Cálculo del factor de presión**.- es la zona que la interface de presión entra la losa de pavimento rígido y el suelo de fundación se lo determina con las siguientes expresiones y para distintas características de ubicación de las cargas.

Pavimentos sin transmisores de corte y sin borde protegido:

Para eje sencillo simple/dual.

$$
p_c = 1.517 + \frac{46.127}{\rho} + \frac{4372.7}{\rho^2} - \frac{22886}{\rho^3}
$$
 *Ecuación 1.42*

Para eje tándem o tridem.

$$
p_c = 1,847 + \frac{213,68}{\rho} - \frac{1260,8}{\rho^2} + \frac{22989}{\rho^3}
$$
 *Equation 1.43*

Pavimentos sin transmisores de corte y con borde protegido: Para eje sencillo simple/dual.

$$
p_c = +0.5874 + \frac{65,108}{\rho} + \frac{1130,9}{\rho^2} - \frac{5245,8}{\rho^3}
$$
 *Equation 1.44*

Para eje tándem o tridem.

$$
p_c = 1,470 + \frac{102.2}{\rho} - \frac{1072.0}{\rho^2} + \frac{144519}{\rho^3}
$$
 *Ecuación 1.45*

Pavimentos con transmisores de corte y sin borde protegido: Para eje sencillo simple/dual.

$$
p_c = -0.3019 + \frac{128.85}{\rho} + \frac{1105.8}{\rho^2} + \frac{3269.11}{\rho^3}
$$
 *Ecuación 1.46*

Para eje tándem o tridem.

$$
p_c = 1,258 + \frac{97,491}{\rho} + \frac{1484,1}{\rho^2} - \frac{180}{\rho^3}
$$
 *Ecuación 1.47*

Pavimentos con transmisores de corte y sin borde protegido: Para eje sencillo simple/dual.

$$
p_c = +0.018 + \frac{72.99}{\rho} + \frac{323.1}{\rho^2} + \frac{1620}{\rho^3}
$$
 *Equation 1.48*

Para eje tándem o tridem.

$$
p_c = 0.0345 + \frac{146.25}{\rho} - \frac{2385.6}{\rho^2} + \frac{23848}{\rho^3}
$$
 *Ecuación 1.49*

2) Cálculo del factor de transferencia de carga f<sub>lt</sub>.- se lo determina con las siguientes expresiones y para distintas características de ubicación de las cargas.

Pavimentos sin transmisores de corte: Sin borde protegido.

$$
f_{lt} = 0.95
$$
 **E**cuación 1.50

Con borde protegido.

$$
f_{lt} = 1,001 - \left(0,26363 - \frac{K_{eff}}{3034,5}\right)^2
$$
 *Ecuación* 1.51

Pavimentos con transmisores de corte:

$$
f_{lt} = 1,00
$$
 **E**cuación 1.52

3) **Cálculo del factor de perdida de soporte fls**.- se lo determina con las siguientes expresiones y para distintas características de ubicación de las cargas.

Sin borde protegido.

$$
f_{ls} = 1,000
$$
 *Ecuación* 1.53

Con borde protegido.

$$
f_{ls} = 0.896
$$
 **E**cuación 1.54

4) **Cálculo del factor de carga fw**.- se lo determina con las siguientes expresiones y para distintas características de ubicación de las cargas.

Eje simple.

$$
f_{ls} = \frac{Q_{eje}}{18}
$$
 *Ecuación 1.55*

Eje tándem.

$$
f_{ls} = \frac{Q_{eje}}{36}
$$
 *Ecuación 1.56*

Eje tridem.

$$
f_{ls} = \frac{Q_{eje}}{54}
$$
 *Ecuación 1.57*

Donde:

Qeje = Carga del Eje (Kips)

### **1.7.2.2.** *Calcular el factor de potencia de deformabilidad del suelo.*

Se la define como el producto de la deflexión de la esquina y la presión en la interfaz de losafundación dividida por una medida de la longitud de deflexión, se lo determina con la siguiente expresión:

$$
P = 268.7 \cdot \left(\frac{(K_{eff})^{1.27} \cdot (\delta_{eq})^2}{h}\right)
$$
   
 *Ecuación 1.58*

Donde:

 $\delta_{\text{eq}}$  = Deflexión Esquina

h = Espesor de diseño de la losa (pulg)

 $K_{\text{eff}}$  = Módulo de reacción del apoyo de la losa (PCI)

## **1.7.2.3.** *Calcular factor de ajuste por erosionabilidad de la base de apoyo (C1).*

 $C_1$  es un factor de ajuste que tiene un valor cercano a 1,0 para bases no tratadas y disminuye a aproximadamente 0,90 para bases estabilizadas viene definida por:

$$
C_1 = 1 - \left[ \left( \frac{K_{eff}}{2000} \right) \cdot \left( \frac{4}{h} \right) \right]^2
$$
 *Ecuación 1.59*

Donde:

Keff = Módulo de Reacción de la Sub rasante (pci)

h = Espesor de diseño de la losa de concreto (pulg)

#### **1.7.2.4.** *Calcular factor (C1\*p).*

Definida como el producto del factor de ajuste por erosionabilidad de la base de apoyo y el factor de potencia de deformabilidad del suelo y el número de repeticiones admisibles dependerá del valor obtenido del producto de estos dos factores para (C1 \* P) < o = 9 ; (C1 \*  $P$ ) > 9.

$$
C_1 * P \qquad \qquad \text{Ecuación 1.60}
$$

#### **1.7.2.5.** *Determinación de las repeticiones admisibles bajo criterio de erosión.*

Para calcular el número permisible de repeticiones (Ne) basado en los criterios de erosión de PCA, se desarrollaron las siguientes ecuaciones:

Si  $(C_1 * P) > 9$ . Se aplica la siguiente ecuación:

$$
Log(N_{i(e)}) = 14,524 - 6,777
$$
.  $(C1.P - 9)^{0,103} - Log(C_2)$  *Ecuación* 1.61

Si  $(C_1 * P) < 0 = 9$ . Se aplica la siguiente ecuación:

$$
N_{i(e)} = Infinite
$$
 *Ecuación* 1.62

Siendo

 $C_2$  = 0.06 (SIN Borde Protegido)

 $C_2$  = 0.94 (CON Borde Protegido)

### **1.7.2.6.** *Calcular para cada carga por eje el consumo parcial por erosión.*

El consumo de erosión parcial se establece con la relación del número de repeticiones de carga esperadas (*Ni*) obtenido del espectro de carga calculado, sobre las repeticiones de carga máxima permisible (*Nf*) expresada en porcentaje.

$$
D_{ki} = \frac{Ni}{Nfi} \times 100
$$
 *Ecuación 1.63*

- $D_{k(i)}$  = Efecto de daño por erosión que genera cada grupo de cargas
- Ni. = Número de repeticiones de carga esperadas para el grupo i
- Nfi. = Número de repeticiones de carga máxima permisible para el grupo i

# **1.7.2.7.** *Calcular el factor de consumo total por erosión y compararlo con valor admisible (< 100%).*

Se calcula el total de daño por erosión acumulada de todos los grupos de carga y se determina que debe cumplir  $D_K < 0 = a$  100%.

$$
D_k = \sum_{i=1}^{m} D_{k(i)}
$$
 *Ecuación 1.64*

 $D_{k(i)}$  = Efecto de daño por erosión que genera cada grupo de cargas

- $D_K$  = Daño acumulativo total por Erosión
- m = Número de grupos de carga de diseño

### **1.8. Hormigones con fibras de Polipropileno.**

Los hormigones a base de fibra de polipropileno se lo elaboran al agregar las fibras en la mezcla de hormigón, se considera entonces a la fibra como un componente material adicional del hormigón, la configuración de la fibra se presenta como una red de filamentos de polipropileno enrollado en pequeños paquetes de longitud determinada y está fabricada de 100% polipropileno, otorgándole al hormigón una mayor resistencia a la flexión son muy comunes el uso de estos componentes en los pavimentos rígidos por su increíble mejora al módulo de rotura logrando incrementarlo en un 7%.(Caraguay, 2015)

### **1.9. Hormigones con fibras de acero.**

Los hormigones con fibras de acero tiene un mayor desempeño en lo que respecta a las propiedades mecánicas del hormigón otorgándole un incremento de un 27% al módulo de rotura esto se debe a que las fibras metálicas se adhieren a las pasta de cemento como un componente más de la mezcla y ayuda a que las micro fisuras del hormigón disminuyan su crecimiento progresivo logrando de esta manera hacer a la mezcla más resistente (Caraguay, 2015).

**CAPITULO II**

# **2. METODOLOGÍA**

### **2.1. Metodología de la Investigación**

El desarrollo experimental de la presente investigación se divide en tres etapas cuyos resultados corroboran la hipótesis planteada.

En la primera etapa se realizará la caracterización de los materiales y el diseño de la mezcla de hormigón método ACI para un módulo de rotura de 3.5 MPa., con materiales convencionales provenientes de la cantera del rio Malacatos de la ciudad de Loja, provincia de Loja, en Ecuador y de la producción nacional de cemento tipo GU, sin y con la incorporación de nanotubos de carbono de pared múltiple (NTCPM) en porciones de unidades establecidas en la metodología de dispersión propuesta por Ríos (2016) a base de PHs y NSS, con el diseño de la mezclas se elaboraran probetas prismáticas a escala analizando también la distribución granulométrica a escala.

En la segunda etapa se elaborarán especímenes de hormigón en forma de viguetas de 5cm x 5cm x 20cm, muestras referenciales sin ninguna modificación (MS-RF) y muestras modificadas con NTCPM adicionadas en agentes dispersantes PHs Y NSS en diferentes concentraciones de acuerdo al diseño de la mezcla, a las cuales se las ensayarán aplicando la norma NTE INEN 2554 para determinar el módulo de rotura (INEN 2554, 2011), Norma NTE INEN 0488 para determinar la resistencia a compresión en forma de cubos de hormigón (INEN 0488, 2009) y cuantificar el efecto que producen la incorporación de nanotubos de carbono a la mezclas de hormigón, también se realizará las propiedades del módulo de elasticidad del material mediante un ensayo no destructivo aplicando un equipo de ultrasonido Pundit PL-200, y ensayos de resistividad eléctrica para verificar las capacidades eléctricas que otorgan los NTCs y medir el grado de deterioro teórico de la estructura a los especímenes de hormigón.

En una tercera etapa se analizarán los resultados y el efecto que produce en la resistencia a la tracción del concreto por flexión o módulo de rotura la incorporación de nanotubos de carbono de pared múltiple en los diseños de hormigón para pavimentos rígidos y se determinará la combinación más apropiada que ayudará a mejorar la durabilidad del hormigón, con los resultados obtenidos se realizará un análisis comparativo del hormigón modificado con NTCs, con las fibras de polipropileno, las fibras metálicas y el hormigón convencional no modificado.

# **2.2. Primera etapa**

# **2.2.1.Caracterización de los materiales utilizados en la mezcla de hormigón.**

El diseño del hormigón para pavimentos rígidos tendrá como base un módulo de rotura de 3.5 MPa., y estará compuesto por áridos gruesos y finos provenientes de la cantera del río Malacatos, el diseño base de referencia será un hormigón convencional elaborado de áridos grueso, fino, agua destilada y cemento, denominado muestra de referencia (MS\_RF) en las dosificaciones apropiadas para alcanzar el MR de diseño, los hormigones modificados con NTCPM tendrán dos componentes adicionales una primera mezcla de áridos grueso, fino, agua destilada, cemento, NSS y NTCPM (Hs+NSS+%NTCPM) y una segunda mezcla de áridos grueso, fino, agua destilada, cemento, PHs y NTCPM (Hs+PHs+%NTCPM).

# **2.2.1.1.** *Caracterización del Cemento.*

Según el Instituto Nacional de Preinversión y el Ministerio de Industrias y Productividad la industria cementera en el Ecuador se caracteriza por tener una estructura oligopolio con una rivalidad y capacidad instalada entre cuatro de los más grandes competidores del país como son Holcim, Lafarge, Cementos Chimborazo e Industrias Guapán, siendo Holcim la marca que mayor nivel de recordación ostenta a nivel nacional (Ministerio de Industrias y Productividad, 2013).

El cemento utilizado para la elaboración del hormigón en la presente investigación es del tipo uso general (GU), si bien este tipo de cemento cumple con la calidad especificada en las normas ecuatorianas cuando se convierte en hormigón se comporta satisfactoriamente en diferentes condiciones atmosféricas, sin embargo en algunos ambientes se ve afectado su durabilidad al ataque por parte de ciertos agentes químicos generando la presencia de fisuras y separaciones debidas a concentración de tensiones y choque térmico, para minimizar el deterioro o reducir la velocidad con la que se produce en estos casos deben tomarse medidas específicas (Holcim Ecuador, n.d.).

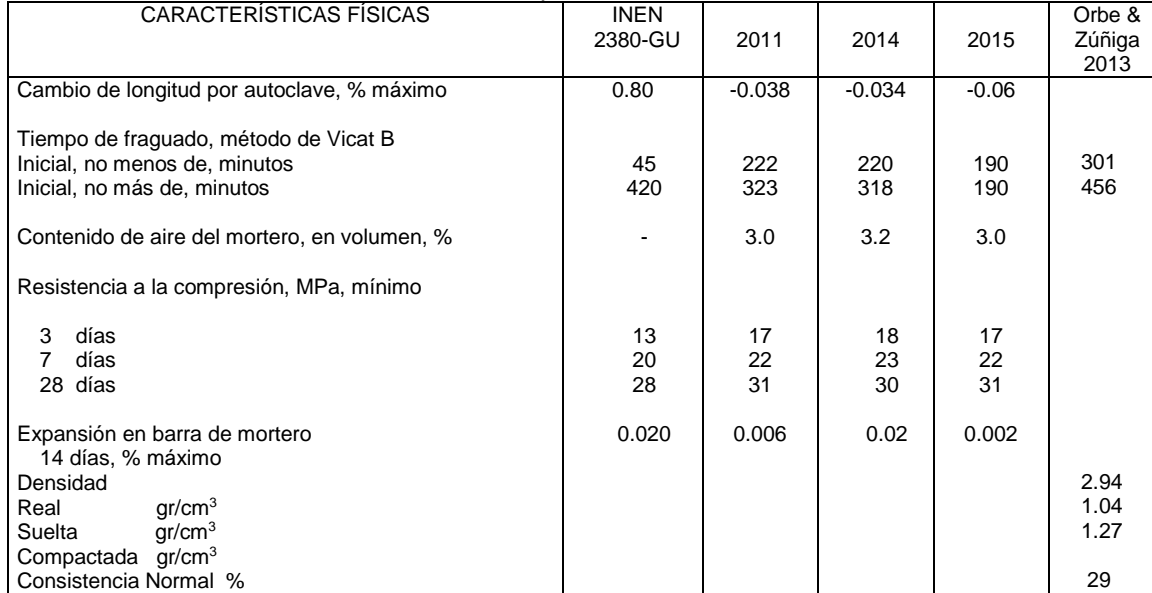

#### Tabla 9. Característica Física del cemento Tipo GU.

 Nota: El contenido de aire del mortero, en volumen, % solo es informativo según la norma NTE-INEN 2380. Fuente: (Holcim Ecuador, 2011), (Holcim Ecuador, 2014), (Holcim Ecuador, 2015), (Orbe & Zuñiga, 2013) Elaboración: El Autor.

En la actualidad la norma que rige para la calidad de los cementos en el Ecuador es la norma NTE INEN 2380, equivalente a la ASTM-C1157, sin embargo los requisitos de esta norma no especifica la composición química del cemento, en cuanto a las propiedades físicas en la Tabla 1 se ha analizado el grado de cumplimiento del cemento tipo GU.

## **2.2.1.2.** *Caracterización del árido fino.*

El árido fino como agregado fino o arena natural proviene de la cantera del rio Malacatos, ubicado al sur de la ciudad de Loja, aproximadamente a 4 km de la comunidad de Malacatos en el cantón Loja, Provincia de Loja, al sur del Ecuador, los áridos finos de esta cantera son propiamente aluviales extraídos directamente del rio para su uso.

Durante la ejecución de los ensayos para clasificar el material y determinar sus características físicas, se eliminó previamente cualquier material orgánico por medio de lavado, los resultados obtenidos de la granulometría fueron corregidos para obtener la gradación necesaria que solicita la norma, así presentamos los siguientes datos físicos del agregado fino.

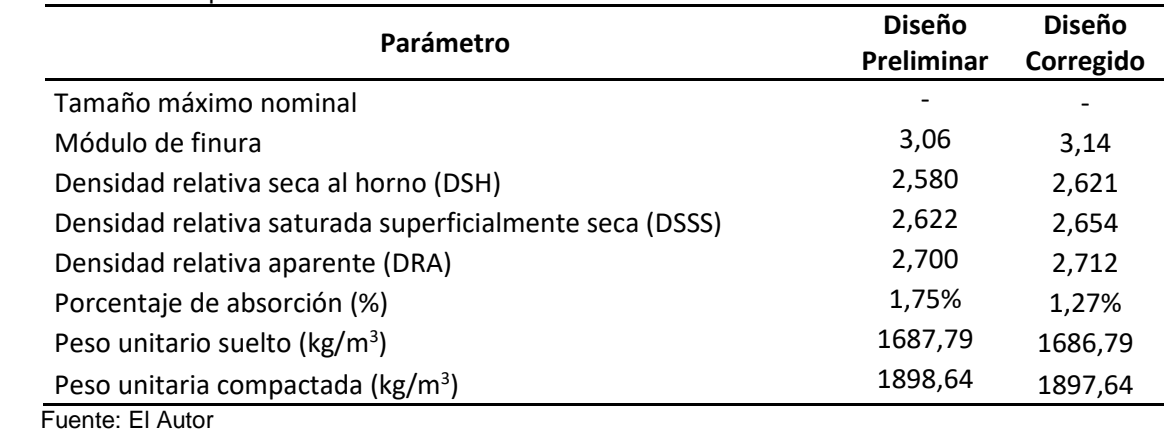

Tabla 10. Propiedades físicas del árido fino

Elaboración: El Autor

# **2.2.1.3.** *Caracterización del árido grueso.*

Tabla 11. Propiedades físicas del árido grueso

El agregado grueso se caracteriza por ser roca triturada y aluvial obtenida de la cantería del rio Malacatos, los fragmentos de roca son extraídos de la fuente y son sometidos a trituración mecánica por medio de un sistema de trituradoras y zarandas donde se clasifica el material en diferentes tamaños para su comercialización y uso en la construcción para la ciudad de Loja y áreas aledañas.

Previo a los ensayos para determinar sus características físicas el material fue sometido a un lavado donde se retiró toda materia orgánica y fragmentos pulverizados de roca, sus resultados se representan en el siguiente cuadro.

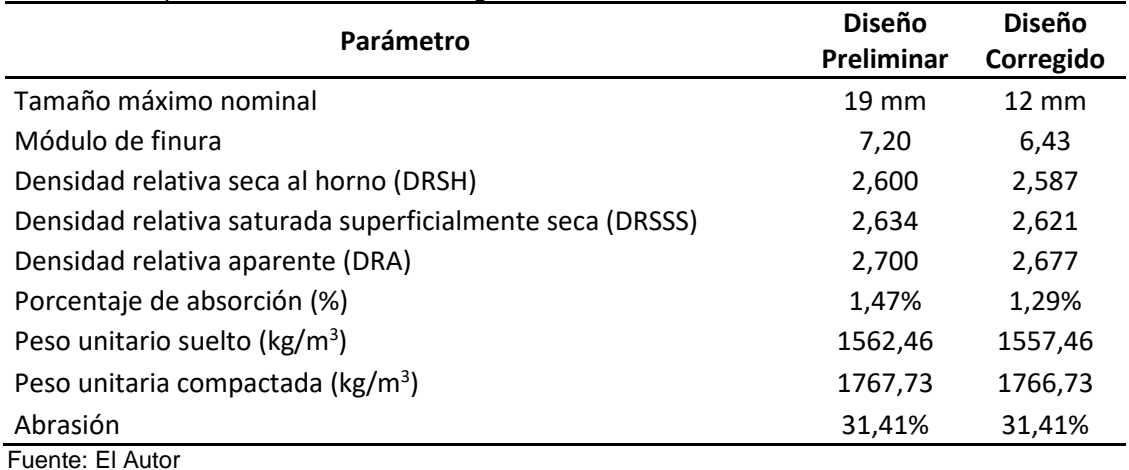

Elaboración: El Autor
#### **2.2.1.4.** *Caracterización del agua.*

El agua utilizada para la elaboración del hormigón es agua destilada la misma que cumple con los requisitos previstos en la normativa NTE INEN 1108 - Agua Potable, en cumplimiento a la normativa NTE INEN 1185-1-Hormigones – Hormigón premezclado requisitos.

#### **2.2.1.5.** *Caracterización de los agentes dispersantes.*

Los agentes dispersantes a utilizar en el presente trabajo de investigación son los denominados aditivos súper plastificante reductores de agua para hormigón, el SF-106 o naftaleno sulfonato de sodio y el súper plastificante 100N formulado a base de polímeros hidroxilados.

#### *2.2.1.5.1. Aditivo a base de naftaleno sulfonato de sodio (NSS).*

El NSS es un aditivo líquido super plastificante, reductor de agua de alto rango, tiene una densidad (g/cm3) de entre 1.18  $\pm$  0.02, un valor de pH de 12 a 13, es líquido color pardo, no contiene cloruros y cumple los requerimientos de la norma ASTM C-494 tipo F, se puede utilizar para todos los hormigones donde se requiera características de fraguado normal, alta plasticidad y desarrollo rápido de resistencias, es compatible con los cementos portland que cumplen con las especificaciones ASTM, ASSHTO, o JCRD, incrementa la retención del asentamiento y permite que sea dosificado en planta de concreto (ADITEC, 2015).

#### *2.2.1.5.2. Aditivo a base de polímeros hidroxilados (PHs).*

El PHs un aditivo líquido plastificante reductor de agua, tiene una densidad (g/cm3) de entre 1.145 ± 0.015, un valor de pH de 8 a 9, es líquido color café oscuro, no contiene cloruros y cumple los requerimientos de la norma ASTM C-494 para los tipo A y D, facilita el bombeo y mejora la trabajabilidad de hormigones que reducen el asentamiento de 8cm hasta 20cm manteniendo sus efectos reductores en hasta dos horas sin producir exudación, son ideales para la fundición de pavimentos y contrapisos.

#### **2.2.1.6.** *Caracterización de los NTCs.*

Los nanotubos de carbono utilizados para el desarrollo del trabajo de investigación fueron adquiridos desde china y fabricados por la empresa Chengdu Organic Chemicals Co. Ltd,

Chinese Academy of Sciences, los cuales se observan como un polvo negro (figura 11), son nanotubos de carbono de pared múltiple (NTCPM) de grado industrial, OD de 20-40nm, longitud de 10-30um y su pureza es >90 wt%.

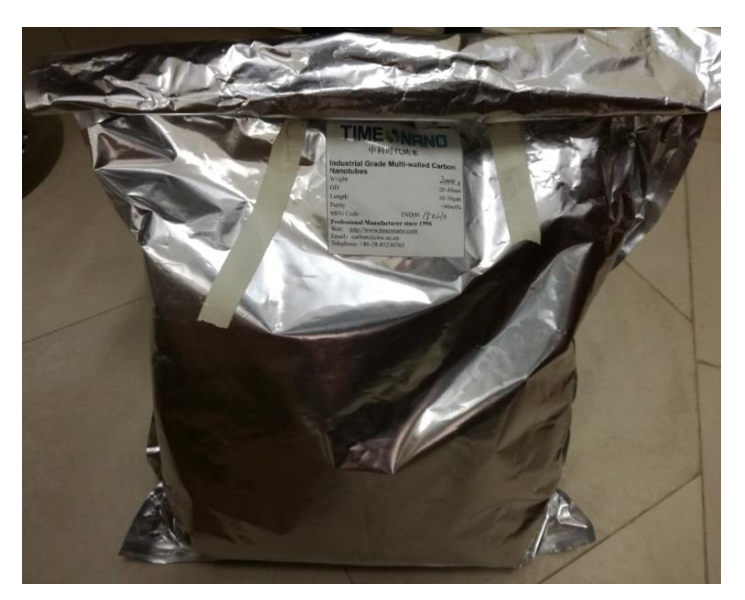

Figura 11. Nanotubos de carbono de pared múltiple grado Industrial. Fuente: El Autor Elaboración: El Autor.

## **2.2.2. Diseño de la mezcla de Hormigón método ACI para pavimentos rígidos.**

El método de diseño del ACI para hormigones requiere como parámetros básicos ciertas propiedades mecánicas de los agregados y del cemento que fueron analizados en la caracterización de los materiales en la sección 2.2.1 y como datos base para el diseño del hormigón, como parámetro mínimo de la resistencia a la tracción por flexión, el módulo de rotura de diseño es de 3.5 MPa., aduciendo a las condiciones más desfavorables establecidas en las Especificaciones Generales para la Construcción de Caminos y Puentes - MOP-001-F 2002, sección 405-9, Pavimento de Hormigón Compactado con Rodillo (HCR) y de Hormigón Compactado con Pavimentadora (HCP), numeral 405-9.7.1.- Ensayos, literal b.

Los áridos para los hormigones son provenientes de la cantera del rio Malacatos, de la ciudad de Loja, Provincia de Loja en Ecuador.

# **2.2.2.1.** *Diseño preliminar de la mezcla de Hormigón método ACI para pavimentos rígidos.*

Inicialmente se diseña un hormigón para un MR igual a 3.5 MPa., y se elaboran especímenes cilíndricos para ser ensayados mediante la norma INEN 1 573 y verificar el Modulo de rotura teórico con un tamaño máximo nominal del agregado grueso de ¾", para diseño preliminar de la mezcla de hormigón se establecieron parte de los lineamientos descritos por Caraguay (2015).

1) Establecemos el valor teórico de la resistencia a la compresión simple en función del módulo de rotura de diseño de 3.5 MPa., aplicando las ecuaciones 1.6, 1.7, 1.8 y 1.9 de la sección 1.4.5.2. se obtiene un valor promedio de f'c igual a 317 kg/cm<sup>2</sup>, sin embargo la experiencia en el diseño y fiscalización de pavimentos rígidos en obras viales, es optar por el valor de MR multiplicado por 100 que es igual a 350 kg/cm<sup>2</sup> o multiplicado por 10 si se desea el valor en MPa., que en este caso sería igual a 35 MPa, para el diseño preliminar se tomó el valor de f'c igual a 317 kg/cm<sup>2</sup>.

| Módulo de rotura teórico (3.5 MPa.)                        | Ecuación                       | Valor f'c<br>(Kg/cm2) |
|------------------------------------------------------------|--------------------------------|-----------------------|
| Según código del ACI, f'c en MPa, para λ=1                 | $Mr = 0.62 \lambda \sqrt{f'c}$ | 325                   |
| Según norma colombiana, NSR-98, para valores de f'c en MPa | $Mr = 0.7\sqrt{f'c}$           | 255                   |
| Según norma española                                       | $Mr = 0.3\sqrt[3]{f'c^2}$      | 406                   |
| Según Huang Yang Hsien, para valores de f'c                | $Mr = 8\sqrt{f'c}$             | 283                   |
| Valor promedio                                             |                                | 317,25                |
| El Autor (para caso Ecuador)                               | $f'c = 100xMr.$                | 350                   |

Tabla 12. Valor teórico de la resistencia a la compresión simple y su correlación con el módulo de rotura.

Fuente: El Autor Elaboración: El Autor.

> 2) Se selecciona el valor del asentamiento para el hormigón a diseñarse, esto dependerá del equipo a utilizarse durante el proceso de tendido de la mezcla de hormigón para nuestro caso particular asociaremos un asentamiento de 5 cm, revisados en la sección 1.3. y que se describen en la tabla 13.

Tabla 13. Diseño de Mezcla de hormigón precondiciones de asentamiento

| Descripción                                               | Asentamiento (cm) |
|-----------------------------------------------------------|-------------------|
| Revenimiento para hormigones con formaletas               | 2.5 a 5.0         |
| Revenimiento para hormigones con pavimentadora deslizante | 1,0a3,0           |

Fuente:(Instituto Boliviano del Cemento y El Hormigón & Ministerio de Transporte y Obras Publicas, 2012. p. 16) Elaboración: El Autor.

3) Determinamos la resistencia característica requerida para nuestro diseño de hormigón de *f´c=317 kg/cm<sup>2</sup>* para este caso se toma en consideración las ecuaciones establecidas en la tabla 14.

Tabla 14. Resistencia característica a la compresión cuando no hay datos para establecer la desviación estándar

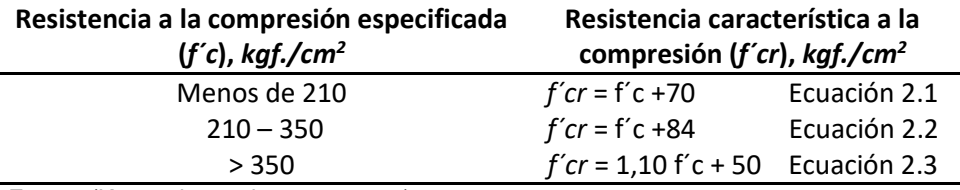

Fuente:(Kosmatka et al., 2004. p 195) Elaboración: El Autor.

Para nuestro caso adoptamos la ecuación 2.2 y obtenemos el siguiente valor de resistencia característica.

$$
f'cr = f'c + 84
$$

$$
f'cr = 317 + 84
$$

$$
f'cr = 401 \ kg/cm2
$$

Con lo que se obtiene *f´cr* = 401 kg/cm<sup>2</sup>

4) Se determina la cantidad de agua de la mezcla y su contenido de aire por m3 de hormigón empleando la tabla 15 Requisitos aproximados de agua de mezcla y contenido de aire para diferentes revenimientos y tamaños máximos nominales del agregado, usando el tamaño máximo nominal del agregado y el asentamiento seleccionado para la mezcla, asumimos un valor de 183 por la imperfección del agregado se realizara un diseño con todos los materiales para verificar sus características mecánicas, con un porcentaje de grava arena de 17.59% y un porcentaje de arena grava de 1.87%.

Agua =  $183 \text{ ka/m}^3$  de hormigón Aire incluido  $= 0$  %

| Cantidad de agua para los tamaños de agregado indicados*, expresada en kg/m3                                                        |          |         |                |                 |                               |                     |         |                          |
|----------------------------------------------------------------------------------------------------|----------|---------|----------------|-----------------|-------------------------------|---------------------|---------|--------------------------|
| Tamaño del<br>agregado                                                                                                    | $9,5$ mm | 12,5 mm | <b>19 mm</b>   | $25 \text{ mm}$ | 37,5 mm                       | 50 mm <sup>**</sup> | 75 mm** | 150 mm**                 |
| Asentamiento mm                                                                                                    |          |         |                |                 |                               |                     |         |                          |
|                                                                                                    |          |         |                |                 | Concreto sin aire incorporado |                     |         |                          |
| 25 a 50                                                                                                    | 207      | 199     | 190            | 179             | 166                           | 154                 | 130     | 113                      |
| 75 a 100                                                                                                    | 228      | 216     | 205            | 193             | 181                           | 169                 | 145     | 124                      |
| 150 a 175                                                                                                    | 243      | 228     | 216            | 202             | 190                           | 178                 | 160     | $\overline{\phantom{a}}$ |
| Cantidad aproximada                                                                                                    |          |         |                |                 |                               |                     |         |                          |
| de aire atrapado en                                                                                                    |          |         |                |                 |                               |                     |         |                          |
| un concreto sin aire                                                                                                    | 3        | 2,5     | $\overline{2}$ | 1,5             | 1                             | 0,5                 | 0,3     | 0,2                      |
| incluido,<br>expresado                                                                                                    |          |         |                |                 |                               |                     |         |                          |
| en porcentaje                                                                                                    |          |         |                |                 |                               |                     |         |                          |
|                                                                                                    |          |         |                |                 | Concreto con aire incorporado |                     |         |                          |
| 25 a 50                                                                                                    | 181      | 199     | 190            | 179             | 166                           | 154                 | 130     | 113                      |
| 75 a 100                                                                                                    | 202      | 216     | 205            | 193             | 181                           | 169                 | 145     | 124                      |
| 150 a 175                                                                                                    | 216      | 228     | 216            | 202             | 190                           | 178                 | 160     |                          |
| Promedio<br>del                                                                                                    |          |         |                |                 |                               |                     |         |                          |
| contenido de aire total                                                                                                    |          |         |                |                 |                               |                     |         |                          |
| recomendado, para el                                                                                                    |          |         |                |                 |                               |                     |         |                          |
| nivel de exposición,                                                                                                    |          |         |                |                 |                               |                     |         |                          |
| porcentaje                                                                                                    |          |         |                |                 |                               |                     |         |                          |
| Exposición blanda                                                                                                    | 4,5      | 4,0     | 3,5            | 3,0             | 2,5                           | 2,0                 | 1,5     | 1,0                      |
| Exposición moderada                                                                                                    | 6,0      | 5,5     | 5,0            | 4,5             | 4,5                           | 4,0                 | 3,5     | 3,0                      |
| Exposición severa<br>* Estas santidades de aque de mercle es utilizar en el séleule de les sentenides de sementes en las mercles de | 7,5      | 7,0     | 6,0            | 6,0             | 5,5                           | 5,0                 | 4,5     | 4,0                      |

Tabla 15. Requisitos aproximados de agua de mezcla y contenido de aire para diferentes revenimientos y tamaños máximos nominales del agregado.

\* Estas cantidades de agua de mezcla se utilizan en el cálculo de los contenidos de cementos en las mezclas de prueba. Estas cantidades son máximas para agregados gruesos razonablemente angulares con granulometría dentro de los límites de las especificaciones.

\*\* El revenimiento (asentamiento) del hormigón conteniendo agregados mayores que 37,5 mm se basa en el ensayo de revenimiento realizado después de la remoción de las partículas mayores que 37,5 mm, a través de cribado húmedo.

Fuente:(Kosmatka et al., 2004)

Elaboración: (Kosmatka et al., 2004)

5) Se establece la relación agua/cemento mediante la Tabla 16 haciendo una interpolación, tomando en consideración la resistencia característica requerida del hormigón (*f´cr*) calculada en el paso n° 3 y teniendo en cuenta que el hormigón se va a diseñar sin aire incluido.

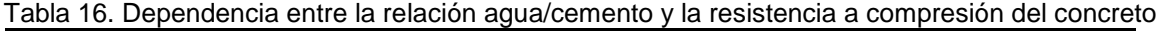

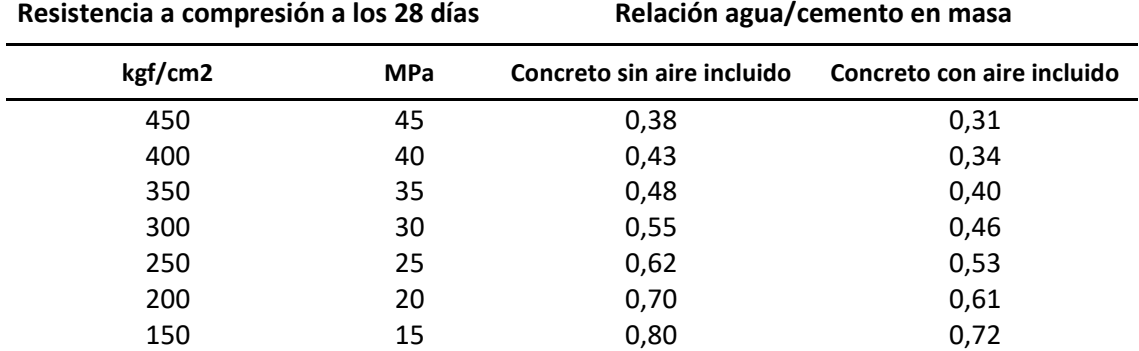

Fuente:(Kosmatka et al., 2004)

Elaboración: (Kosmatka et al., 2004)

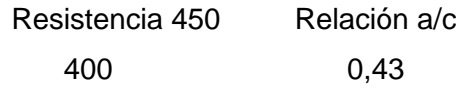

Por la experiencia adquirida en proyectos de fiscalización vial en anteriores diseños adoptaremos una relación a/c de 0.35

6) Se calcula la cantidad de cemento por metro cúbico de hormigón:

Relación agua/cemento = 0.35 Agua =  $183$  kg

> $c$ emento  $=$ Masa de agua  $\frac{m}{a/c}$  = 183 kg 0.35

> > $cemento = 523 kg$

7) Se determina el volumen de agregado grueso por unidad de volumen de hormigón mediante la Tabla 17 haciendo una interpolación para valores intermedios, y tomando en consideración el módulo de finura del agregado fino (MF = 3,06) así como el tamaño máximo nominal del agregado grueso (TMN =  $\frac{3}{4}$ ")

|       | -9. <del>-</del> 9-       |                                                           |      |                                                             |      |  |
|-------|---------------------------|-----------------------------------------------------------|------|-------------------------------------------------------------|------|--|
|       |                           | Volumen de agregado grueso varillado (compactado) en seco |      |                                                             |      |  |
|       | Tamaño máximo nominal del |                                                           |      | por volumen unitario de hormigón para diferentes módulos de |      |  |
|       | agregado grueso           |                                                           |      | finura de agregado fino. $(M^3)$                            |      |  |
| mm    | Pulg.                     | 2,40                                                      | 2,60 | 2,80                                                        | 3,00 |  |
| 9.5   | (3/8)                     | 0,50                                                      | 0,48 | 0,46                                                        | 0,44 |  |
| 12.5  | (1/2)                     | 0,59                                                      | 0,57 | 0,55                                                        | 0,53 |  |
| 19.0  | (3/4)                     | 0,66                                                      | 0,64 | 0,62                                                        | 0,60 |  |
| 25.0  | (1.)                      | 0,71                                                      | 0,69 | 0,67                                                        | 0,65 |  |
| 37.5  | $(1-1/2)$                 | 0,75                                                      | 0,73 | 0,71                                                        | 0,69 |  |
| 50.0  | (2.)                      | 0,78                                                      | 0,76 | 0.74                                                        | 0,72 |  |
| 75.0  | (3.)                      | 0,82                                                      | 0,80 | 0,78                                                        | 0,76 |  |
| 150.0 | (6.)                      | 0,87                                                      | 0,85 | 0,83                                                        | 0,81 |  |

Tabla 17. Volumen de agregado grueso por volumen unitario de hormigón.

 Fuente:(Kosmatka et al., 2004) Elaboración: (Kosmatka et al., 2004)

De lo cual se obtiene el volumen de agregado grueso varillado compactado por volumen unitario de hormigón en  $m^3 = 0.574$ 

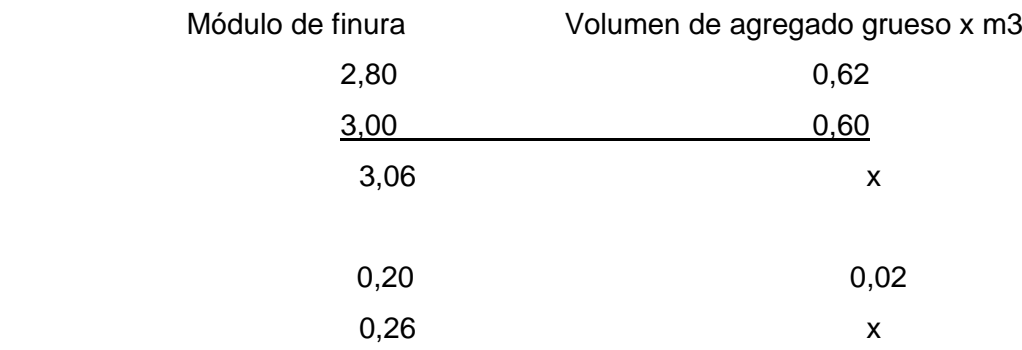

$$
x = 0.60 - \frac{0.26 \times 0.02}{0.20} = 0.574
$$

Se calcula la masa de agregado grueso (grava): Masa del agregado grueso = Vol. agregado grueso x peso unitario compactado  $Mag = 0,574 \text{ m}^3 \times 1.767,73 \text{ kg/m}^3$ *Mag* = 1.014,68 kg

8) Se estima la masa del agregado fino determinando el volumen unitario total de mezcla como se demuestra en la siguiente tabla.

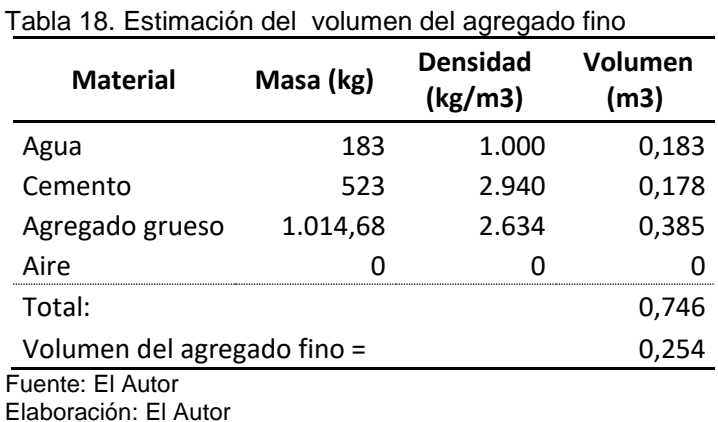

Se calcula la masa de agregado fino (arena):

Masa del agregado fino = Vol. agregado fino x Densidad SSS de la arena

$$
Mag = 0,254 \, \text{m}^3 \times 2,622 \, \text{kg/m}^3
$$

*Mag* = 665,98 kg

9) En la tabla 19 se presenta la dosificación final del diseño preliminar de la mezcla de hormigón para pavimento rígido obtenida por el método del ACI para un módulo de rotura de 35 MPa.

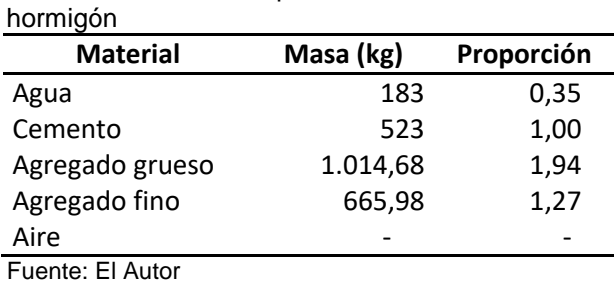

Tabla 19. Dosificación preliminar de la mezcla de

Elaboración: El Autor

10) Con el diseño preliminar se realizaron cuatro especímenes cilíndricos de hormigón y se los ensayaron a los 7 y 28 días para verificar las características mecánicas y proceder con la corrección del diseño, en la tabla 20 se describe los resultados obtenidos a los 7 y 28 días de edad y la tabla 21 las correlaciones para obtener el módulo de rotura teórico del diseño.

Tabla 20. Resultados de los ensayos a compresión simple del diseño preliminar

| <b>Espécimen</b> | Asentamiento | Fecha de           | Tiempo | Fecha        | <b>Diámetro</b> | Area            | Carga    | Resistencia          | Reguerida                   |
|------------------|--------------|--------------------|--------|--------------|-----------------|-----------------|----------|----------------------|-----------------------------|
|                  | (cm)         | <b>Elaboración</b> | días   | rotura       | cm              | cm <sup>2</sup> | Κq       | <i>f´c (</i> Ka/cm²) | $f'c$ (Kg/cm <sup>2</sup> ) |
| Muestra 1        | 4.3          | 22-feb-17          |        | 01-mar-17    | 15.04           | 177.57          | 42507.65 | 239.39               | 233                         |
| Muestra 2        | 4.3          | 22-feb-17          |        | $01$ -mar-17 | 15.03           | 177.33          | 42609.58 | 240.28               | 233                         |
| Muestra 3        | 4.3          | 22-feb-17          | 28     | 22-mar-17    | 15.04           | 177.57          | 62385.32 | 351.33               | 350                         |
| Muestra 4        | 4.3          | 22-feb-17          | 28     | 22-mar-17    | 15.03           | 177.33          | 62629.97 | 353,18               | 350                         |

Fuente: El Autor Elaboración: El Autor

Tabla 21. Resultados del valor teórico del módulo de rotura para el diseño preliminar

| <b>Espécimen</b> | <b>Edad</b> | <b>Resistencia</b><br>$f$ <sup><math>\dot{c}</math></sup> (MPa) | (Mr)<br><b>ACI</b><br>λ = 1 | (Mr)<br><b>Norma</b><br>Colombiana | (Mr)<br><b>Norma</b><br>Española | (Mr)<br>Huang-<br><b>EEUU</b> | Valor<br><b>Promedio</b> |
|------------------|-------------|-----------------------------------------------------------------|-----------------------------|------------------------------------|----------------------------------|-------------------------------|--------------------------|
| Muestra 1        |             | 23.48                                                           | 3,00                        | 3,39                               | 2.46                             | 3.22                          | 3,02                     |
| Muestra 2        |             | 23,56                                                           | 3,01                        | 3.40                               | 2.47                             | 3,22                          | 3,03                     |
| Muestra 3        | 28          | 34.45                                                           | 3,64                        | 4.11                               | 3.18                             | 3,90                          | 3,71                     |
| Muestra 4        | 28          | 34.64                                                           | 3.65                        | 4.12                               | 3,19                             | 3,91                          | 3,72                     |

Fuente: El autor

Elaboración: El Autor

### **2.2.3. Preparación de los áridos.**

Conocidos los resultados de diseño preliminar se procede a realizar la corrección del diseño de la mezcla de hormigón para pavimento rígido, considerando las dimensiones para la elaboración de las muestras prismáticas (viguetas) de 5x5x20cm, el tamaño máximo nominal del agregado grueso será de ½" o de 12mm para mejorar el acomode de los áridos en los moldes y diseñar un hormigón para un MR igual a 3.5 MPa.

Para el diseño mejorado de la mezcla de hormigón se procedió a preparar los áridos hasta obtener las mejores condiciones de laboratorio a continuación detallamos las actividades realizadas en los laboratorios de la Universidad Técnica Particular de Loja a una temperatura ambiente de 25º C., aplicación de la norma INEN 872 y ASTM-C 330, C 331, C 332, C 637 Y C 638., en la tabla 22 se detallan los diferentes ensayos a realizar a los áridos como requisitos mínimos para la elaboración de hormigones, la nomenclatura no aplica (n/a) se debe a ensayos cuyos efectos se relacionan con las impurezas orgánicas, no se las determina debido al lavado del material previo a realizar los ensayos donde se libera de toda impureza orgánica en laboratorio, sin embargo es muy necesario cuando se pretenda realizar producción en masa en una planta hormigonera, la nomenclatura (NO) se deriva de la hipótesis planteada para verificar los efectos de NTCs en la mezcla de hormigón se trata de elaborar una mezcla en condiciones de la más mínima resistencia a los agentes químicos y a las características mecánicas de las rocas.

|      | <b>ÀRIDOS PARA HORMIGONES REQUISITOS</b>                                                             |                    |     |        |  |  |
|------|----------------------------------------------------------------------------------------------------|--------------------|-----|--------|--|--|
|      |                                                                                                    | <b>Normativa</b>   |     |        |  |  |
| Nro. | <b>Descripción</b>                                                                                   | <b>Ecuatoriana</b> |     | Aplica |  |  |
| 1    | Arido - Muestreo                                                                                     | NTE-INEN           | 695 | si     |  |  |
| 2    | Granulometría y módulo de finura                                                                     | NTE-INEN           | 696 | si     |  |  |
| 3    | Cantidad del Material más fino que 75 µm                                                             | NTE-INEN           | 697 | si     |  |  |
| 4    | Impurezas Orgánicas                                                                                  | NTE-INEN           | 855 | n/a    |  |  |
| 5    | Efectos de las impurezas orgánicas sobre la resistencia                                              | NTE-INEN           | 866 | n/a    |  |  |
| 6    | Solidez                                                                                              | NTE-INEN           | 863 | no     |  |  |
| 7    | Terrones de Arcillas y Partículas desmenuzables                                                      | NTE-INEN           | 698 | n/a    |  |  |
| 8    | Carbón y Lignito                                                                                     | NTE-INEN           | 699 | no.    |  |  |
| 9    | Determinación de la densidad, densidad relativa<br>(gravedad específica) y absorción del árido fino. | NTE-INEN           | 856 | si     |  |  |
|      | Determinación de la densidad, densidad relativa                                                      |                    |     |        |  |  |
| 10   | (gravedad específica) y absorción del árido grueso.                                                  | NTE-INEN           | 857 | si     |  |  |
| 11   | Masa Unitaria (Peso Volumétrico) y porcentaje de vacíos                                              | NTE-INEN           | 858 | si     |  |  |
| 12   | Degradación del árido grueso                                                                         | NTE-INEN           | 861 | si     |  |  |
| 13   | Áridos y Reactivos (Reactividad alcalina de un agregado)                                             | NTE-INEN           | 872 | no     |  |  |
|      | Fuente: El Autor                                                                                     |                    |     |        |  |  |

Tabla 22. Descripción de los ensayos de áridos para hormigones requisitos Norma INEN 872. **NORMA NTE INEN 872** 

Fuente: El Autor Elaboración: El Autor Para la preparación de los áridos grueso y fino se realizaron las siguientes actividades:

- 1) De la extracción del material grueso y fino obtenido de la cantera del rio Malacatos, se realiza el muestreo por cuarteo y se pesan 25 kg de grava y para la arena 15 kg.
- 2) Se lava el material hasta dejar libre de materia orgánica la grava y la arena.
- 3) Los áridos para la mezcla de hormigón como los 25 kg de grava y los 15 kg de arena son colocados en el horno a 120º C. por 24 horas.
- 4) Con el material proveniente del secado al horno por 24 horas a 120º C. se toma el peso inicial de la muestra y realiza la granulometría del material aplicando la norma INEN 696 o ASTM-C-136 en su estado normal, hasta determinar una curva granulometría ajustada dentro de la faja de especificación establecida en la figura 12 (norma INEN-872) para el árido grueso de tamaño nominal 12mm y la faja de especificación de la tabla 23, apartado 5.1.2.1 (norma INEN-872 o norma ASTM C-330) para los áridos finos

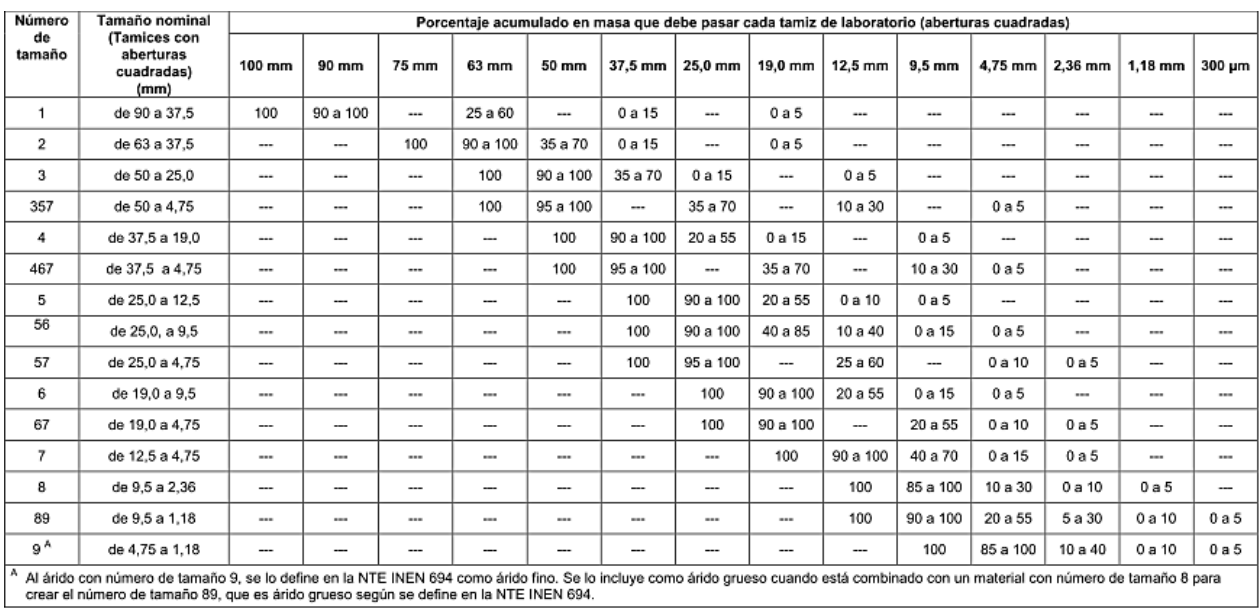

Figura 12. Requisitos de gradación para áridos gruesos. Fuente: (INEN 872, 2011) Elaboración: (INEN 872, 2011)

| Tamiz (NTE INEN 154)     | Porcentaje que pasa |
|--------------------------|---------------------|
| $9,5 \, \text{mm}$       | 100                 |
| 4,75 mm                  | 95 a 100            |
| 2,36 mm                  | 80 a 100            |
| $1,18$ mm                | 50 a 85             |
| $600 \mu m$              | 25a60               |
| $300 \mu m$              | 5 a 30              |
| $150 \mu m$              | 0 a 10              |
| Fuente: (INEN 872, 2011) |                     |

Tabla 23. Requisito granulométrico para el árido fino

Elaboración:(INEN 872, 2011)

5) Con los resultados obtenidos de la granulometría de los áridos grueso y fino se corrige la granulometría de los materiales, la figura 13 representa la corrección de la granulometría del árido fino, la curva de la izquierda representa la granulometría del árido fino en banco y la curva de la derecha la granulometría del árido fino ya corregida.

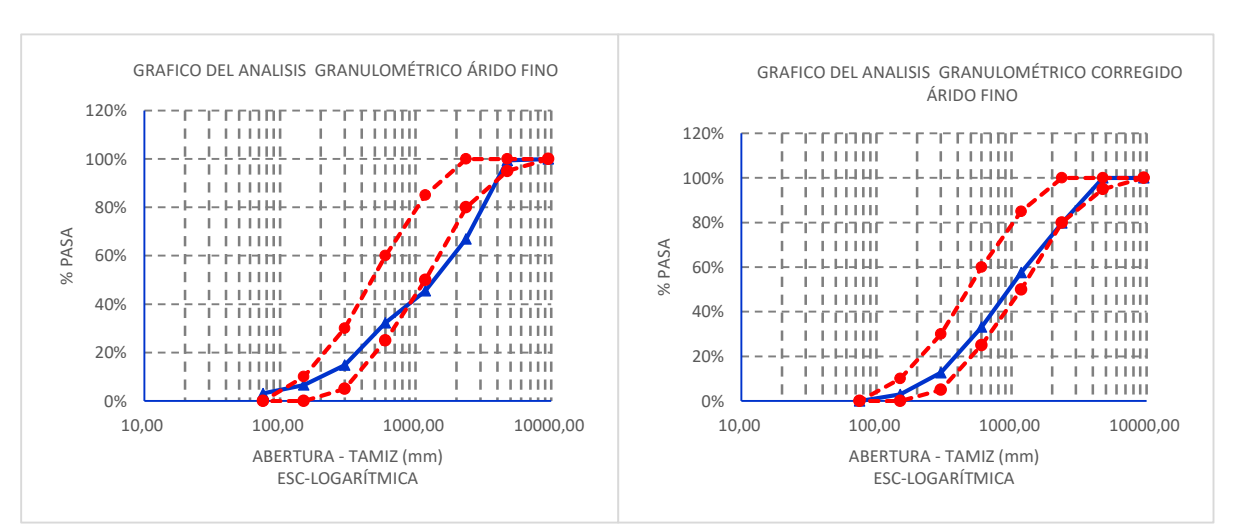

Figura 13. Ajuste de la granulometría del árido fino Fuente: El Autor Elaboración: El Autor

La figura 14, representa la corrección de la granulometría del árido grueso para una muestra de tamaño máximo nominal de 12mm, la curva de la izquierda representa la granulometría del árido grueso en banco y la curva de la derecha la granulometría del árido grueso ya corregida.

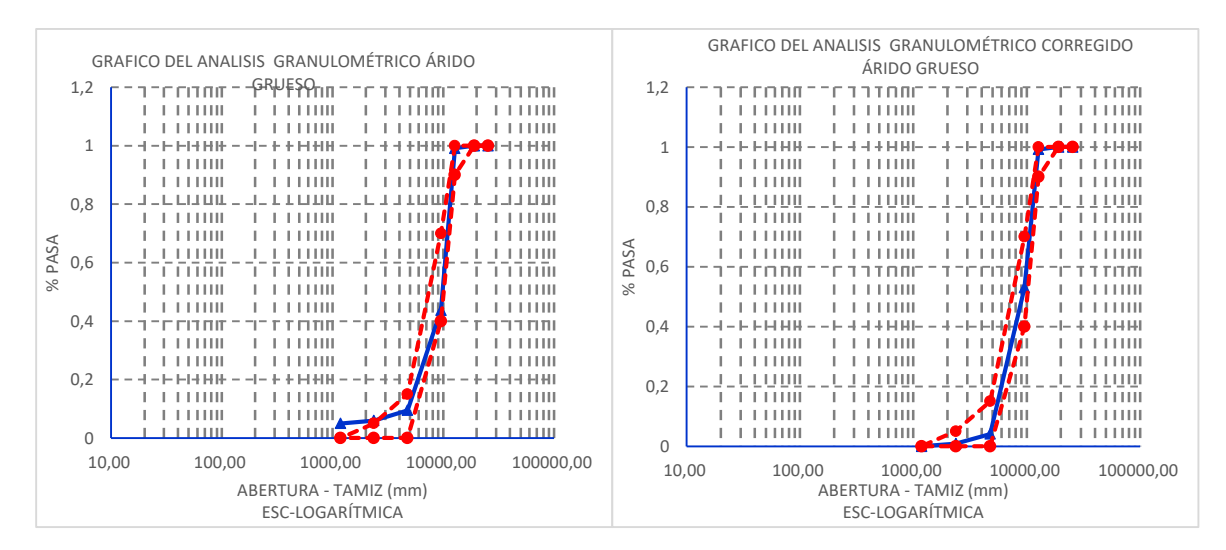

Figura 14. Ajuste de la granulometría del árido fino Fuente: El Autor Elaboración: El Autor

6) Se pesa para cada tamiz el porcentaje retenido de la curva granulométrica corregida hasta obtener una muestra patrón de 1000 g. la granulometría de diseño lo determina la tabla 24 para el árido fino y la tabla 25 para el árido grueso.

| Abertura<br>(mm) | Tamiz<br><b>Nro. INEN - 154</b> | % diseño | Peso (g) |
|------------------|---------------------------------|----------|----------|
| 4,75 mm          | #<br>-4                         | 0%       |          |
| 2,36 mm          | # 8                             | 20%      | 202      |
| $1,18$ mm        | -16<br>#                        | 22%      | 222      |
| $600 \mu m$      | -30<br>#                        | 25%      | 245      |
| $300 \mu m$      | #<br>50                         | 20%      | 204      |
| $150 \mu m$      | 100<br>#                        | 10%      | 98       |
| $75 \mu m$       | 200<br>#                        | 3%       | 29       |
| fondo<br>        |                                 | 0%       |          |
| Total            |                                 | 100%     | 1000     |
|                  |                                 |          |          |

Tabla 24. Granulometría de diseño para el árido fino

Fuente: El Autor

Elaboración: El Autor

Tabla 25. Granulometría de diseño para el árido grueso

| Abertura<br>(mm) | Tamiz<br><b>Nro. INEN - 154</b> | % diseño | Peso $(g)$ |
|------------------|---------------------------------|----------|------------|
| 19,05 mm         | 3/4"                            | 0%       |            |
| 12,70 mm         | 1/2"                            | $1\%$    | 120        |
| 9,53 mm          | 3/8"                            | 46%      | 6930       |
| 4,75 mm          | #4                              | 49%      | 7335       |
| 2,36 mm          | # 8                             | 3%       | 480        |
| $1,18$ mm        | 16<br>#                         | 1%       | 135        |
| um<br>           |                                 | 0%       |            |
| Total            |                                 | 100%     | 5000       |

Fuente: El Autor

Elaboración: El Autor

7) Obtenida la granulometría de diseño para los áridos grueso y fino se procede a corregir la caracterización de los materiales, valores establecidos en la tabla 10 para árido fino y tabla 11 para el árido grueso.

# **2.2.4.Diseño mejorado de la mezcla de hormigón método ACI para pavimentos rígidos.**

Con la caracterización corregida de los materiales se procede a diseñar la mezcla de hormigón método ACI para pavimentos rígidos, siguiendo los mismos lineamientos de la sección 2.2.2.1.

- 1) Establecemos el valor de la resistencia a la compresión simple, *f´c.* igual a 350 kg/cm<sup>2</sup> para el diseño definitivo de la mezcla convencional de hormigón método ACI para pavimentos rígidos.
- 2) El valor del asentamiento para el hormigón a diseñarse es de 5 cm, revisados en la sección 1.3. y que se describen en la tabla 13.
- 3) Determinamos la resistencia característica requerida para nuestro diseño de hormigón de *f´c=*350 kg/cm<sup>2</sup> para este caso se toma en consideración las ecuaciones establecidas en la tabla 14.

Para nuestro caso adoptamos la ecuación 2.2 y obtenemos el siguiente valor de resistencia característica.

$$
f'cr = f'c + 84
$$

$$
f'cr = 350 + 84
$$

$$
f'cr = 434 \ kg/cm2
$$

Con lo que se obtiene *f´cr* = 434 kg/cm<sup>2</sup>

4) Se determina la cantidad de agua de la mezcla y su contenido de aire por m3 de hormigón (empleando la tabla 15), usando el tamaño máximo nominal del agregado de 12mm y el asentamiento seleccionado para la mezcla de 5cm. asumimos un valor de 199.

Agua =  $199 \text{ kg/m}^3$  de hormigón Aire incluido =  $0\%$ 

- 5) Se establece la relación agua/cemento mediante la Tabla 16 haciendo una interpolación, tomando en consideración la resistencia característica requerida del hormigón (*f´cr*) calculada en el paso n° 3 y teniendo en cuenta que el hormigón se va a diseñar sin aire incluido, sin embargo por la experiencia adquirida en proyectos de fiscalización vial en anteriores diseños adoptaremos una relación a/c de 0.35
- 6) Se calcula la cantidad de cemento por metro cúbico de hormigón:

Relación agua/cemento = 0.35 Agua =  $199$  kg

$$
cemento = \frac{Masa de agua}{a/c} = \frac{199 kg}{0.35}
$$

 $cemento = 569 kg$ 

7) Se determina el volumen de agregado grueso por unidad de volumen de hormigón mediante la Tabla 17 haciendo una interpolación para valores intermedios, y tomando en consideración el módulo de finura del agregado fino (MF = 3,14) así como el tamaño máximo nominal del agregado grueso (TMN = 12mm), de lo cual se obtiene el volumen de agregado grueso varillado compactado por volumen unitario de hormigón en  $(m^3)$ igual a 0,530 en esta etapa no extrapolamos el valor por ser el último valor tomado de la tabla 17.

Se calcula la masa de agregado grueso (grava): Masa del agregado grueso = Vol. agregado grueso x peso unitario compactado

> $Mag = 0,530 \text{ m}^3 \times 1.766,73 \text{ kg/m}^3$ *Mag* = 936.37 kg

8) Se estima la masa del agregado fino determinando el volumen unitario total de mezcla como se demuestra en la siguiente tabla.

| <b>Material</b>             | Masa (kg) | <b>Densidad</b><br>(kg/m3) | Volumen<br>(m3) |
|-----------------------------|-----------|----------------------------|-----------------|
| Agua                        | 199       | 1.000                      | 0,199           |
| Cemento                     | 569       | 2.940                      | 0,194           |
| Agregado grueso             | 936       | 2.621                      | 0,357           |
| Aire                        |           |                            |                 |
| Total:                      |           |                            | 0,75            |
| Volumen del agregado fino = |           |                            | 0,25            |
| Fuente: El Autor            |           |                            |                 |

Tabla 26. Estimación del volumen del agregado fino

Elaboración: El Autor

Se calcula la masa de agregado fino (arena):

Masa del agregado fino = Vol. agregado fino x Densidad SSS de la arena

 $Mag = 0,25 \text{ m}^3 \times 2.654 \text{ kg/m}^3$ 

*Mag* = 663,5 kg

### **2.2.5.Dosificación del hormigón convencional.**

En la tabla 27 se presenta la dosificación final del diseño de la mezcla de hormigón para pavimento rígido obtenida por el método del ACI para un módulo de rotura de 35 MPa.

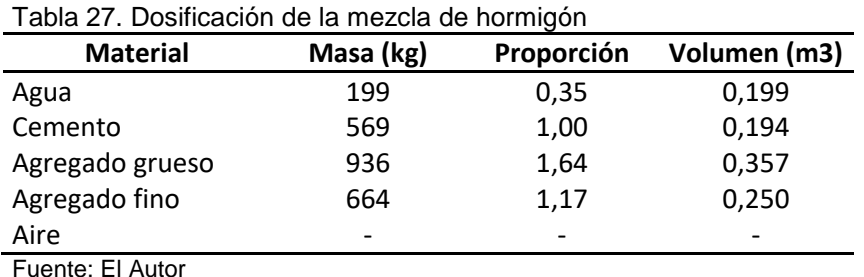

Elaboración: El Autor

En la tabla 28 se aprecia la dosificación de los materiales para un espécimen de hormigón sin ser modificado con NTCs, vigueta de 5 cm x 5 cm x 20 cm. La que se utiliza para la elaboración de los especímenes de hormigón que servirán como referencia para este caso de estudio.

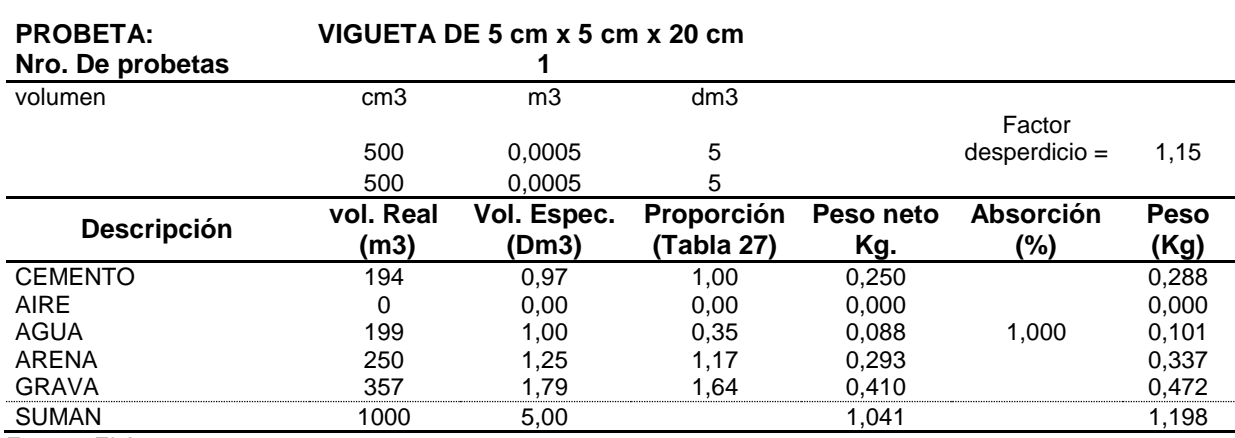

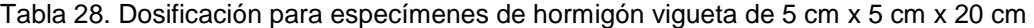

Fuente: El Autor

Elaboración: El Autor

# **2.2.6.Diseño de la mezcla de Hormigón método ACI para pavimentos rígidos modificado con NTCPMs.**

El reto de la nanotecnología en la búsqueda de nuevos materiales con la aplicación de los NTCs es su grado de dispersión, la dispersión de los NTCPM es la clave para desarrollar esta tecnología (Qissab & Abbas, 2016), para el hormigón la dispersión máxima debe realizarse en la pasta cementante, los avances más recientes en la materia han demostrado buenos resultados en las características mecánicas del hormigón sobre todo en la resistencia a la tracción por flexión, la distribución de los NTCPM con agentes dispersante en un medio acuso, aditivos a base de naftaleno sulfonato de sodio (NSS) y polímeros hidroxilados (PHs) contribuyeron al aumento de la resistencia a tracción indirecta en un 35% y 30% (Ríos, 2016).

La técnica aplicada para la dispersión de los NTCs en el medio acuoso en este caso el agua destilada, es la descrita por Ríos (2016), que utiliza un equipo de sonificación ultrasónica para dispersar los NTCPM en los agentes dispersantes y el agua, con esta técnica logró Ríos desarrollar una ecuación básica para cada agente dispersante obteniendo el grado máximo de dispersión en una solución de 20ml de agua destilada, las ecuaciones propuestas por Ríos son las que se muestran a continuación.

Para el agente dispersante, aditivo a base de naftaleno sulfonato de sodio (NSS)

$$
\frac{wt\% \; NSS}{wt\% \; NTCPM} = 1.1
$$
 **Ecuación** 2.4

Para el agente dispersante, aditivo a base de polímeros hidroxilados (PHs)

$$
\frac{wt\% \,PHs}{wt\% \,NTCPM} = 0.6
$$
 **ECuación** 2.5

Sin embargo estas ecuaciones fueron analizadas para obtener el máximo grado de dispersión de los NTCPM, donde se "determinó el porcentaje en peso del dispersante para una cantidad de 0.1% NTC en 20 ml de agua destilada" (Ríos, 2016, p. 38)

Analizado esto podemos decir que la cantidad en peso de los NTCPM para el diseño de la mezcla de hormigón método ACI para pavimentos rígidos modificado con NTCs está en función del peso en agua y de la relación agua cemento de la mezcla de hormigón convencional, con ello planteamos la siguiente relación:

a) Valor en peso de NTCPM para el agente dispersante aditivo a base de naftaleno sulfonato de sodio (NSS) está en función al peso en agua wt-h2o (Tabla 27) del diseño de la mezcla de hormigón método ACI.

Para determinar el peso de los NTCPM tomando la ecuación de Ríos (2016) para el agente dispersante NSS, la máxima dispersión se obtuvo al disolver 0,1% NTCs en diferentes concentraciones del agente dispersante NSS en 20 ml de agua destilada, la relación óptima para la máxima dispersión de los NTCs es 1.1, esto nos lleva a deducir con exactitud que para cumplir la relación de máxima dispersión el porcentaje del agente dispersante (wt % AD) debe ser de 0.11, planteamos entonces las relaciones de los NTCs y el AD NSS con el peso del agua cuando llega a su máxima dispersión (tabla 29).

| <b>Descripción</b>                      | <b>Concentraciones</b><br>(Ríos 2016) | <b>Relaciones</b> |
|-----------------------------------------|---------------------------------------|-------------------|
| <b>NTCPM</b>                            | 0,10                                  | 0,0050            |
| AD NSS                                  | 0.11                                  | 0,0055            |
| H <sub>2</sub> O                        | 20                                    |                   |
| Máxima dispersión                       | $1.1\,$                               | 1.1               |
| Fuente: El Autor<br>_ _ _ _ _ _ _ _ _ _ |                                       |                   |

Tabla 29. Relaciones de los NTCs y el AD-NSS con el peso del agua.

Elaboración: El Autor

Podemos concluir entonces que la máxima dispersión se logra cuando la relación entre el agente dispersante NSS y los NTCPM con respecto al agua es 0,0055 y 0,0050 respectivamente, esto nos da a plantear que para cualquier valor en peso de agua

donde se necesite máxima dispersión la concentración del NSS y los NTCPM deben tener la misma relación de 0,0055 para el NSS y 0,0050 para los NTCS

$$
wt\% \, NTCPM = \frac{0.1 \, x \, Wt \, h20}{20} \qquad \qquad \text{Ecuación } 2.6
$$

$$
wt\% \; NSS = \frac{0.11 \times Wt \; h20}{20} \qquad \qquad \text{Ecuación 2.7}
$$

b) Valor en peso de NTCPM para el agente dispersante aditivo a base de polímeros hidroxilados (PHs) también está en función al peso en agua wt-h2o (Tabla 27) del diseño de la mezcla de hormigón método ACI., donde se plantean las mismas relaciones por concebirse con la misma metodología realizada por Ríos (2016) quien determinó la máxima dispersión en el medio acuoso, así planteamos las relaciones de los NTCs y el AD PHs con el peso del agua cuando llega a su máxima dispersión (tabla 30).

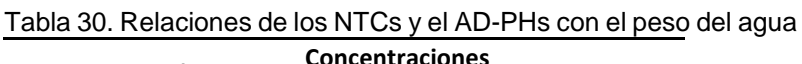

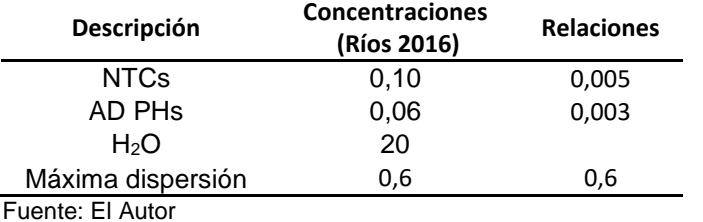

Elaboración: El Autor

$$
wt\% \, NTCPM = \frac{0.1 \times Wt \, h20}{20} \qquad \qquad \text{Ecuación } 2.8
$$

$$
wt\% \, PHs = \frac{0.06 \, x \, Wt \, h20}{20} \qquad \qquad \text{Ecuación 2.9}
$$

Con las ecuaciones 2.6, 2.7, 2.8, 2.9 procedemos a dosificar cinco concentraciones distintas en peso de los NTCPM introduciendo un factor de concentración f=0,333, f=0,5, f=1, f=2, f=3.

Concentraciones para el agente dispersante, aditivo a base de naftaleno sulfonato de sodio (NSS)

$$
wt\% \, NTCPM = f \, x \, \frac{0.1 \, x \, Wt \, h20}{20} \qquad \qquad \text{Ecuación } 2.10
$$

$$
wt\% \; NSS = f \; x \; \frac{0.11 \; x \; Wt \; h20}{20} \qquad \qquad \text{Ecuación} \; 2.11
$$

Concentraciones para el agente dispersante, aditivo a base de polímeros hidroxilados (PHs)

*wt% NTCPM* = 
$$
f x \frac{0.1 x W t h 20}{20}
$$
 *Ecuación* 2.12

$$
wt\% \, PHs = f \, x \frac{0.06 \, x \, Wt \, h20}{20} \qquad \qquad \text{Ecuación 2.13}
$$

#### **2.2.7.Dosificación del hormigón modificado con NTCPMs.**

Para la dosificación del hormigón modificado con NTCs, se realiza previamente el peso total de los materiales a necesitar para cinco concentraciones de NTCPM+NSS tres especímenes por cada concentración, cinco concentraciones de NTCPM+PHs tres especímenes por cada concentración y cinco muestras de hormigón convencional en forma prismática de medidas 5cmx5cmx20 cm, con un total de 35 especímenes de hormigón.

Para la dosificación con NSS, con las ecuaciones 2.10, 2.11 establecemos el peso de los NTCPM y el agente dispersante NSS para los especímenes con cinco factores de concentración que son  $f_1=0.333$ ,  $f_2=0.5$ ,  $f_3=1$ ,  $f_4=2$ ,  $f_5=3$ , se describen en la tabla 31.

| Descripción    | Hormigón                                       | rapid on. Dosinodolon donnomigon modificado con innon en en agonto disponsanto a paso do NOO.<br>Dosificación especímenes para una vigueta de 5cm x 5cm x 20cm<br>Hormigón modificado con NTCs. |                                                |                                           |                                            |                                                         |  |
|----------------|------------------------------------------------|----------------------------------------------------------------------------------------------------|------------------------------------------------|-------------------------------------------|--------------------------------------------|---------------------------------------------------------|--|
|                | convencional<br><b>Dosificación</b><br>peso(g) | <b>Dosificación</b><br>$f_1 = 0.333$<br>peso(g)                                                                                                    | <b>Dosificación</b><br>$f_2 = 0.5$<br>peso (g) | <b>Dosificación</b><br>$f_3=1$<br>peso(g) | <b>Dosificación</b><br>$f_4=2$<br>peso (g) | <b>Dosificación</b><br>f <sub>5</sub> $=$ 3<br>peso (g) |  |
| % NCTPM        |                                                | 0.058%                                                                                                    | 0.088%                                         | 0.175%                                    | 0.351%                                     | 0.526%                                                  |  |
| Wt NTCPM (g)   |                                                | 0.17                                                                                                    | 0.25                                           | 0.51                                      | 1.01                                       | 1,52                                                    |  |
| % NSS          |                                                | 0.064%                                                                                                    | 0.096%                                         | 0.193%                                    | 0,386%                                     | 0.579%                                                  |  |
| Wt $NSS$ (g)   |                                                | 0.18                                                                                                    | 0.28                                           | 0.56                                      | 1.11                                       | 1.67                                                    |  |
| <b>CEMENTO</b> | 288.00                                         | 288,00                                                                                                    | 288.00                                         | 288.00                                    | 288,00                                     | 288,00                                                  |  |
| <b>AIRE</b>    | 0.00                                           | 0.00                                                                                                    | 0.00                                           | 0.00                                      | 0.00                                       | 0.00                                                    |  |
| <b>AGUA</b>    | 101.00                                         | 101.00                                                                                                    | 101.00                                         | 101.00                                    | 101.00                                     | 101,00                                                  |  |
| ARENA          | 337.00                                         | 337.00                                                                                                    | 337.00                                         | 337.00                                    | 337.00                                     | 337.00                                                  |  |
| <b>GRAVA</b>   | 472,00                                         | 472,00                                                                                                    | 472,00                                         | 472,00                                    | 472,00                                     | 472,00                                                  |  |
| <b>SUMAN</b>   | 1198.00                                        | 1198.35                                                                                                    | 1198.53                                        | 1199.07                                   | 1200.12                                    | 1201.19                                                 |  |

Tabla 31. Dosificación del hormigón modificado con NTCPM en agente dispersante a base de NSS.

Nota: el porcentaje de los NTCPM y NSS se representa en relación del peso del cemento Fuente: El Autor Elaboración: El Autor

Para la dosificación con PHs., con las ecuaciones 2.12, 2.13 establecemos de la misma manera el peso de los NTCPM y el agente dispersante PHs., para los especímenes con los mismos factores de concentración  $f_1=0,333$ ,  $f_2=0,5$ ,  $f_3=1$ ,  $f_4=2$ ,  $f_5=3$ , se describen en la tabla 32.

| <b>Descripción</b> | Hormigón<br>convencional        | Dosificación especímenes para una vigueta de 5cm x 5cm x 20cm<br>Hormigón modificado con NTCs. |                                             |                                        |                                         |                                           |  |
|--------------------|---------------------------------|------------------------------------------------------------------------------------------------|---------------------------------------------|----------------------------------------|-----------------------------------------|-------------------------------------------|--|
|                    | <b>Dosificación</b><br>peso (g) | <b>Dosificación</b><br>$f = 0.333$<br>peso (g)                                                 | <b>Dosificación</b><br>$f = 0.5$<br>peso(g) | <b>Dosificación</b><br>f=1<br>peso (g) | <b>Dosificación</b><br>$f=2$<br>peso(g) | <b>Dosificación</b><br>$f = 3$<br>peso(g) |  |
| % NCTPM            |                                 | 0.058%                                                                                         | 0.088%                                      | 0.175%                                 | 0.351%                                  | 0,526%                                    |  |
| Wt NTCPM (q)       |                                 | 0.17                                                                                           | 0.25                                        | 0.51                                   | 1.01                                    | 1.52                                      |  |
| % PHs              |                                 | 0.035%                                                                                         | 0.053%                                      | 0.105%                                 | 0.210%                                  | 0,316%                                    |  |
| Wt $NSS$ (g)       |                                 | 0.10                                                                                           | 0.15                                        | 0.30                                   | 0.61                                    | 0.91                                      |  |
| <b>CEMENTO</b>     | 288,00                          | 288,00                                                                                         | 288,00                                      | 288,00                                 | 288,00                                  | 288,00                                    |  |
| <b>AIRE</b>        | 0.00                            | 0.00                                                                                           | 0.00                                        | 0.00                                   | 0.00                                    | 0.00                                      |  |
| AGUA               | 101.00                          | 101.00                                                                                         | 101.00                                      | 101.00                                 | 101.00                                  | 101,00                                    |  |
| <b>ARENA</b>       | 337.00                          | 337.00                                                                                         | 337.00                                      | 337.00                                 | 337.00                                  | 337,00                                    |  |
| <b>GRAVA</b>       | 472.00                          | 472,00                                                                                         | 472,00                                      | 472.00                                 | 472,00                                  | 472,00                                    |  |
| <b>SUMAN</b>       | 1198.00                         | 1198.27                                                                                        | 1198.40                                     | 1198.81                                | 1199.62                                 | 1200.43                                   |  |

Tabla 32. Dosificación del hormigón modificado con NTCPM en agente dispersante a base de PHs.

Nota: el porcentaje de los NTCPM y PHs se representa en relación del peso del cemento Fuente: El Autor Elaboración: El Autor

#### **2.3. Segunda etapa**

# **2.3.1.Elaboración de especímenes de hormigón prismáticos vigas a escala de 5cm x 5cm x 20cm.**

El conocimiento sobre la microestructura del hormigón y su evolución al paso del tiempo es un factor importante al momento de elaborar los especímenes de hormigón prismáticos, pues el caso de estudio plantea a los NTCs como un nuevo material a incorporarse en la mezcla de hormigón pero como actúa este nano material en la pasta de cemento es algo que se debe aún seguirse investigando, sin embargo con la hipótesis establecida de que estos NTCs logran incrementar las propiedades mecánicas de resistencia a la tracción por flexión del hormigón cabe plantearse la idea de cómo puede funcionar estos nano materiales en la micro estructura del hormigón, e hipotéticamente se plantea un posible funcionamiento .

Al estar dotados los NTCs de una alta capacidad de resistencia a la flexión es importante que sus características actúen en la pasta de cemento y no aglomerados en la superficie de los áridos pues los NTCs no crecen más de lo debido a diferencia de los cristales del cemento que aumentan y crecen con la edad, entonces una las consideraciones más importantes es no permitir que en la superficie de los agregados se aglomeren los NTCs, esto lo podemos lograr saturando la superficie del agregado y permitiendo se desenvuelva de manera normal el desarrollo de los cristales en la ZI a través de la reacción del cemento en los poros del árido (figura 15).

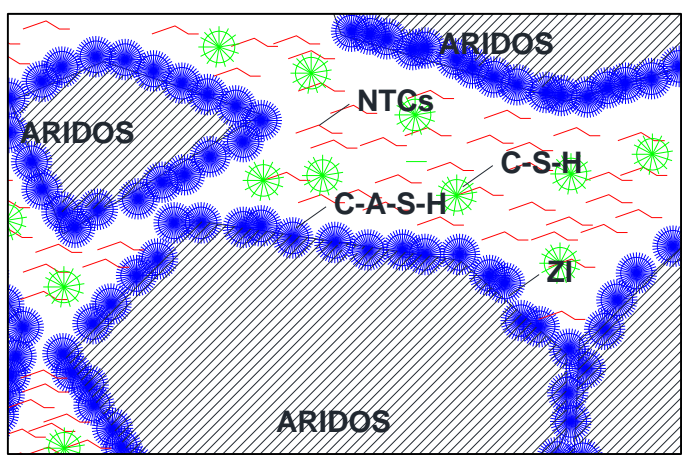

Figura 15. Mecanismo de actuación con buena dispersión de los NTCs. Fuente: El Autor Elaboración: El Autor

Al no dejar desarrollar normalmente la ZI podrían aglomerarse los NTCs en la superficie de los áridos impidiendo el crecimiento de los cristales en los poros del agregado debilitando su adherencia y por consiguiente disminuir la resistencia mecánica a la compresión y la flexión.

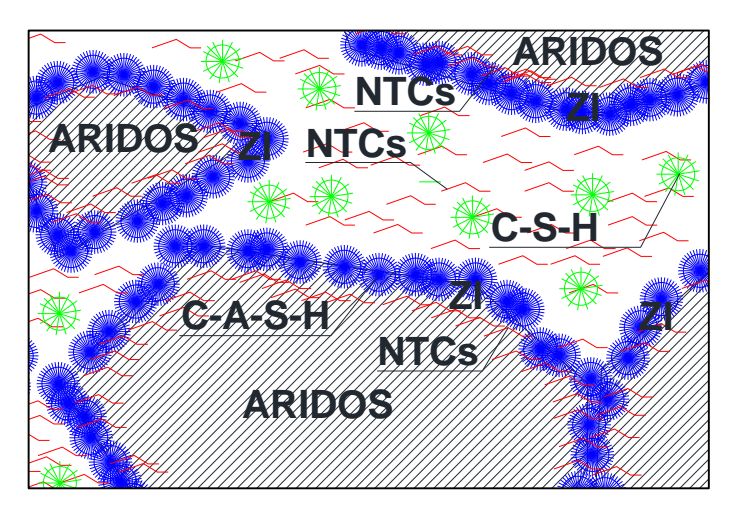

Figura 16. Mecanismo de actuación mala dispersión de los NTCs. Fuente: El Autor Elaboración: El Autor de los<br> **ARIS** 

Analizado esto procedemos a elaborar nuestros especímenes prismáticos para lo cual detallaremos a continuación los procedimientos a seguir.

### **2.3.1.1.** *Equipos a utilizar.*

Los equipos a utilizar para la elaboración de los especímenes prismáticos son parte de los laboratorios de la Universidad Técnica Particular de Loja constan de los siguientes:

1) Laboratorio de mecánica de suelos, Horno, balanza, tamices, picnómetro, recipientes.

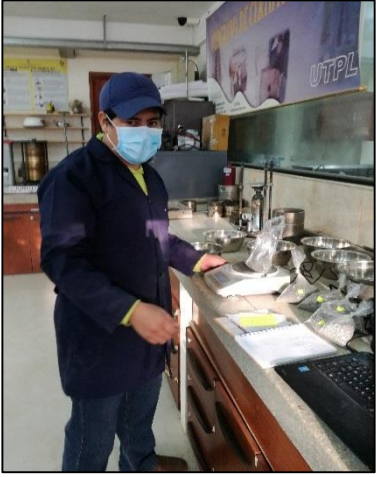

Figura 17. Ensayo de granulometría y densidades. Fuente: El Autor Elaboración: El Autor

2) Laboratorio de Materiales.

## **Ultrasonido**

Se utiliza un equipo Homogeneizador ultrasónico modelo JY96-IIN (figura 18), para la dispersión de los NTCs en la solución de agua destilada el agente dispersante y los NTCs, tiene una capacidad de potencia variable hasta de un máximo de 150W en un volumen de 10 a 100 ml (Vm = 100 ml). Está dotado de una punta cilíndrica de una aleación de titanio esta puede producir una frecuencia de 20-25 kHz. Con una energía ultrasónica que logra separar a los NTCs y dispersarlos en la solución acuosa.

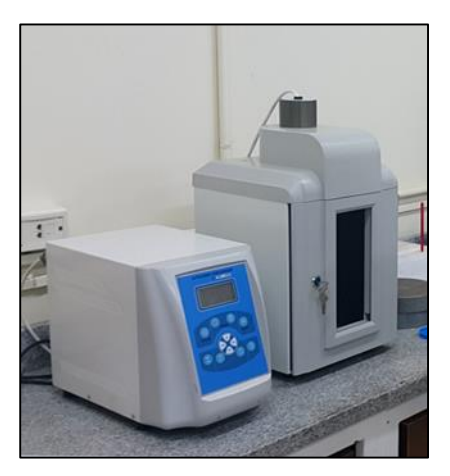

Figura 18. Ultrasonic Homogenizer Model JY96-IIN. Fuente: El Autor Elaboración: El Autor

### **2.3.1.2.** *Preparación de materiales.*

La mezcla de hormigón para la elaboración de los especímenes a forma de viguetas de 5cm x 5cm x 20cm, está conformada por el árido grueso (grava), árido fino (arena), cemento, agua destilada, NTCPM, NSS o PHs., dependiendo del agente dispersante son las concentraciones de NTCPM, sin embargo el peso de los áridos grueso y fino no se ve alterado por la presencia del agente dispersante o los NTCs., ver tabla 28, 31 y 32.

Previo a la elaboración de cada espécimen se debe preparar cada uno de los materiales debido al mecanismo de dispersión por la simple razón de no mantener demasiado tiempo los NTCs dispersos en el medio acuso ya que podrían presentarse aglomeraciones, la grava y la arena debe estar lista en cantidad suficiente para cada vigueta, así como también el cemento, para la elaboración de 35 viguetas, 5 especímenes de referencia que no fueron modificados con los NTCs. (MS-RF), 15 especímenes con mezcla de hormigón modificado con nanotubos de carbono de pared múltiple dispersado en súper plastificante a base de naftaleno sulfonato de sodio (Ho + wt% NNS + wt% NTCPM), y 15 especímenes con mezcla de hormigón modificado con nanotubos de carbono de pared múltiple dispersado en súper plastificante a base de polímeros hidroxilados (Ho + wt% PHs + wt% NTCPM), para la preparación de los materiales se llevaron a cabo los siguientes pasos.

1) Para cada espécimen se prepara en peso el material fino (arena) tal como se describe en la sección 2.2.3., se prepara un total de 12,5 kg de arena, totalmente limpia y libre de material orgánico en los porcentajes establecidos en la tabla 24, esta muestra es considerada como una arena de óptimas condiciones granulométricas, se separa en peso para tres viguetas en los diferentes factores de concentración de las tablas 31 y 32 y también se separa en peso para las cinco viguetas de referencia de la tabla 28.

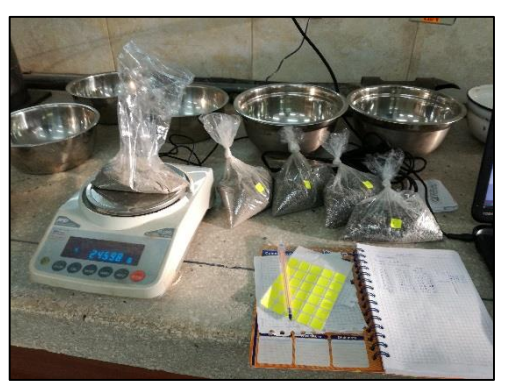

Figura 19. Preparación de la arena. Fuente: El Autor Elaboración: El Autor

2) El material grueso (grava) debe ser preparada tal como se describe en la sección 2.2.3., se prepara un total de 17,5 kg de grava de tamaño nominal 12mm, totalmente limpia y libre de material orgánico en los porcentajes establecidos en la tabla 25., considerada una grava bien graduada se separa en peso para tres viguetas en los diferentes factores de concentración de las tablas 31 y 32., y también se separa en peso para las cinco viguetas de referencia de la tabla 28.

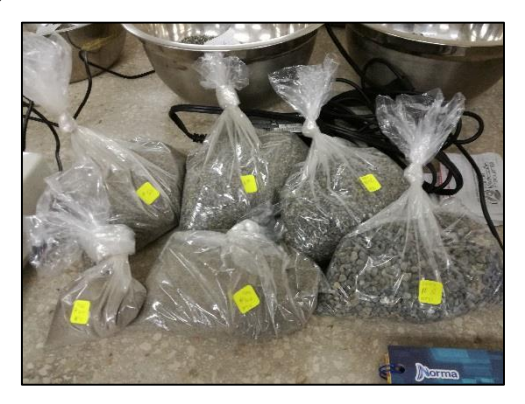

Figura 20. Preparación de la grava. Fuente: El Autor Elaboración: El Autor

3) El cemento a usar es el tipo GU elaborados por la empresa Holcim Ecuador en la Planta Cerro Blanco de la ciudad de Guayaquil, se pesa el valor en peso para tres viguetas en los diferentes factores de concentración de las tablas 31 y 32., y también se separa en peso para las cinco viguetas de referencia de la tabla 28.

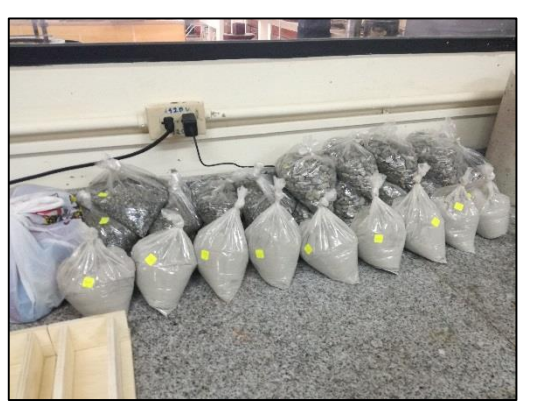

Figura 21. Preparación del cemento. Fuente: El Autor Elaboración: El Autor

4) Para la elaboración de los especímenes se preparan los moldes en forma de viguetas de dimensiones de interiores de 5cm x 5cm x 20cm, introduciendo un material conductor cable de cobre de 5cm de longitud # 10 en las caras laterales de 5cm x 5cm.

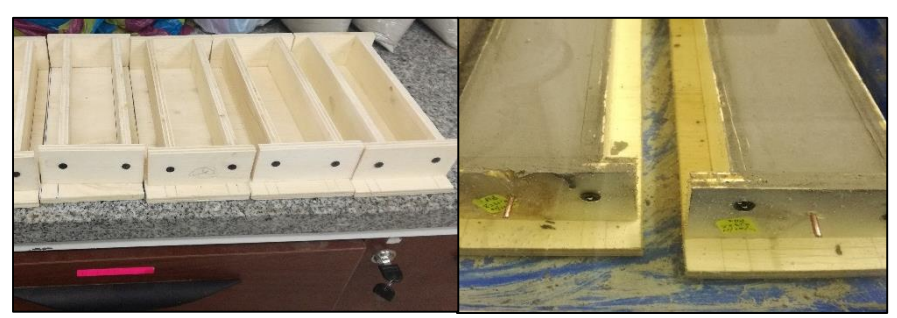

 Figura 22. Preparación de los moldes. Fuente: El Autor Elaboración: El Autor

5) Debe tenerse listo aproximadamente 5 litros de agua destilada que se ocuparan para las 35 viguetas, cuchara de plástico, papel aluminio, los NTCPM dentro de un recipiente cerrado, una vaso de precipitación de 250ml, vaso de precipitación de 100ml, una jeringa de 6 cm, una balanza con medida en gramos, un recipiente metálico y cucharon para la mezcla.

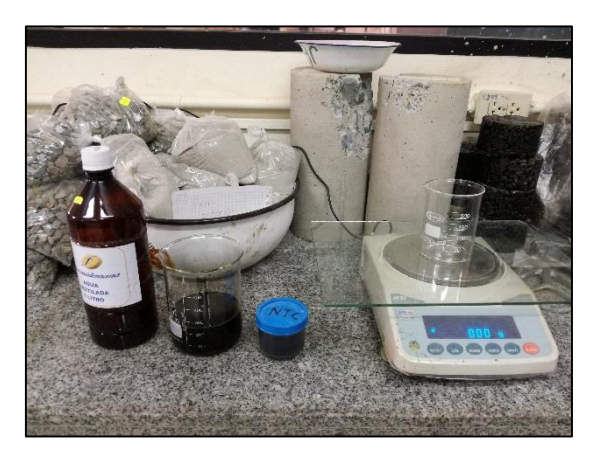

Figura 23. Preparación de los NTC, Agua, AD. Fuente: El Autor Elaboración: El Autor

## **2.3.1.3.** *Mecanismos de dispersión de los NTCs. en la mezcla de hormigón.*

Para obtener la dispersión deseada de los NTCPM en el agente dispersante es necesario la configuración del equipo de sonifación ultrasónica con los parámetros adecuados para iniciar con la dispersión, en esta sección se describe como debe configurase el equipo para lograr la dispersión de los NTCPM diluidos en agua destilada con la adhesión de los NSS y en PHs.

#### *2.3.1.3.1. Configuración del equipo para dispersión de los NTCPM en NSS.*

La máxima dispersión de los NTCPM en NSS se logra cuando el valor óptimo de energía de sonificación es de 270 J/ml (Ríos, 2016) y como el empleo del equipo para la dispersión es un equipo Homogenizador ultrasónico modelo JY96-IIN las características para los datos de entrada se calcula previamente utilizando la tabla 33.

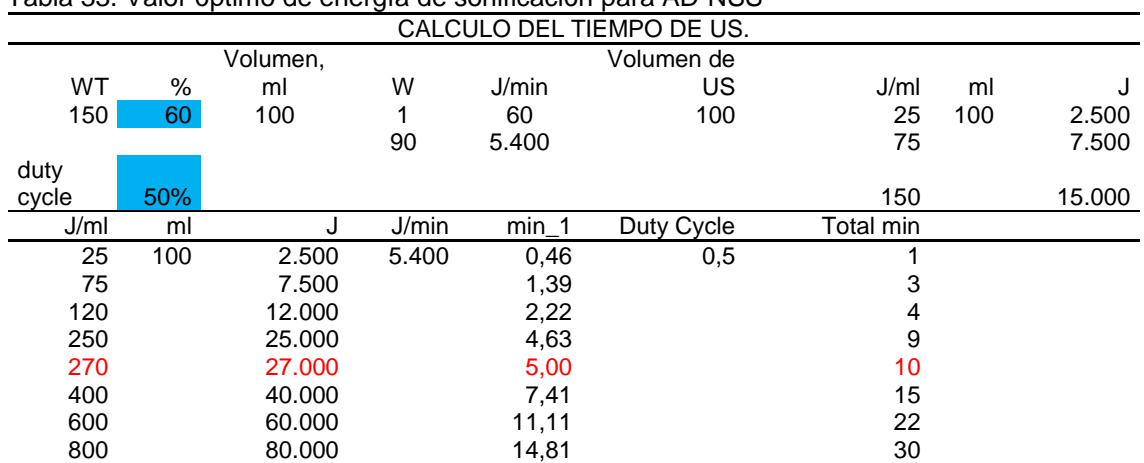

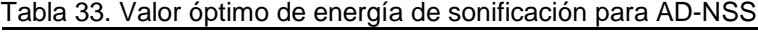

Fuente: (Ríos, 2016) Elaboración: El Autor

Como el Homogeneizador ultrasónico modelo JY96-IIN trabaja hasta su máxima potencia de 150 Wt, Ríos (2016), determino que si utilizaba esa potencia al 60% de su capacidad y con un ciclo de trabajo del 50%, obtiene una energía de sonificación de 270 J/min durante 5min considerando el ciclo de trabajo del 50% el total son 10min, para un volumen total de 100 ml.

#### *2.3.1.3.2. Configuración del equipo para dispersión de los NTCPM en PHs.*

La máxima dispersión de los NTCPM en PHs. se logra cuando el valor óptimo de energía de sonificación es de 250 J/ml (Ríos, 2016) y como el empleo del equipo para la dispersión es un equipo Homogeneizador ultrasónico modelo JY96-IIN las características para los datos de entrada se calcula previamente utilizando la tabla 34.

| CALCULO DEL TIEMPO DE US. |     |             |       |         |               |           |     |        |  |
|---------------------------|-----|-------------|-------|---------|---------------|-----------|-----|--------|--|
| <b>WT</b>                 | %   | Volumen, ml | W     | J/min   | Volumen de US | J/ml      | ml  | J      |  |
| 150                       | 60  | 100         | 1     | 60      | 100           | 25        | 100 | 2.500  |  |
|                           |     |             | 90    | 5.400   |               | 75        |     | 7.500  |  |
| duty cycle                | 50% |             |       |         |               | 150       |     | 15.000 |  |
| J/ml                      | ml  | J           | J/min | $min_1$ | Duty Cycle    | Total min |     |        |  |
| 25                        | 100 | 2.500       | 5.400 | 0,46    | 0,50          | 1         |     |        |  |
| 75                        |     | 7.500       |       | 1,39    |               | 3         |     |        |  |
| 120                       |     | 12.000      |       | 2,22    |               | 4         |     |        |  |
| 250                       |     | 25,000      |       | 4,63    |               | 9         |     |        |  |
| 270                       |     | 27,000      |       | 5,00    |               | 10        |     |        |  |
| 400                       |     | 40,000      |       | 7,41    |               | 15        |     |        |  |
| 600                       |     | 60,000      |       | 11,11   |               | 22        |     |        |  |
| 800                       |     | 80,000      |       | 14,81   |               | 30        |     |        |  |

Tabla 34. Valor óptimo de energía de sonificación para AD-NSS

Fuente: (Ríos, 2016) Elaboración: El Autor

Para programar la dispersión de los NTCP con AD PHs, al 60% de su capacidad y con un ciclo de trabajo del 50%, se obtiene una energía de sonificación de 250 J/min durante 4,63 min de trabajo, considerando el ciclo de trabajo del 50% el total son 9 min, para un volumen a dispersar de 100 ml.

# **2.3.1.4.** *Metodología para la elaboración de especímenes del hormigón convencional y modificado con NTCs.*

Una vez preparados todos los materiales y programado el mecanismo de dispersión con el equipo Homogeneizador ultrasónico modelo JY96-IIN para la dispersión de los NTCPM en NSS y PHs, procedemos a elaborar nuestras probetas de la siguiente manera.

- 1) Se calcula la humedad natural de los áridos gruesos y fino para calibrar la cantidad de agua necesaria para la mezcla, en este caso no fue necesario, los materiales fueron expuestos al horno por 24 horas donde la humedad natural es igual a cero.
- 2) Se pesa 337 g de arena (ver tabla 31 y 32).
- 3) Se pesa 472 g de grava de tamaño máximo nominal 12 mm (ver tabla 31 y 32).
- 4) Se pesa 288 g de cemento portland tipo GU (ver tabla 31 y 32).
- 5) Se pesa 101 g de agua destilada en un recipiente de vidrio de 100 ml (ver tabla 31 y 32).
- 6) Se pesa el valor correspondiente en gramos del agente dispersante NSS o PHs (ver tabla 31 y 32).
- 7) Se pesa los NTCPM en papel aluminio para poder colocar sobre el recipiente de 100 ml donde se encuentra el agua destilada.
- 8) Se pesa 29,29 g de agua destilada, para llevar a los áridos a la condición de SSS, con los valores de absorción del árido fino (tabla 10) y árido grueso (tabla 11), donde el valor por absorción de los áridos para la mezcla es de 1.29%.
- 9) Se realiza la dispersión por el proceso de sonificación con el equipo de ultrasonido de los NTCPM en el agente dispersante NSS o PHs, este proceso dura diez minutos, se coloca en el recipiente de vidrio de 100ml el peso de 101g de agua destilada más el % de NSS o PHs en los diferentes factores de concentración  $f_1=0.333$ ,  $f_2=0.5$ ,  $f_3=1$ ,  $f_4=2$ , f5=3, se introduce la solución en el equipo Homogenizador ultrasónico modelo JY96- IIN hasta que la aguja llegue a un tercio de la altura de la solución y se da inicio a la dispersión.
- 10) Durante los diez minutos de dispersión se prepara el encofrado en forma de vigueta de 5 cm x 5 cm x 20 cm, colocando desmoldante en las paredes y base del molde a la cual también se coloca el conector de cobre de 5 cm (Alambre de cobre # 10).
- 11) En el minuto 8 de dispersión de los NTCPM, se procede a mezclar de manera manual con un cucharon y recipiente metálico los 472 g de grava, los 337 g de arena con los 29,29 g de agua destilada por el lapso de 1 min, hasta llevar a los áridos a la condición de SSS.
- 12) En el minuto 9 de dispersión, a la mezcla se agrega los 288 g de cemento y continuamos la mezcla de manera manual por 1 min.
- 13) Finalizada la dispersión en el décimo minuto se vierte inmediatamente la mezcla homogenizada de NTCPM+%AD en la mezcla de hormigón y se bate manualmente por 3 min.
- 14) Pasado el tiempo de 3 min de mezcla se coloca una primera capa en el molde de la vigueta de 5 cm x 5 cm x 20 cm hasta llenar a la mitad y sedan 50 golpes leves con una varilla de aluminio de diámetro de 8mm con la cabeza redondeada y pequeños golpes a los costados para impedir que se formen vacíos de aire dentro de la mezcla, luego se coloca la segunda capa y procede de la misma forma hasta colmatar el molde.
- 15) Finalmente se resantea los bordes superiores y se deja reposar por 24 horas.
- 16) Pasada las 24 horas se pone a curar las viguetas en agua por el tiempo necesario hasta realizar el siguiente ensayo.

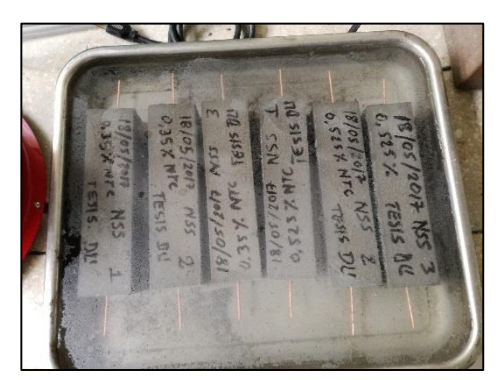

Figura 24. Curado de los especímenes de hormigón viguetas de (5x5x20) cm Fuente: El Autor Elaboración: El Autor

## **2.4. Tercera etapa**

En esta etapa se evalúa los especímenes de hormigón (viguetas de 5x5x20 cm) por medio de ensayos de resistividad y conductividad eléctrica, ensayo a flexión aplicando la norma NTE INEN 2554 para determinar el módulo de rotura y ensayo a compresión de especímenes cúbicos de hormigón (5x5x5) cm aplicando la norma NTE INEN 0488, se correlaciona y evalúa con ensayos de ultrasonido para determinar el módulo de Elasticidad y la relación de poisson,

## *2.4.1.Equipos a utilizar.*

Los equipos a usar para la evaluación y caracterización del hormigón modificado con NTCs y el hormigón convencional son los siguientes:

#### **Accu Tek**

Es un equipo dotado de una capacidad para dar carga y someter probetas a presión mediante el ensayo de compresión simple con la particularidad que se pueden ingresar datos a través de un sistema electrónico para la rotura de cubos de hormigón y comprobar su resistencia.

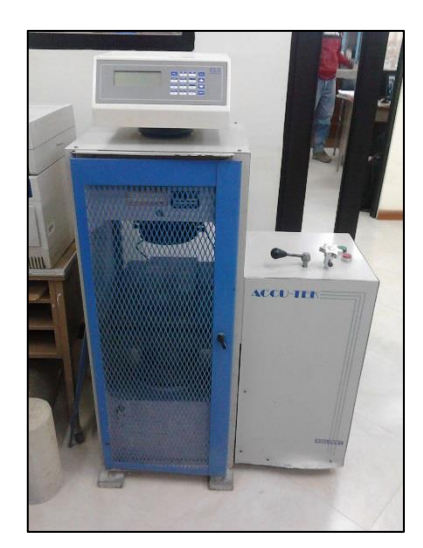

Figura 25. Accu tek. Fuente: El Autor Elaboración: El Autor

#### **Versa Tester.**

Es una maquina universal a la que se le puede acoplar un sistema de censores para medir la resistencia a la compresión, a la tracción y medir la deformación unitaria a través de un computador y una consola conectada a los censores de entrada/salida Fieldpoint y la plataforma de programación LabView 8.5 de National Instrument Inc. USA, donde se registra la curva de esfuerzo-deformación mediante deformímetros y una celda de 5 kN. Los ensayos se realizaron en el modo de desplazamiento controlado a una velocidad de 0.015 pulgadas/min (1 MPa/min).

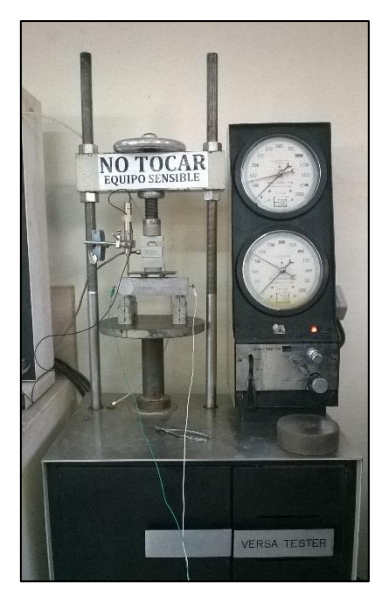

Figura 26. Versa Tester. Fuente: El Autor Elaboración: El Autor

#### **Equipo Pundit PL-200**

Es un equipo dotado de un sistema para la medición de velocidades de onda ultrasónica a través de los materiales dependiendo de los transductores se pueden medir ondas de desplazamiento horizontal y vertical, tiene múltiples aplicaciones entre ellas medir el módulo de elasticidad y la relación de poisson, el equipo está compuesto de una pantalla táctil principal, dos transductores de 54 kHz, 2 cables BNC de 1.5 m, acoplador, varilla de calibración, cable adaptador BNC y fuente de alimentación.

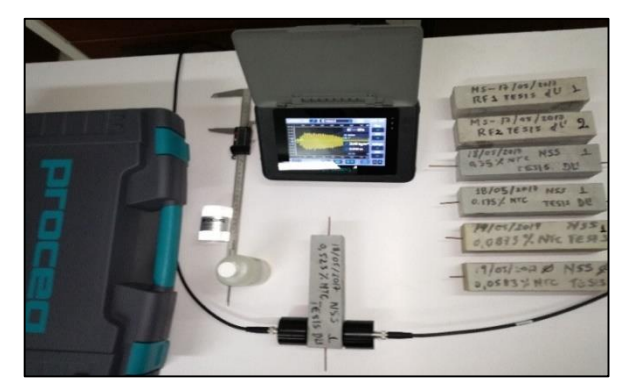

Figura 27. Equipo Pundit PL-200. Fuente: El Autor Elaboración: El Autor

## **Equipo para medición de la resistividad y conductividad eléctrica ideal con corriente continua.**

El equipo para medir la resistividad eléctrica está configurado de un circuito eléctrico en serie compuesto por una fuente de corriente continua variable de 0 a 500 voltios c.c. y 0.1 A., un conector de polo positivo acoplado a un multímetro digital (en rango de 20 miliamperios.), un segundo conector que va desde el multímetro al elemento resistivo (Espécimen de hormigón), y otro conector que va del espécimen a tierra.

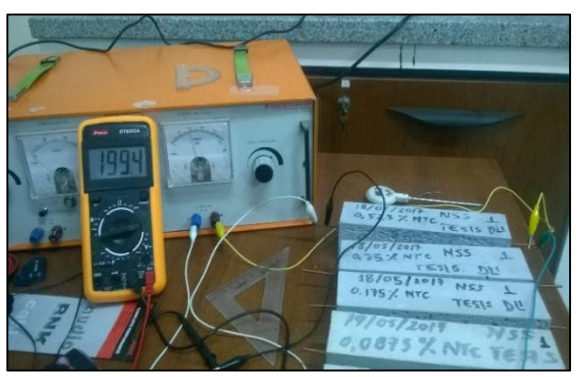

Figura 28. Equipo de medición de resistividad eléctrica ideal con C.C. Fuente: El Autor Elaboración: El Autor

## **Equipo de medición de resistividad eléctrica inicial y final con corriente alterna.**

El equipo para medición de la resistividad inicial y final cuando el espécimen este sometido a carga está configurado de un circuito eléctrico conformado por una fuente de corriente alterna variable de 0 a 20 voltios c.a, con conectores acoplados a una resistencia fija de 5 MΩ y la resistencia que ofrece el espécimen conectadas en serie y un medidor de señal digital (osciloscopio computarizado) conectado en paralelo con la resistencia fija de 5 MΩ.

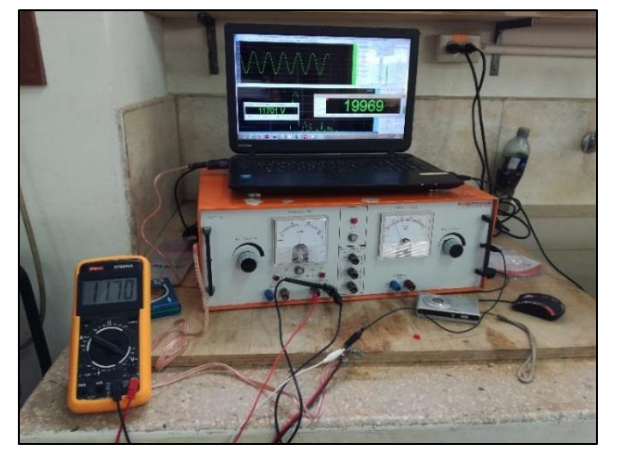

Figura 29. Equipo de medición de resistividad eléctrica con C.A. Fuente: El Autor Elaboración: El Autor

# **2.4.2.Evaluación de la estructura de los especímenes de hormigón (5x5x20) cm mediante ensayos de resistividad y conductividad eléctrica ideal.**

El principal objetivo de este ensayo es la de evaluar y conocer cómo se ve influenciado en la estructura del hormigón convencional y el hormigón modificado con NTCPM la resistividad y conductividad eléctrica por el paso de los electrones cuando se le aplica una cierta cantidad de corriente continua por medio de una fuente de energía cuando los especímenes no se han sometido a ninguna acción mecánica o carga.

Para discernir la manera de ejecución del ensayo lo hemos estructurado en materiales, equipos y aplicación.

Materiales:

- Espécimen o probeta prismática en forma de vigueta de (5x5x20) cm.

Equipo:

Equipo para medición de la resistividad eléctrica ideal con corriente continua.

- Multímetro Digital con rango de 20 miliamperios.
- Fuente de corriente continua, variable de 0 a 500 voltios C.C., 0.1 A.
- Cables conductor con puntas de prueba tipo lagarto.
- Termómetro manual.

Aplicación del ensayo:

- Se ajusta el voltaje de la fuente de corriente continua en 50 voltios y se apaga el equipo, luego proceder con el armado del circuito eléctrico que se define de la siguiente manera.

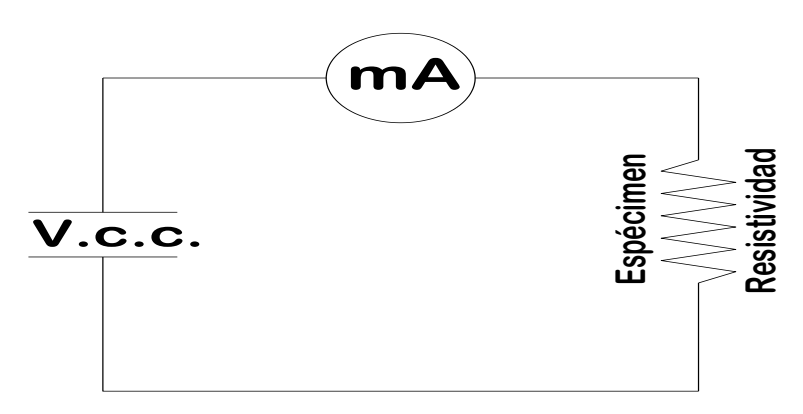

Figura 30. Diagrama del circuito para la medición, (V.c.c) Voltaje de corriente continua, (mA) Miliamperios, (Espécimen) Probeta prismática en forma de vigueta de (5x5x20) cm. Fuente: El Autor Elaboración: El Autor

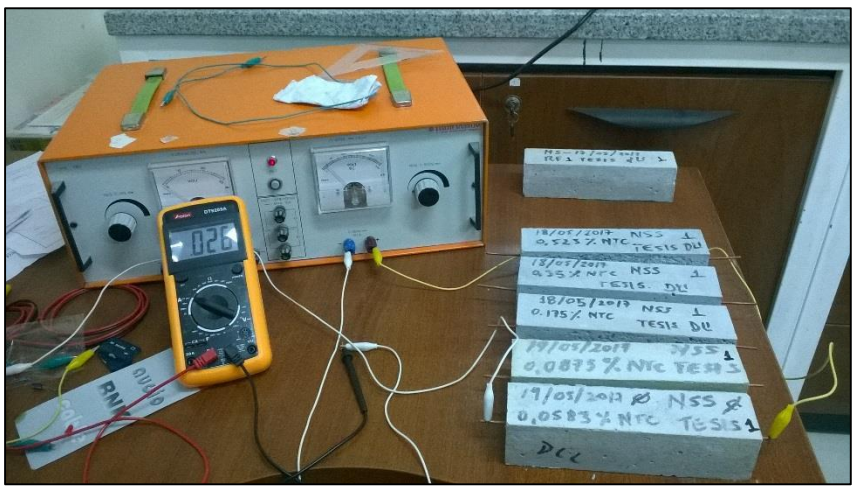

Figura 31. Circuito para la medición, (V.c.c) Voltaje de corriente continua, (mA) Miliamperios, (Espécimen) Probeta prismática en forma de vigueta de (5x5x20) cm. Fuente: El Autor Elaboración: El Autor

- Se enciende la fuente de corriente continua ajustado a los 50 voltios, y se aplica carga eléctrica al espécimen, se registra la intensidad de corriente que marca el multímetro digital en miliamperios que circula a través del circuito.
- Luego de aplicada la carga de 50 voltios se desconecta el espécimen del circuito y se registra la retención de voltaje de corriente continua con el multímetro digital en el espécimen al inicio de aplicación de la carga, después de 1 minuto y luego de transcurrido 5 minutos
- Esta actividad la realizamos para los especímenes de referencia de hormigón convencional, especímenes modificados con NTCPM+%NSS en concentraciones f1=0,333, f2=0,5, f3=1, f4=2, f5=3., y para los especímenes modificados con NTCPM+%PHs. En concentraciones f1=0,333, f2=0,5, f3=1, f4=2, f5=3.
- Todas las actividades anteriores se repiten de la misma manera para 100, 150 y 200 voltios de corriente continua.
- Con los valores registrados de intensidad y voltaje de cada espécimen se calcula la resistencia en ohmios de las probetas aplicando la ecuación 1.24, la resistividad con la ecuación 1.25, y con la ecuación 1.26 se determina la conductividad eléctrica del material.

# **2.4.3.Ensayo a flexión de los especímenes de hormigón (5x5x20) cm aplicando la norma NTE INEN 2554 para determinar el módulo de rotura.**

Este ensayo se lo realizo aplicando la normativa NTE INEN 2554 o ASTM-C-78-09, para determinar la resistencia a la flexión del hormigón mediante el uso de una viga simple apoyada en los extremos y cargada en los tercios de la luz libre, el valor resultado es el módulo de rotura del espécimen, para lograr nuestro objetivo se adecuó el equipo Versa tester para los especímenes (viguetas de 5x5x20 cm) a escala siguiendo las recomendaciones de la norma ASTM-C-78-09 o INEN 2554.

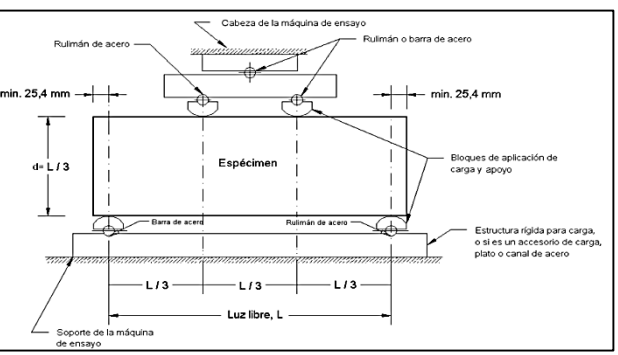

Figura 32. Esquema de un aparato apropiado para ensayos de flexión en el hormigón, Fuente: (INEN 2554, 2011) Elaboración: (INEN 2554, 2011)

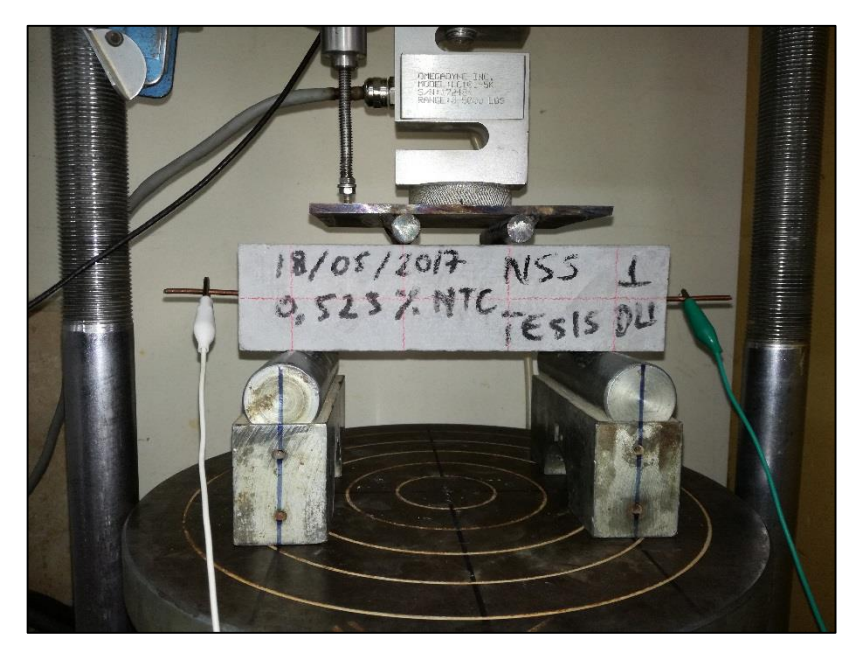

Figura 33. Equipo Versa Tester adecuado con placa de carga de wt=595,45 g. Fuente: El Autor Elaboración: El Autor

Para discernir la manera de ejecución del ensayo lo hemos estructurado en materiales, equipos y aplicación.

Materiales:

- Espécimen o probeta prismática en forma de vigueta de (5x5x20) cm.

Equipo:

- Equipo Versa Tester con un computador y una consola conectada a los censores de entrada/salida Fieldpoint y la plataforma de programación LabView 8.5 de National Instrument Inc. USA.
- Celda de carga de 5 kN.
- Celda acoplada con deformimetro donde se registra la curva de esfuerzo-deformación.
- Placa de carga wt= 595,45 g (superior).
- Placa y apoyos espaciados a 15 cm (inferior).
- Escuadra metalica.

Aplicación del ensayo:

- Se prepara el equipo Versa Tester se instala la celad de carga de 5 kN., y la celda acoplada con el deformimetro, ambos se conectan a la consola de entrada/salida de los censores y este a un computador que es maniobrado por la plataforma de programación LabView 8.5 de National Instrument Inc. USA.
- Se alinea y se ajusta el plato de apoyo trazando los ejes perpendiculares con la alineación de los apoyos inferiores y el trazo del espécimen para que estén centrados con la celda de carga y la placa de apoyo en las dimensiones establecidas en la figura Nro. 34 y que se puede observar en la figura Nro. 33.

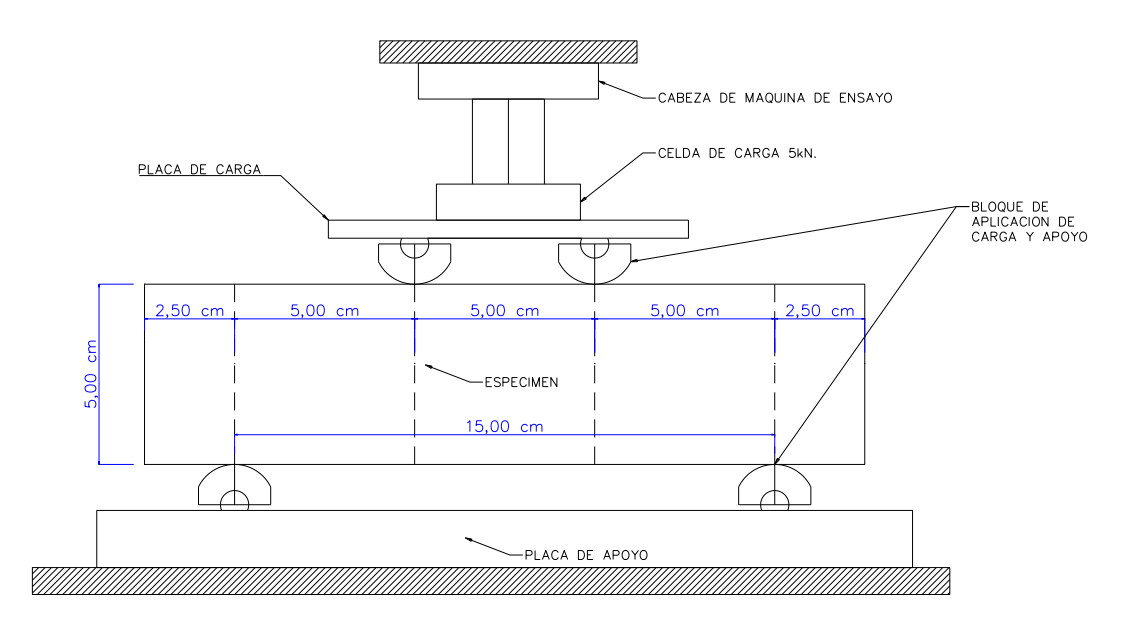

 Figura 34. Diagrama del ensayo a flexión a escala para viguetas de 5x5x20 cm. Fuente: El Autor Elaboración: El Autor

- Se enciende la computadora y se inicia el programa LabView 8.5, en la sección Marshall se verifica que la celda de carga de 5 kN y el deformimetro estén en el rango de carga y marquen los valores en el equipo, a continuación se encera el programa.
- Con la palanca de avance del equipo Versa Tester se aproxima la celda de carga de 5 kN a la placa de carga en una altura aproximada de 2 mm de la cara superior, se encera nuevamente los valores en el programa damos click en guardar y se aplica carga con el equipo a una velocidad de 0.015 pulgadas/min (1 MPa/min).
- La carga es aplicada hasta que la probeta falle y el programa LabView 8.5, registra automáticamente los valores de aplicación de la carga vs la deformación a través del tiempo hasta alcanzar su máxima carga aplicada en kg.
- Dependiendo de donde se produzca la fractura se calcula el módulo de rotura, si se produce en la superficie de tracción dentro del tercio medio de la luz libre se calcula el módulo de rotura de la siguiente manera

$$
R = \frac{PL}{bd^2}
$$
 **Ecuación** 2.14

Donde:

R = módulo de rotura, en MPa.

P = carga máxima aplicada, indicada por la máquina de ensayo, en N.

 $L = Luz$  libre, en mm.

b = promedio del ancho del espécimen, en la fractura, en mm.

d = promedio de la altura del espécimen, en la fractura, en mm.

Si la fractura se produce en la superficie de tracción fuera del tercio medio de la luz libre, pero no más allá del 5% de la luz libre, calcular el módulo de rotura de la siguiente manera

$$
R = \frac{3Pa}{bd^2}
$$
 **ECuación** 2.15

Donde:

a = distancia media entre la línea de fractura y el apoyo más cercano medido en la superficie de la tracción de la viga, en mm.

# **2.4.4. Evaluación de la estructura de los especímenes de hormigón (5x5x20) cm mediante ensayos de resistividad y conductividad eléctrica sometidos a una acción mecánica de carga.**

La aplicación de este ensayo consiste en conocer la variación de voltaje cuando un espécimen de hormigón prismático (vigueta 5x5x20 cm), es sometido a la aplicación de una carga, este ensayo se lo realiza durante el ensayo de flexión de los especímenes de hormigón (5x5x20) cm aplicando la norma NTE INEN 2554 para determinar el módulo de rotura, donde se pretende conocer la resistividad y conductividad eléctrica inicial antes de la aplicación de la carga y la resistividad y conductividad eléctrica final cuando la probeta haya fallado.

Para discernir la manera de ejecución del ensayo lo hemos estructurado en materiales, equipos y aplicación.

Materiales:

- Espécimen o probeta prismática en forma de vigueta de (5x5x20) cm.

Equipo:

Equipo de medición de resistividad eléctrica inicial y final con corriente alterna.

- Multímetro Digital con rango de 20 voltios A.C.
- Fuente de corriente alterna, variable de 0 a 25 voltios A.C., max. 8 A.
- Cables conductor con puntas de prueba tipo lagarto.
- Computadora portátil, con programa Visual Analizer 2011.

Aplicación del ensayo:

- Se prepara el equipo Versa Tester se instala la celad de carga de 5 kN., y la celda acoplada con el deformimetro, ambos se conectan a la consola de entrada/salida de los censores y este a un computador que es maniobrado por la plataforma de programación LabView 8.5 de National Instrument Inc. USA.
- Se ajusta el voltaje de la fuente de corriente alterna A.C. en 15 voltios y se apaga el equipo, luego proceder con el armado del circuito eléctrico que se define de la siguiente manera.

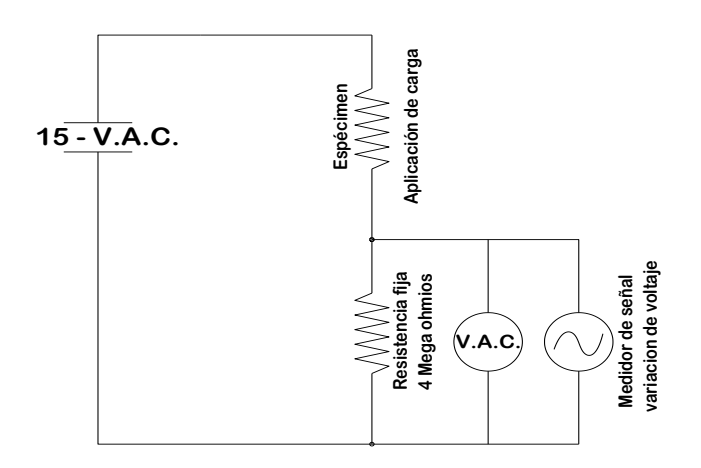

Figura 35. Diagrama del circuito para medición de la variación de voltaje en especímenes de hormigón sometidos a carga (viguetas de 5x5x20 cm.) Fuente: El Autor Elaboración: El Autor

- Se alinea y se ajusta el plato de apoyo trazando los ejes perpendiculares con la alineación de los apoyos inferiores y el trazo del espécimen para que estén centrados con la celda de carga y la placa de apoyo en las dimensiones establecidas en la figura Nro. 34.
- Se enciende la computadora y se inicia el programa Visual Analiser 2011, se coordina las acciones con el programa LabView 8.5 en la sección Marshall se verifica que la celda de carga de 5 kN y el deformimetro estén en el rango de carga y marquen los valores en el equipo, a continuación se encera el programa LabView 8.5.
- Luego de armado el circuito en el programa Visual Analiser 2011 se calibra el voltaje que circula antes de aplicar la carga al espécimen con la perilla del potenciómetro hasta regular y verificar que el voltaje que mide el multímetro digital sea el mismo que este midiendo en la pantalla el programa Visual Analiser 2011.

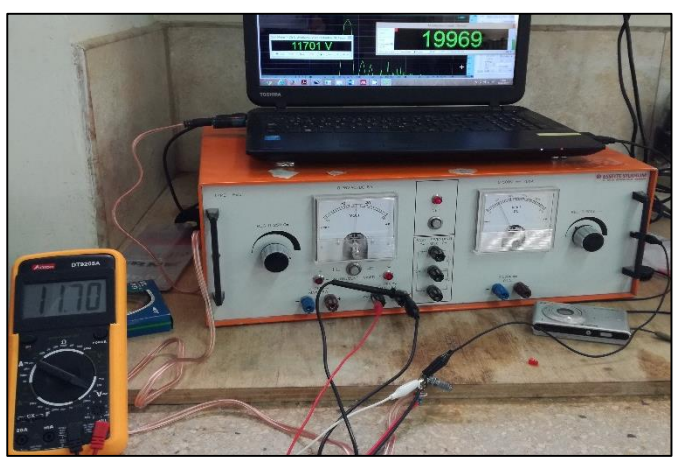

Figura 36. Circuito de medición de variación de voltaje calibrado. Fuente: El Autor Elaboración: El Autor

- En el programa Visual Analiser 2011 se ajusta las cuadriculas de la señal hasta obtener una señal estable y legible a una frecuencia de 60 Hertz.

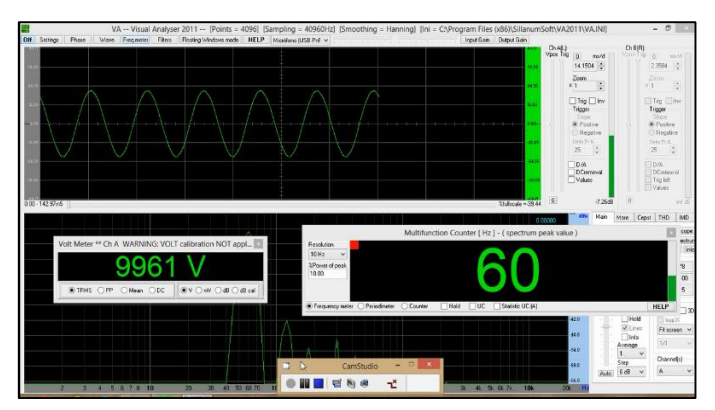

Figura 37. Pantalla del programa Visual Analiser 2011. Fuente: El Autor Elaboración: El Autor

- Con la palanca de avance del equipo Versa Tester se aproxima la celda de carga de 5 kN a la placa de carga en una altura aproximada de 2 mm de la cara superior, se encera nuevamente los valores en el programa LabView 8.5 y damos click en guardar y se aplica carga con el equipo a una velocidad de 0.015 pulgadas/min (1 MPa/min).
- La carga es aplicada hasta que la probeta falle y el programa Visual Analiser 2011, muestra la variación de voltaje de A.C. hasta el instante de la falla, para registrar el valor de la variación de voltaje A.C., se aplica el programa CamStudio que guarda en un video la pantalla del Visual Analiser 2011durante el ensayo de flexión, luego se revisa el video y se registra el valor de voltaje A.C. inicial y A.C. final.
- Con los valores registrados de voltaje A.C. inicial y A.C. final aplicando la ley de Ohm y la teoría de divisor de voltaje se calcula para cada espécimen la resistencia en ohmios de la siguiente manera.

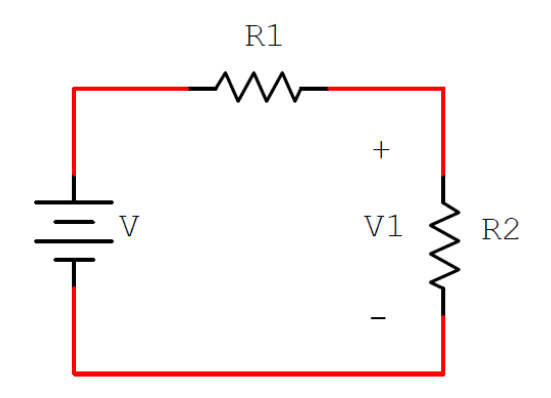

Figura 38. Representación gráfica de la ecuación 2.16 Fuente: (Santiago de Cali, n.d.) Elaboración: (Santiago de Cali, n.d.)

Con los valores registrados de intensidad y voltaje de cada espécimen se calcula la resistencia en ohmios de las probetas aplicando las ecuaciones 1.24 y resistividad con la ecuación 1.25, y con la ecuación 1.26 se determina la conductividad eléctrica del material.

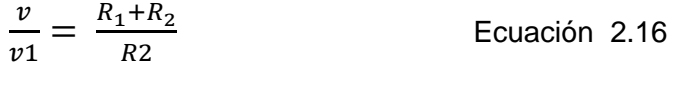

## **2.4.5.Ensayo a compresión de especímenes (5x5x5) cm cúbicos de hormigón aplicando la norma NTE INEN 0488.**

La aplicación de este ensayo consiste en conocer la resistencia a la compresión de los especímenes de hormigón prismático (cubitos 5x5x5 cm), cuando son sometidos a la acción de una carga, aplicando la norma NTE INEN 488, Determinación de la resistencia a la compresión de morteros en cubos de 50 mm de arista.

Para discernir la manera de ejecución del ensayo lo hemos estructurado en materiales, equipos y aplicación.

Materiales:

- Espécimen o probeta prismática en forma de cubos de (5x5x5) cm.

Equipo:

- Accu Tek
- Placas de Apoyo superior e inferior.
- Escuadra metálica.

Aplicación del ensayo:

- Se elaboran especímenes prismáticos en forma de cubos de 5x5x5 cm en las mismas proporciones y concentraciones establecidas en la sección 2.2.1.4.
- Se prepara el equipo Accu Tek y se trazan las placas de apoyo para centrar los especímenes cúbicos entre la placa superior y placa inferior.
- Se ajustan los controles del equipo hasta una velocidad de carga con un incremento uniforme de velocidad entre los cabezales superior e inferior hasta alcanzar una carga sobre el espécimen entre el rango de 900 a 1.800 N/s se centra el espécimen y se aplica la carga hasta la falla.
- Se registra la máxima carga aplicada y procede con el cálculo.
- La resistencia a la compresión en cubos de 50 mm de arista se calcula mediante la siguiente ecuación:

$$
fm = \frac{P}{A}
$$
 *Ecuación 2.17*

Donde:

*fm* = Resistencia a la compresión en MPa.

P = Carga total máxima de la falla, en N.

A = Área de la sección transversal del cubo a la que se aplica la carga, en mm².

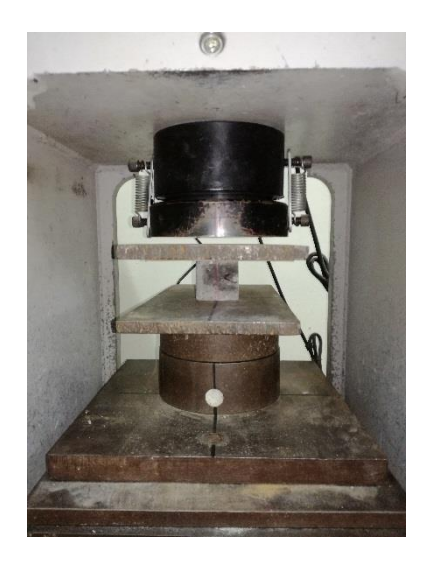

Figura 39. Representación gráfica de la ecuación 2.16 Fuente: El Autor Elaboración: El Autor

# **2.4.6.Evaluación de la estructura de los especímenes de hormigón (5x5x20) cm mediante ensayos de ultrasonido y determinación del módulo de Elasticidad y relación de poisson.**

La ejecución de este ensayo se realiza para determinar el módulo de Elasticidad y la relación de poisson de los especímenes de hormigón prismático, por medio de la determinación de las velocidades de pulso ultrasónicas elásticas constantes en rocas con la aplicación de la norma ASTM D-2845.

Para discernir la manera de ejecución del ensayo lo hemos estructurado en materiales, equipos y aplicación.

#### Materiales:

- Espécimen o probeta prismática en forma de cubos de (5x5x5) cm.
- Gel para medición de velocidad ultrasónica.

### Equipo:

- Pundit PI-200
- Transductores 54 Hz.
- Calibrador vernier
- Esclerómetro.

Aplicación del ensayo:

- Con el equipo de medición ultrasónica Pundit PL-200, se correlaciona la resistencia a la compresión de las probetas cubicas de arista 50mm con el número de golpes obtenidos de un ensayo con esclerómetro, el valor del número de rebotes del esclerómetro denominado (X) se ingresa en el equipo Pundit PL-200 en la sección de resistencia a la compresión del equipo utilizando la tabla RILEM-NDT, hecho esto se puede evaluar la resistencia a la compresión de la estructura mediante medición de onda ultrasónica.
- Para la medición del módulo de elasticidad y la relación del poisson, debe previamente definir el tiempo de transmisión del pulso ultrasónico, la distancia de los transductores, de las ondas de pulso ultrasónico y la velocidad de la onda, seleccionamos en el equipo la sección Modulo E, esta permite analizar la onda de pulso dual entre la velocidad de propagación de la onda transversal Vs y la velocidad de onda longitudinal Vp, El modo de cursor dual es activado automáticamente, usar el primer cursor para marcar el comienzo del componente de onda P y usar el segundo cursor para marcar el comienzo del componente de onda transversal.
- Para calcular el módulo de elasticidad es necesario introducir la densidad del material, para calcular el coeficiente de Poisson y el módulo de elasticidad se aplica las ecuaciones 1.22 y 1.23.

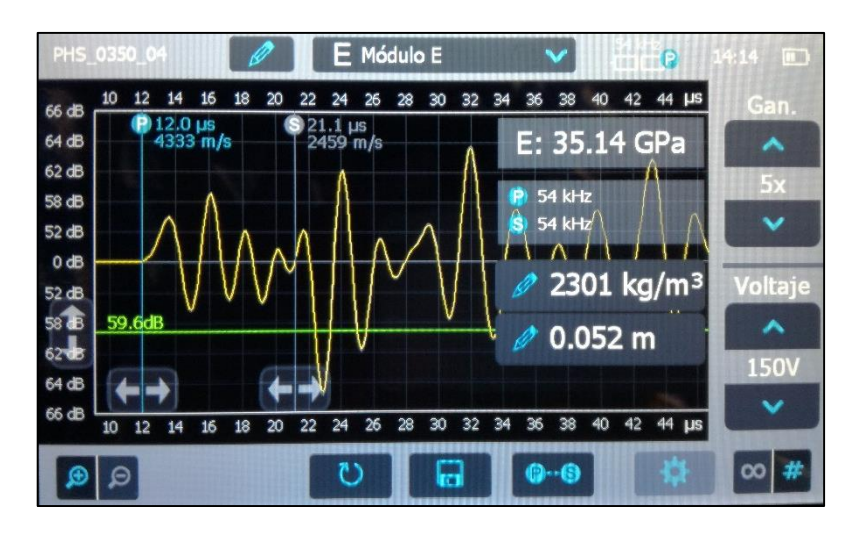

Figura 40. Pantalla Equipo Pundit Pl-200, Determinación del Módulo de Elasticidad Fuente: El Autor Elaboración: El Autor

### **CAPITULO III**

#### **3. ANALISIS Y RESULTADOS**

#### **3.1. Primera etapa.**

Para determinar los efectos que producen los NTCPM en las probetas de hormigón, se elaboró cinco muestras de referencia Ho-MS-RF, sobre los cuales se evalúo y se aplicó el mismo ensayo y en las mismas condiciones a los que fueron evaluados y ensayados los especímenes modificados de Ho+wt%NTCPM+wt%AD-NSS y Ho+wt%NTCPM+wt%AD-PHs, para cada combinación y factor de concentración se elaboraron tres especímenes PHs-f+wt%NTCPM-N y NSS-f+wt%NTCPM-N, con el afán de corroborar la valoración de los datos obtenidos.

### **3.1.1.Efectos de los NTCPM en la resistividad y conductividad eléctrica ideal en probetas de hormigón (viguetas de 5x5x20 cm).**

El propósito de medir la resistividad y conductividad eléctrica en las probetas de hormigón es la de conocer sí la estructura del hormigón fue modificada por los NTCPM en la pasta cementante donde se pretende van actuar las propiedades eléctricas de los NTCPM, si los NTCs son capaces de transportar en su interior al menos un electrón, el movimiento de los electrones en toda la masa de la estructura del hormigón debe ser tal que en escala manométrica convierta al hormigón en un material conductor de energía eléctrica siempre y cuando la dispersión de los NTCs en la pasta cementante sea homogénea.

Como las probetas son sometidas a un curado intenso bajo el agua para que actúen los cristales del cemento, el agua se convierte en un material altamente conductivo, para revertir el efecto del H2O y eliminar todo contacto con ella, dos muestras de probetas sin ser modificadas, cinco muestras de PHs-n-f+%NCPM y cinco muestras de NSS-n-f+%NCPM son sometidas al calor a 120ºC en un horno por 24 horas.

Los resultados que se muestran en la Tabla Nro. 35, determinan los efectos que ocasionan la incorporación de los NTCPM en la pasta de cemento, el hormigón convencional no modificado se comporta como un material no conductivo al presentar una alta resistencia al paso de la corriente continua, lo contrario ocurre con el hormigón modificado con NTCPM, las probetas en las que se usaron los NTCPM dispersadas con AD a base de PHs presentan mayor conductividad eléctrica al disminuir su resistencia al paso de la corriente directa (ohmios) en hasta 435 veces (figura Nro. 41), convirtiendo al hormigón en un material altamente conductivo (figura Nro. 42), las probetas que fueron dispersadas con NTCPM en AD a base de NSS, también presentan un notable grado de conductividad eléctrica pero su resistencia al paso de

101

la corriente directa (ohmios) es un poco mayor que los hormigones donde se utilizó el PHs. como AD (figura Nro. 41 y 43).

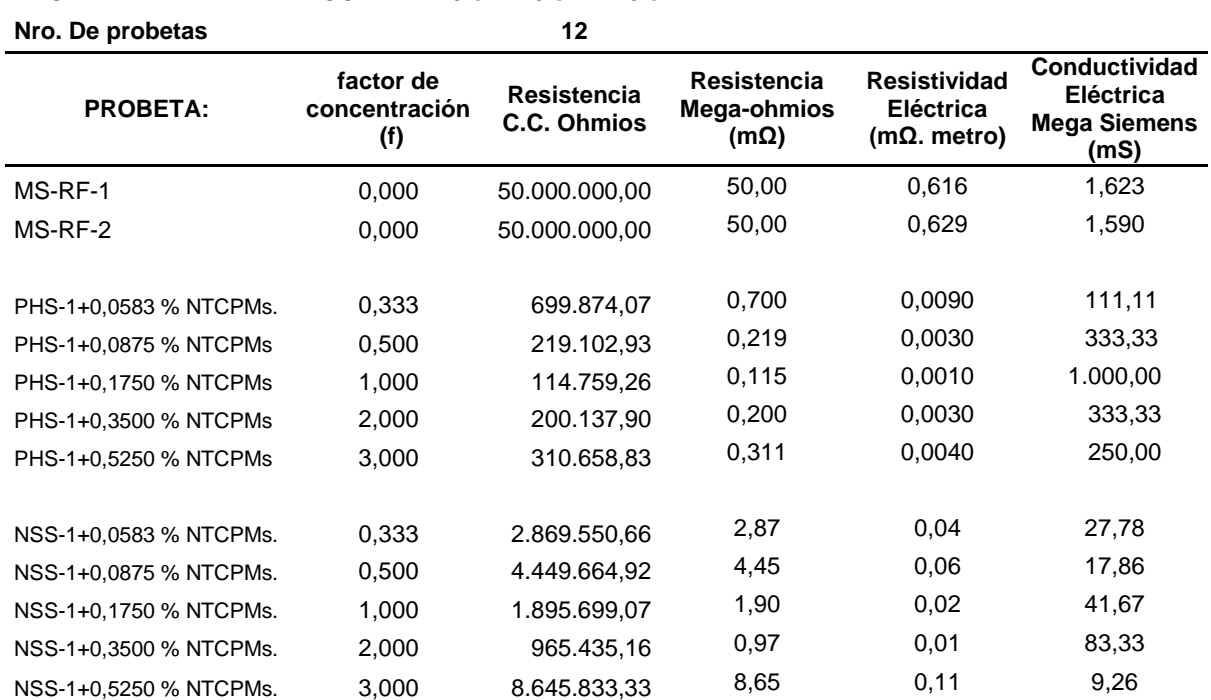

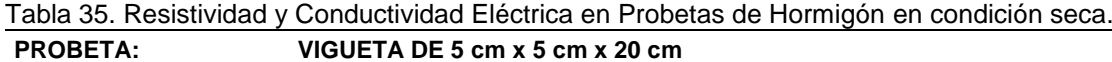

**Nota**: Las probetas fueron sometidas a 120º C durante 24 horas antes del ensayo Fuente: El Autor

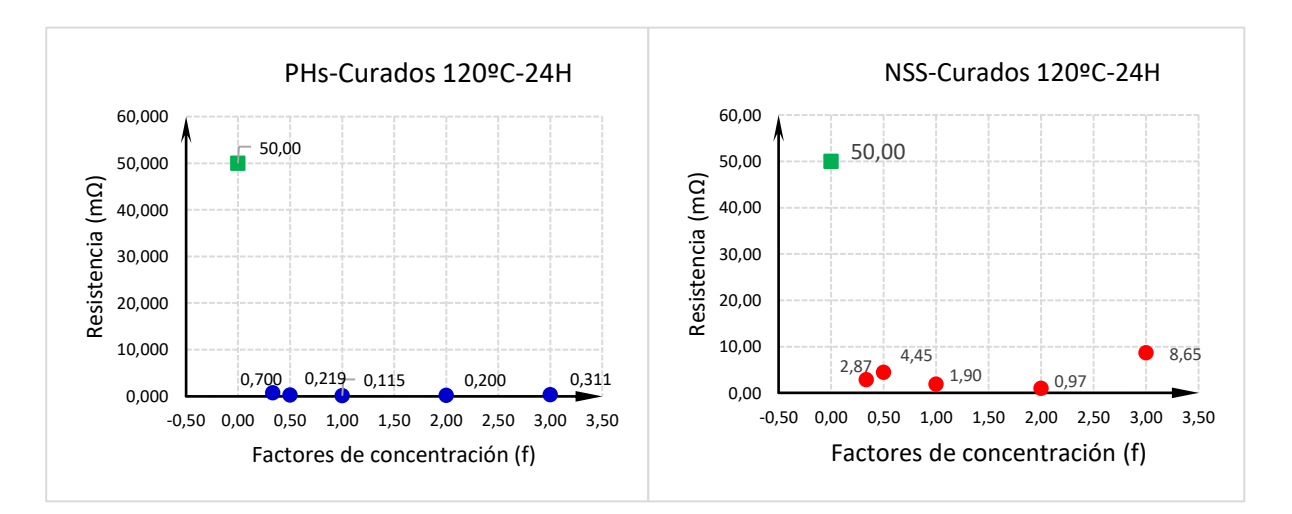

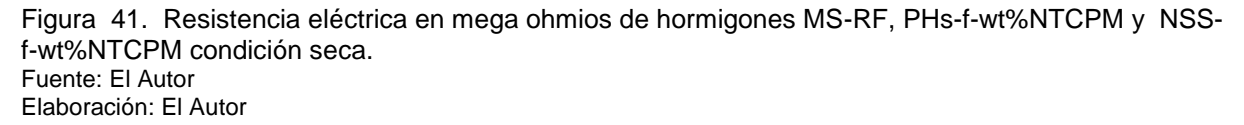

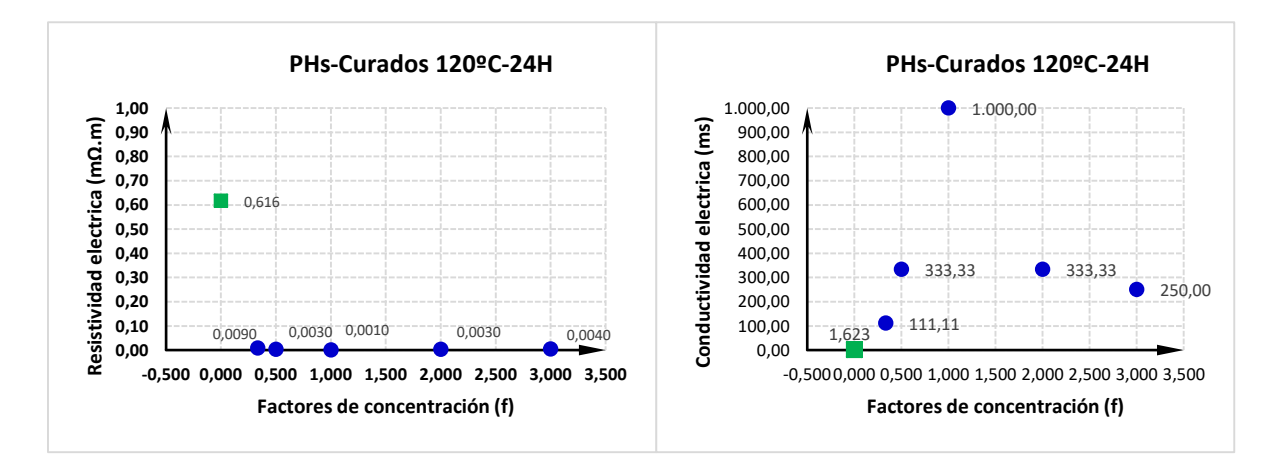

Figura 42. Resistividad (mΩ.m) y Conductividad (mS), de hormigones MS-RF, PHs-f-wt%NTCPM en condición seca. Fuente: El Autor Elaboración: El Autor

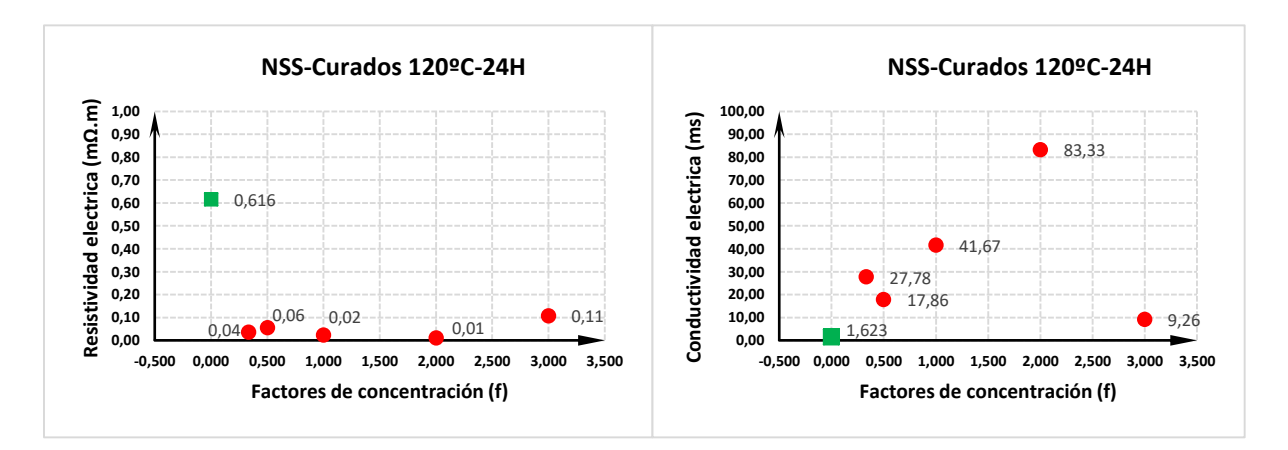

Figura 43. Resistividad (mΩ.m) y Conductividad (mS), de hormigones MS-RF, NSS-f-wt%NTCPM Fuente: El Autor Elaboración: El Autor

Para verificar los efectos de la humedad natural en el hormigón modificado con NTCPM, tres probetas de hormigón convencional MS-RF, diez probetas de PHs-n-f+%NCPM y diez probetas de NSS-n-f+%NCPM, se someten a temperatura de 60ºC por seis horas con el ánimo de tener en condiciones de saturada superficialmente seca las probetas de hormigón y a una temperatura ambiente de 25ºC se realiza la medición de la resistividad y conductividad eléctrica, los resultado obtenidos se presentan en la tabla Nro. 36, donde claramente se puede establecer que la humedad crea un efecto de conductividad homogénea en las probetas PHsn-f+%NCPM y NSS-n-f+%NCPM llevándolas a similares condiciones de resistividad y conductividad eléctrica independientemente del AD que se utilice para la dispersión de los NTCs.

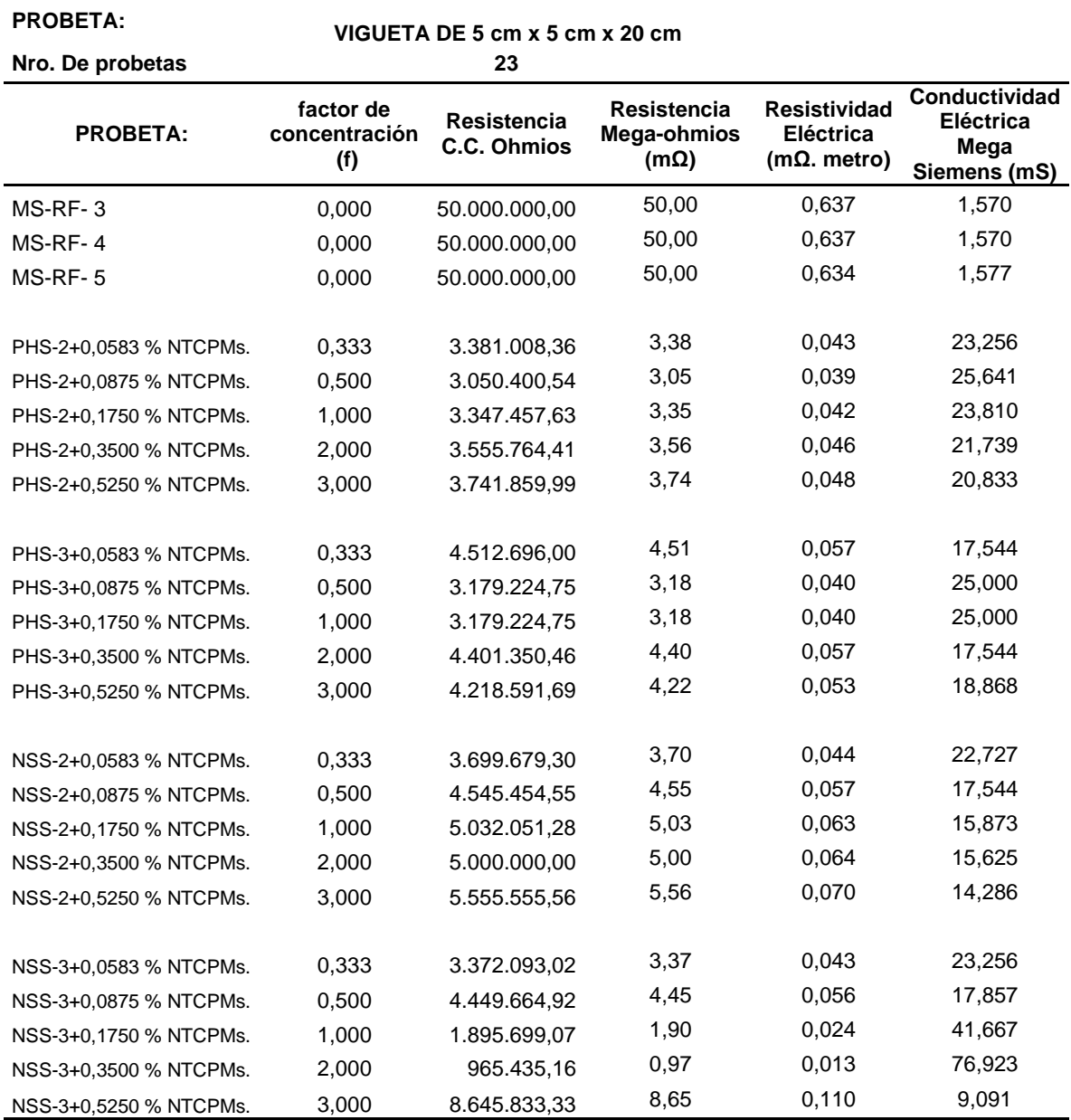

Tabla 36. Resistividad y Conductividad Eléctrica en Probetas de Hormigón en condición húmeda SSS.

**Nota**: Las probetas fueron sometidas a 60º C durante 6 horas antes del ensayo

Fuente: El Autor Elaboración: El Autor

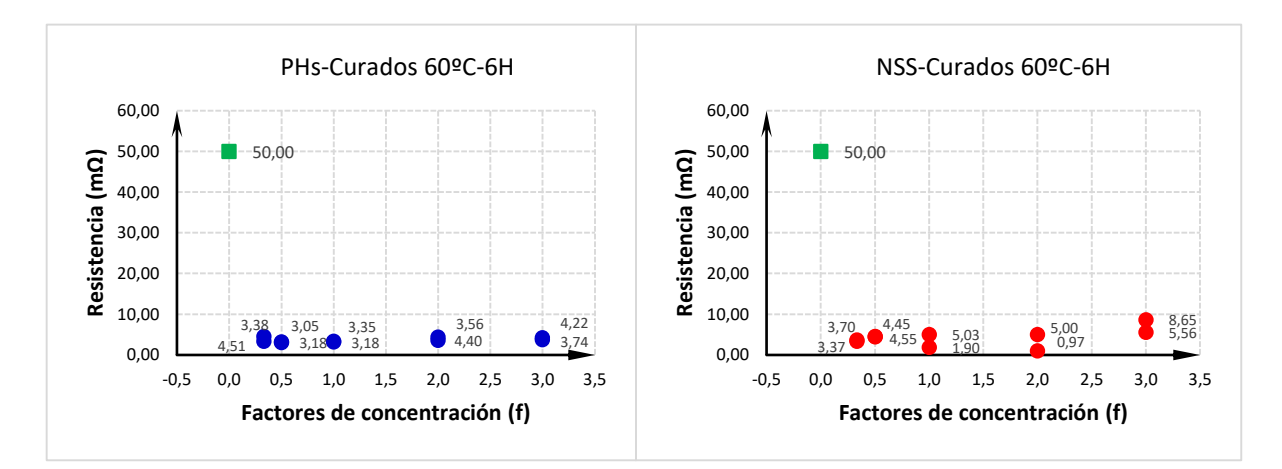

Figura 44. Resistencia eléctrica en mega ohmios de hormigones MS-RF, PHs-f-wt%NTCPM y NSSf-wt%NTCPM condición húmeda SSS. Fuente: El Autor Elaboración: El Autor

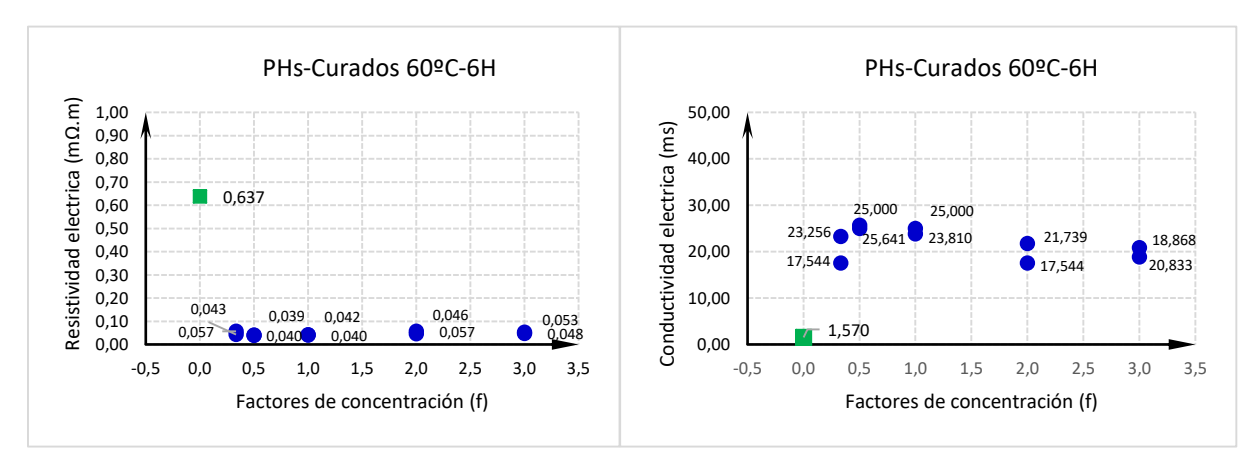

Figura 45. Resistividad (mΩ.m) y Conductividad (mS), de hormigones MS-RF, PHs-f-wt%NTCPM en condición húmeda SSS. Fuente: El Autor

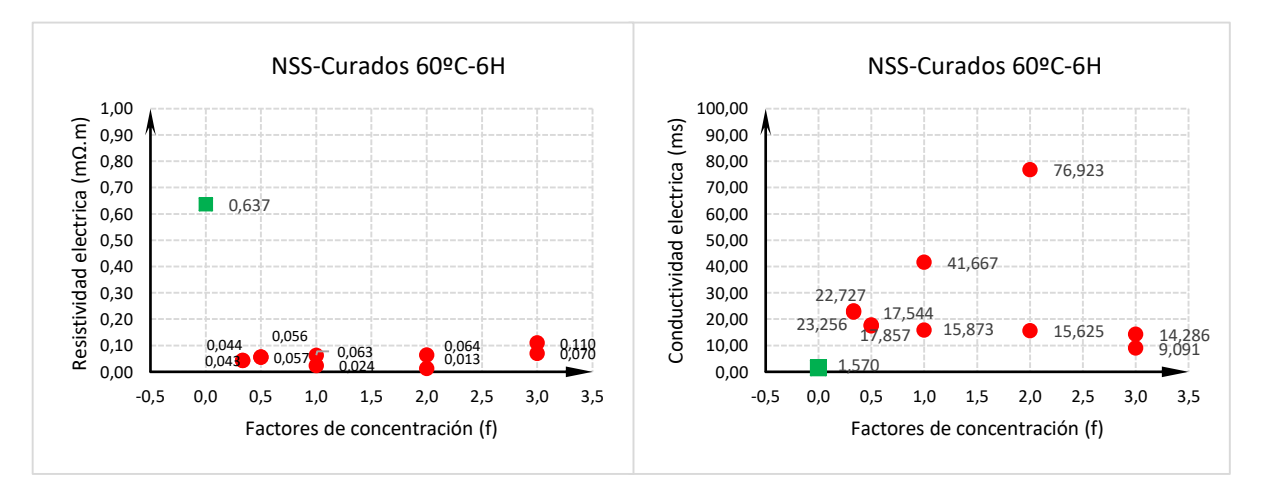

Figura 46. Resistividad (mΩ.m) y Conductividad (mS), de hormigones MS-RF, NSS-f-wt%NTCPM en condición húmeda SSS. Fuente: El Autor Elaboración: El Autor

Para aseverar que el efecto en las propiedades eléctricas del hormigón se produce por la incorporación de los NTCPM se midió también la capacidad de retención de voltaje de corriente continua en las probetas de hormigón al inicio de la aplicación de la carga al 1 min y a los 5 min., cuyos resultaros obtenidos en condiciones secas (probetas sometidas a 120ºC durante 24 horas) tabla Nro. 37, y en condiciones húmedas (probetas sometidas a 60ºC durante 6 horas) tabla Nro. 38, corroboran que la presencia de los NTCPM en la estructura del hormigón a más de otorgarle la capacidad de ser conductivo le da la capacidad de retener voltaje.

La retención del voltaje de corriente continua para las probetas de hormigón en estado seco varía entre 1,958 V.c.c. a 1,342 V.c.c para las probetas modificadas con PHs-n-f+%NCPM y entre 2,333 V.c.c. a 1,450 V.c.c para las modificadas NSS-n-f+%NCPM, a diferencia de las muestras de referencia que no retienen energía, ver figura Nro. 47.

| <b>PROBETA:</b>                  | <b>I abla JT. INCICHCIUM DE VUITAIG DE COMENTE COMMUTALE VICIO, CHI ESTADO SECO.</b><br>VIGUETA DE 5 cm x 5 cm x 20 cm |                |  |  |  |
|----------------------------------|----------------------------------------------------------------------------------------------------|----------------|--|--|--|
| Nro. De probetas                 | 12                                                                                                    |                |  |  |  |
| Tiempo Max. de retención medida: | 5 min                                                                                                    |                |  |  |  |
| <b>PROBETA:</b>                  | factor de<br>concentración                                                                                             | Voltaje C.C.   |  |  |  |
|                                  | (f)                                                                                                    | retenido (VCC) |  |  |  |
| MS-RF-1                          | 0,000                                                                                                    | 0,000          |  |  |  |
| MS-RF-2                          | 0,000                                                                                                    | 0,000          |  |  |  |
|                                  |                                                                                                    |                |  |  |  |
| PHS-1+0,0583 % NTCPMs.           | 0,333                                                                                                    | 1,958          |  |  |  |
| PHS-1+0,0875 % NTCPMs.           | 0,500                                                                                                    | 1,504          |  |  |  |
| PHS-1+0,1750 % NTCPMs.           | 1,000                                                                                                    | 1,358          |  |  |  |
| PHS-1+0,3500 % NTCPMs.           | 2,000                                                                                                    | 1,342          |  |  |  |
| PHS-1+0,5250 % NTCPMs.           | 3,000                                                                                                    | 1,875          |  |  |  |
|                                  |                                                                                                    |                |  |  |  |
| NSS-1+0,0583 % NTCPMs.           | 0,333                                                                                                    | 1,779          |  |  |  |
| NSS-1+0,0875 % NTCPMs.           | 0,500                                                                                                    | 1,450          |  |  |  |
| NSS-1+0,1750 % NTCPMs.           | 1,000                                                                                                    | 1,513          |  |  |  |
| NSS-1+0,3500 % NTCPMs.           | 2,000                                                                                                    | 2,333          |  |  |  |
| NSS-1+0,5250 % NTCPMs.           | 3,000                                                                                                    | 1,479          |  |  |  |

Tabla 37. Retención de voltaje de corriente continua V.c.c. en estado seco.

**Nota**: Las probetas fueron sometidas a 120º C durante 24 horas antes del ensayo Fuente: El Autor Elaboración: El Autor

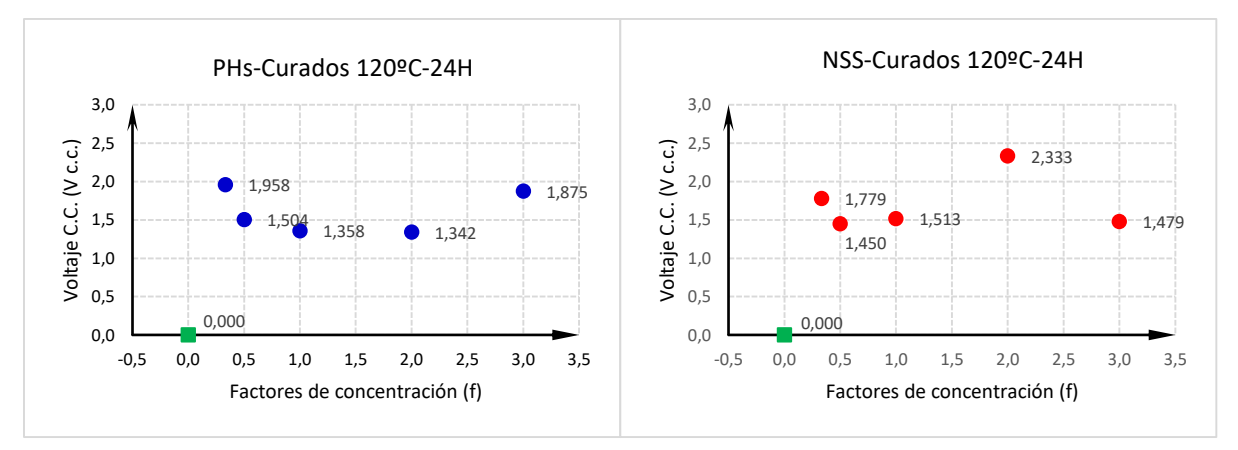

Figura 47. Capacidad de retención de voltaje c.c. en hormigones MS-RF, PHs-f-wt%NTCPM y NSSf-wt%NTCPM condición seca. Fuente: El Autor Elaboración: El Autor

La retención del voltaje de corriente continua para las probetas de hormigón en estado húmedo condición de SSS., son mucho más estables varía entre 1,275 V.c.c. a 1,508 V.c.c para las probetas modificadas con PHs-n-f+%NCPM y entre 1,333 V.c.c. a 1,700 V.c.c para las modificadas NSS-n-f+%NCPM, a diferencia de las muestras de referencia que no retienen energía, ver figura Nro. 48, una de las características relevantes es el aporte que realiza la presencia del agua en la estructura del hormigón que en estado húmedo a ambas combinaciones de AD-PHs y AD-NSS, los lleva a tener valores muy similares.

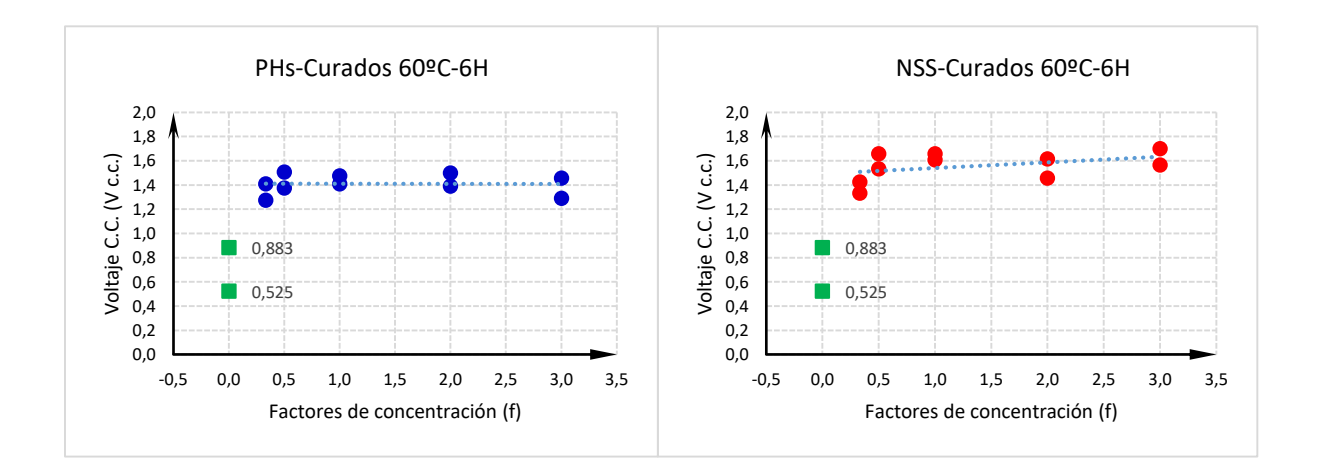

Figura 48. Capacidad de retención de voltaje c.c. en hormigones MS-RF, PHs-f-wt%NTCPM y NSSf-wt%NTCPM condición húmeda SSS. Fuente: El Autor Elaboración: El Autor

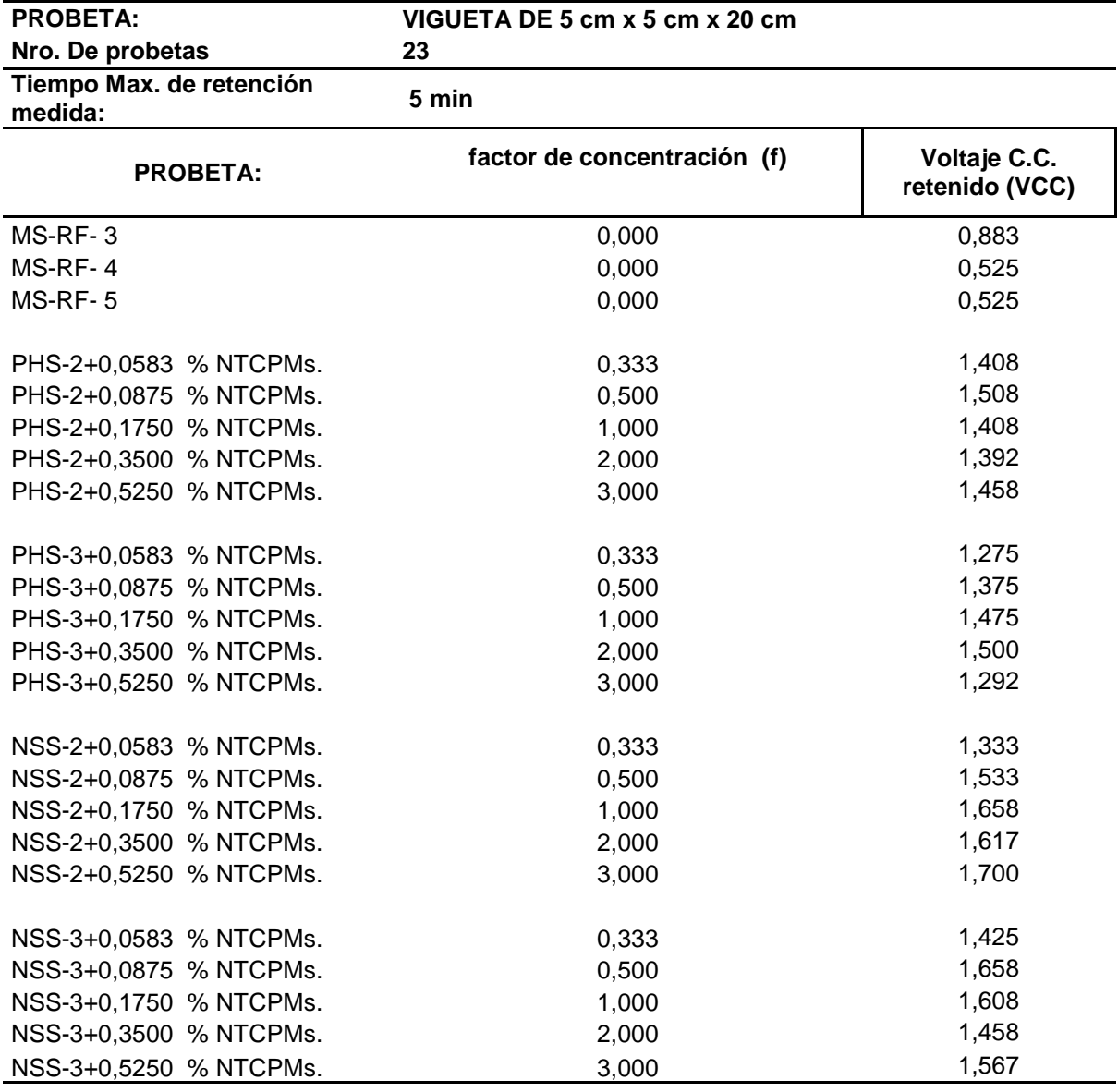

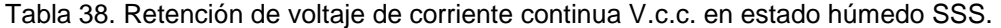

**Nota**: Las probetas fueron sometidas a 60º C durante 6 horas antes del ensayo Fuente: El Autor

## **3.1.2.Efectos de los NTCPM en la resistencia a la flexión o módulo de rotura en probetas de hormigón (viguetas de 5x5x20 cm).**

Uno de los factores más importantes desde el punto de vista estructural en pavimentos rígidos es el Modulo de Rotura del hormigón, pues de este depende la capacidad de soportar el número de repeticiones permisibles de ejes de vehículos sobre la capa de rodadura de un pavimento rígido y es quien va controlar la capacidad de resistencia al agrietamiento por fatiga del hormigón.

Las probetas de hormigón para el presente trabajo de investigación fueron ensayadas bajo la norma NTE INEN 2554 o ASTM-C-78-09 en diferentes edades con el propósito de conocer los efectos que producen en el módulo de rotura la presencia de los NTCPM, se consideraron cinco muestras de referencia de hormigones que no fueron modificados con NTCs, quince muestras modificadas con PHs-n-f+%NCPM y quince modificadas NSS-n-f+%NCPM.

Los resultados obtenidos de las probetas curadas a la edad de 22 días están establecidas en la tabla 39, donde se puede observar claramente como los NTCPM modifican la estructura del hormigón a escala nanométrica incrementando el Módulo de rotura en un 64,86% para hormigones modificados con PHs-f+%NCPM y 64,86% para hormigones modificados con NSS-f+%NCPM, debido a las propiedades mecánicas de los NTCs ya que poseen una alta resistencia a la tracción de hasta 45 GPa., para los NTCPM, (ver tabla Nro. 4).

| <b>EDAD</b>      | factor de<br>concentración<br>(f) | Mr<br><b>Promedio</b><br>(MPa) | %<br><b>Incremento</b> |
|------------------|-----------------------------------|--------------------------------|------------------------|
| X                | 0,000                             | 3,33                           | 0,00%                  |
| X                | 0,333                             | 4,75                           | 42,64%                 |
| x                | 0,500                             | 5,49                           | 64,86%                 |
| x                | 1,000                             | 4,70                           | 41,14%                 |
| x                | 2,000                             | 5,49                           | 64,86%                 |
| X                | 3,000                             | 5,20                           | 56,16%                 |
| $\boldsymbol{x}$ | 0,333                             | 2,16                           | -35,14%                |
| X                | 0,500                             | 4,43                           | 33,03%                 |
| $\boldsymbol{x}$ | 1,000                             | 4,85                           | 45,65%                 |
| X                | 2,000                             | 5,12                           | 53,75%                 |
| x                | 3,000                             | 5,49                           | 64,86%                 |
|                  |                                   |                                |                        |

Tabla 39. Módulo de rotura en especímenes de hormigón no modificado y modificado con NTCPM, promedio de edades a 22 días.

Fuente: El Autor

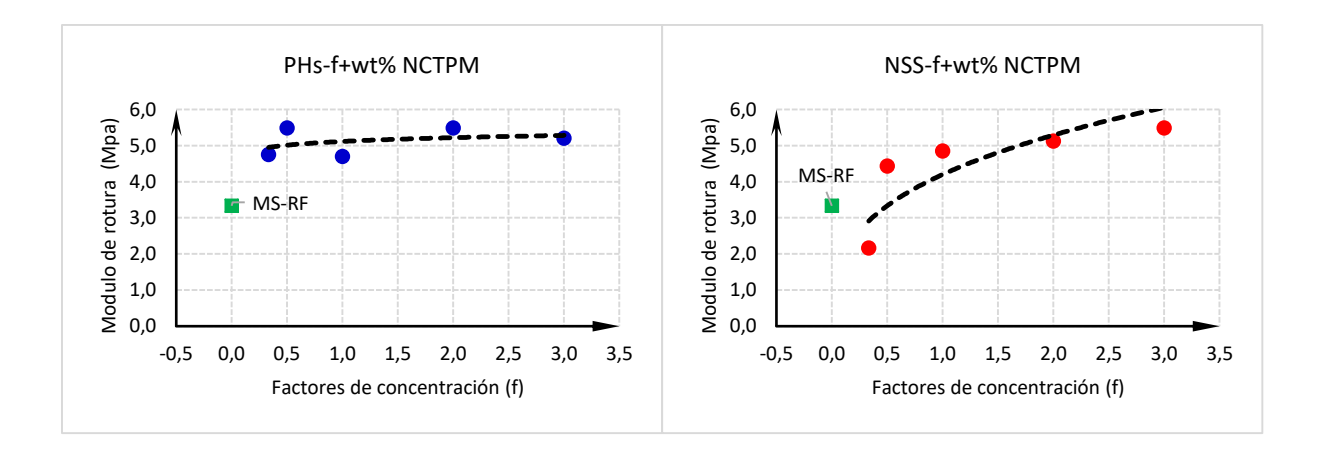

Figura 49. Distribución del Módulo de rotura vs el factor de concentración de los NTCPM a 22 días. Fuente: El Autor Elaboración: El Autor

Para edades de 35 hasta 64 días, los resultados se detallan en la tabla 40, en la que se puede observar la capacidad que tiene los NTCPM de mantener la estructura del hormigón modificada a escala nanométrica manteniendo el Módulo de rotura en niveles superiores a los hormigones no modificados con NTCPM, incrementando el módulo de rotura en 46,70% para hormigones modificados con PHs-f+%NCPM y 62,61% de incremento para hormigones modificados con NSS-f+%NCPM.

| modificado con TVTCF M, promedio de edades a 33-04 días.<br><b>DESCRIPCIÓN:</b> |           | <b>EDAD</b> | factor de<br>concentración<br>(f) | Mr<br><b>Promedio</b><br>(MPa) | %<br>Incremento |  |
|---------------------------------------------------------------------------------|-----------|-------------|-----------------------------------|--------------------------------|-----------------|--|
| MS-RF                                                                           |           | X           | 0,000                             | 3,33                           | 0,00%           |  |
| PHS-f+0,0583                                                                    | % NTCPMs. | x           | 0,333                             | 3,87                           | 16,07%          |  |
| PHS-f+0,0875                                                                    | % NTCPMs. | x           | 0,500                             | 3,58                           | 7,36%           |  |
| PHS-f+0.1750                                                                    | % NTCPMs. | x           | 1,000                             | 4,32                           | 29,58%          |  |
| PHS-f+0.3500                                                                    | % NTCPMs. | x           | 2,000                             | 4,78                           | 43,54%          |  |
| PHS-f+0.5250                                                                    | % NTCPMs. | x           | 3,000                             | 4,89                           | 46,70%          |  |
| NSS-f+0,0583                                                                    | % NTCPMs. | x           | 0,333                             | 4,97                           | 49,10%          |  |
| NSS-f+0,0875                                                                    | % NTCPMs. | x           | 0,500                             | 4,83                           | 45,05%          |  |
| NSS-f+0,1750                                                                    | % NTCPMs. | x           | 1,000                             | 5,42                           | 62,61%          |  |
| NSS-f+0,3500                                                                    | % NTCPMs. | x           | 2,000                             | 4,27                           | 28,08%          |  |
| NSS-f+0.5250                                                                    | % NTCPMs. | x           | 3,000                             | 4,82                           | 44,59%          |  |

Tabla 40. Módulo de rotura en especímenes de hormigón no modificado y modificado con NTCPM, promedio de edades a 35-64 días.

Fuente: El Autor

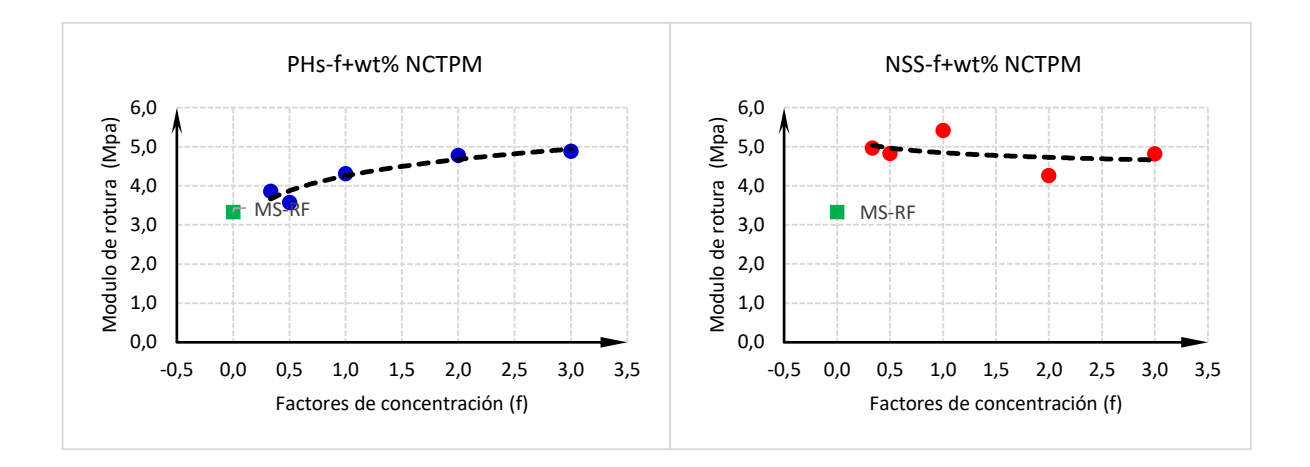

Figura 50. Distribución del Módulo de rotura vs el factor de concentración de los NTCPM a 35-64 días. Fuente: El Autor

Elaboración: El Autor

La figura Nro. 49 y la figura Nro. 50, denotan claramente como se ve influenciado la estructura del hormigón por la presencia de los NTCPM en la pasta cementante con los diferentes factores de concentración empleado, como la diferencia de edades no es tan extensa hasta que los cristales de cemento alcancen su mayor crecimiento en los 28 días, y sabiendo que estos son los únicos elementos que evolucionan con la edad se ha elaborado la figura Nro. 51, la que incluye todos los valores de los módulos de rotura de todas la edades y todas las probetas con el ánimo de conocer su curva de valoración módulo de rotura vs factor de concentración.

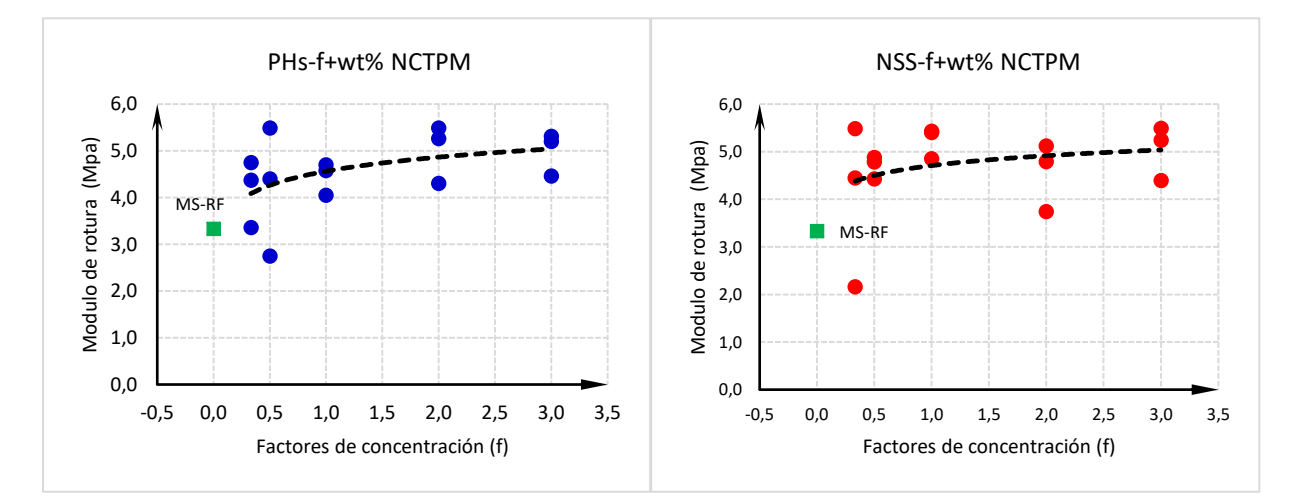

Figura 51. Curva de valoración Módulo de rotura vs el factor de concentración de los NTCPM a 22- 35-64 días. Fuente: El Autor Elaboración: El Autor

| <b>ESCRIPCIÓN:</b>     | <b>EDAD</b> | rapid +1. Oorroldolohoo dor modulo do roldra toohoo volor modulo do roldra modido.<br>Resistencia | <b>ACI</b><br>$\lambda = 1$ | <b>Norma</b><br>Colombiana | <b>Norma</b><br>Española | Huang-<br>EEUU | Ensayo<br><b>ASTM-</b> | Variación |
|------------------------|-------------|---------------------------------------------------------------------------------------------------|-----------------------------|----------------------------|--------------------------|----------------|------------------------|-----------|
|                        |             | $f$ $c$ (MPa)                                                                                     | (MPa)                       | (MPa)                      | (MPa)                    | (MPa)          | $C-78-09$<br>(MPa)     |           |
| MS-RF-1                | 24          | 40,78                                                                                             | 3,96                        | 4,47                       | 3,55                     | 4,24           | 3,03                   | 0,85      |
| MS-RF-2                | 24          | 34,34                                                                                             | 3,63                        | 4,10                       | 3,17                     | 3,89           | 2,69                   | 0,85      |
| MS-RF-3                | 34          | 42,18                                                                                             | 4,03                        | 4,55                       | 3,64                     | 4,31           | 3,77                   | 1,03      |
| MS-RF-4                | 34          | 39,27                                                                                             | 3,89                        | 4,39                       | 3,47                     | 4,16           | 3,42                   | 0,99      |
| MS-RF-5                | 34          | 38,60                                                                                             | 3,85                        | 4,35                       | 3,43                     | 4,13           | 3,72                   | 1,08      |
| PHS-1+0,0583 % NTCPMs. | 22          | 32,18                                                                                             | 3,52                        | 3,97                       | 3,04                     | 3,77           | 4,75                   | 1,56      |
| PHS-1+0,0875 % NTCPMs. | 22          | 28,30                                                                                             | 3,30                        | 3,72                       | 2,79                     | 3,53           | 5,49                   | 1,97      |
| PHS-1+0,1750 % NTCPMs. | 21          | 36,24                                                                                             | 3,73                        | 4,21                       | 3,29                     | 4,00           | 4,70                   | 1,43      |
| PHS-1+0,3500 % NTCPMs. | 21          | 34,94                                                                                             | 3,66                        | 4,14                       | 3,21                     | 3,93           | 5,49                   | 1,71      |
| PHS-1+0,5250 % NTCPMs. | 22          | 34,49                                                                                             | 3,64                        | 4,11                       | 3,18                     | 3,90           | 5,20                   | 1,64      |
| PHS-2+0,0583 % NTCPMs. | 32          | 35,76                                                                                             | 3,71                        | 4,19                       | 3,26                     | 3,97           | 3,36                   | 1,03      |
| PHS-2+0,0875 % NTCPMs. | 32          | 41,83                                                                                             | 4,01                        | 4,53                       | 3,62                     | 4,30           | 4,40                   | 1,22      |
| PHS-2+0,1750 % NTCPMs. | 31          | 38,73                                                                                             | 3,86                        | 4,36                       | 3,43                     | 4,13           | 4,58                   | 1,34      |
| PHS-2+0,3500 % NTCPMs. | 31          | 45,92                                                                                             | 4,20                        | 4,74                       | 3,85                     | 4,50           | 5,26                   | 1,37      |
| PHS-2+0,5250 % NTCPMs. | 32          | 40,28                                                                                             | 3,93                        | 4,44                       | 3,53                     | 4,22           | 4,46                   | 1,26      |
| PHS-3+0,0583 % NTCPMs. | 32          | 36,46                                                                                             | 3,74                        | 4,23                       | 3,30                     | 4,01           | 4,37                   | 1,32      |
| PHS-3+0,0875 % NTCPMs. | 32          | 36,32                                                                                             | 3,74                        | 4,22                       | 3,29                     | 4,00           | 2,75                   | 0,83      |
| PHS-3+0,1750 % NTCPMs. | 31          | 38,53                                                                                             | 3,85                        | 4,35                       | 3,42                     | 4,12           | 4,05                   | 1,18      |
| PHS-3+0,3500 % NTCPMs. | 31          | 40,84                                                                                             | 3,96                        | 4,47                       | 3,56                     | 4,25           | 4,30                   | 1,21      |
| PHS-3+0,5250 % NTCPMs. | 32          | 43,01                                                                                             | 4,07                        | 4,59                       | 3,68                     | 4,36           | 5,31                   | 1,44      |
| NSS-1+0,0583 % NTCPMs. | 22          | 26,12                                                                                             | 3,17                        | 3,58                       | 2,64                     | 3,39           | 2,16                   | 0,82      |
| NSS-1+0,0875 % NTCPMs. | 22          | 36,05                                                                                             | 3,72                        | 4,20                       | 3,27                     | 3,99           | 4,43                   | 1,35      |
| NSS-1+0,1750 % NTCPMs. | 21          | 37,70                                                                                             | 3,81                        | 4,30                       | 3,37                     | 4,08           | 4,85                   | 1,44      |
| NSS-1+0,3500 % NTCPMs. | 21          | 40,05                                                                                             | 3,92                        | 4,43                       | 3,51                     | 4,20           | 5,12                   | 1,46      |
| NSS-1+0,5250 % NTCPMs. | 22          | 35,24                                                                                             | 3,68                        | 4,16                       | 3,22                     | 3,94           | 5,49                   | 1,70      |
| NSS-2+0,0583 % NTCPMs. | 32          | 39,42                                                                                             | 3,89                        | 4,39                       | 3,47                     | 4,17           | 5,48                   | 1,58      |
| NSS-2+0,0875 % NTCPMs. | 32          | 40,98                                                                                             | 3,97                        | 4,48                       | 3,57                     | 4,25           | 4,88                   | 1,37      |
| NSS-2+0,1750 % NTCPMs. | 33          | 43,49                                                                                             | 4,09                        | 4,62                       | 3,71                     | 4,38           | 5,40                   | 1,46      |
| NSS-2+0,3500 % NTCPMs. | 33          | 43,64                                                                                             | 4,10                        | 4,62                       | 3,72                     | 4,39           | 3,74                   | 1,01      |
| NSS-2+0,5250 % NTCPMs. | 33          | 42,76                                                                                             | 4,05                        | 4,58                       | 3,67                     | 4,34           | 5,24                   | 1,43      |
| NSS-3+0,0583 % NTCPMs. | 32          | 44,01                                                                                             | 4,11                        | 4,64                       | 3,74                     | 4,41           | 4,45                   | 1,19      |
| NSS-3+0,0875 % NTCPMs. | 63          | 53,78                                                                                             | 4,55                        | 5,13                       | 4,27                     | 4,87           | 4,78                   | 1,12      |
| NSS-3+0,1750 % NTCPMs. | 64          | 50,09                                                                                             | 4,39                        | 4,95                       | 4,08                     | 4,70           | 5,43                   | 1,33      |
| NSS-3+0,3500 % NTCPMs. | 64          | 44,86                                                                                             | 4,15                        | 4,69                       | 3,79                     | 4,45           | 4,79                   | 1,26      |
| NSS-3+0,5250 % NTCPMs. | 64          | 54,63                                                                                             | 4,58                        | 5,17                       | 4,32                     | 4,91           | 4,39                   | 1,02      |

Tabla 41. Correlaciones del Módulo de rotura teórico vs el Modulo de rotura medido.

**Nota:** La resistencia a la compresión fue obtenida mediante ensayos de compresión simple de cubos de aristas 5cm. Todas las muestras a edad de 35 días.

Fuente: El Autor Elaboración: El Autor

Para verificar que las estructura del hormigón ha sido modificada con los NTCPM se realiza correlaciones para obtener el módulo de rotura teórico en función de la resistencia a la compresión de los especímenes de hormigón aplicando las ecuaciones del código ACI, Norma Colombiana, Norma Española, y el descrito por Huang, revisados en el apartado 1.4.5.2,

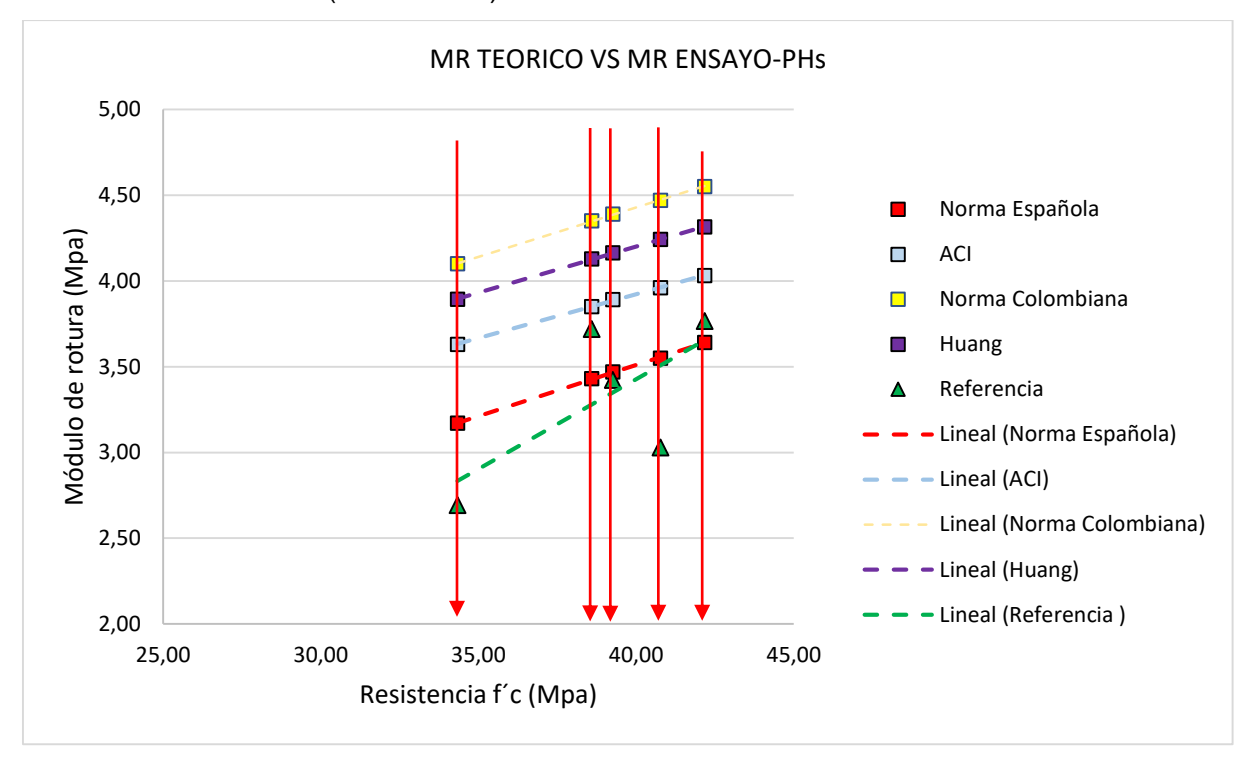

ecuaciones 1.6, 1.7, 1.8 y 1.9, respecto al módulo de rotura obtenido del ensayo NTE INEN 2554 o ASTM-C-78-09 (ver tabla 41).

Figura 52. Correlaciones entre el módulo de rotura teórico (Resistencia a la compresión) vs el módulo de rotura del ensayo en hormigones no modificados con NTCPM – Muestras de referencia (MS-RF). Fuente: El Autor Elaboración: El Autor

Con el fin de conocer los valores teóricos del módulo de rotura obtenidos a partir de las ecuaciones 1.6, 1.7, 1.8 y 1.9, del código ACI, Norma Colombiana, Norma Española, y el descrito por Huang, que están en función de la resistencia a la compresión simple de las probetas de hormigón, para analizar la estructura del hormigón y su comportamiento a las acciones mecánicas de carga., y para lograr corroborar los valores del módulo de rotura obtenidos mediante el ensayo de resistencia a la flexión del hormigón utilizando una viga simple con carga en los tercios, se correlacionan los valores del módulo de rotura obtenidos del ensayo a flexión con los valores teóricos del módulo de rotura obtenidos de las ecuaciones 1.6, 1.7, 1.8 y 1.9 a partir de la resistencia a la compresión simple de esas mismas probetas.

Si analizamos la figura Nro. 52, podemos observar que los valores teóricos del módulo de rotura de la Norma Española son los que más se asemejan a los obtenidos a través del ensayo de la viga simple con carga en los tercios, además que se observa a los valores teóricos de las diferentes ecuaciones seguir un mismo patrón de pendiente, a mayor resistencia a la compresión simple de los especímenes de hormigón mayor será el valor del módulo de rotura teórico, algo se asemeja cuando esos mismos hormigones son sometidos a ensayos a flexión.

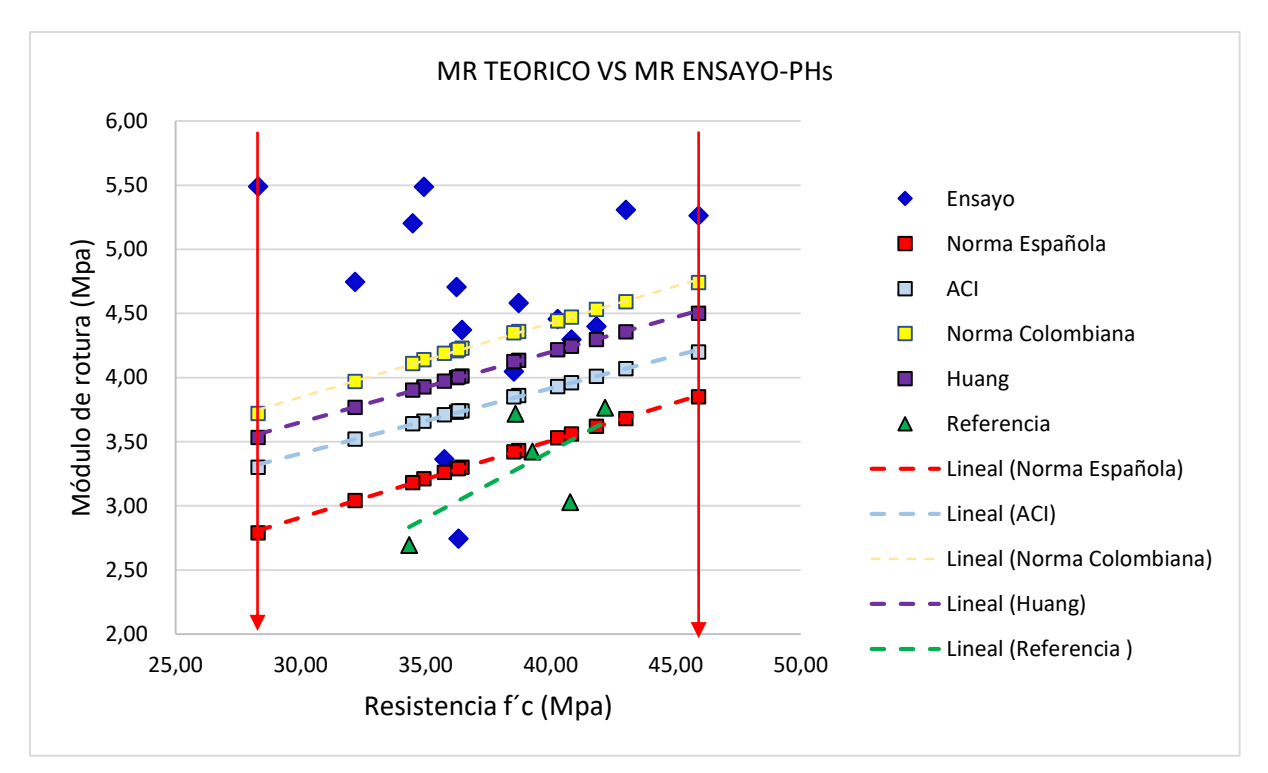

Figura 53. Correlaciones entre el módulo de rotura teórico (Resistencia a la compresión) vs el módulo de rotura del ensayo en hormigones MS-RF y PHs-f-wt%NTCPM. Fuente: El Autor Elaboración: El Autor

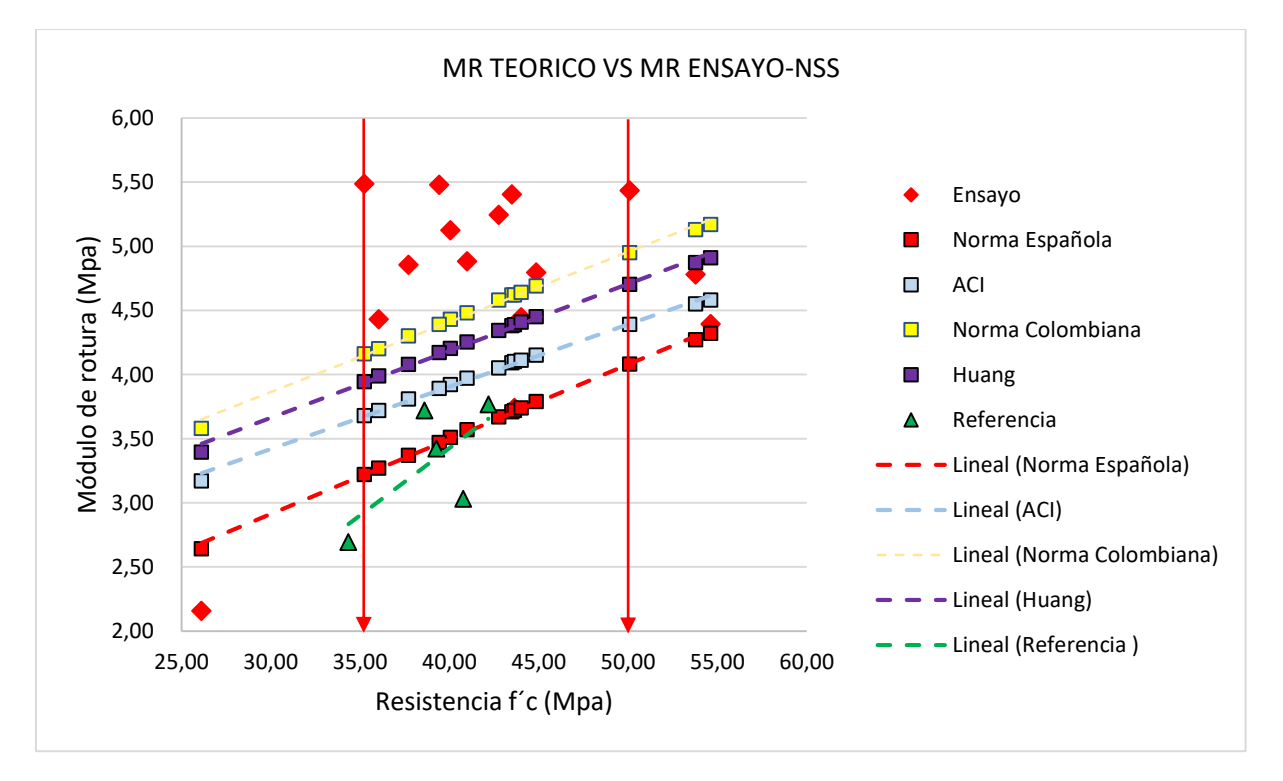

Figura 54. Correlaciones entre el módulo de rotura teórico (Resistencia a la compresión) vs el módulo de rotura del ensayo en hormigones MS-RF y NSS-f-wt%NTCPM. Fuente: El Autor Elaboración: El Autor

Para los diferentes valores del módulo de rotura obtenidos del ensayo a flexión de las probetas de hormigón modificado con PHs-f-wt%NTCPM, se determinó la resistencia a compresión simple de la probeta y se correlaciona con el valor del módulo de rotura teórico obtenido con las ecuaciones 1.6, 1.7, 1.8 y 1.9, del código ACI, Norma Colombiana, Norma Española, y el descrito por Huang, en la figura Nro. 53 se observa que como valor del módulo de rotura obtenidas del ensayo a flexión de las probetas modificadas con PHs-f-wt%NTCPM incrementa notablemente respecto a los valores de las probetas que no han sido modificadas con NTCPM, e inclusive muy por encima de los valores teóricos, para aquellos valores de hormigones modificados con NTCPM que se encuentran igual o por debajo de los valores de la referencia MS-RF pueden atribuirse a fallas en la distribución o tipo de los agregados utilizados en las probetas, por la razón de que estas probetas si modificaron sus propiedades eléctricas.

En la figura Nro. 54 se observa el mismo comportamiento el valor del módulo de rotura obtenidas del ensayo a flexión de las probetas modificadas con NSS-f-wt%NTCPM también presenta un incremento notablemente respecto a los valores de las probetas que no han sido modificadas con NTCPM, también muy por encima de los valores teóricos, para aquellos valores de hormigones modificados con NTCPM que se encuentran igual o por debajo de los valores de la referencia MS-RF, asimismo pueden atribuirse a fallas en la distribución o tipo de los agregados utilizados en las probetas, por la razón de que estas probetas si modificaron sus propiedades eléctricas.

Sin embargo la mejor distribución para obtener valores de resistencia a la flexión altos son los hormigones modificados con NSS-f-wt%NTCPM por presentar mejores resultados respecto a los de referencia MS-RF, este análisis asevera que los hormigones con presencia de NTCPM en diferentes concentraciones y dispersados con AD a base de PHs y NSS, modificaron la estructura del hormigón a escala nanometrica convirtiéndolo en un hormigón más resistente a la flexión incrementando su módulo de rotura en 46,70% para hormigones modificados con PHs-f+%NCPM y 62,61% para hormigones modificados con NSS-f+%NCPM.

Este análisis se lo realiza a probetas de hormigón no modificado con NTCPM, sometidas a ensayos a flexión, las vigas ensayadas se cortaron cubos en forma de aristas de 5 cm y se sometieron a ensayos a compresión simple con estos valores se obtiene el módulo de rotura teórico.

# **3.1.3.Efectos de los NTCPM en la resistividad y conductividad eléctrica inicial y final en probetas de hormigón sometidos a una acción de carga (viguetas de 5x5x20 cm).**

Conocido que las propiedades eléctricas de los NTCPM son capaces de modificar la estructura molecular del hormigón otorgándole también a este una característica eléctrica en esta sección se trata de verificar si esas características pueden ser medibles cuando los hormigones son sometidos a una acción de carga, estas mediciones fueron realizadas mediante el programa Visual Analiser 2011 y un circuito eléctrico descrito en la sección 2.3.4, durante el ensayo de resistencia a la flexión del hormigón utilizando una viga simple con carga en los tercios.

Lo que se trata es de verificar si los NTCPM dispersos en la estructura ya modificada pueden alterar las propiedades eléctricas del hormigón, esta etapa es una de las más críticas e interesantes de esta investigación, es conocido que la estructura del hormigón está compuesta de dos materiales cuando ya se encuentra en estado sólido bien consolidado, los áridos provenientes de las rocas y el cemento, que debido al crecimiento de los cristales cementicios por la reacción química con el agua forman un solo conglomerado creando una nueva roca artificial, si lo analizamos desde el punto de vista volumétrico un nuevo componente formaría parte del hormigón y son la cantidad de vacíos presentes en la estructura.

Los NTCs están formado de estructura nano métrica tal que posee una gran resistencia a la flexión, al incorporarlos como un nuevo material al hormigón forman parte de todo el conglomerado en pequeñas cantidades, hipotéticamente bien distribuidos llegan a formar una red matricial en escala nano métrica sobre la pasta cementante donde es que actúan, si esta red es capaz de otorgarle un interconexión entre los cristales cementicios y los NTCPMs para que los electrones puedan circular con el paso de la corriente y convertir al hormigón en un material conductor, la rotura de esta interconexión impediría el paso el paso de los electrones volviendo al hormigón menos conductivo y con mayor resistencia eléctrica, si esto puede consolidarse como teoría los fallos de la estructura interna ente los cristales cementicios y los NTCPMs podría medirse con la aplicación de una carga eléctrica y determinar el grado de deterioro de la estructura del hormigón.

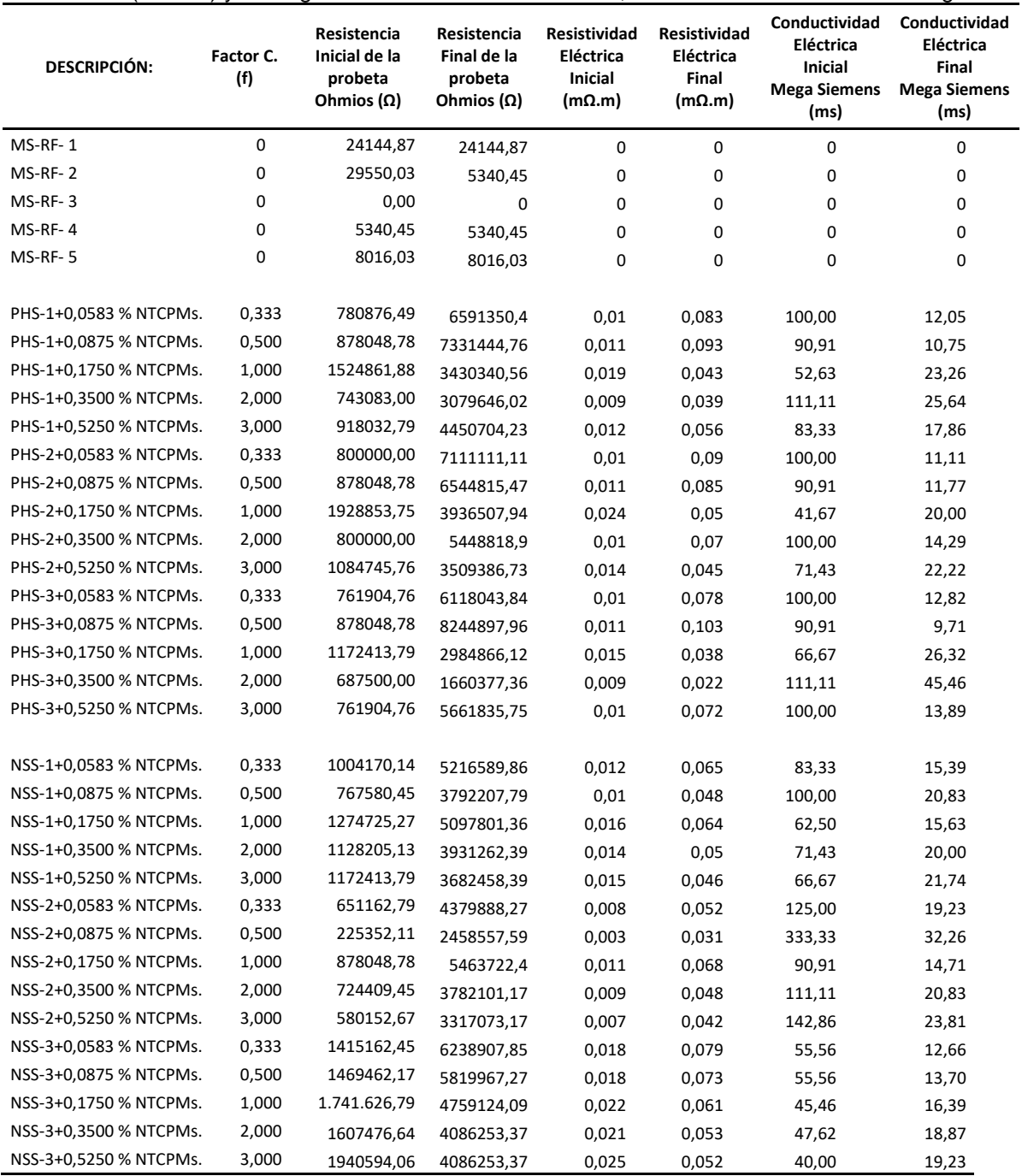

Tabla 42. Valores de Resistividad y conductividad eléctrica inicial y final en probetas de hormigón no modificados (MS-RF) y hormigones modificados con NTCPM, sometidos a una acción de carga.

Fuente: El Autor

Elaboración: El Autor

La tabla Nro. 42, muestra los resultados de resistividad y conductividad inicial y final que fueron medidos mientras se aplica una carga a una velocidad de constante de 1 MPa/min en las probetas de hormigones modificados con PHs-f+%NCPM y NSS-f+%NCPM, el valor inicial fue medido cuando la probeta no es sometida a ninguna carga y la final cuando la probeta llega a la falla de rotura en el ensayo de flexión.

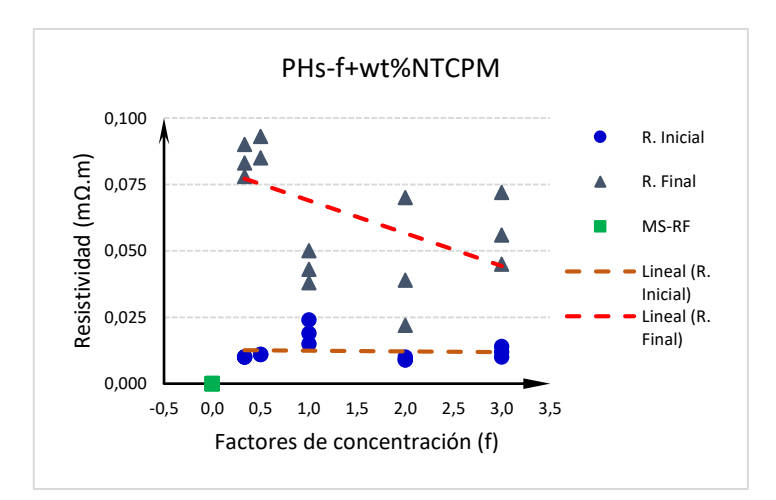

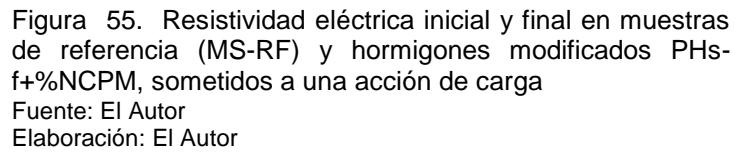

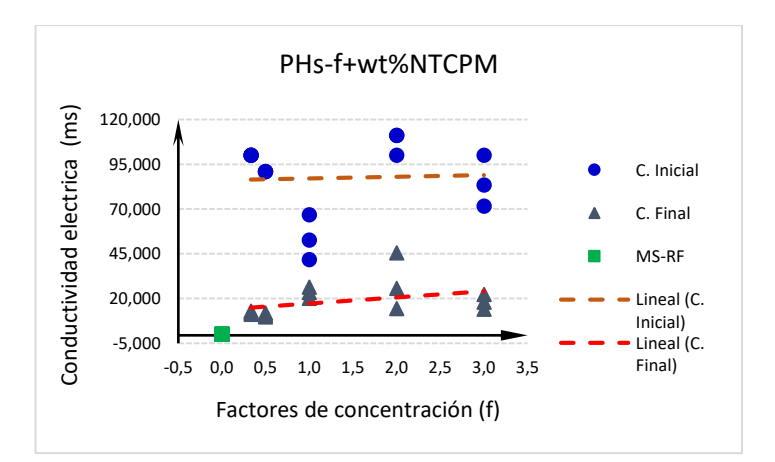

Figura 56. Conductividad eléctrica inicial y final en muestras de referencia (MS-RF) y hormigones modificados PHsf+%NCPM, sometidos a una acción de carga Fuente: El Autor Elaboración: El Autor

La figura Nro. 55 y 56, muestran los efectos que producen los NTCPM en la estructura del hormigón cuando son sometidos a una acción de carga, ya que al otorgarle propiedades eléctricas, se puede medir la variación de voltaje desde que se inicia la aplicación de la carga hasta que la probeta de hormigón falla por flexión, así se puede medir el voltaje, la resistencia e intensidad inicial y final, y con ello calcular la resistividad y conductividad eléctrica antes de la aplicación de la carga, durante la aplicación de la carga y cuando la el voltaje llega a su máximo valor antes de la falla de la estructura del hormigón modificado con PHs-f+%NCPM, los hormigones de referencia no modificados con NTCPM no pueden ser medidos al no poseer propiedades eléctricas.

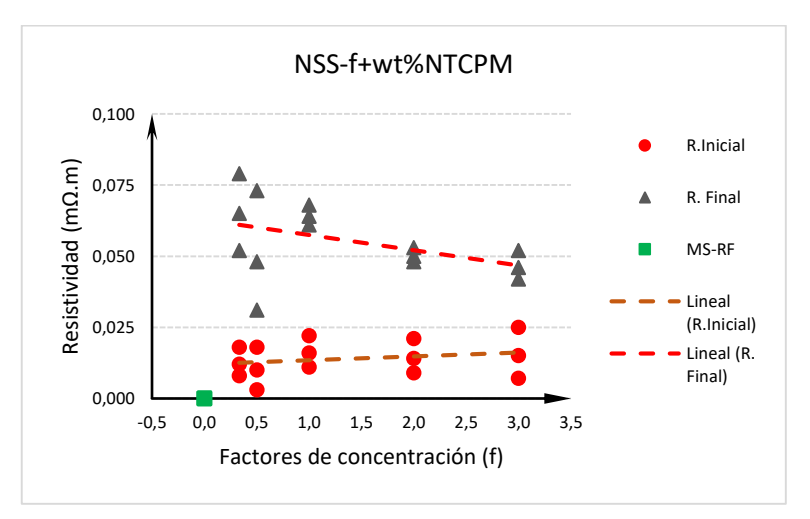

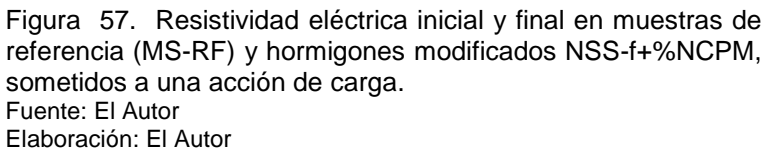

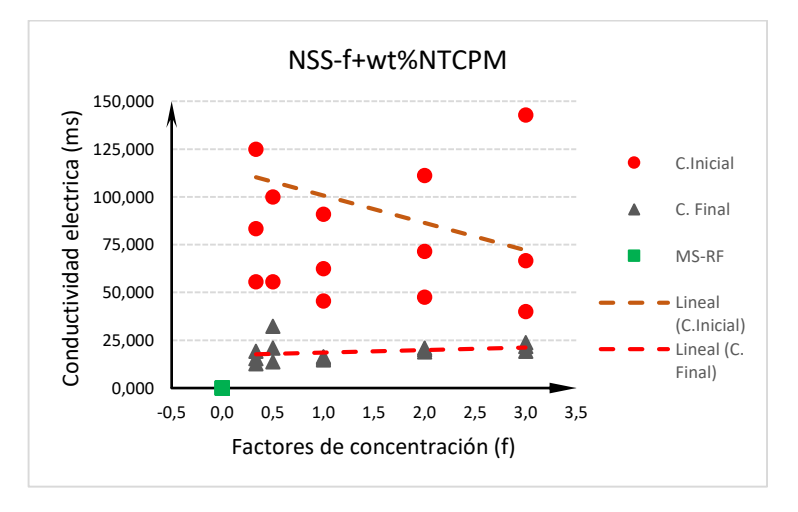

Figura 58. Conductividad eléctrica inicial y final en muestras de referencia (MS-RF) y hormigones modificados NSS-f+%NCPM, sometidos a una acción de carga. Fuente: El Autor Elaboración: El Autor

De la misma forma los hormigones modificados con NSS-f+%NCPM, también poseen propiedades eléctricas y pueden medirse el voltaje, la resistencia e intensidad inicial y final, y con ello calcular la resistividad y conductividad eléctrica antes de la aplicación de la carga, durante la aplicación de la carga y cuando la el voltaje llega a su máximo valor antes de la falla de la estructura del hormigón.

## **3.1.4.Efectos de los NTCPM en el Modulo de elasticidad y la relación de poisson en probetas de hormigón (viguetas de 5x5x20 cm).**

Para analizar los efectos que producen los NTCPM se midieron las propiedades reo lógicas del hormigón específicamente el módulo de elasticidad y la relación de poisson mediante el ensayo bajo la norma ASTM D-2845 con la aplicación de un equipo de medición de ultrasonido PUNDIT PL-200, las mediciones se las realizaron a los especímenes de hormigón en lo ancho de 50 cm, aplicando las ecuaciones 1.22 y 1.23, correlacionando los valores con el módulo de elasticidad teórico obtenidos de las ecuaciones 1.10,1.12,1.20 del código ACI, Norma Colombiana, Norma Española, que están en función de la resistencia a la compresión simple, y ecuación 1.21 el descrito por Huang que está en función del módulo de rotura.

En la figura Nro. 59, se establece la demostración gráfica del módulo de elasticidad medido a través del equipo de ultrasonido y los diferentes valores teóricos del módulo de elasticidad en función de la resistencia a la compresión y del módulo de rotura cuando el hormigón es modificado con PHs-f+%NCPM.

Se puede notar que no hay variaciones de los datos obtenidos del ensayo con los valores obtenidos de las correlaciones teóricas, esto nos determina que el módulo de elasticidad no ha sido alterado por la presencia de los NTCPM en la estructura del hormigón, sin embargo las características mecánicas respecto a la resistencia a la flexión si lo demuestran, debido a que el ensayo de ultrasonido mide las velocidades de onda a través de un cierto material, en estado estático los NTCPM pasan desapercibidos a las mediciones de ultrasonido que no refleja variación en el módulo de elasticidad del material ni en la relación de Poisson.

En la figura Nro. 60, la demostración gráfica del módulo de elasticidad medido a través del equipo de ultrasonido y los diferentes valores teóricos en función de la resistencia a la compresión y del módulo de rotura tampoco presentan variaciones cuando el hormigón es modificado con NSS-f+%NCPM.

Los resultados obtenidos del módulo de elasticidad y la relación de poisson del ensayo de ultrasonido y de las correlaciones a través de las ecuaciones 1.10, 1.12, 1.20, 1.21 del código ACI, Norma Colombiana, Norma Española, y la descrita por Huang para los valores teóricos se presentan en la tabla Nro. 43.

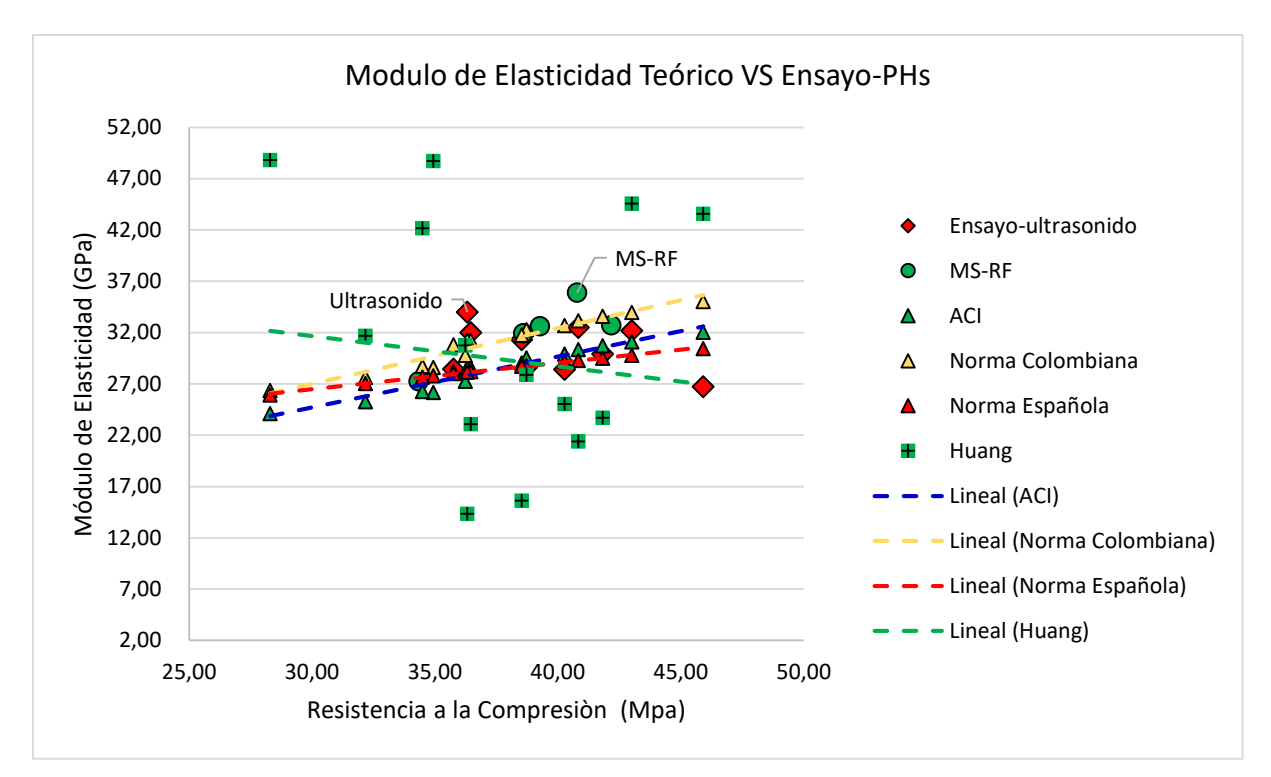

Figura 59. Módulo de elasticidad teórico y de ensayo de ultrasonido vs resistencia a la compresión en probetas de hormigón modificado con PHs-f+%NCPM. Fuente: El Autor Elaboración: El Autor

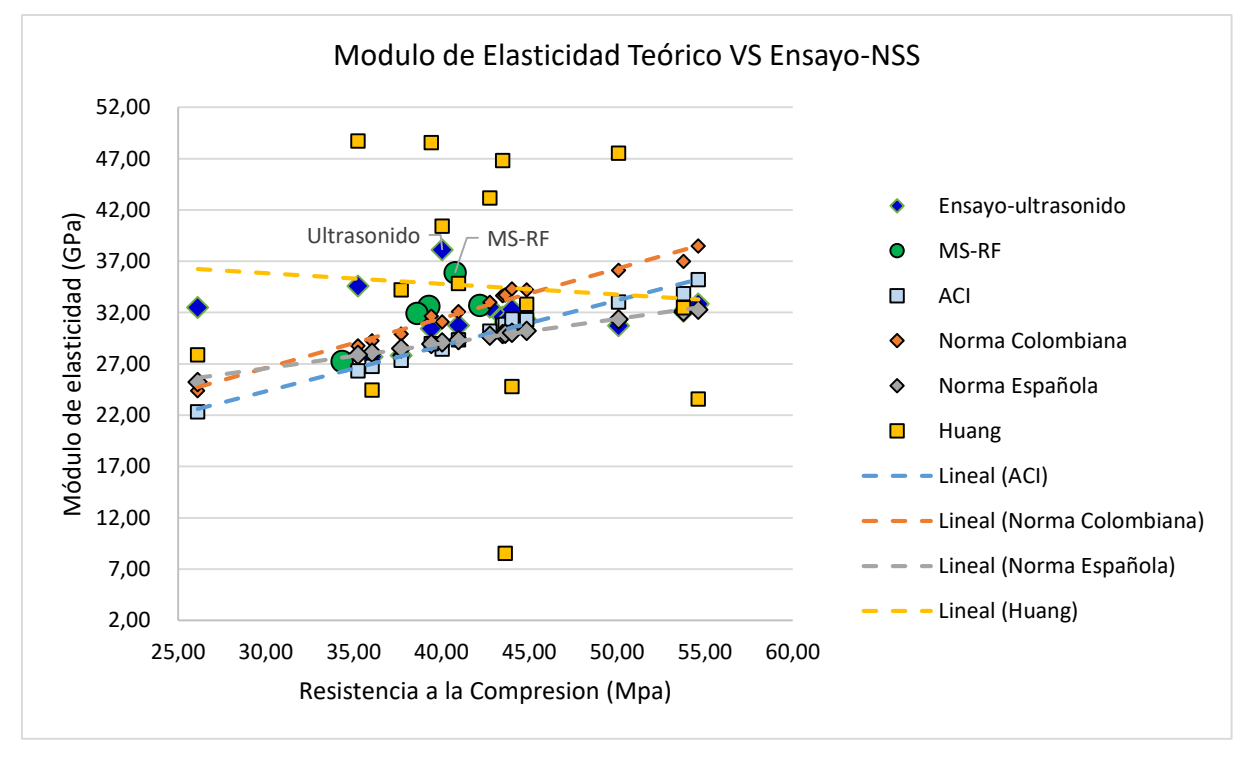

Figura 60. Módulo de elasticidad teórico y de ensayo de ultrasonido vs resistencia a la compresión en probetas de hormigón modificado con NSS-f+%NCPM Fuente: El Autor Elaboración: El Autor

| IVIULTIVI.             | Módulo<br>de | Resistencia | <b>ACI</b> | <b>Norma</b> | <b>Norma</b> | Huang-      | <b>Ensayos</b> | Relación<br>de |
|------------------------|--------------|-------------|------------|--------------|--------------|-------------|----------------|----------------|
| <b>DESCRIPCIÓN:</b>    | Rotura       |             |            | Colombiana   | Española     | <b>EEUU</b> | ultrasonido    | Poisson        |
|                        | (MPa)        | f'c (MPa)   | (ε)        | (ε)          | (ε)          | (ε)         | (ε)            | (v)            |
| MS-RF-1                | 3,03         | 40,78       | 29,03      | 31,73        | 29,26        | 7,8         | 35,88          | 0, 19          |
| MS-RF-2                | 2,69         | 34,34       | 25,43      | 27,8         | 27,63        | 15,51       | 27,24          | 0,28           |
|                        |              |             |            |              |              |             |                |                |
| MS-RF-3                | 3,77         | 42,18       | 31,2       | 34,1         | 29,59        | 9,14        | 32,71          | 0,30           |
| MS-RF-4                | 3,42         | 39,27       | 30,17      | 32,97        | 28,89        | 1,25        | 32,61          | 0,29           |
| MS-RF-5                | 3,72         | 38,6        | 29,07      | 31,77        | 28,73        | 8,06        | 31,92          | 0,31           |
| PHS-1+0,0583 % NTCPMs. | 4,75         | 32,18       | 25,26      | 27,61        | 27,04        | 31,68       | 28,42          | 0,29           |
| PHS-1+0,0875 % NTCPMs. | 5,49         | 28,3        | 24,11      | 26,36        | 25,9         | 48,8        | 29,9           | 0,30           |
| PHS-1+0,1750 % NTCPMs. | 4,7          | 36,24       | 27,25      | 29,79        | 28,13        | 30,75       | 28,58          | 0,30           |
| PHS-1+0,3500 % NTCPMs. | 5,49         | 34,94       | 26,15      | 28,58        | 27,79        | 48,7        | 26,72          | 0,31           |
| PHS-1+0,5250 % NTCPMs. | 5,2          | 34,49       | 26,26      | 28,71        | 27,67        | 42,16       | 28,41          | 0,30           |
| PHS-2+0,0583 % NTCPMs. | 3,36         | 35,76       | 28,18      | 30,81        | 28           | 0,09        | 31,99          | 0,28           |
| PHS-2+0,0875 % NTCPMs. | 4,4          | 41,83       | 30,71      | 33,57        | 29,51        | 23,7        | 34             | 0,30           |
| PHS-2+0,1750 % NTCPMs. | 4,58         | 38,73       | 29,53      | 32,27        | 28,76        | 27,88       | 31,3           | 0,31           |
| PHS-2+0,3500 % NTCPMs. | 5,26         | 45,92       | 32,03      | 35,01        | 30,44        | 43,55       | 32,5           | 0,29           |
| PHS-2+0,5250 % NTCPMs. | 4,46         | 40,28       | 29,91      | 32,69        | 29,14        | 25,05       | 32,18          | 0,32           |
| PHS-3+0,0583 % NTCPMs. | 4,37         | 36,46       | 28,58      | 31,24        | 28,19        | 23,06       | 32,16          | 0,31           |
| PHS-3+0,0875 % NTCPMs. | 2,75         | 36,32       | 28,58      | 31,24        | 28,15        | 14,32       | 32,26          | 0,31           |
| PHS-3+0,1750 % NTCPMs. | 4,05         | 38,53       | 29,04      | 31,74        | 28,71        | 15,61       | 33,82          | 0,27           |
| PHS-3+0,3500 % NTCPMs. | 4,3          | 40,84       | 30,34      | 33,16        | 29,27        | 21,37       | 35,14          | 0,26           |
| PHS-3+0,5250 % NTCPMs. | 5,31         | 43,01       | 31,07      | 33,96        | 29,78        | 44,57       | 30,92          | 0,31           |
| NSS-1+0,0583 % NTCPMs. | 2,16         | 26,12       | 22,3       | 24,38        | 25,22        | 27,87       | 32,47          | 0,21           |
| NSS-1+0,0875 % NTCPMs. | 4,43         | 36,05       | 26,74      | 29,23        | 28,08        | 24,43       | 27,68          | 0,30           |
| NSS-1+0,1750 % NTCPMs. | 4,85         | 37,7        | 27,34      | 29,89        | 28,5         | 34,2        | 27,79          | 0,29           |
| NSS-1+0,3500 % NTCPMs. | 5,12         | 40,05       | 28,44      | 31,08        | 29,08        | 40,4        | 38,11          | 0,02           |
| NSS-1+0,5250 % NTCPMs. | 5,49         | 35,24       | 26,3       | 28,74        | 27,87        | 48,71       | 34,56          | 0,02           |
| NSS-2+0,0583 % NTCPMs. | 5,48         | 39,42       | 28,95      | 31,65        | 28,93        | 48,55       | 30,41          | 0,30           |
| NSS-2+0,0875 % NTCPMs. | 4,88         | 40,98       | 29,33      | 32,06        | 29,31        | 34,81       | 30,73          | 0,30           |
| NSS-2+0,1750 % NTCPMs. | 5,4          | 43,49       | 30,77      | 33,64        | 29,89        | 46,8        | 31,54          | 0,30           |
| NSS-2+0,3500 % NTCPMs. | 3,74         | 43,64       | 30,82      | 33,69        | 29,93        | 8,54        | 31,05          | 0,28           |
| NSS-2+0,5250 % NTCPMs. | 5,24         | 42,76       | 30,18      | 32,99        | 29,72        | 43,14       | 32,52          | 0,30           |
| NSS-3+0,0583 % NTCPMs. | 4,45         | 44,01       | 31,36      | 34,28        | 30,01        | 24,77       | 32,29          | 0,29           |
| NSS-3+0,0875 % NTCPMs. | 4,78         | 53,78       | 33,82      | 36,96        | 32,08        | 32,46       | 32,1           | 0,31           |
| NSS-3+0,1750 % NTCPMs. | 5,43         | 50,09       | 33,03      | 36,1         | 31,33        | 47,51       | 30,69          | 0,28           |
| NSS-3+0,3500 % NTCPMs. | 4,79         | 44,86       | 31,29      | 34,2         | 30,2         | 32,8        | 31,21          | 0,28           |
| NSS-3+0,5250 % NTCPMs. | 4,39         | 54,63       | 35,20      | 38,47        | 32,25        | 23,57       | 32,81          | 0,30           |

Tabla 43. Valores del Módulo de Elasticidad y Relación de Poisson de Hormigones modificado con NTCPM.

Fuente: El Autor

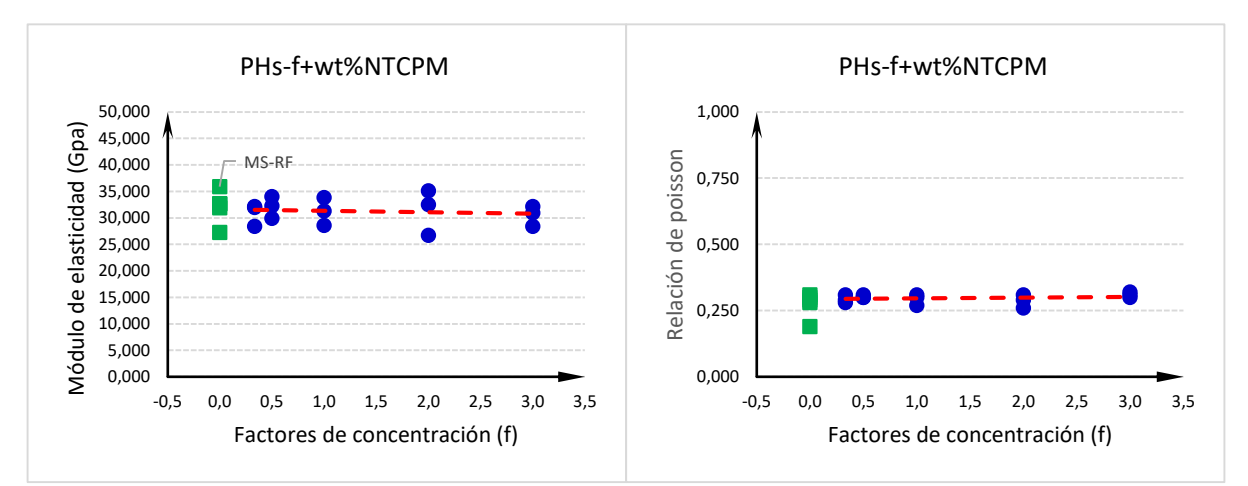

Figura 61. Módulo de elasticidad y relación de poisson en probetas de hormigón modificado con PHs-f+wt%NTCPM Fuente: El Autor Elaboración: El Autor

En la figura Nro. 61, podemos observar la curva de valoración del módulo de rotura y la relación de poisson de los hormigones modificados con PHs-f+wt%NTCPM, se pude observar que no presentan variaciones respecto a los valores obtenidos de los hormigones que no han sido modificados con NTCPM.

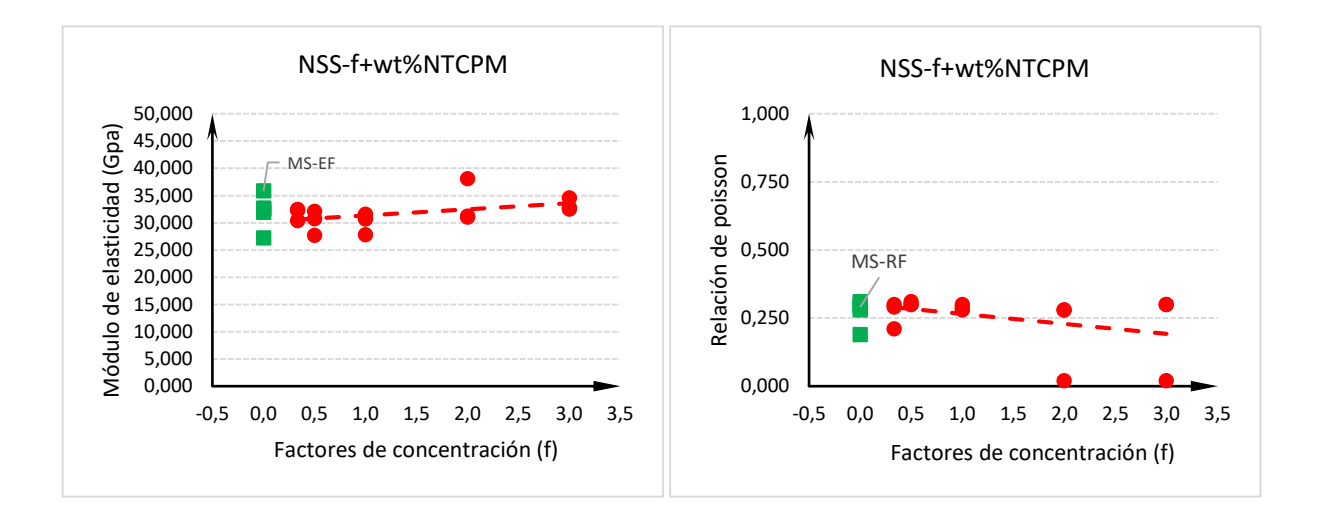

Figura 62. Módulo de elasticidad y relación de poisson en probetas de hormigón modificado con NSS-f+wt%NTCPM Fuente: El Autor Elaboración: El Autor

En la figura Nro. 62, podemos observar la curva de valoración del módulo de rotura y la relación de poisson de los hormigones modificados con NSS-f+wt%NTCPM, se pude observar que tampoco presentan variaciones respecto a los valores obtenidos de los hormigones que no han sido modificados con NTCPM.

## **3.1.5.Efectos de los NTCPMs en la resistencia a la compresión en probetas de hormigón cubicas (5x5x5 cm).**

Para correlacionar los valores y obtener datos informativos sobre la estructura del hormigón, las probetas luego de ser ensayadas a la resistencia a la flexión se cortó parte de ellas formado un cubo con una arista de 5 cm por lado, los cubos formados fueron sometidos en la compresión simple en la máquina de Accu tek para determinar la resistencia a la compresión bajo la norma NTE INEN 488, los resultados obtenidos se presentan en la tabla 44.

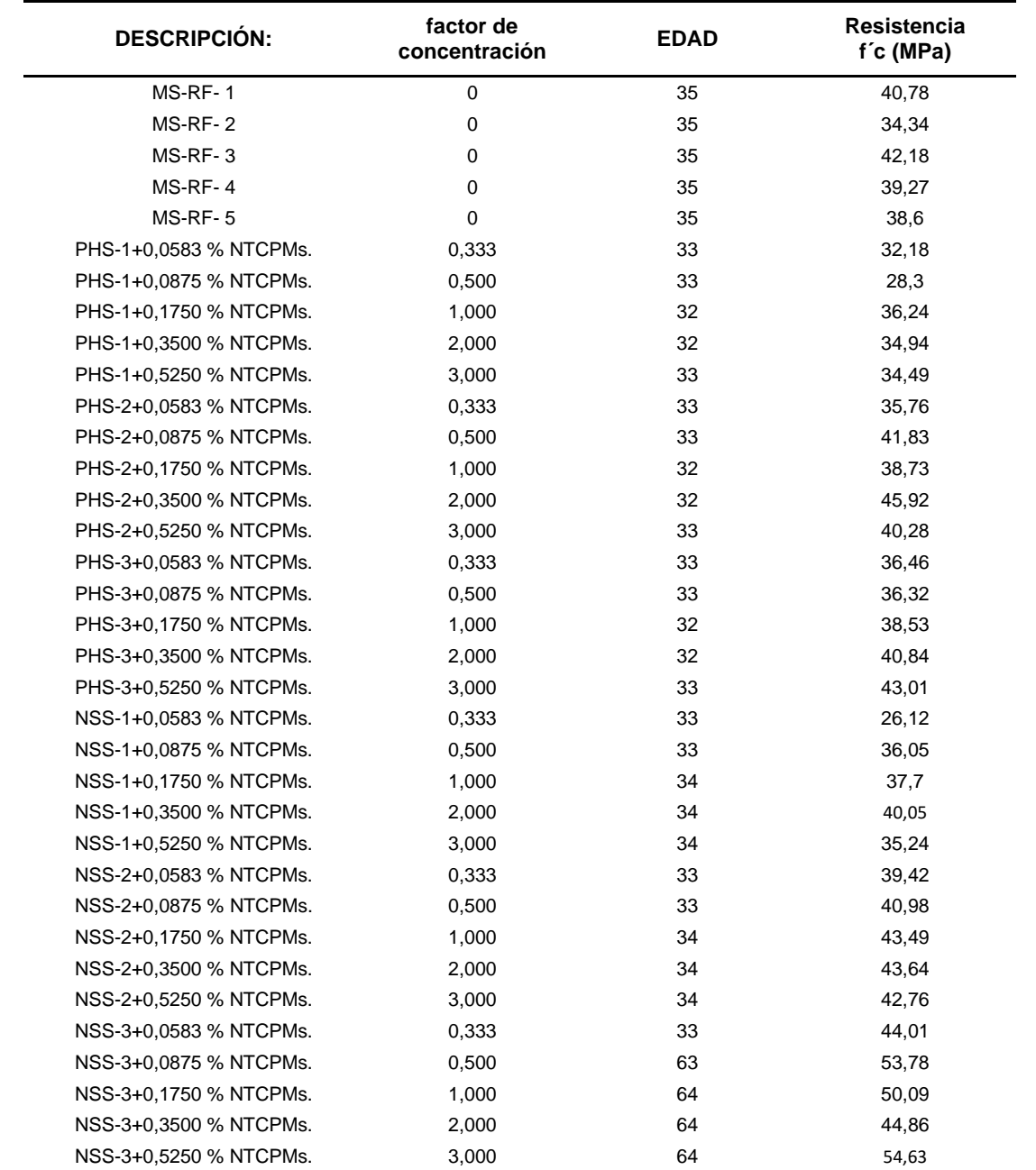

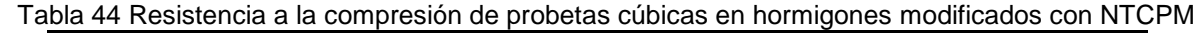

Fuente: El Autor Elaboración: El Autor

#### **3.2. Segunda etapa.**

Con los resultado obtenidos de la evaluación realizada a los hormigones no modificados y los hormigones modificados con PHs-f+wt%NTCPM y NSS-f+wt%NTCPM en el presente capitulo se analizaran para determinar el factor de concentración (f) más favorable para el desarrollo de hormigones modificados con NTCPM, aplicando la metodología de dispersión de los NTCs desarrollada por Ríos en su proyecto de tesis denominado "Dispersión de nanotubos de carbono en probetas de concreto" y la metodología de diseño para hormigones establecida en este proyecto de investigación desarrollada en el capítulo 2, sección 2.1.3

## **3.2.1.Curva de valoración y determinación de la dosificación óptima para el diseño de hormigones modificados con NTCPM para pavimento rígido.**

Para determinar el factor de concentración más apropiado y diseñar una mezcla de hormigón modificada con NTCPM, debe ser analizado bajo tres condiciones características que los NTCPM aportaron en la modificación de la estructura nanométrica del hormigón, la característica mecánica, característica reológica y características eléctricas:

- Característica mecánica por incremento en el módulo de rotura del hormigón.
- Característica reo lógica en el módulo de elasticidad y la relación de poisson.
- Las características en la resistividad y conductividad eléctrica del hormigón en estado estático
- Las características en la resistividad y conductividad eléctrica del hormigón en estado dinámico sometido a una acción de carga.
- La resistividad y conductividad eléctrica del hormigón en estado seco y húmedo.
- Voltaje retenido en la estructura del hormigón en estado seco y húmedo

Como la característica más importante en el diseño de hormigones para pavimentos rígidos es el módulo de rotura y en consecuencia de la hipótesis planteada para este proyecto de investigación que si se cumple, este parámetro es la base sobre el cual se analizan los demás parámetros para determinar el factor óptimo de concentración más apropiado para el diseño de hormigones modificados con NTCPMs.

Obtenido los resultados de los efectos que producen los NTCPMs en la estructura del hormigón de aquellos dispersados con agentes PHs y NSS, se procede a determinar los parámetros que corresponden al factor óptimo de concentración de los NTCPM (ver tabla 45).

- **3.2.1.1.** *Determinación del factor óptimo de concentración y los parámetros en las características mecánica, reológica y eléctrica en el diseño de hormigones modificados con PHs-f-wt%NTCPM.*
- a) Para determinar el factor de concentración más óptimo y obtener el máximo valor de módulo de rotura del hormigón modificado con PHs-f-wt%NTCPM, verificamos en la curva de valoración el máximo valor del módulo de rotura para el factor de concentración donde f = 3,00; con este factor óptimo de concentración se determinaran los demás parámetros.

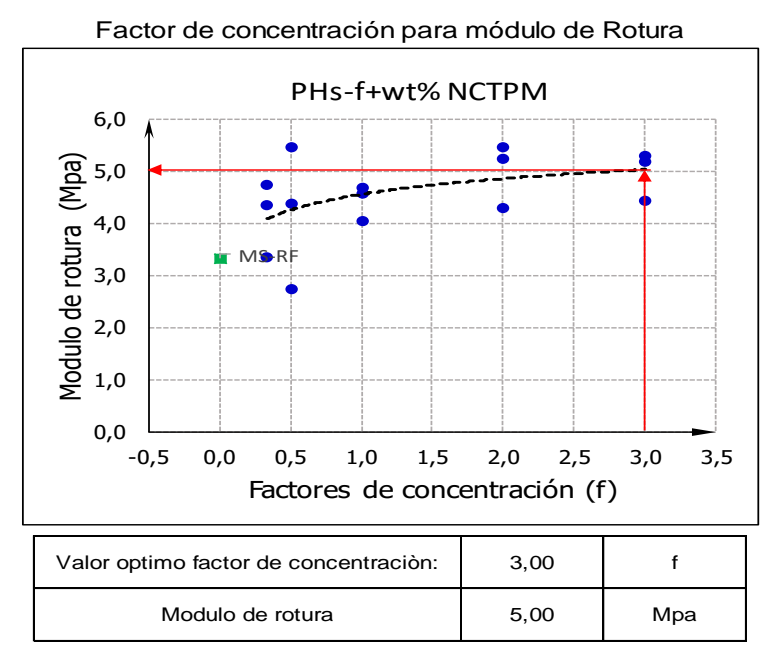

Figura 63. Factor de concentración óptimo para máximo módulo de rotura del hormigón modificado con PHs-f-wt%NTCPM Fuente: El Autor Elaboración: El Autor

- b) Con el factor de concentración óptimo que es f = 3,00 para hormigón modificado con PHs-f-wt%NTCPM, se procede a determinar en cada una de las curvas o tendencias los siguientes valores:
- Los valores de conductividad y resistividad eléctrica inicial y final del hormigón en estado dinámico sometido a una acción de carga cuando el factor de concentración es igual a tres se reflejan en la figura Nro. 64, donde la conductividad eléctrica inicial es de 87.50 mega siemens (ms) y la final 25 ms., el valor de la resistividad inicial es 0.012 mega ohmios por metro (mΩ.m) y la final 0.041 mΩ.m.

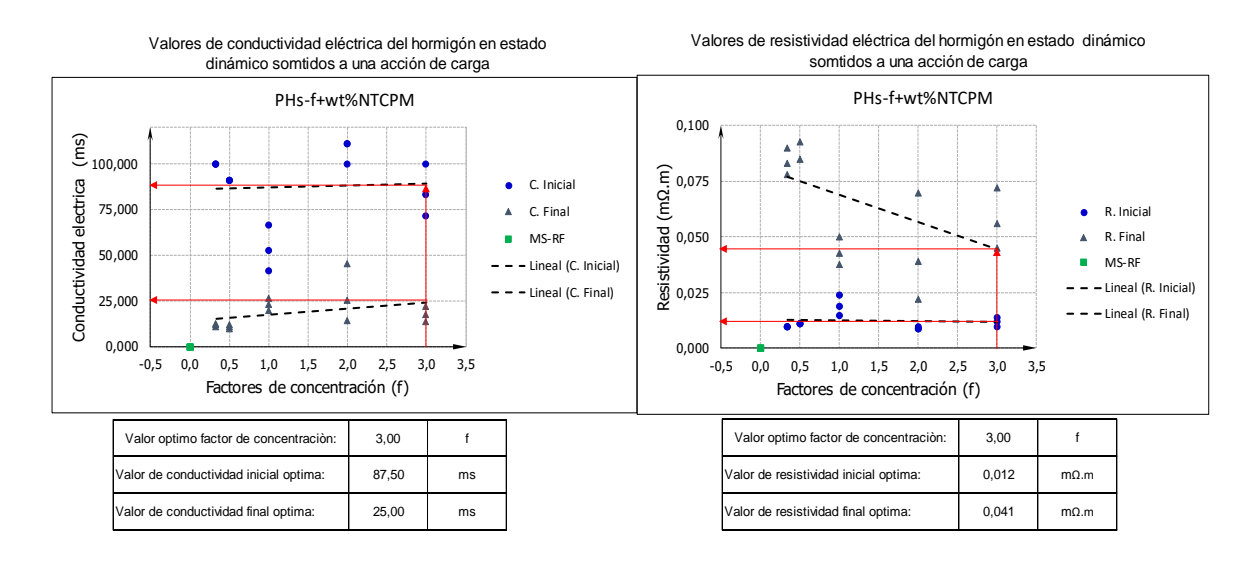

Figura 64. Valores de conductividad y resistividad eléctrica inicial y final del hormigón modificado con PHs-f-wt%NTCPM sometido a una acción de carga, cuando f=3 Fuente: El Autor Elaboración: El Autor

Los valores de conductividad y resistividad eléctrica del hormigón en estado seco están representados en la figura Nro. 65, sometidos a un secado de 120º C durante 24 horas, cuando el factor de concentración es f=3, la conductividad eléctrica del hormigón en estado seco es de 350 mega siemens (ms) y el valor de la resistividad en estado seco es 0.004 mega ohmios por metro (mΩ.m).

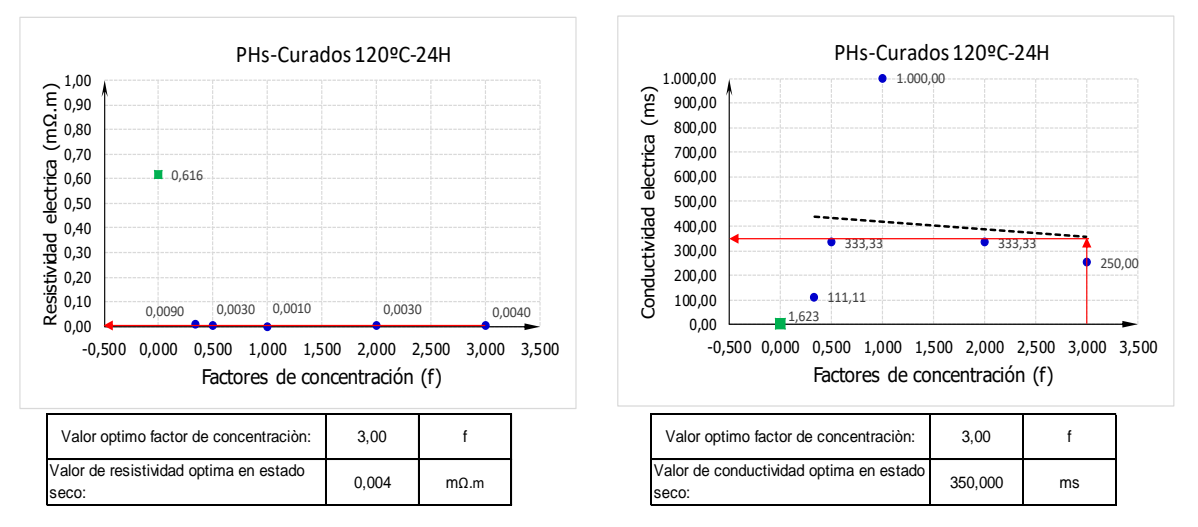

Figura 65. Valores de conductividad y resistividad eléctrica del hormigón modificado con PHs-fwt%NTCPM en estado seco, cuando f=3 Fuente: El Autor Elaboración: El Autor PHs-Curados 60ºC-6H

- Los valores de conductividad y resistividad eléctrica del hormigón en estado húmedo están representados en la figura Nro. 66, sometidos a un secado de 60° C durante 6 horas, cuando el factor de concentración es f=3, la conductividad eléctrica del -0,5 Los valores de conductividad y<br>están representados en la figura<br>horas, cuando el factor de co  $\boldsymbol{s}$  a un secado de o $\boldsymbol{s}$ metidos a un secado de 60º C du eléctrica del hormigón en estado hometidos a un secado de 60º C durn es f=3, la conductividad eléctrica
hormigón en estado húmedo es de 19.851 mega siemens (ms) y el valor de la resistividad en estado húmedo es 0.051 mega ohmios por metro (mΩ.m).

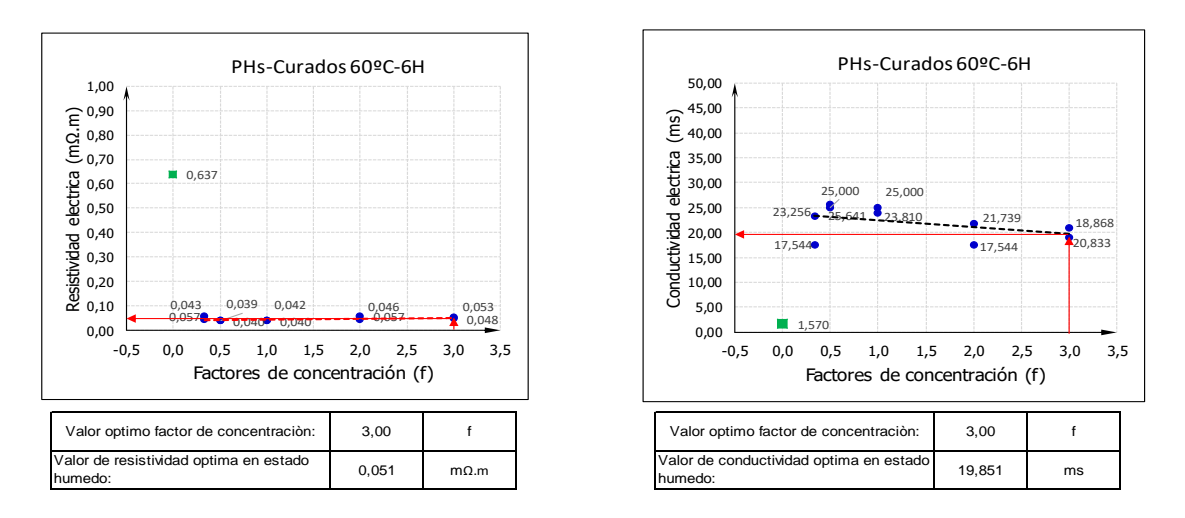

Figura 66. Valores de conductividad y resistividad eléctrica del hormigón modificado con PHs-f-wt%NTCPM en estado húmedo, cuando f=3 Fuente: El Autor Elaboración: El Autor

Los valores del Módulo de Elasticidad y Relación de poisson del hormigón modificado con PHs-f-wt%NTCPM se presentan en la figura Nro. 67, cuando el factor de concentración f=3 el módulo de elasticidad es de 31 GPa. y la relación de poisson es de 0.30.

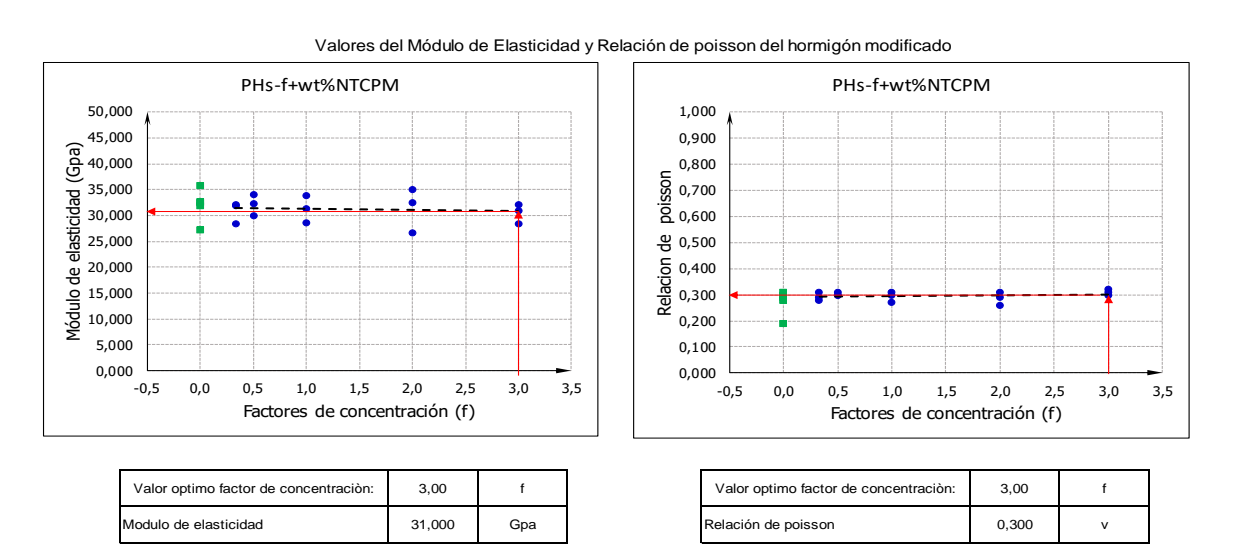

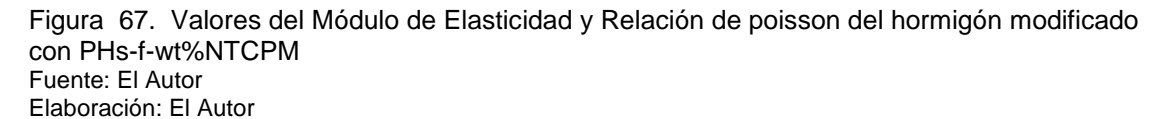

Los valores del voltaje retenido en la estructura del hormigón en estado seco y húmedo están representados en la figura Nro. 68, con un valor de 1.62 V c.c. en estado seco y 1.40 V c.c. en estado húmedo.

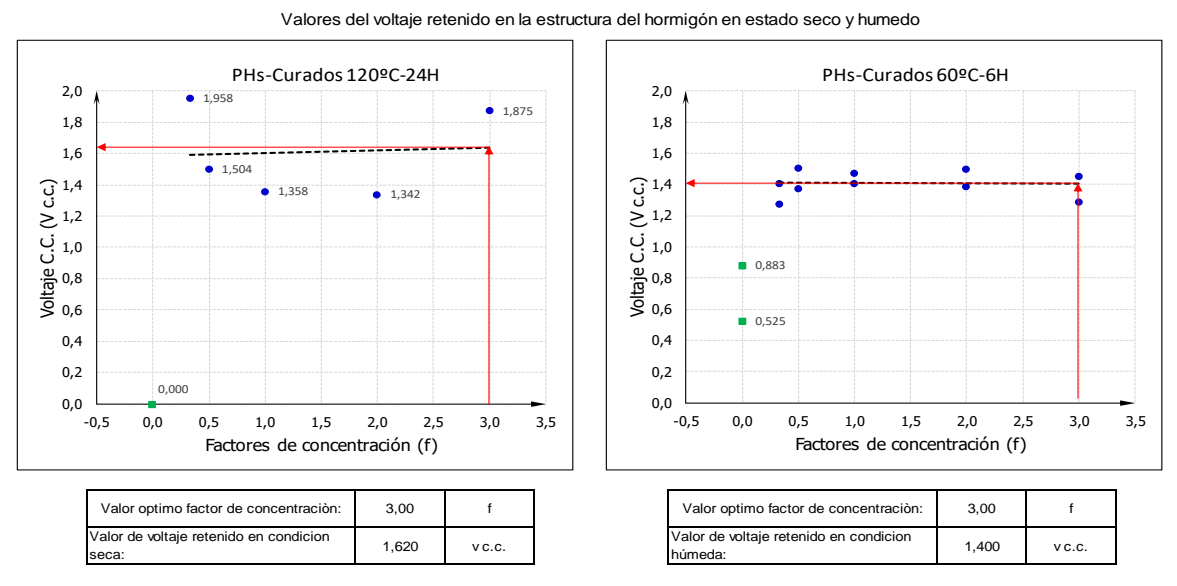

Figura 68. Valores del voltaje retenido en la estructura del hormigón modificado con PHs-fwt%NTCPM en estado seco y húmedo. Fuente: El Autor Elaboración: El Autor

## **3.2.1.2.** *Determinación del factor óptimo de concentración y los parámetros en las características mecánica, reológica y eléctrica en el diseño de hormigones modificados con NSS-f-wt%NTCPM.*

- a) Para determinar el factor de concentración más óptimo y obtener el máximo valor de módulo de rotura del hormigón modificado con NSS-f-wt%NTCPM, verificamos en la curva de valoración el máximo valor del módulo de rotura para el factor de concentración donde f = 3,00; con este factor óptimo de concentración se determinaran los demás parámetros.
- b) Con el factor de concentración óptimo que es f = 3,00 para hormigón modificado con NSS-f-wt%NTCPM, se procede a determinar en cada una de las curvas o tendencias los siguientes valores:

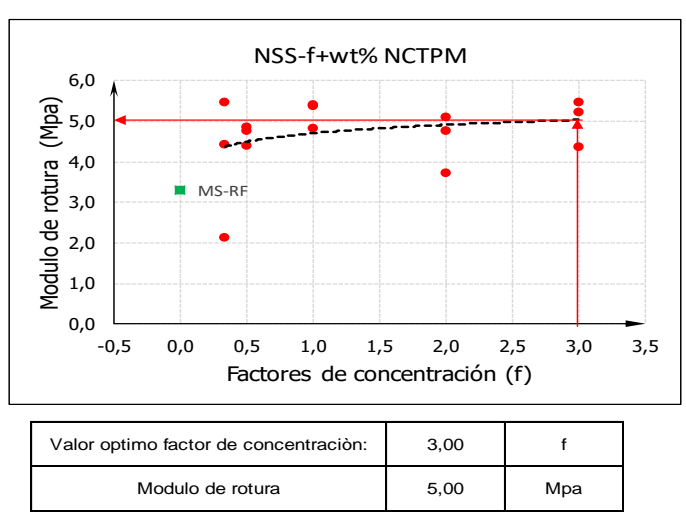

Factor de concentración para módulo de Rotura

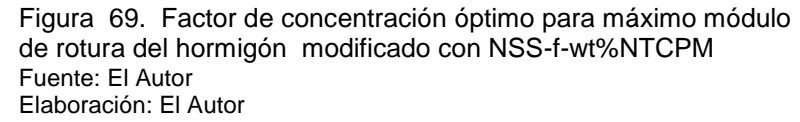

Los valores de conductividad y resistividad eléctrica inicial y final del hormigón en estado dinámico sometido a una acción de carga cuando el factor de concentración es igual a tres se reflejan en la figura Nro. 70, donde la conductividad eléctrica inicial es de 72 mega siemens (ms) y la final 21 ms., el valor de la resistividad inicial es 0.015 mega ohmios por metro (mΩ.m) y la final 0.047 mΩ.m.

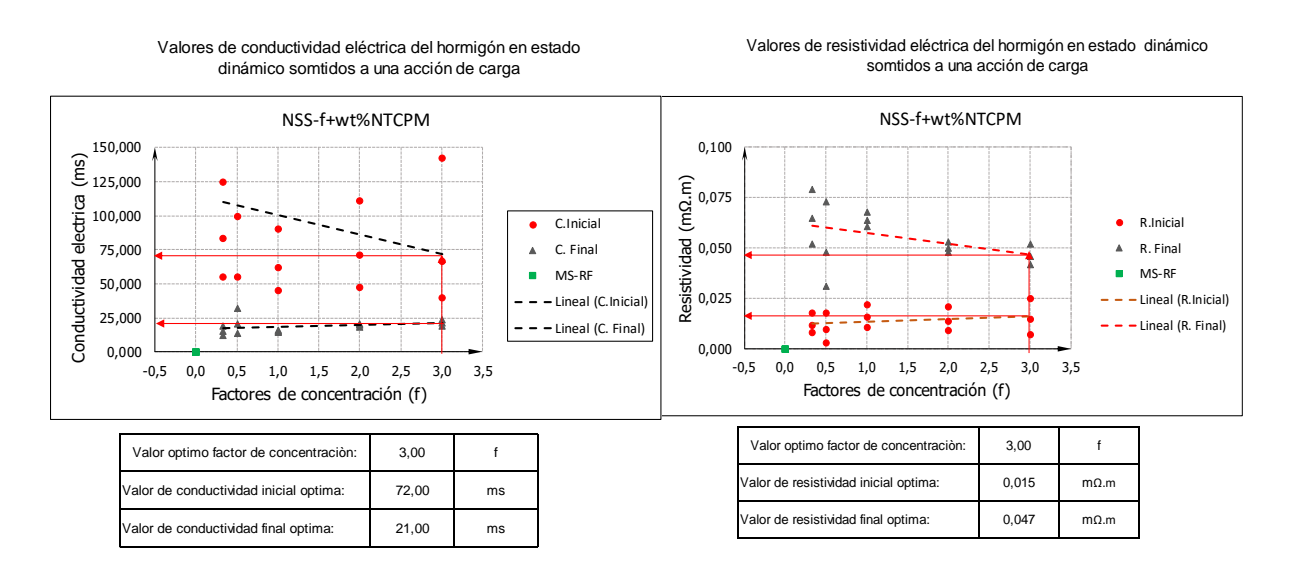

Figura 70. Valores de conductividad y resistividad eléctrica inicial y final del hormigón modificado con NSS-f-wt%NTCPM sometido a una acción de carga, cuando f=3 Fuente: El Autor Elaboración: El Autor

Los valores de conductividad y resistividad eléctrica del hormigón en estado seco están representados en la figura Nro. 71, sometidos a un secado de 120º C durante 24 horas, cuando el factor de concentración es f=3, la conductividad eléctrica del hormigón en estado seco es de 39 mega siemens (ms) y el valor de la resistividad en estado seco es 0.090 mega ohmios por metro (mΩ.m).

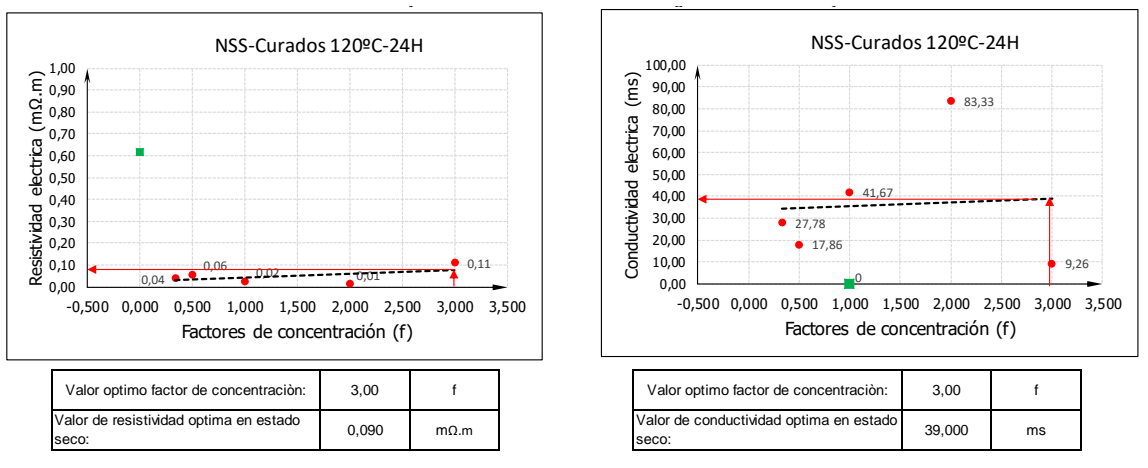

Figura 71. Valores de conductividad y resistividad eléctrica del hormigón modificado con NSSf-wt%NTCPM en estado seco, cuando f=3 Fuente: El Autor Elaboración: El Autor

Los valores de conductividad y resistividad eléctrica del hormigón en estado húmedo están representados en la figura Nro. 72, sometidos a un secado de 60º C durante 6 horas, cuando el factor de concentración es f=3, la conductividad eléctrica del hormigón en estado húmedo es de 25 mega siemens (ms) y el valor de la resistividad en estado húmedo es 0.090 mega ohmios por metro (mΩ.m).

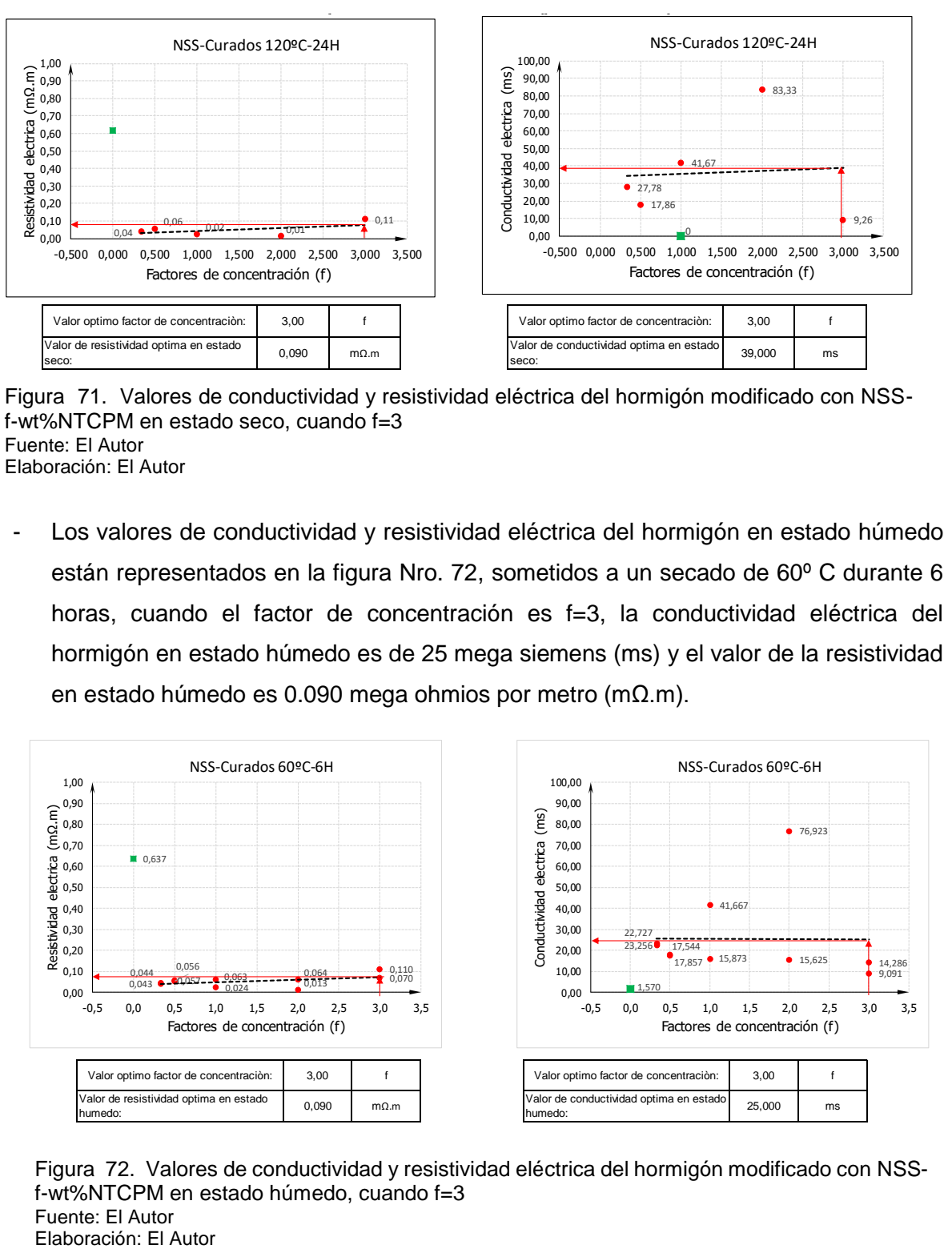

Figura 72. Valores de conductividad y resistividad eléctrica del hormigón modificado con NSSf-wt%NTCPM en estado húmedo, cuando f=3 Fuente: El Autor<br>Elaboración: El Autor

Los valores del Módulo de Elasticidad y Relación de poisson del hormigón modificado con PHs-f-wt%NTCPM se presentan en la figura Nro. 73, cuando el factor de concentración f=3 el módulo de elasticidad es de 34 GPa. y la relación de poisson es de 0.20.

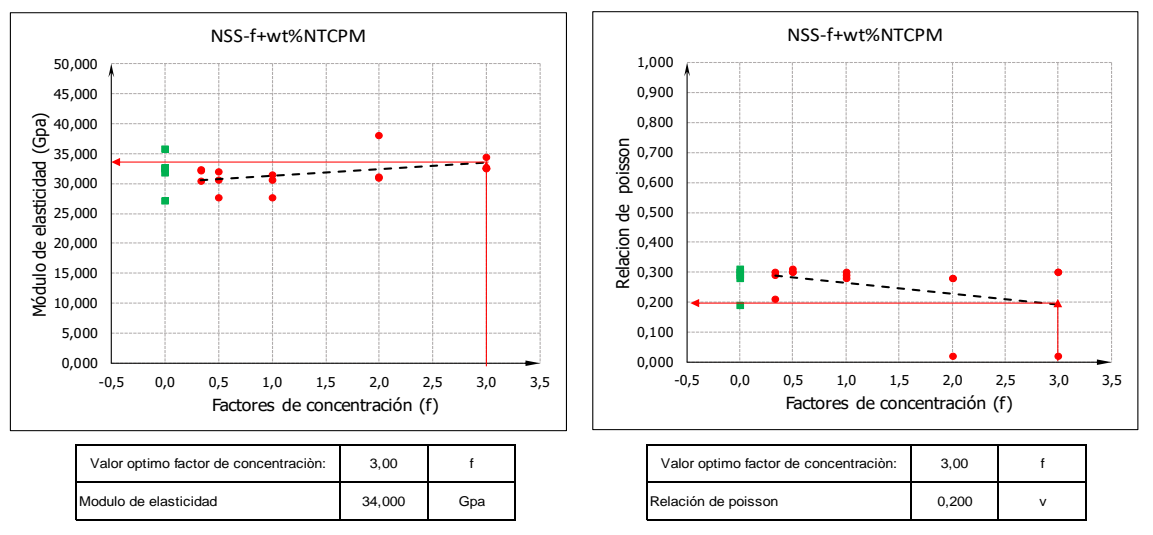

Valores del Módulo de Elasticidad y Relación de poisson del hormigón modificado

Figura 73. Valores del Módulo de Elasticidad y Relación de poisson del hormigón modificado con NSS-f-wt%NTCPM Fuente: El Autor Elaboración: El Autor

Los valores del voltaje retenido en la estructura del hormigón en estado seco y húmedo están representados en la figura Nro. 74, con un valor de 1.80 V c.c. en estado seco y 1.64 V c.c. en estado húmedo.

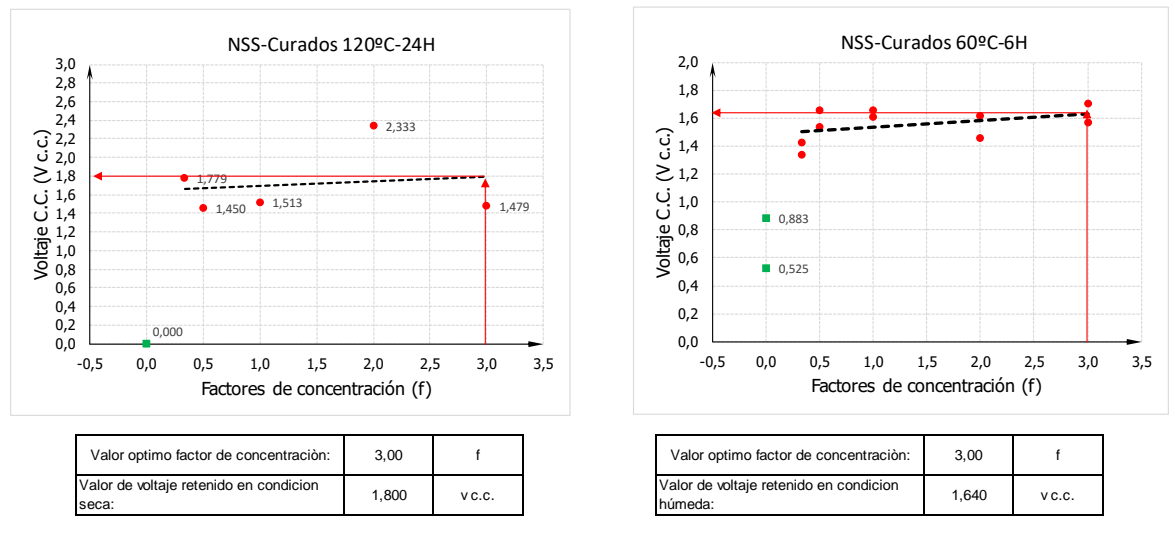

Valores del voltaje retenido en la estructura del hormigón en estado seco y humedo

Figura 74. Valores del voltaje retenido en la estructura del hormigón modificado con NSS-fwt%NTCPM en estado seco y húmedo. Fuente: El Autor Elaboración: El Autor

## **3.2.2.Dosificación de una mezcla de hormigón modificado con nanotubos de carbono para pavimentos rígidos.**

Establecido el factor de concentración más apropiado para obtener el módulo de rotura máximo para hormigones modificados con NTCPM con agentes dispersantes a base de PHs y NSS, se procede a definir la dosificación apropiada para el diseño de hormigón definido en la sección 2.2.2 para un factor de concentración igual a tres y con las características mecánicas, reológicas y eléctricas de la tabla 45.

Tabla 45. Características mecánicas, reológicas y eléctricas del hormigón convencional y el modificado con NTCPM.

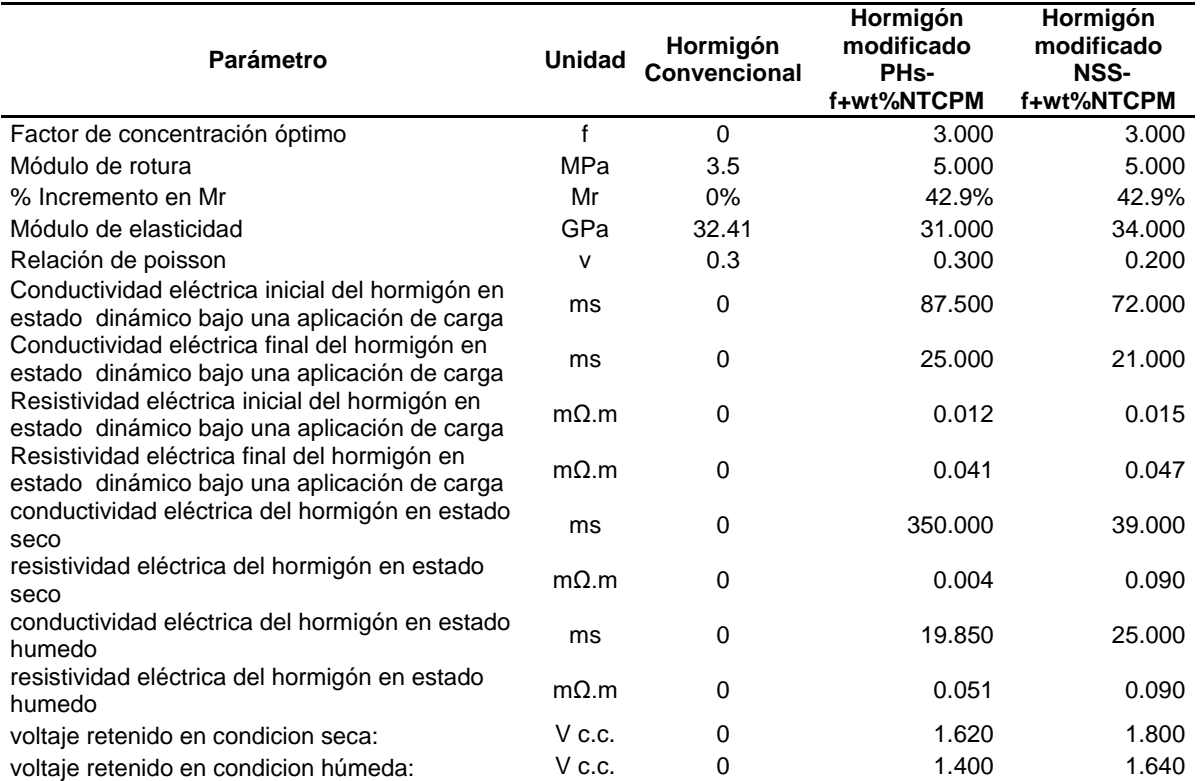

Nota: las unidades establecidas son: f (Factor de concentración); MPa (Megas pascales); GPa (Giga pascales); v (relación de poisson); ms (Mega siemens); mΩ.m (Mega ohmios por metro); V c.c. (Voltaje de corriente continua). Fuente: El Autor

Elaboración: El Autor

La tabla 46 representa la dosificación del hormigón convencional que fue desarrollada en este trabajo de investigación en la sección 2.2.2, se ha relacionado los valores de dosificación para  $1<sup>m3</sup>$  de hormigón al cual posteriormente se aplicara el factor de concentración óptimo esto es f=3 desarrollado en la sección 2.2.6., y se determina el valor en peso de los NTCPM e relación al peso del cemento descritos en la tabla 47 para hormigones modificados con NSSf+wt%NTCPM y tabla 48 para hormigones modificados con PHs-f+wt%NTCPM.

| <b>DOSIFICACION DEL HORMIGON CONVENCIONAL</b> |                      |                      |                          |                  |                      |              |  |
|-----------------------------------------------|----------------------|----------------------|--------------------------|------------------|----------------------|--------------|--|
| <b>PROBETA:</b>                               | $\blacksquare$<br>m3 |                      |                          |                  |                      |              |  |
| Nro. De probetas                              |                      | 1                    |                          |                  |                      |              |  |
| volumen                                       | cm <sub>3</sub>      | m <sub>3</sub>       | dm3                      |                  |                      |              |  |
|                                               | 1000000              |                      | 10000                    |                  | Factor desperdicio = | 1,15         |  |
| <b>Descripción</b>                            | vol. Real<br>(m3)    | Vol. Espec.<br>(Dm3) | Proporción<br>(Tabla 27) | Peso neto<br>Kg. | Absorción<br>$(\%)$  | Peso<br>(Kg) |  |
| <b>CEMENTO</b>                                | 194                  | 1935,37              | 1.00                     | 500,000          |                      | 575,000      |  |
| AIRE                                          | 0                    | 0.00                 | 0,00                     | 0.000            |                      | 0.000        |  |
| AGUA                                          | 199                  | 1990,00              | 0.35                     | 175,000          | 1,000                | 201,250      |  |
| ARENA                                         | 250                  | 2502,07              | 1.17                     | 585,000          |                      | 672,750      |  |
| <b>GRAVA</b>                                  | 357                  | 3572.56              | 1.64                     | 820,000          |                      | 943.000      |  |
| <b>SUMAN</b>                                  | 1000                 | 10000.00             |                          | 2080.000         |                      | 2392.000     |  |

Tabla 46. Dosificación para un metro cubico de hormigón convencional.

Fuente: El Autor

Elaboración: El Autor

#### Tabla 47. Dosificación de 1 m3 Hormigón modificado con NSS-f+wt%NTCPM

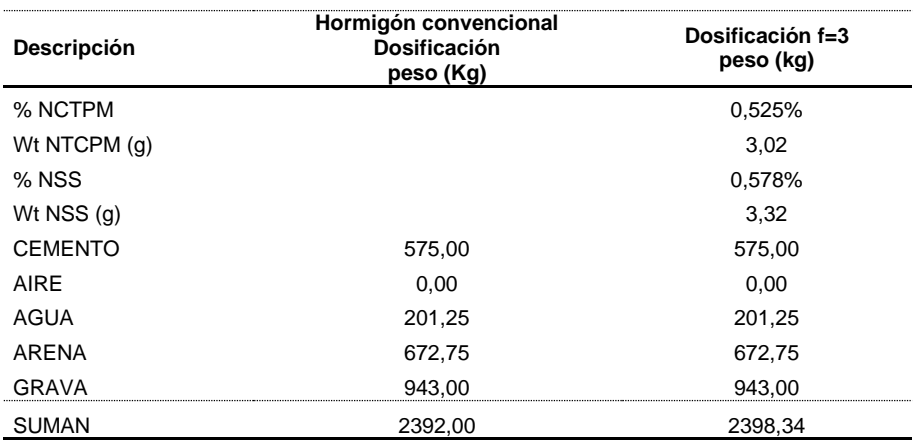

Nota: el porcentaje de los NTCPM y NSS se representa en relación del peso del cemento Fuente: El Autor

Elaboración: El Autor

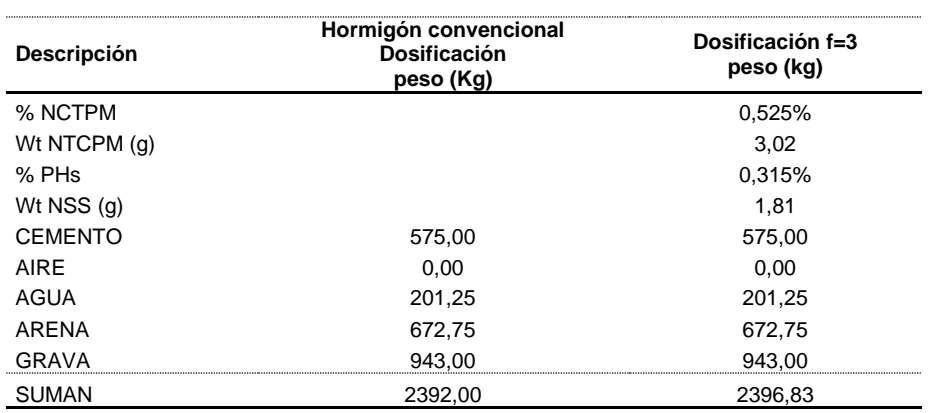

#### Tabla 48. Dosificación para 1 m3 de hormigón modificado con PHs-f+wt%NTCPM

Nota: el porcentaje de los NTCPM y PHs se representa en relación del peso del cemento Fuente: El Autor

Elaboración: El Autor

## **3.2.3.Análisis de espesores para pavimentos rígidos método empírico mecanicista de la PCA para hormigones modificados con NTCPM dispersos a base de PHs y NSS.**

Para establecer cómo se ve afectado en el diseño de espesores de un pavimento rígido el incremento en el módulo de rotura producido por la presencia de los NTCPM en el diseño de hormigones modificados a base de PHs-f+wt%NTCPM y NSS-f+wt%NTCPM se procede a calcular en base a un espectro de carga y transito equivalente considerado para una vía de segundo orden como muestra patrón y sobre este espectro de carga comparar el diseño de espesores para un diseño de hormigón convencional y diseño de hormigón modificado con PHs-f+wt%NTCPM y NSS-f+wt%NTCPM,el espectro de carga patrón se ve representado en la tabla 49.

| <b>TIPO DE EJE</b> |           | <b>CARGA TON</b> | <b>CARGA POR</b><br>EJE (KIPS) | Carga x Fsc | <b>Repeticiones</b><br>esperadas |
|--------------------|-----------|------------------|--------------------------------|-------------|----------------------------------|
| Simple             | R. Simple | 4                | 8.8                            | 11          | 699285                           |
| Simple             | R. Simple | 6.00             | 13.20                          | 16.500      | 2797140                          |
| Simple             | R. Doble  | 12.00            | 26.40                          | 33,000      | 978999                           |
| Simple             | Doble     | 6.00             | 13.20                          | 16.500      | 699285                           |
| Tándem             |           | 20.00            | 44.00                          | 55.000      | 1258713                          |
| Tándem             |           | 19.00            | 41.80                          | 52.250      | 1118856                          |
| Tridem             |           | 26.00            | 57.20                          | 71.500      | 419571                           |
| Fuente: El Autor   |           |                  |                                |             |                                  |

Tabla 49. Espectro de carga patrón (variable Transito) para una vía de segundo orden

Elaboración: El Autor

Con el espectro de carga patrón para una vía de segundo orden se procede al cálculo de los espesores para pavimento rígido con la aplicación de una hoja electrónica elaborada para este trabajo de investigación en el programa Excel siguiendo la metodología de diseño de pavimentos rígidos método empírico mecanicista de la PCA revisado en la sección 1.7.

Se procede al diseño de los espesores método de la PCA y posterior comparación de los parámetros obtenidos con los tres diseños disponibles; el hormigón convencional y el diseño de los hormigones modificados con PHs-f+wt%NTCPM y NSS-f+wt%NTCPM, los resultados obtenidos se presentan en la tabla 50.

Tabla 50. Cuadro comparativo del diseño de espesores método empírico mecanicista de la PCA consumo por fatiga

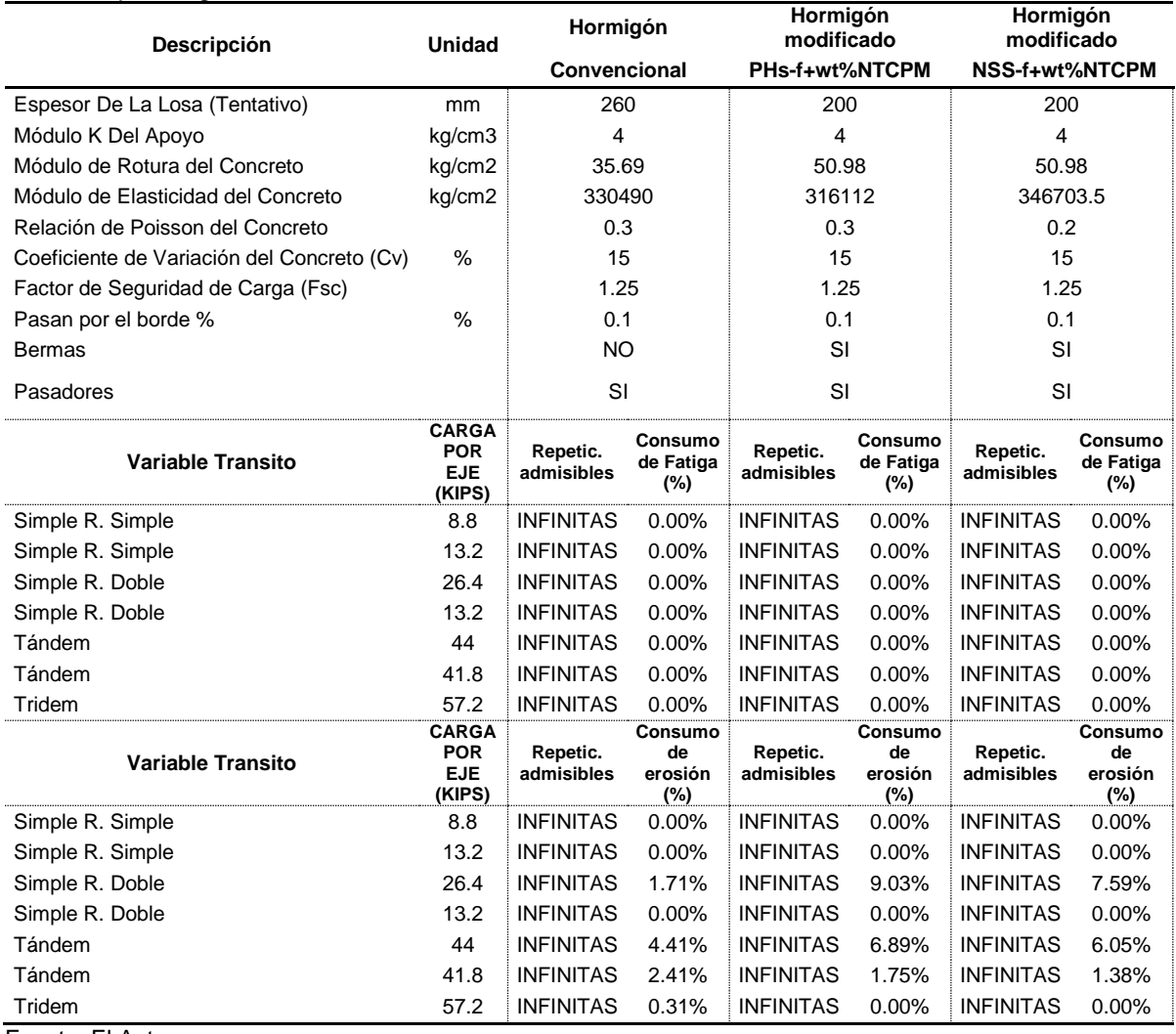

Fuente: El Autor

Elaboración: El Autor

La tabla 50 demuestra como se ve reducido el espesor del pavimento del hormigón en 60mm a causa del incremento en el módulo de rotura por la presencia de los NTCPM en la estructura molecular de la mezcla de hormigón sin causar daños de consumo por fatiga, sin embargo para logra reducir en hasta 60 mm el espesor del hormigón al consumo por erosión y reducir este fenómeno deben tenerse en cuanta otras consideraciones como la construcción de bermas, para todos los casos será necesario la colocación de pasadores y barras de transferencia de carga.

### **3.3. Tercera etapa.**

# **3.3.1.Análisis comparativo del módulo de rotura en hormigones modificados con nanotubos carbono de pared múltiple, con fibras de polipropileno, con fibras metálicas y el hormigón convencional no modificado.**

Para tener una idea generalizada de la causa que producen los NTCPM en el módulo de rotura frente a otros materiales considerados como componentes de la estructura del hormigón en la pasta cementante y que han sido utilizados en los diseños de hormigones para pavimento rígidos donde se han pretendido incrementar el módulo de rotura, en esta sección realizaremos un análisis comparativo de las características que producen la incorporación de los nanotubos carbono de pared múltiple, las fibras de polipropileno y las fibras metálicas con el hormigón convencional no modificado.

Tabla 51. Comparativo de hormigones modificados con NTCPM, fibras de polipropileno y fibras metálicas.

| Parámetro                  | <b>Unidad</b> | Hormigón<br>Convencional | Hormigón<br>modificado<br>PH <sub>s</sub> -<br>f+wt%NTCPM | Hormigón<br>modificado<br><b>NSS-</b><br>f+wt%NTCPM | Hormigón<br>Convencional<br>Caraguay<br>(2015) | Hormigón<br>modificado<br>fibras de<br>polipropileno | Hormigón<br>modificado<br>fibras<br>metálicas |
|----------------------------|---------------|--------------------------|-----------------------------------------------------------|-----------------------------------------------------|------------------------------------------------|------------------------------------------------------|-----------------------------------------------|
| Factor de<br>concentración |               |                          | 3.000                                                     | 3.000                                               | $\overline{\phantom{a}}$                       |                                                      |                                               |
| Módulo de rotura           | MPa           | 3.5                      | 5.000                                                     | 5.000                                               | 4.400                                          | 4.700                                                | 5.600                                         |
| % Incremento en Mr         | Mr            | 0%                       | 42.9%                                                     | 42.9%                                               | 0.0%                                           | 6.8%                                                 | 27.3%                                         |
| Propiedades<br>Eléctricas: |               | NO                       | SI                                                        | SI                                                  | NO                                             | NO.                                                  | NO                                            |

Fuente: El Autor, (Caraguay, 2015)

Elaboración: El Autor

En la tabla 51 se observa el incremento que producen los diferentes materiales en la pasta cementante, los NTCPM incrementan en hasta un 42.9% el módulo de rotura respecto al hormigón convencional a diferencia del incremento de las fibras de polipropileno que incrementan un 6.8% y las fibras metálicas en 27.3%, además que la incorporación de los NTCPM en el hormigón le dan la capacidad de convertirse en un material semiconductor por las propiedades eléctricas que poseen los NTCs, que pueden ser utilizada y potenciadas para obtener datos de la micro estructura del hormigón mediante ensayos de resistividad y conductividad eléctrica, algo que no puede darse con las fibras de polipropileno y las fibras metálicas ya que estos materiales no modifican la estructura molecular de la pasta cementante.

#### **CONCLUSION.**

- Las propiedades eléctricas de los NTCPM modificaron la estructura del hormigón convirtiéndolo en un material conductivo, cuando se presentan en condiciones de alta temperatura (estado seco) el hormigón modificado a base de PHs-n-f+%NCPM presentan mayor conductividad eléctrica y menor resistividad que los modificados con NSS-n-f+%NCPM, en comparación con el hormigón tradicional que es un material no conductivo altamente resistente.
- Los hormigones modificados a base de PHs-n-f+%NCPM y NSS-n-f+%NCPM en estado húmedo presentan similares comportamientos por la presencia del  $H_2O$  en la estructura sin embargo a pesar de ello siguen siendo materiales conductivos ya que existe una brecha muy extensa en comparación con el hormigón convencional que es un material no conductivo.
- Los NTCPM no solo ayudan a la estructura del hormigón a ser más conductivos sino también a almacenar energía en pequeñas cantidades capaces de encender un diodo led de 3 voltios aunque su capacidad de almacenamiento no es tan duradera esto demuestra la capacidad que tiene los NTCPM de modificar en cierta manera la estructura del hormigón a escala manométrica.
- Los efectos de los NTCPM en la estructura del hormigón ocasionan variaciones muy extensas en sus propiedades eléctricas, siendo capaces de modificar su estructura a escala manométrica y convertir al hormigón en un material conductivo, al lograr esta modificación se podría entonces, con mediciones de resistividad y conductividad eléctrica en el hormigón determinar el grado de deterioro de su estructura, establecer su edad, medir la humedad relativa de la estructura y la cantidad de energía que pudiera almacenar en su estructura.
- $\triangleright$  La presencia del H<sub>2</sub>O, humedad en la estructura del hormigón actúa como un agente equilibrante en las propiedades eléctricas de los hormigones modificados con NTCPM, sin importar el agente dispersante utilizado en la elaboración del hormigón con esto se concluye que el agente dispersante no aporta ninguna modificación en la estructura del hormigón solo actúa como solvente para lograr la dispersión más homogénea en la pasta cementante.
- Las propiedades mecánicas de los NTCPM modificaron la estructura del hormigón convirtiéndolo en un material más resistente a la flexión por tracción incrementando su módulo de rotura en hasta 46,70% para hormigones modificados con PHs-f+%NCPM y 62,61% para hormigones modificados con NSS-f+%NCPM.
- Los valores del módulo de rotura obtenidos de las probetas de hormigón modificada con PHs-n-f+%NCPM presentan mayor variación respecto a los valores de referencia MS-RF, se presume que dicha variación está asociada a su estructura interna pueden atribuírsele a la distribución granulométrica o a la calidad de los agregados.
- Los valores del módulo de rotura obtenidos de las probetas de hormigón modificada con NSS-n-f+%NCPM también presentan variación respecto a los valores de referencia MS-RF, se presume que dicha dispersión está asociada a su estructura interna pueden atribuírsele a la distribución granulométrica o a la calidad de los agregados.
- El hormigón modificado con PHs-n-f+%NCPM presenta alteraciones en la medición del voltaje cuando se es sometido a una acción de carga siendo capaz de aumentar su resistividad y disminuir su conductividad esto se pudo verificar realizando la medición del voltaje mientras se aplicaba la carga para el ensayo de flexión en la viga de tres puntos, demostrándose así que la presencia de los NTCPM en la estructura del hormigón pueden generar datos de la estructura en estado dinámico al alterar la resistividad y conductividad del hormigón.
- El hormigón modificado con NSS-n-f+%NCPM también presenta alteraciones en la medición del voltaje cuando se es sometido a una acción de carga siendo capaz de aumentar su resistividad y disminuir su conductividad logrando también generar datos de la estructura en estado dinámico al alterar la resistividad y conductividad del hormigón.
- $\triangleright$  El módulo de elasticidad y la relación de poisson no se ven alterados por la presencia de los NTCPM en la estructura del hormigón, los ensayos para obtener los valores del módulo de elasticidad y la relación de poisson fueron efectuados mediante el empleo del equipo Pundit pl200 que utiliza la medición de una onda ultrasónica que atraviesa la estructura en función de la velocidad se presume que las velocidades de onda no son capaces de medir la capacidad de los NTCPM en la estructura ya que se trata de un ensayo físico estático y no dinámico.
- El factor de concentración óptimo para un diseño de hormigones modificado con PHsn-f+%NCPM y NSS-n-f+%NCPM es f=3 (tres) logrando incrementar el módulo de rotura en 42.9% para ambos casos.
- Los NTCPM en la pasta cementante otorgaron al hormigón propiedades eléctricas capaces de medir la conductividad eléctrica inicial del hormigón en estado dinámico bajo una aplicación de carga, conductividad eléctrica final del hormigón en estado dinámico bajo una aplicación de carga, resistividad eléctrica inicial del hormigón en estado dinámico bajo una aplicación de carga, resistividad eléctrica final del hormigón

en estado dinámico bajo una aplicación de carga, conductividad eléctrica del hormigón en estado seco, resistividad eléctrica del hormigón en estado seco, conductividad eléctrica del hormigón en estado húmedo, resistividad eléctrica del hormigón en estado húmedo, voltaje retenido en condición seca y voltaje retenido en condición húmeda.

 Los NTCPM en la estructura del hormigón son capaces de incrementar el módulo de rotura llegando a disminuir los espesores de las losas de hormigón para pavimentos rígidos, con un ensayo de muestra patrón se pudo verificar que se pude disminuir en 60mm el espesor de la losa de hormigón.

## **RECOMENDACIONES.**

- Realizar nuevos ensayos de investigación en muestras de hormigones patrones modificadas con NTCs donde se pueda obtener una granulometría estándar que mantenga un solo tipo de agregado extraído de una misma roca.
- Realizar nuevas investigaciones en el ámbito eléctrico y electrónico con el propósito de obtener patrones que ayuden a identificar el comportamiento de la estructura del hormigón sometido a cargas, el estudio de la estructura del hormigón modificado con NTCs sometido a cargas dinámicas podría ayudar a detectar las fallas en de una estructura cuando ocurra un movimiento sísmico.
- Realizar nuevas investigaciones en el comportamiento de lo NTCs durante el desarrollo de los cristales de cemento cuando estos se encuentra en proceso decrecimiento durante su curado.
- Realizar nuevas investigaciones en el desarrollo de hormigones modificados con NTCs sometidos a altas y bajas temperaturas.

#### **BIBLIOGRAFIA.**

ADITEC, E. (2015). *Superplastificante de Hormigón-Aditec SF-106*.

American Concrete Institute, A. (2015). *Requisitos de Reglamento para Concreto Estructural*.

- American Society for Testing and Materials, A. (2000). Standard Test Method for Laboratory Determination of Pulse Velocities and Ultrasonic Elastic Constants of Rock 1.
- Andrade, C., & Andrea, R. D. (2011). La resistividad eléctrica como parámetro de control del hormigón y de su durabilidad. *ALCONPAT*, *1*, 93–101.
- Andrade Guel, M. L., López López, L. I., & Sáenz Galindo, A. (2012). Nanotubos de carbono: funcionalización y aplicaciones biológicas. *Revista Mexicana de Ciencias Farmaceuticas*, *43*.
- Ariza, A., & Casas, J. (2013). *ESTADO DEL ARTE USO DE NANOTUBOS DE CARBONO PARA LA MEJORA DE LAS PROPIEDADES EN LOS CONCRETOS*.
- Caraguay, J. C. (2015). *"Diseño de mezclas de concreto elaboradas con fibras metálicas, fibras de polipropileno y agregados procedentes de dos canteras; con uso potencial en el pavimento de la vía de enlace a la Subestación Villonaco."*
- Chen, S. J., Collins, F. G., Macleod, A. J. N., Pan, Z., Duan, W. H., & Wang, C. M. (2011). Carbon nanotube – cement composites : A retrospect. *Taylor & Francis*, *4*(July 2013), 37–41. http://doi.org/10.1080/19373260.2011.615474
- Eftekhari, M., & Mohammadi, S. (2016). Multiscale dynamic fracture behavior of the carbon nanotube reinforced concrete under impact loading. *International Journal of Impact Engineering*, *87*, 55–64. http://doi.org/10.1016/j.ijimpeng.2015.06.023
- Enyashin, A. N., & Ivanovskii, A. L. (2007). Functionalization of carbon nanotubes by covalently bonded graphite nanoplatelets : a theoretical study. *ELSEVIER*, *17*, 199–201. http://doi.org/10.1016/j.mencom.2007.06.003
- Health & Safety, U. of C. (2007). *Nanotechnology: GuidelinesGuidelines for Safe Research Practices*.

Hilding, J., Grulke, E. A., Zhang, Z. G., & Lockwood, F. (2007). Dispersion of Carbon Nanotubes in Liquids, (April 2015), 37–41. http://doi.org/10.1081/DIS-120017941

- Holcim Ecuador. (n.d.). *Evolución de las Normas para la fabricación de cemento y características de sus aplicaciones. Holcim Ecuador S.A.*
- Holcim Ecuador. (2011). *Certificado de Producto Cemento Holcim Tipo GU.*
- Holcim Ecuador. (2014). Cemento Holcim Rocafuerte Tipo GU.

Holcim Ecuador. (2015). *Holcim Fuerte*.

Huang, Y. H. (2004). *Pavement Analysi s and Desig n*. (Pearson, Ed.) (Segunda Ed).

Kentucky: Pearson Prentice Hall.

- INEN 0488, N. (2009). *Cemento Hidráulico. Determinación de la resistencia a la compresión de morteros en cubos de 50 mm de arista*. *Instituto Ecuatoriano de Normalización*.
- INEN 2554, I. E. de N. (2011). *Determinación de la resistencia a la flexión del hormigón. (utilizando una viga simple con carga en los tercios)*. *INEN -2011* (Vol. 2554).
- INEN 872, I. E. de N. (2011). *ÁRIDOS PARA HORMIGÓN. REQUISITOS. INEN -2011* (Vol. 2007). Retrieved from http://www.bvsde.paho.org/cgibin/wxis.exe/iah/?IsisScript=iah/iah.xis&base=bvsde.others&lang=e&nextAction=lnk&ex prSearch=BVSDE.00013745&indexSearch=ID
- Instituto Boliviano del Cemento y El Hormigón, I., & Ministerio de Transporte y Obras Publicas, M. (2012). *CONSTRUCCIÓN DE PAVIMENTOS RIGIDOS*.
- Jiménez, P., Garcia, Á., & Morán, F. (2000). *Hormigón Armado EHE*. (G. Gili, Ed.) (14th ed.). Barcelona.
- Kosmatka, S. H., Kerkhoff, B., Panarese, W. C., & Tanesi, J. (2004). *Diseño y Control de Mezclas de Concreto*.
- Lee, Y., & Carpenter, S. H. (2002). PCAWIN Program for Jointed Concrete Pavement Design, *4*(4), 293–300.
- López, H., & Montejo, L. (2001). *Determinación de las propiedades mecanicas del concreto endurecido usadas en el diseño estructural para los concretos elaborados en la ciudad de cali con materilaes de la región.*
- MA, P.-C., Siddiqui, N. A., Marom, G., & Kim, J.-K. (2010). Dispersion and Functionalization of Carbon Nanotubes for Polymer-Based Nanocomposites : A Review. *ELSEVIER*, (February 2015), 1345–1367. http://doi.org/10.1016/j.compositesa.2010.07.003
- Marcondes, C. (2012). *Adición de Nanotubos de Carbono en Concreto de Cemento Portland-Absorción, Permeabilidad, Penetración de Cloretos y Propiedades Mecanicas.* Universidad Federal de Paraná.
- Marcondes, C., Medeiros, M. H. F., Filho, J. M., & Helene, P. (2015). Nanotubos de carbono en concreto de cemento Portland. Influencia de la dispersión en las propiedades mecánicas y en la absorción de agua. *ALCONPAT*, *5*, 97–114.
- Mehta, P. K., & Monteiro, P. J. M. (2001). Microstructure , Properties and Materials. In *CONCRETE* (p. 231).
- Ministerio de Industrias y Productividad. (2013). *Estudio Basico de la Industria Cementera en Ecuador*.
- Ministerio de Transporte y Obras Publicas, M. (2011). Construyendo obras viales en el Ecuador. *Boletin de Prensa*, p. 82.
- MTOP. (2002). *Especificaciones Generales para la Construcción de Caminos y Puentes -*

*Mop - 001-F 2002*. Retrieved from http://www.obraspublicas.gob.ec/wpcontent/uploads/downloads/2013/07/01-07-2013\_ConcursoPublico\_StoDomingo-Esmeraldas-Especificaciones-Tecnicas.pdf

- Muñoz, C., & Quiroz, F. (2014). Análisis de Ciclo de Vida en la determinación de la energía contenida y la huella de carbono en el proceso de fabricación del hormigón premezclado . Caso estudio planta productora Región del Bio Bio, Chile, *4*(Lci), 16–25.
- Orbe, L., & Zuñiga, P. (2013). *Optimización de la relación agua/cemento en el Diseño de Hormigones Estandar establecidos en los codigos ACI - ASTM*.
- PCA. (1984). Capitulo 10, Metodo de la PCA. In *Diseño de Pavimentos Rigidos metodo de la PCA.* (p. 26).
- Picos, C. (2014). *Durabilidad en el hormigón armado*.
- Puertas Maroto, F., Palomo Sánchez, Á., & Blanco Varela, M. T. (1991). Microestructuras interfaciales en el hormigón Interface Microstructures in Concrete. *Materiales de Construcción*, *41*(221), 91–106. Retrieved from http://hdl.handle.net/10261/55799
- Qissab, M. A., & Abbas, S. T. (2016). Behaviour of reinforced concrete beams with multiwall carbon nanotubes under monotonic loading. *European Journal of Environmental and Civil Engineering*, *8189*(September), 1–20. http://doi.org/10.1080/19648189.2016.1232661
- Ríos, P. (2016). *Dispersión de nanotubos de carbono en probetas de concreto*. Universidad Tecnica Particular de Loja.
- Romo, M. (2008). *TEMAS DE CONCRETO ARMADO*.
- Safiunddin, M., Gonzalez, M., Cao, J., & Tighe, S. L. (2014). State-of-the-art report on use of nano-materials in concrete. *Taylor & Francis*, (August 2014), 37–41. http://doi.org/10.1080/10298436.2014.893327
- Santiago de Cali, U. (n.d.). *GUIAS UNICAS DE LABORATORIO DE ELECTRONICA I*.
- Urtubey, E., & Lorefice, R. (2005). Reología del Hormigón-Fluencia Básica, Estado del Arte de Simulación Numérica. *Mecanica Computacional*, *XXIV*(1966), 423–439.

**ANEXOS.**

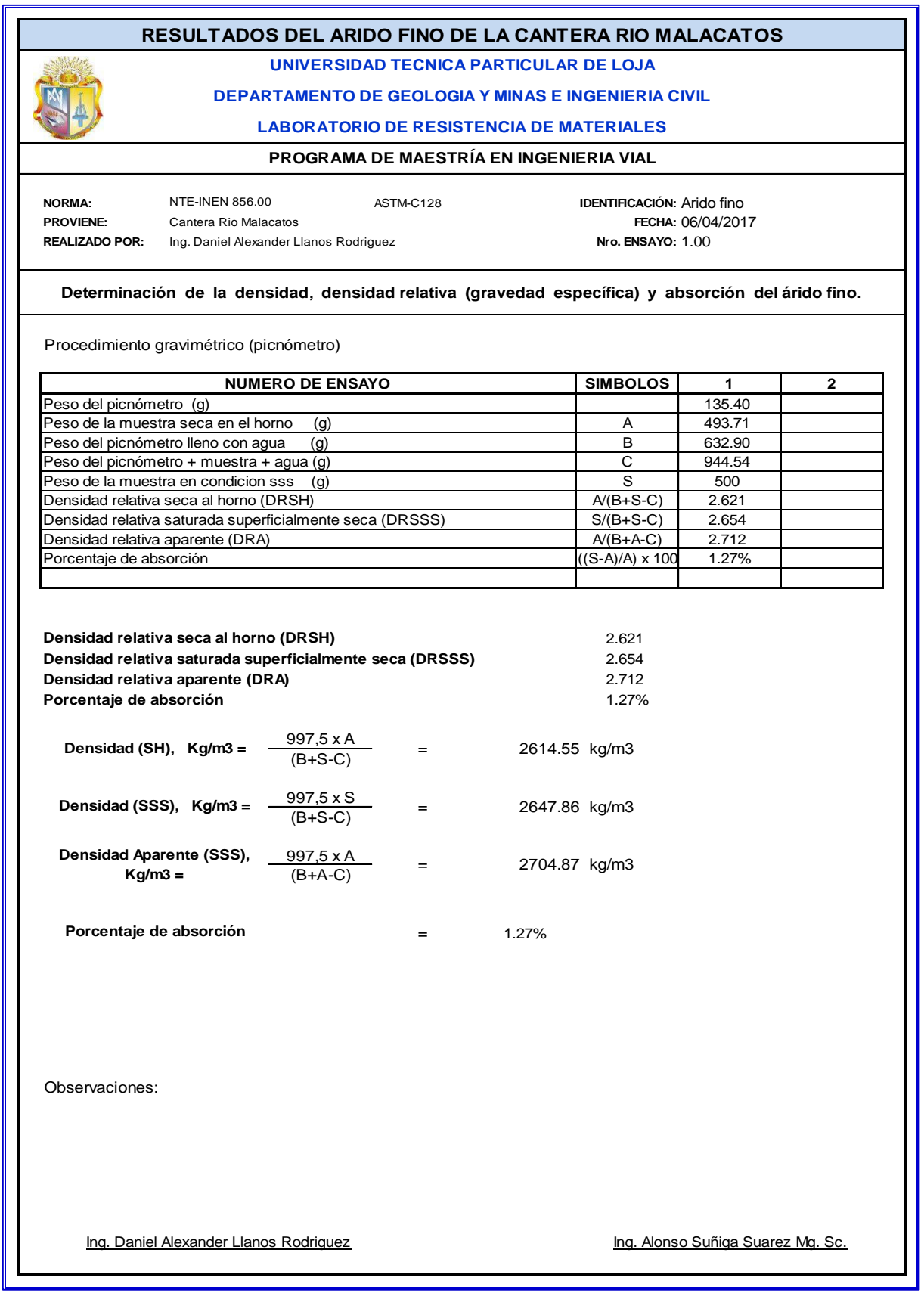

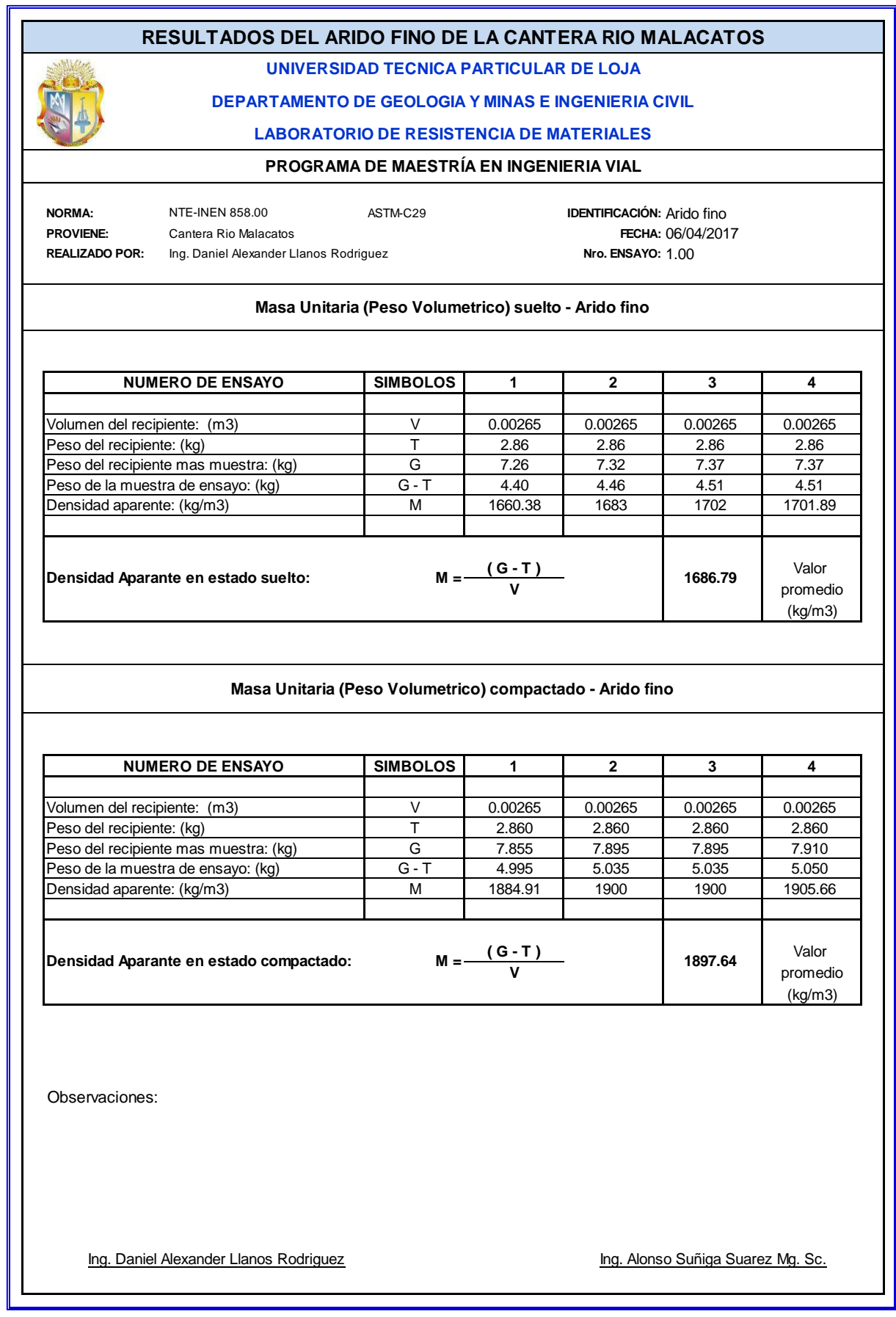

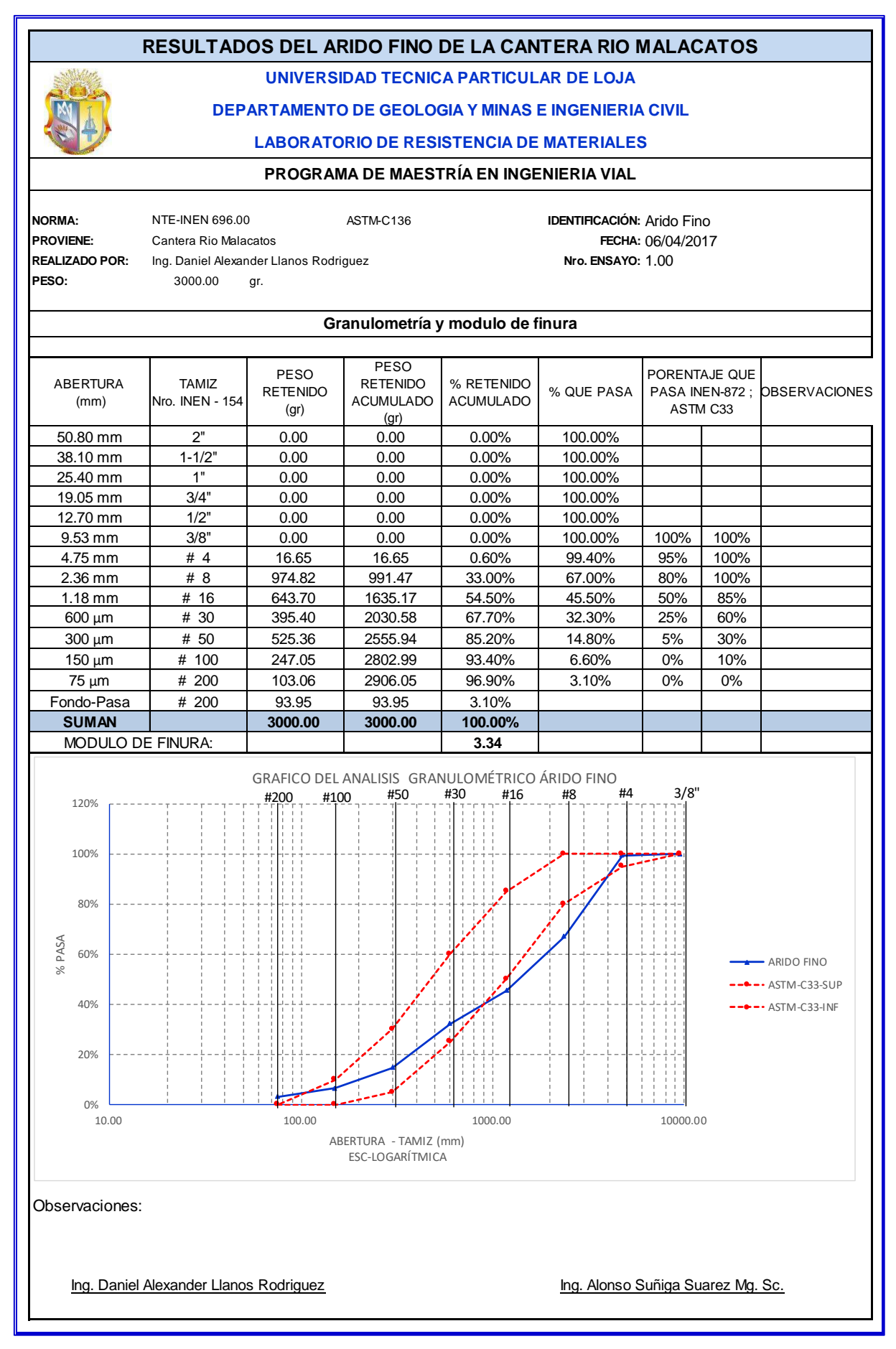

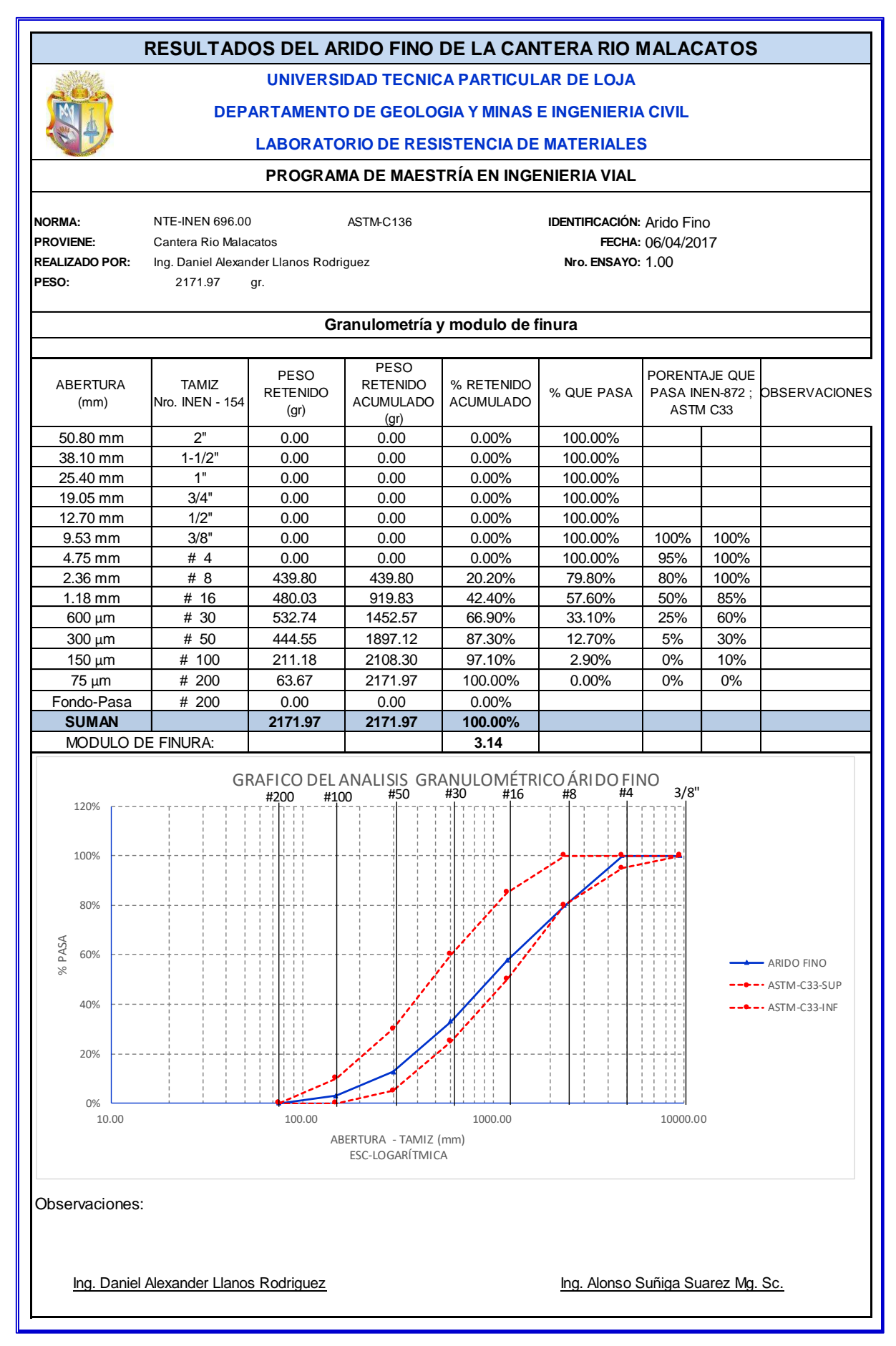

## **NORMA:** NTE-INEN 857.00 ASTM-C127 **IDENTIFICACIÓN:** Arido grueso **PROVIENE:** Cantera Rio Malacatos **REALIZADO POR:** Ing. Daniel Alexander Llanos Rodriguez **RESULTADOS DEL ARIDO GRUESO DE LA CANTERA RIO MALACATOS UNIVERSIDAD TECNICA PARTICULAR DE LOJA DEPARTAMENTO DE GEOLOGIA Y MINAS E INGENIERIA CIVIL LABORATORIO DE RESISTENCIA DE MATERIALES PROGRAMA DE MAESTRÍA EN INGENIERIA VIAL** FECHA: 06/04/2017 Nro. ENSAYO: 1.00 **Determinación de la densidad, densidad relativa (gravedad específica) y absorción del árido grueso.**

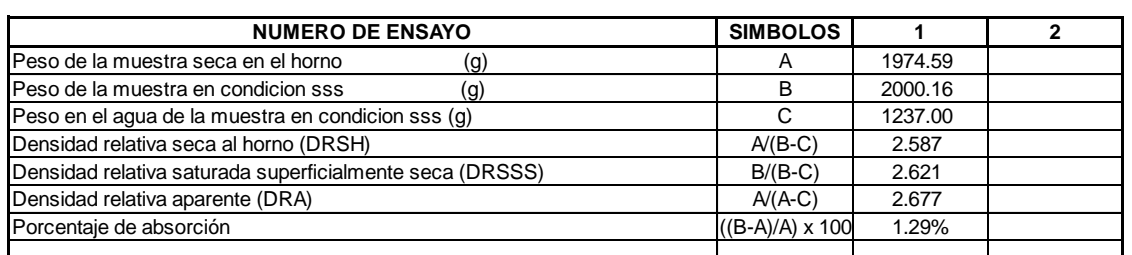

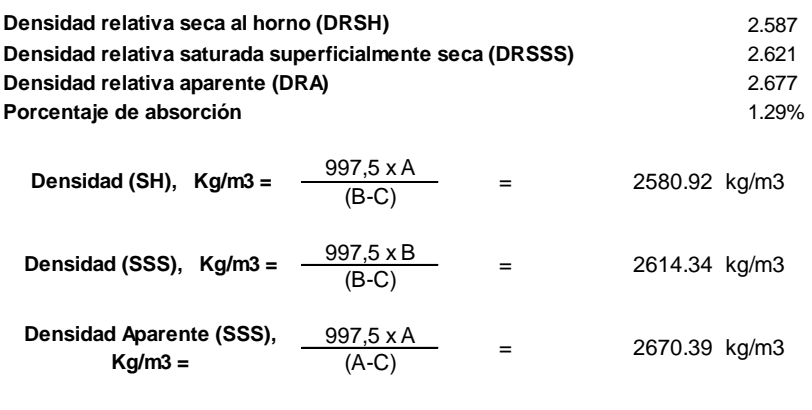

**Porcentaje de absorción**

Observaciones:

Ing. Daniel Alexander Llanos Rodriguez **Ing. Alonso Suñiga Suarez Mg. Sc.** Canada Ing. Alonso Suñiga Suarez Mg. Sc.

 $=$  1.29%

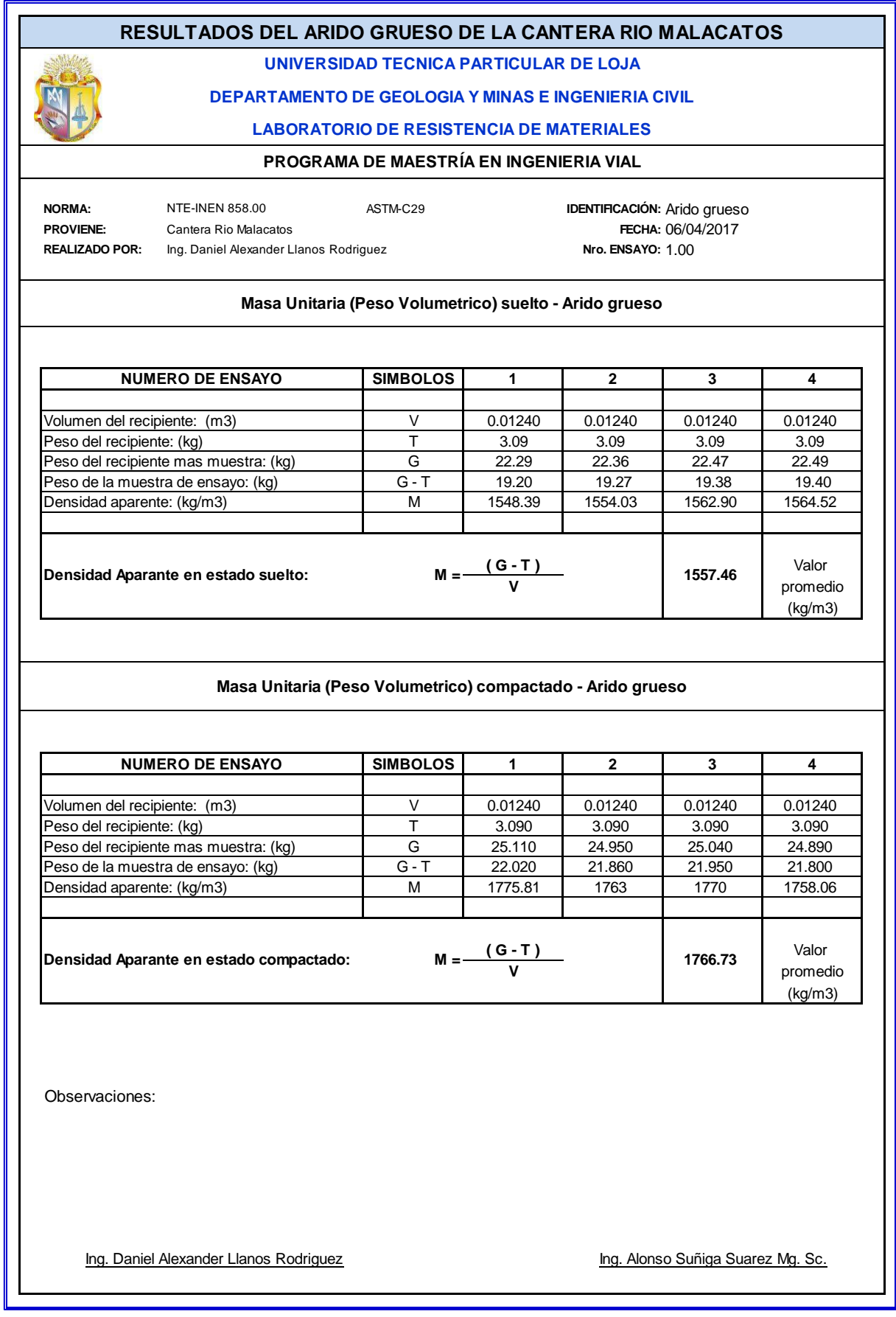

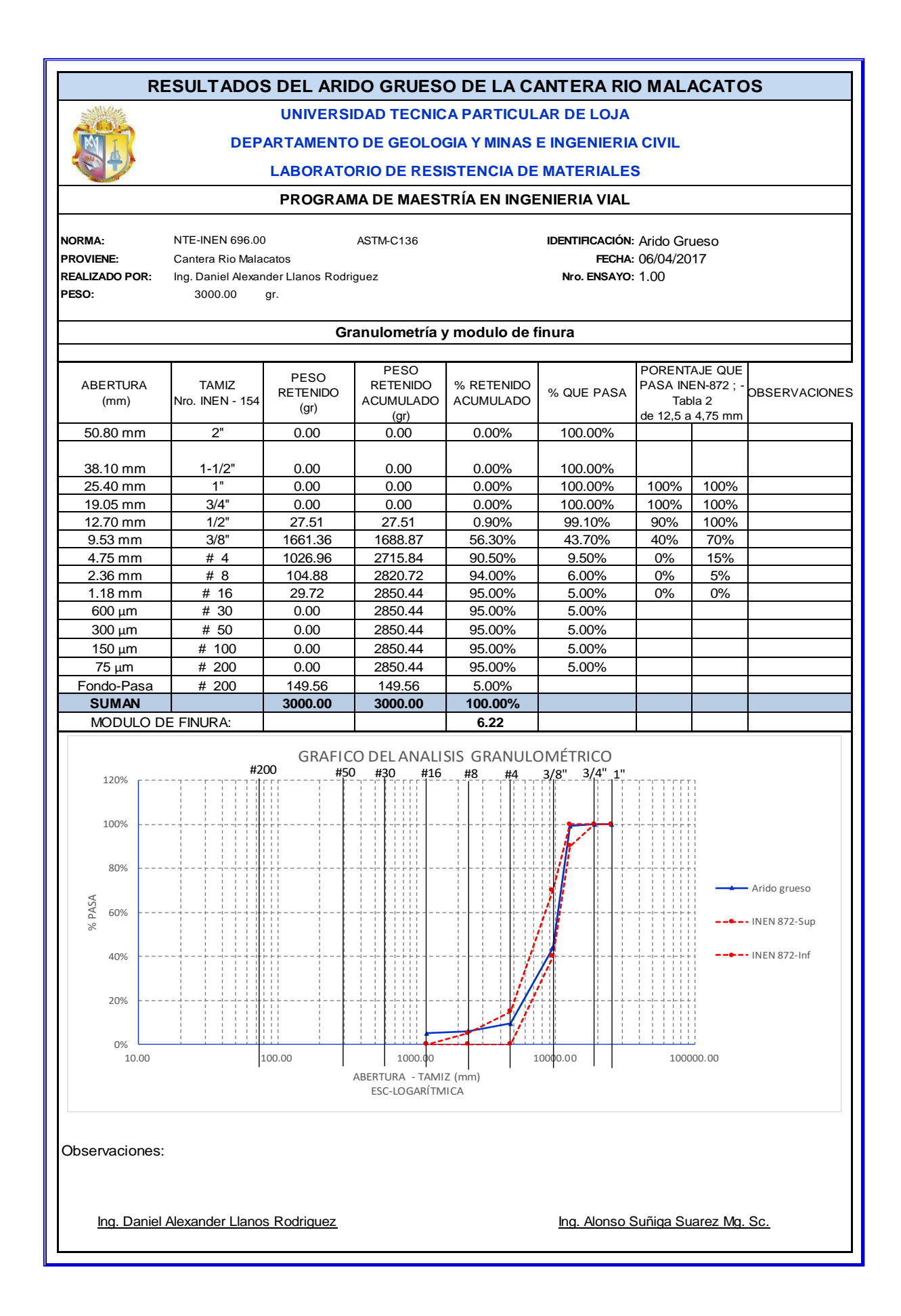

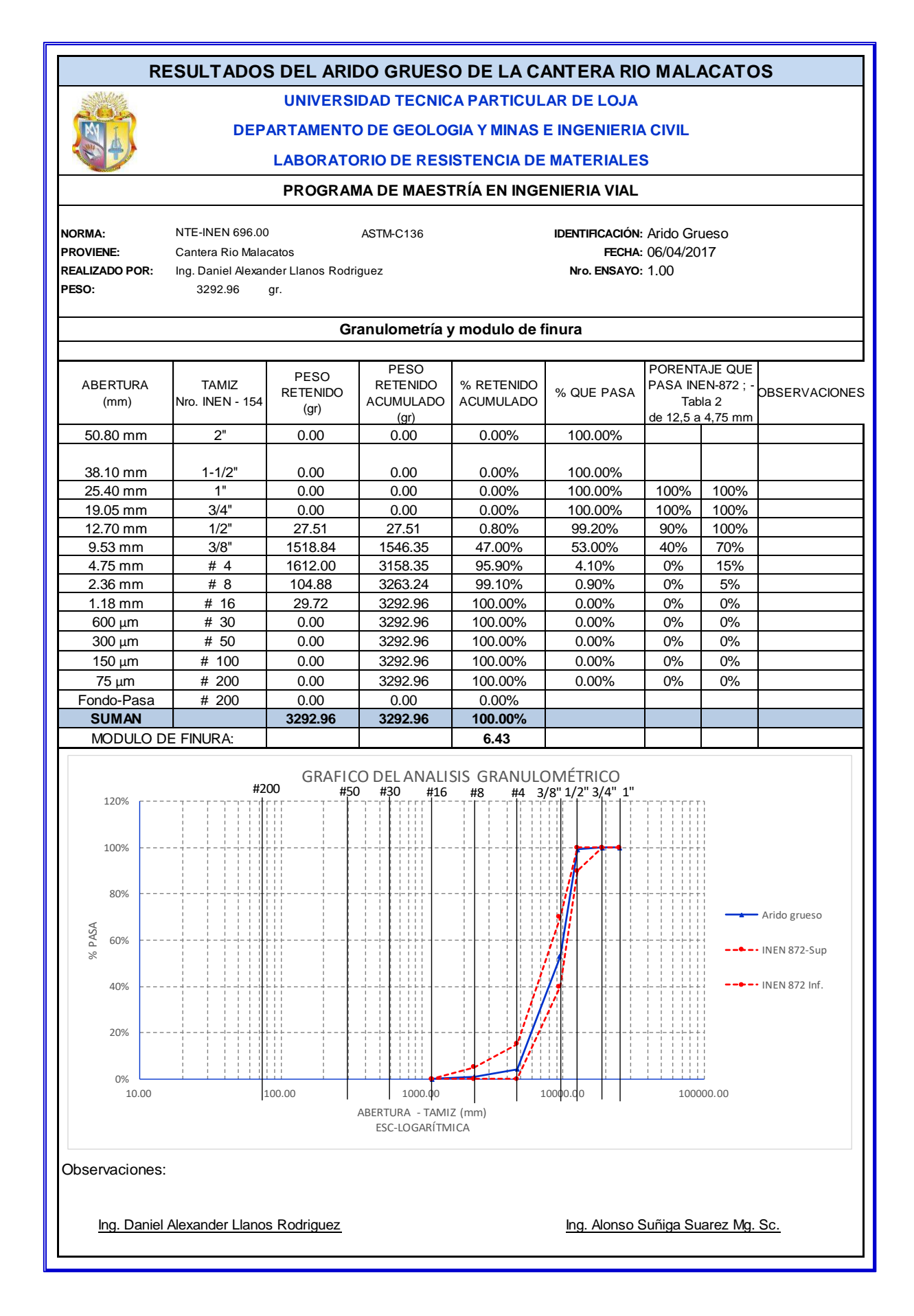

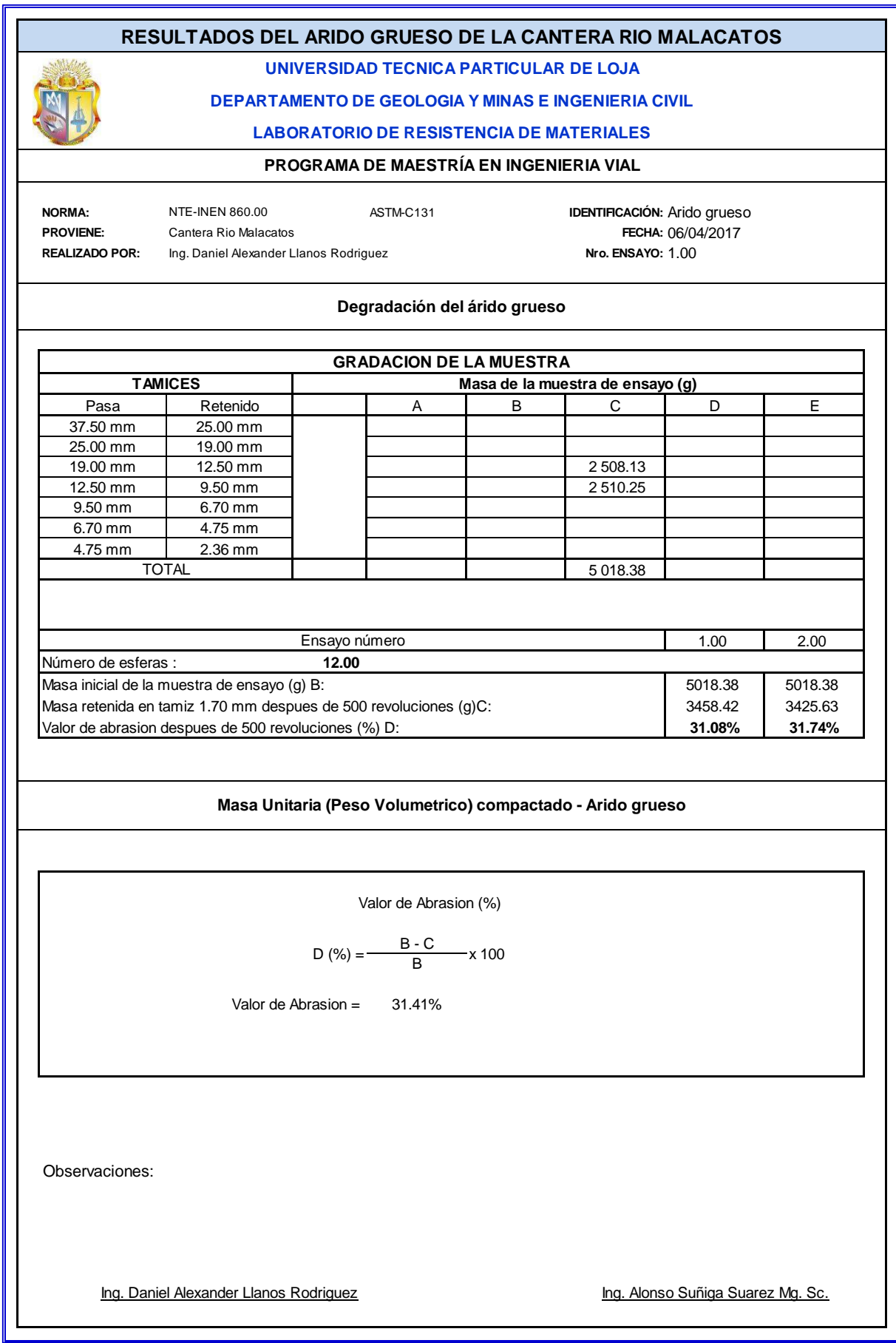

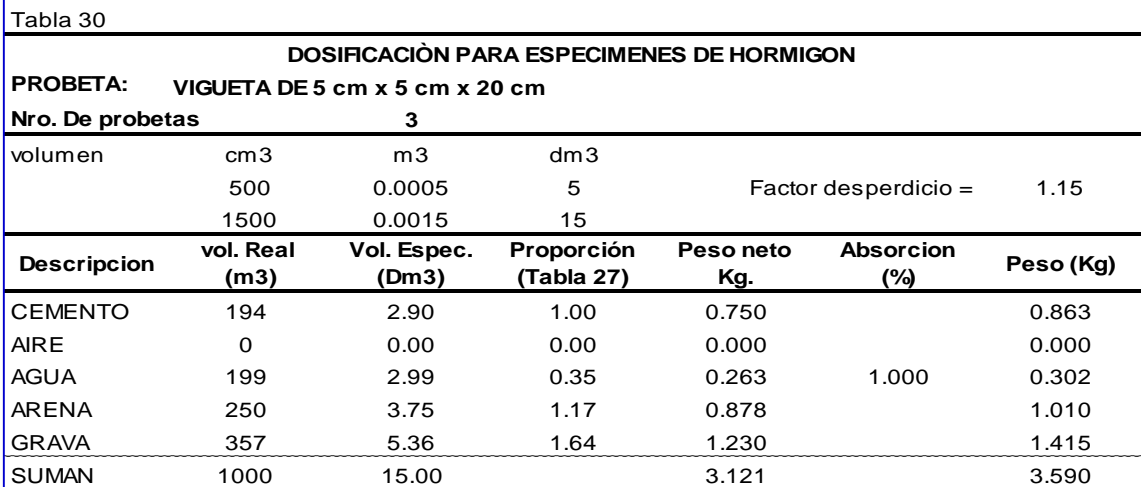

#### $\vert$ Tabla 31

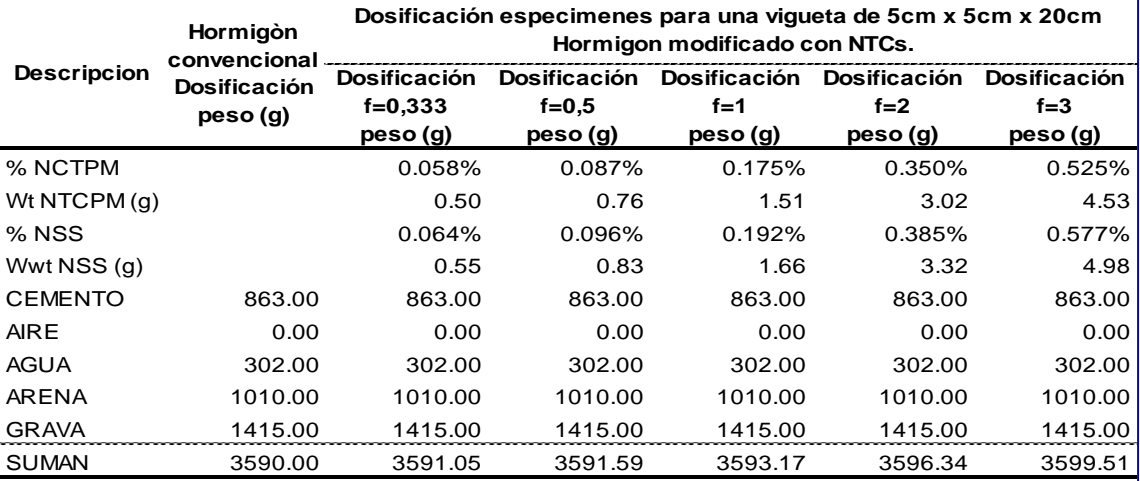

Nota: el porcentaje de los NTCPM y NSS se representa en relacion del peso del cemento

#### $\sqrt{\mathsf{Table 32}}$

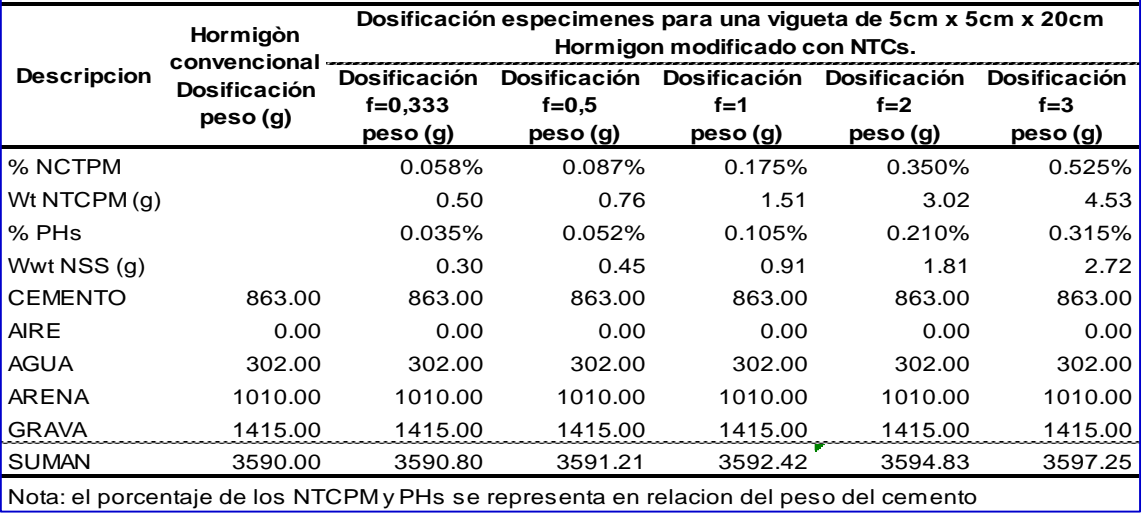

Nota: el porcentaje de los NTCPM y PHs se representa en relacion del peso del cemento

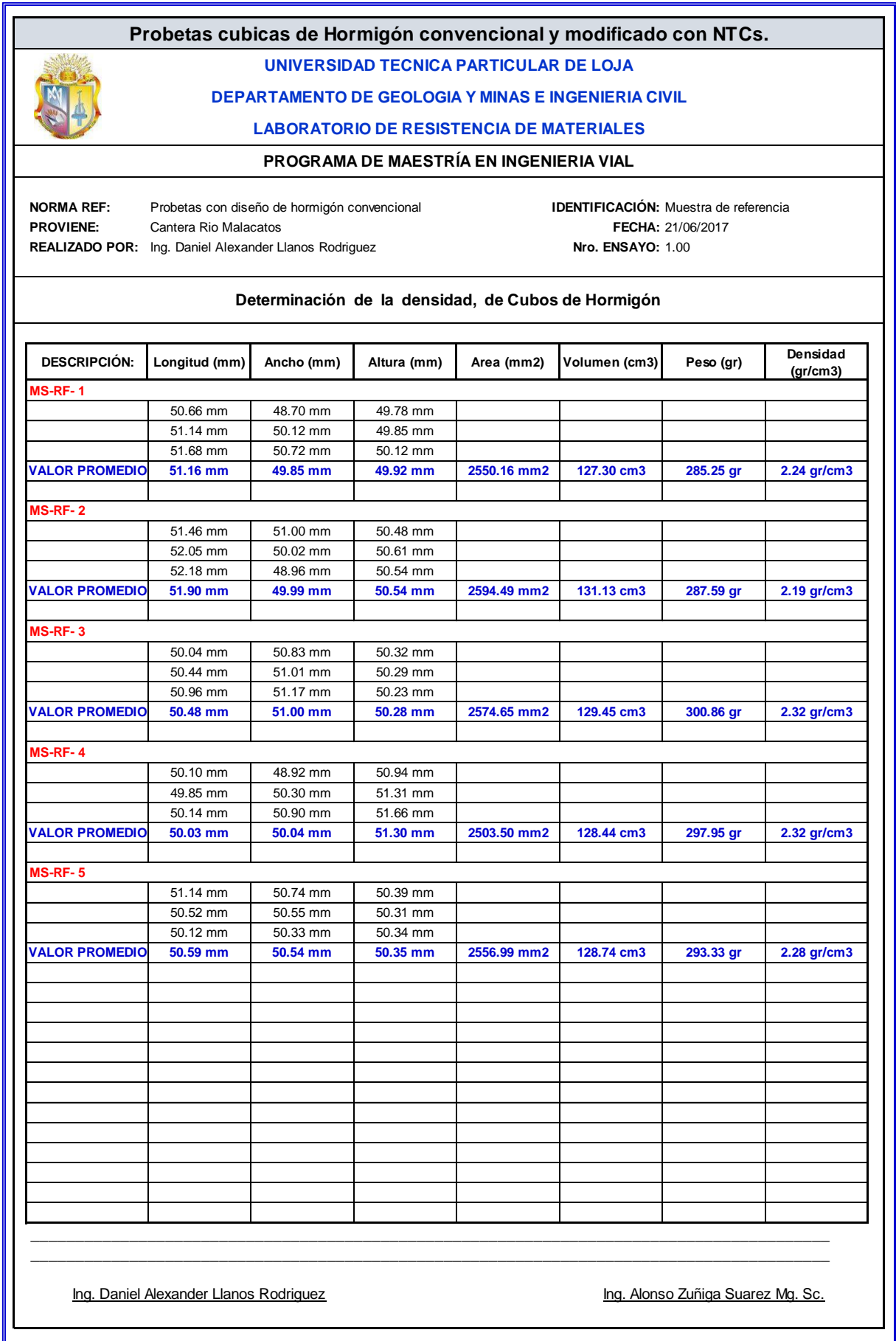

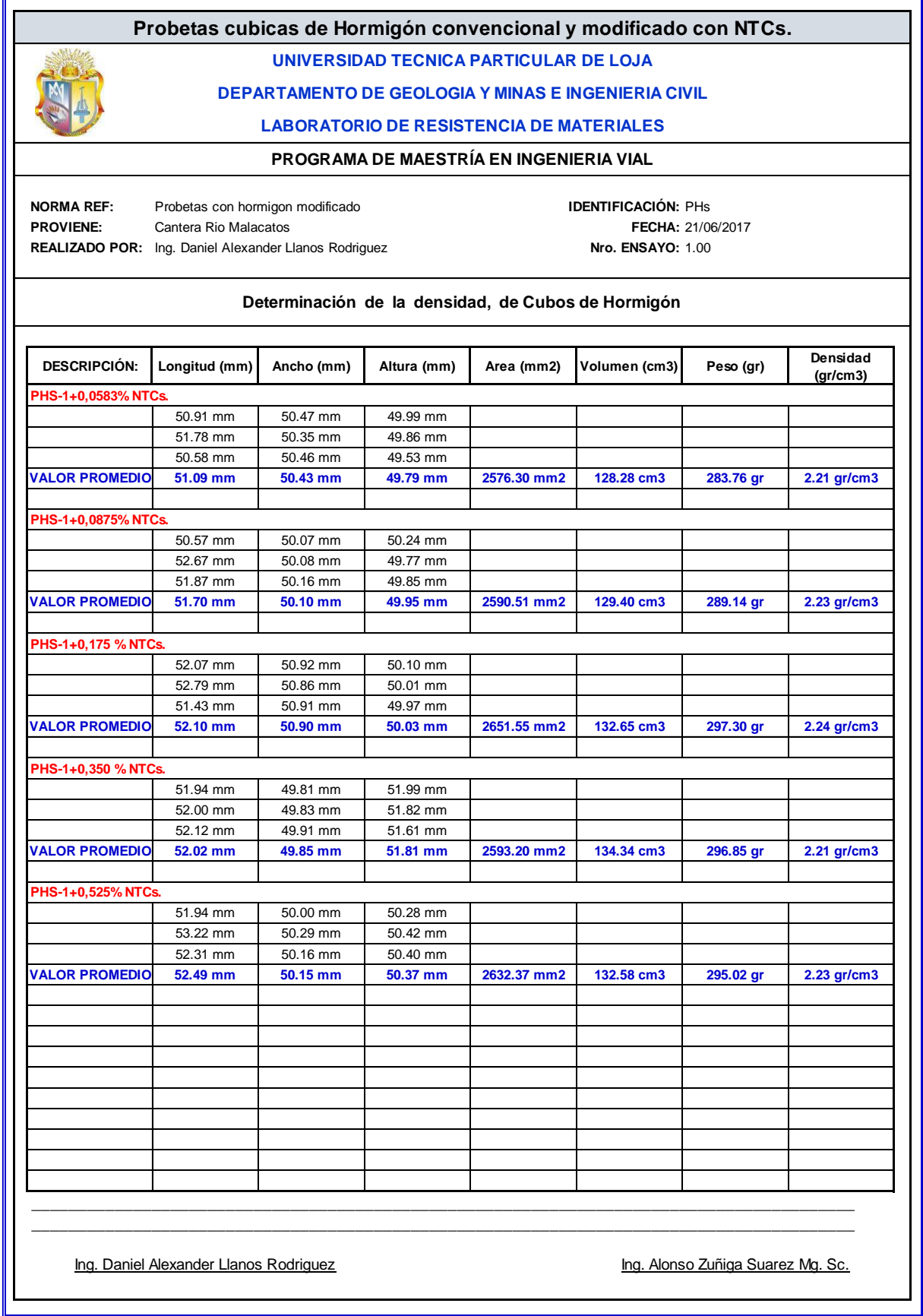

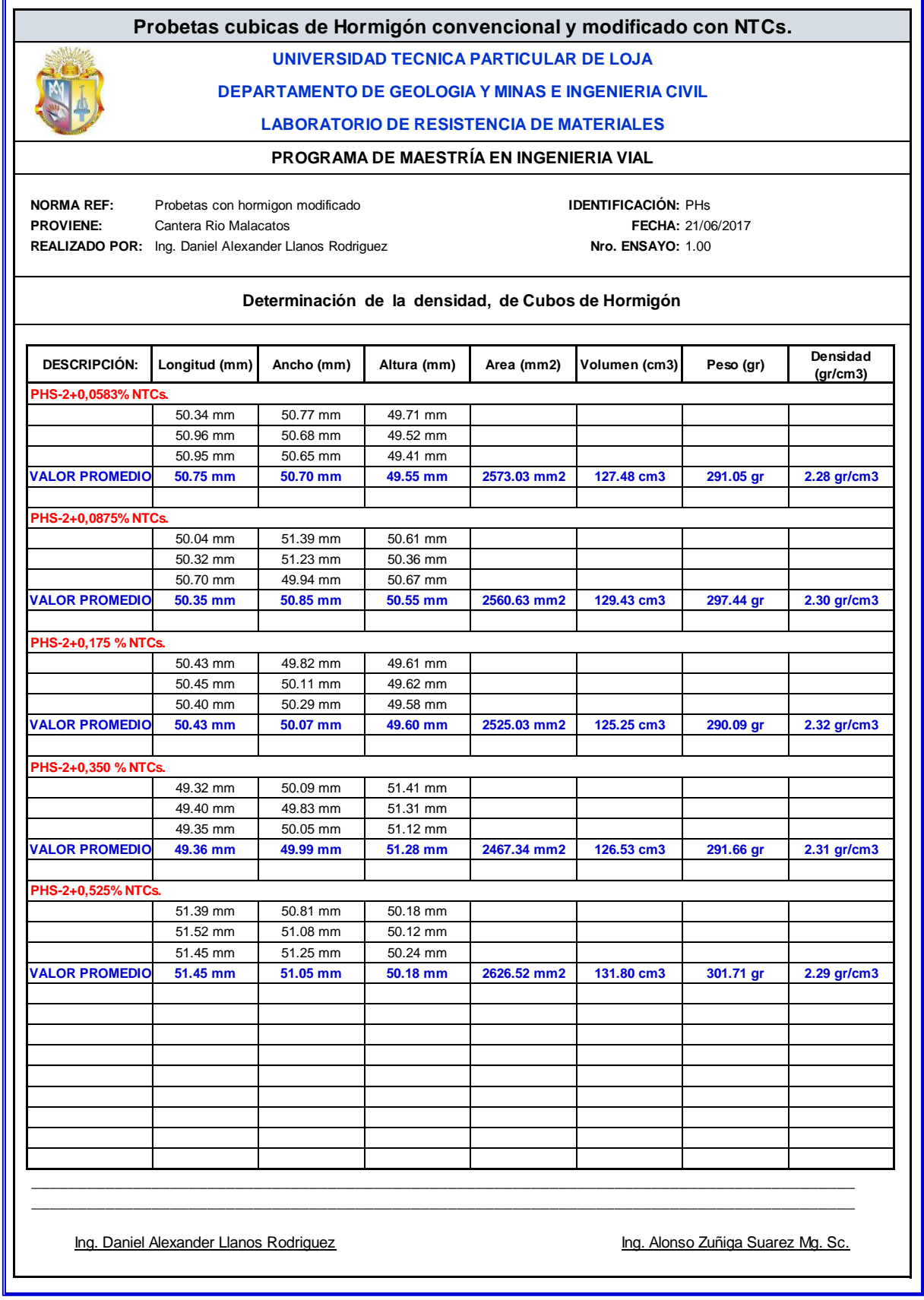

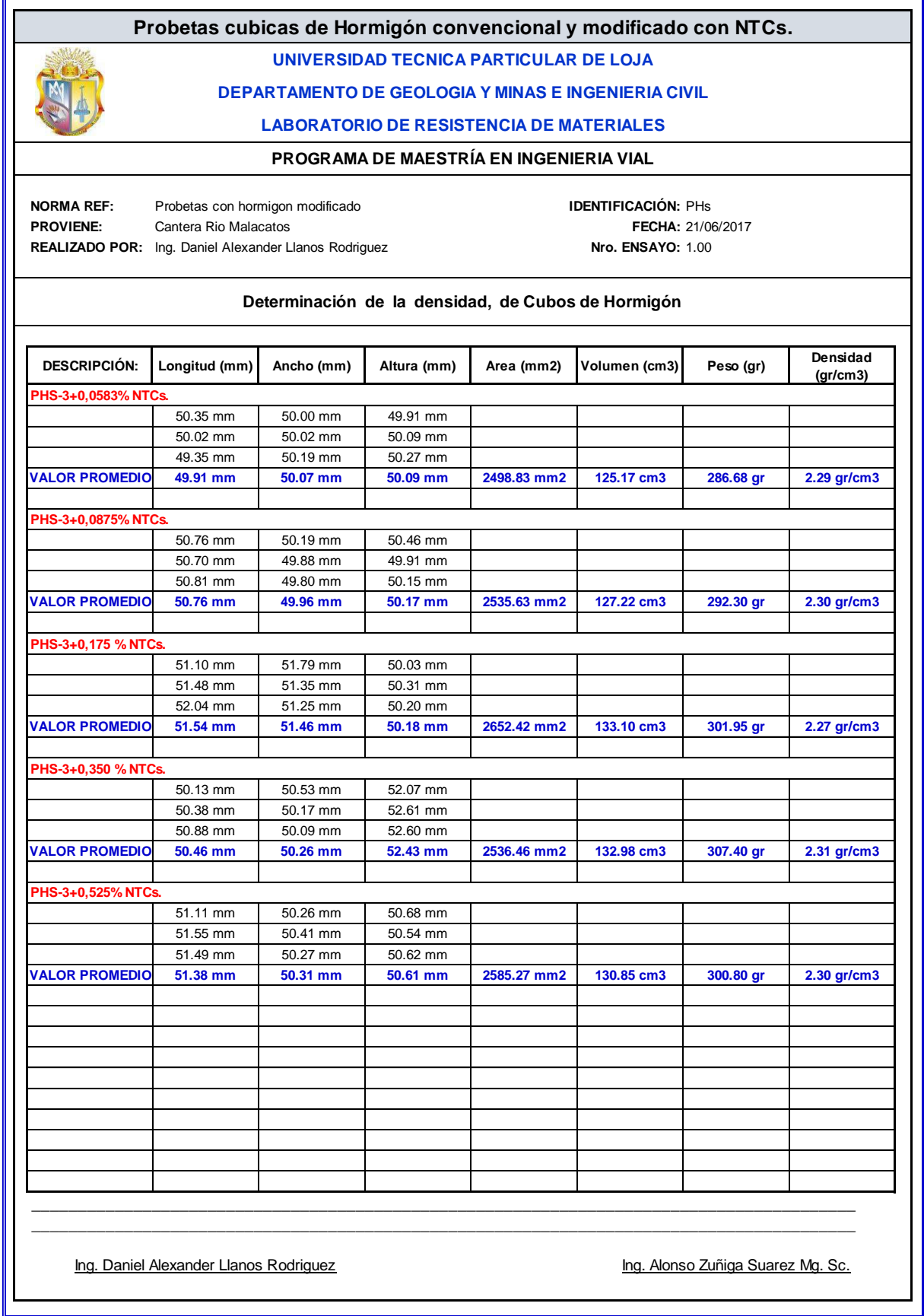

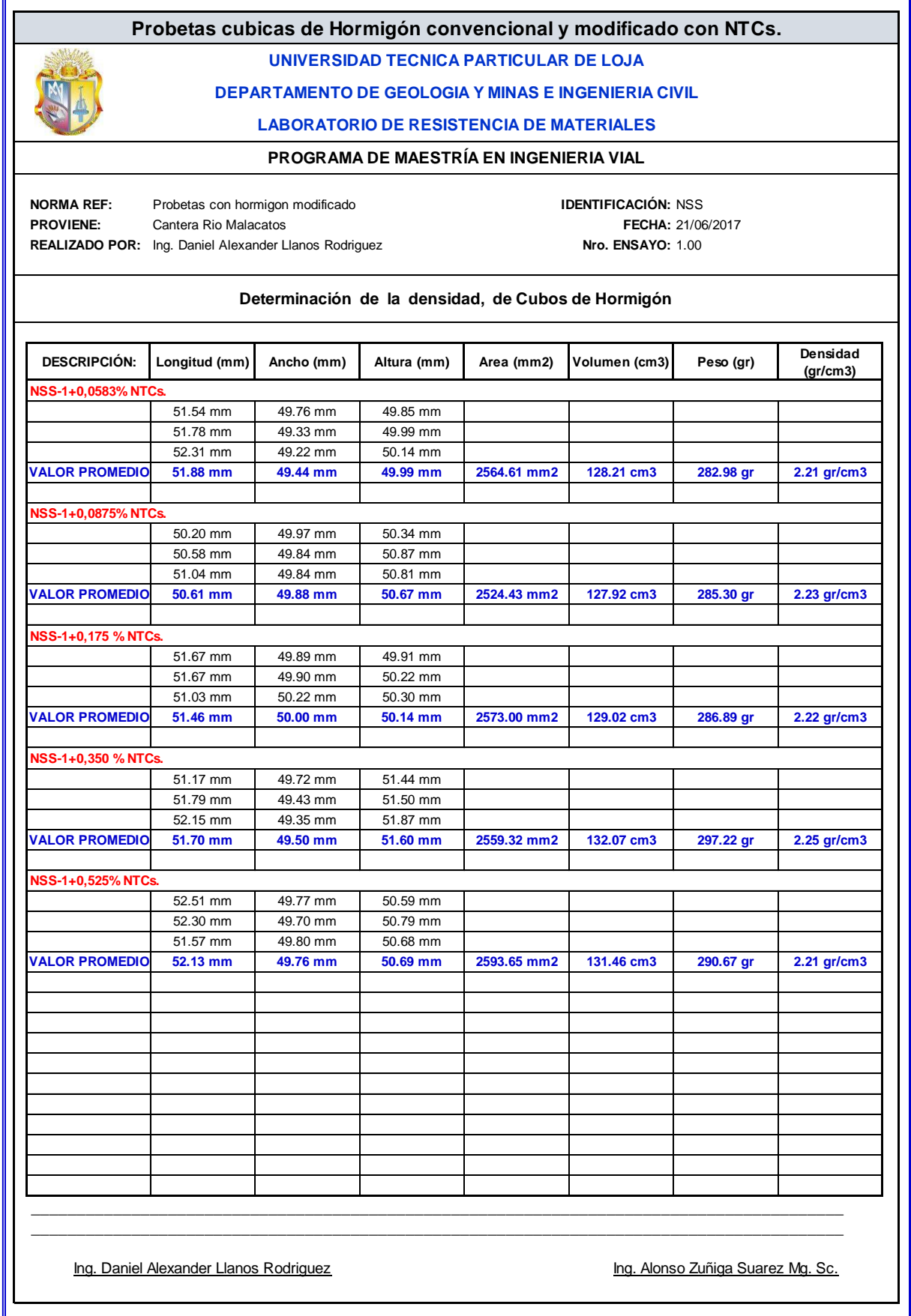

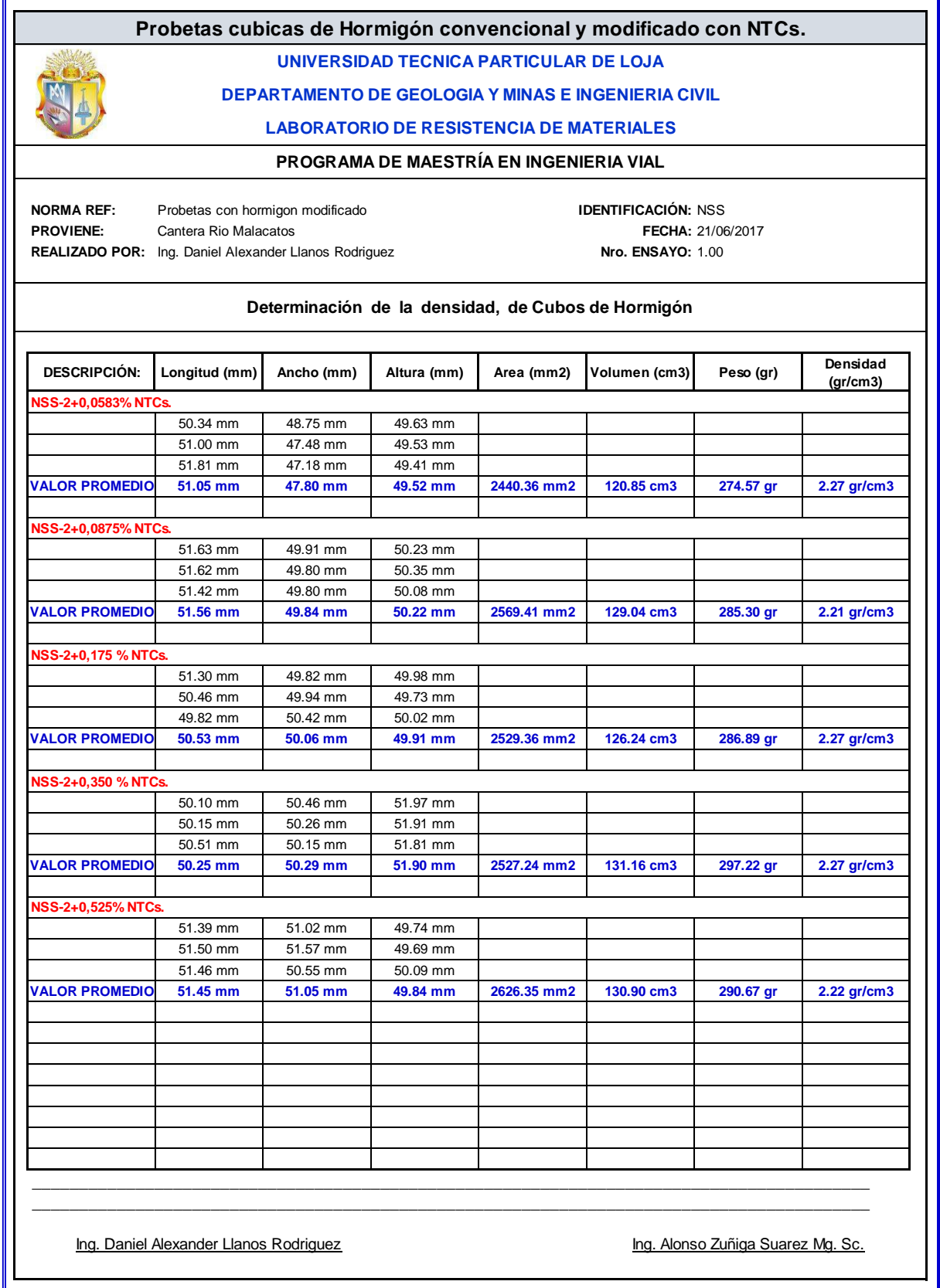

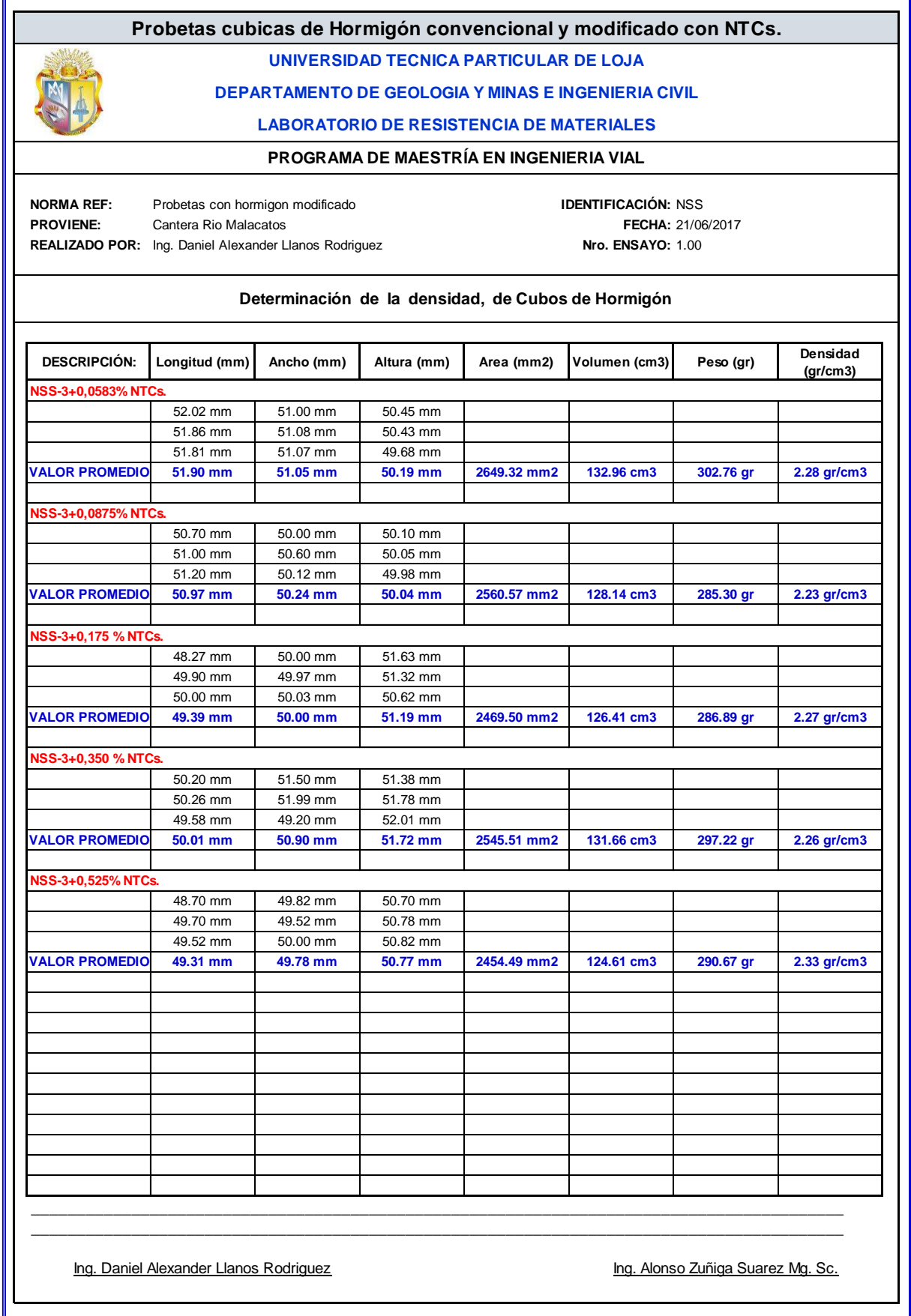

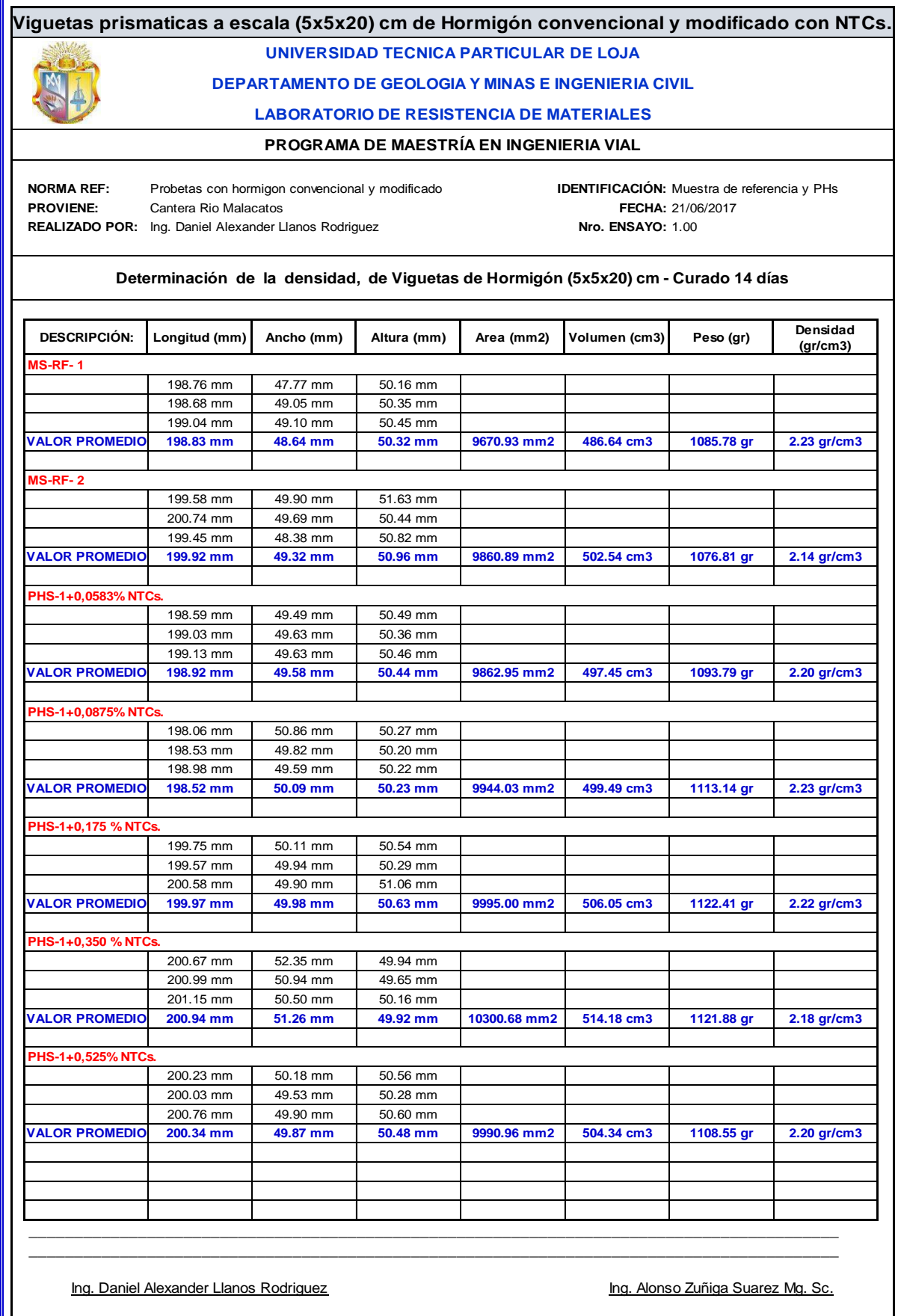
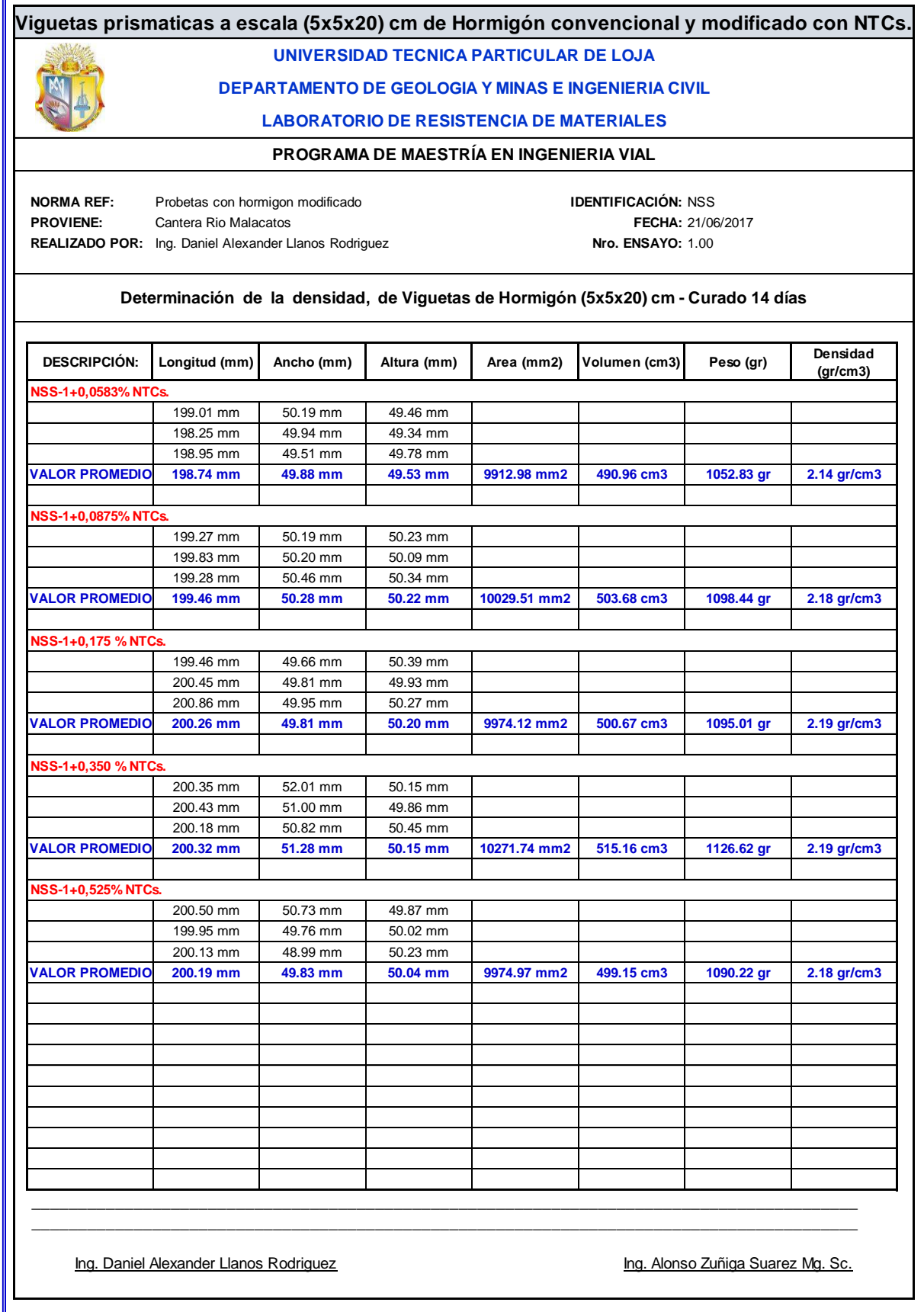

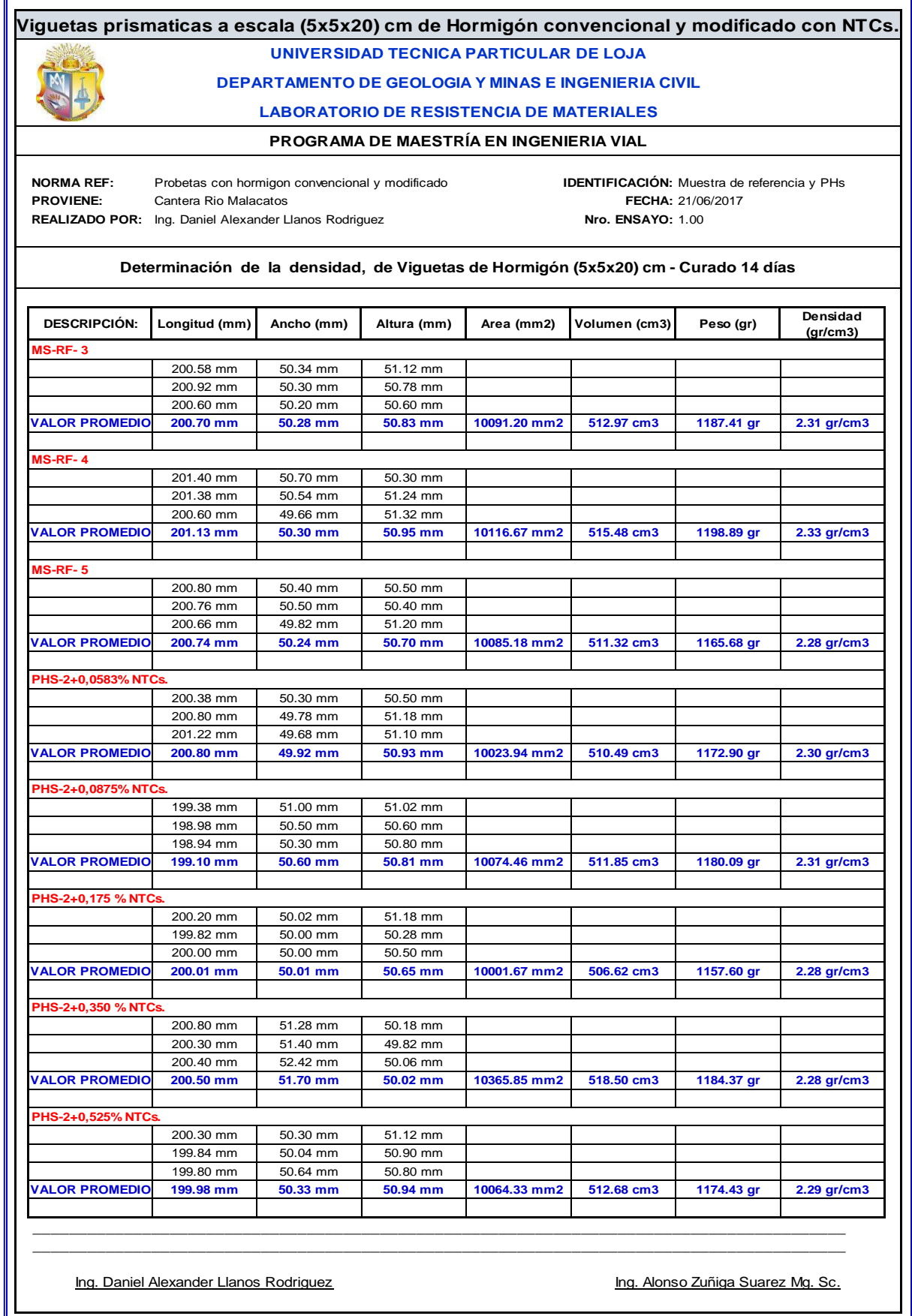

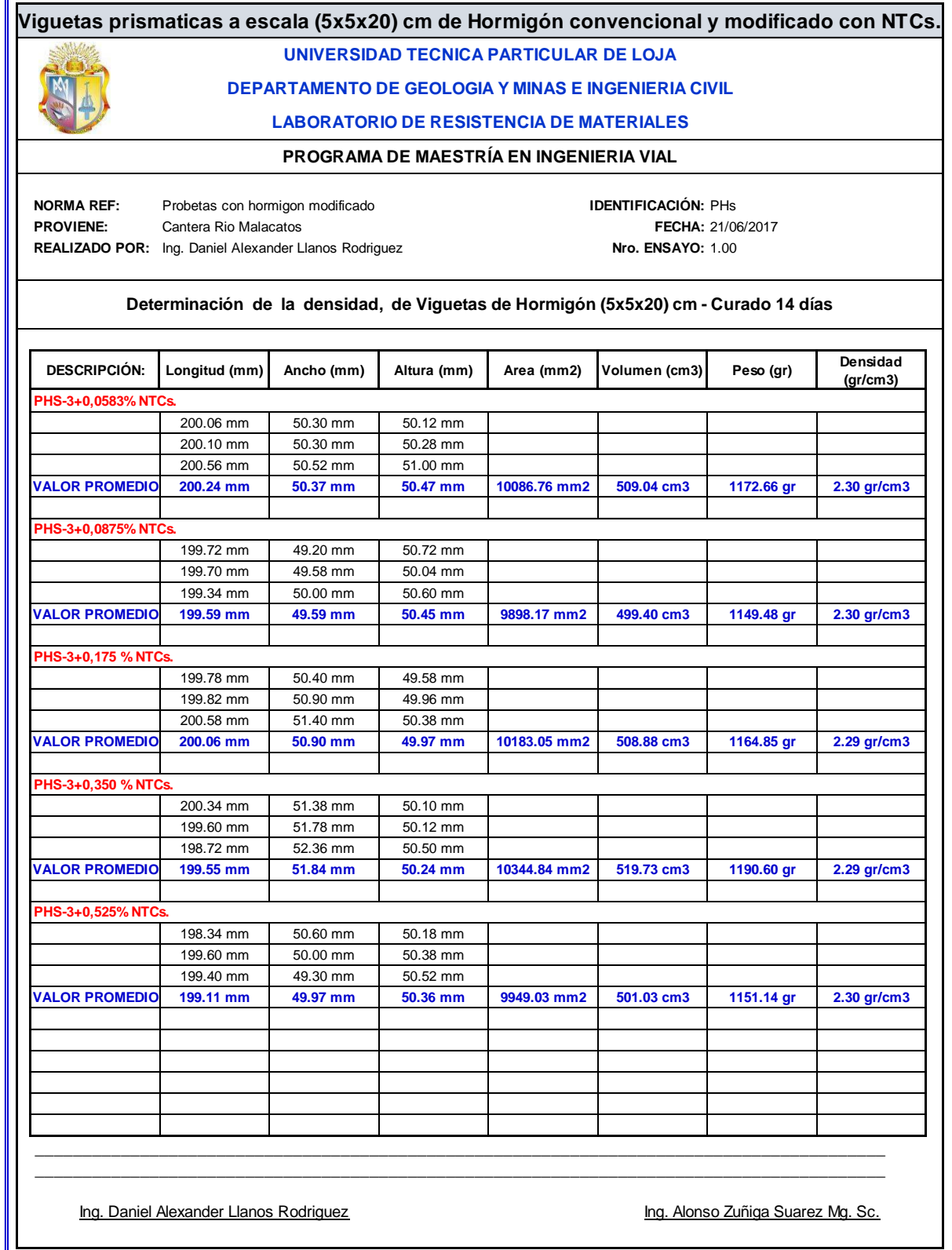

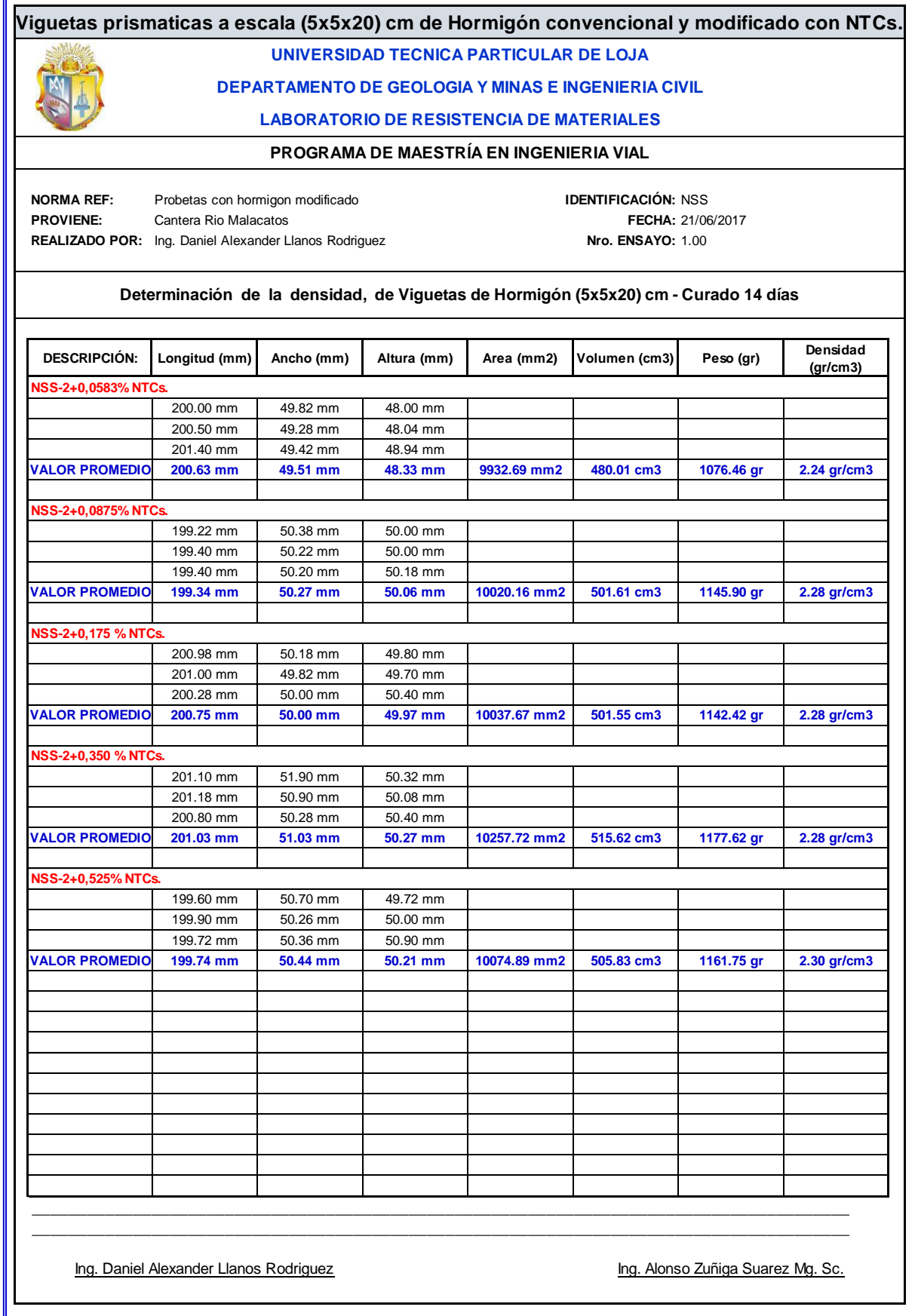

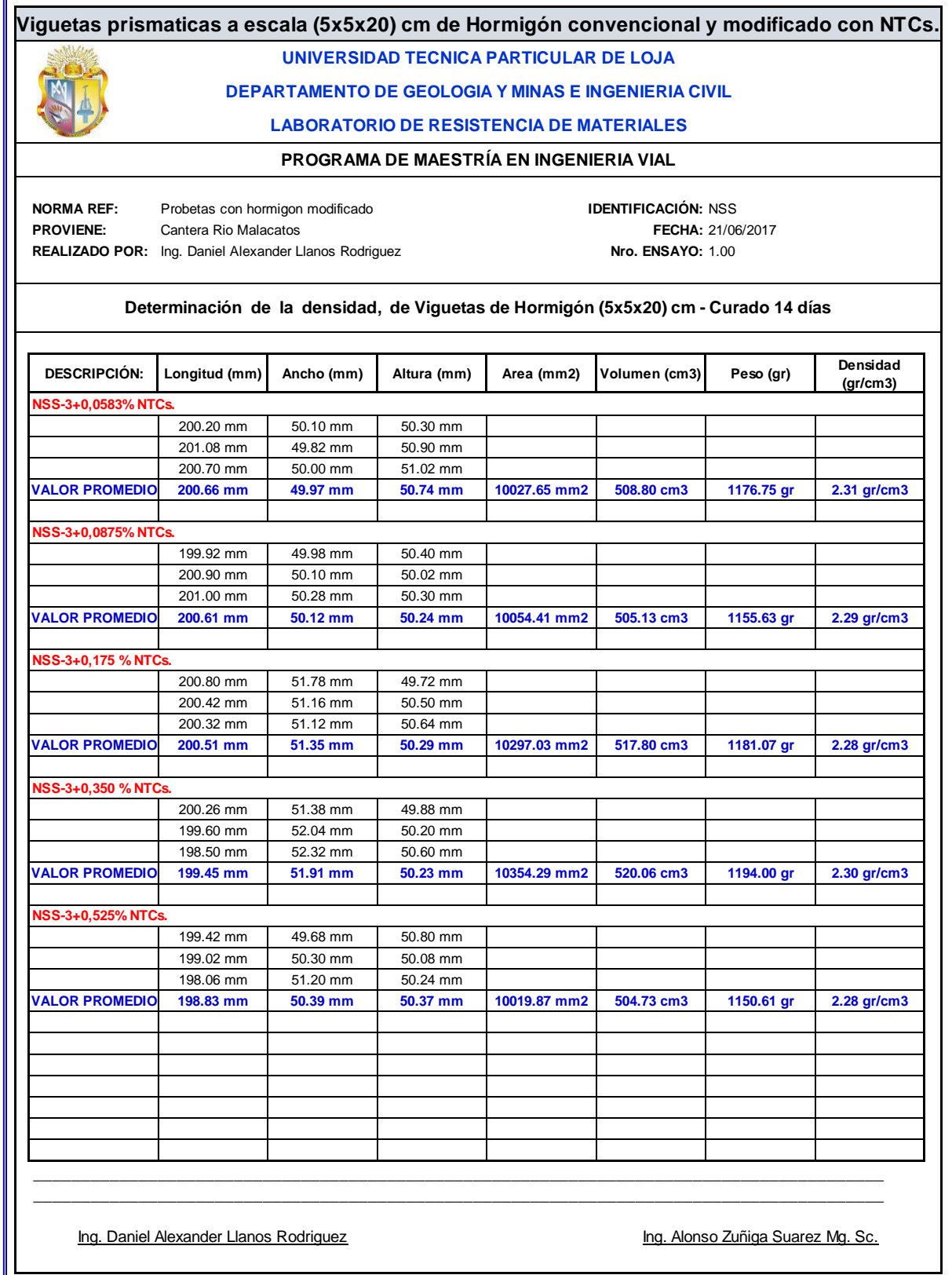

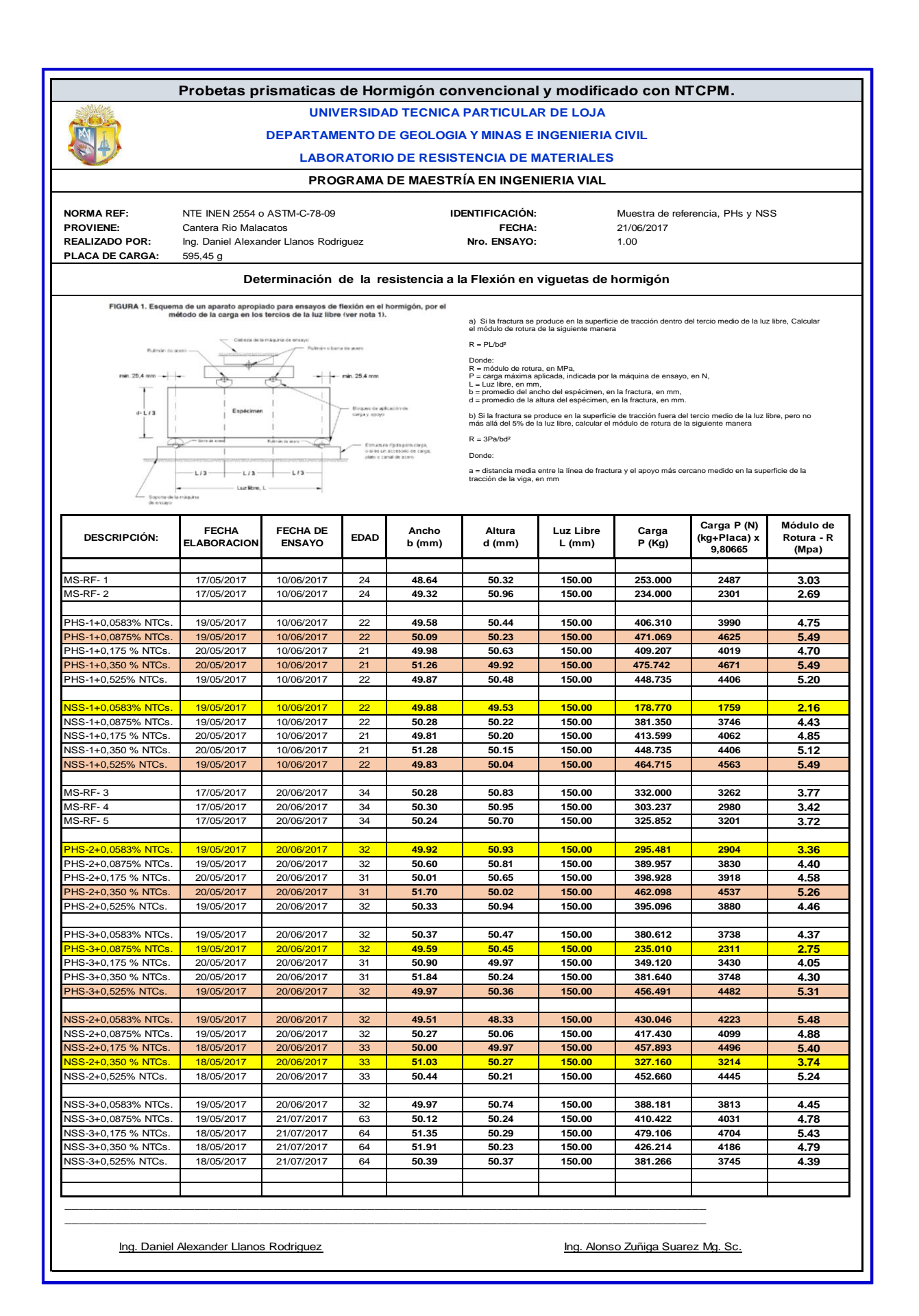

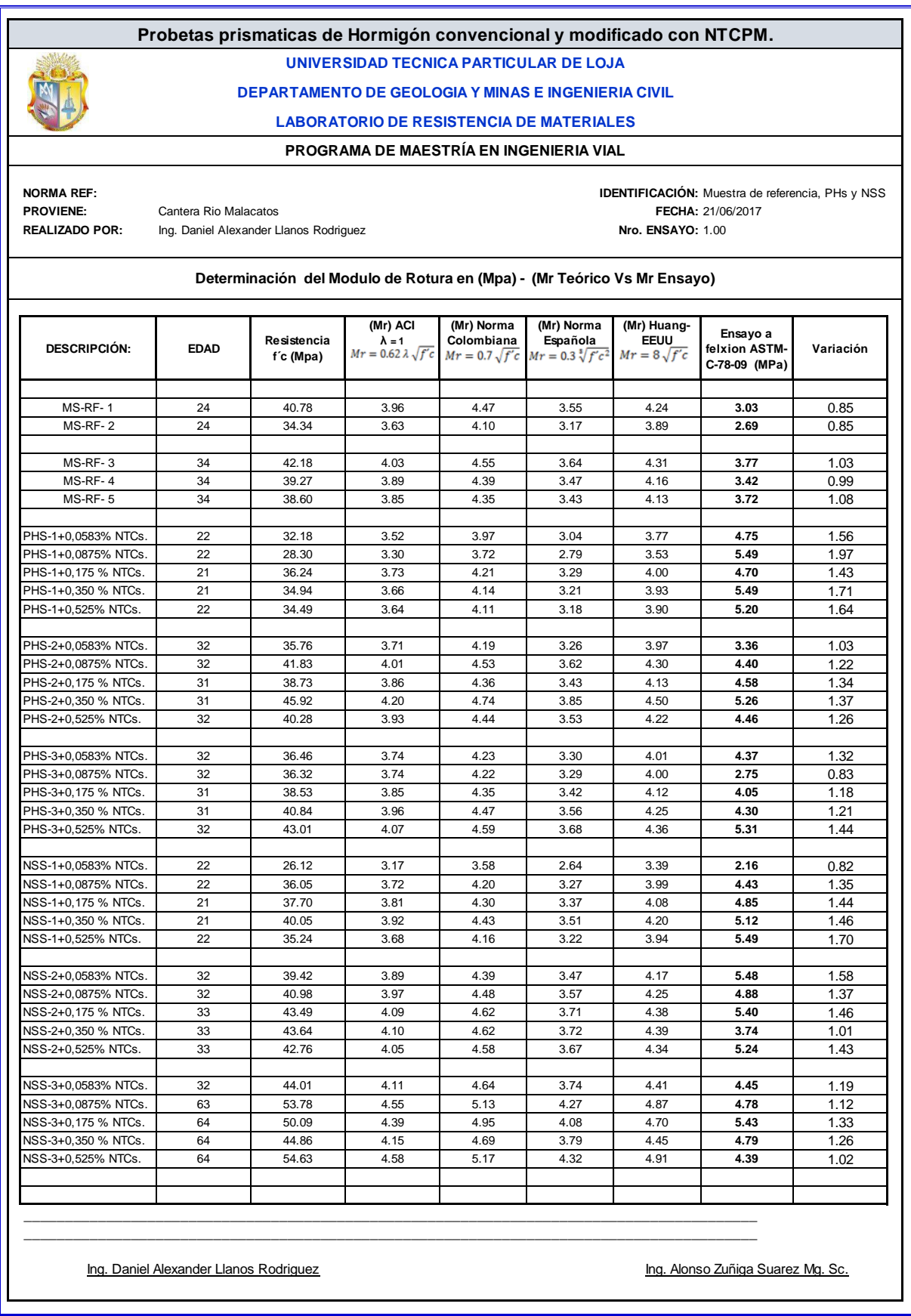

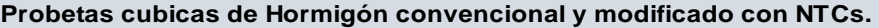

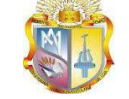

## **UNIVERSIDAD TECNICA PARTICULAR DE LOJA DEPARTAMENTO DE GEOLOGIA Y MINAS E INGENIERIA CIVIL**

## **LABORATORIO DE RESISTENCIA DE MATERIALES**

## **PROGRAMA DE MAESTRÍA EN INGENIERIA VIAL**

**Cantera Rio Malacatos REALIZADO POR:** Ing. Daniel Alexander Llanos Rodriguez INEN 1 573 - ASTM C-39

**NORMA REF:** INEN 1 573 - ASTM C-39<br> **PROVIENE:** Cantera Rio Malacatos **IDENTIFICACIÓN:** Muestra de referencia, PHs y NSS FECHA: 21/06/2017 **Nro. ENSAYO: 1.00** 

## **Determinación de la resistencia a la compresión de cubos de Hormigón**

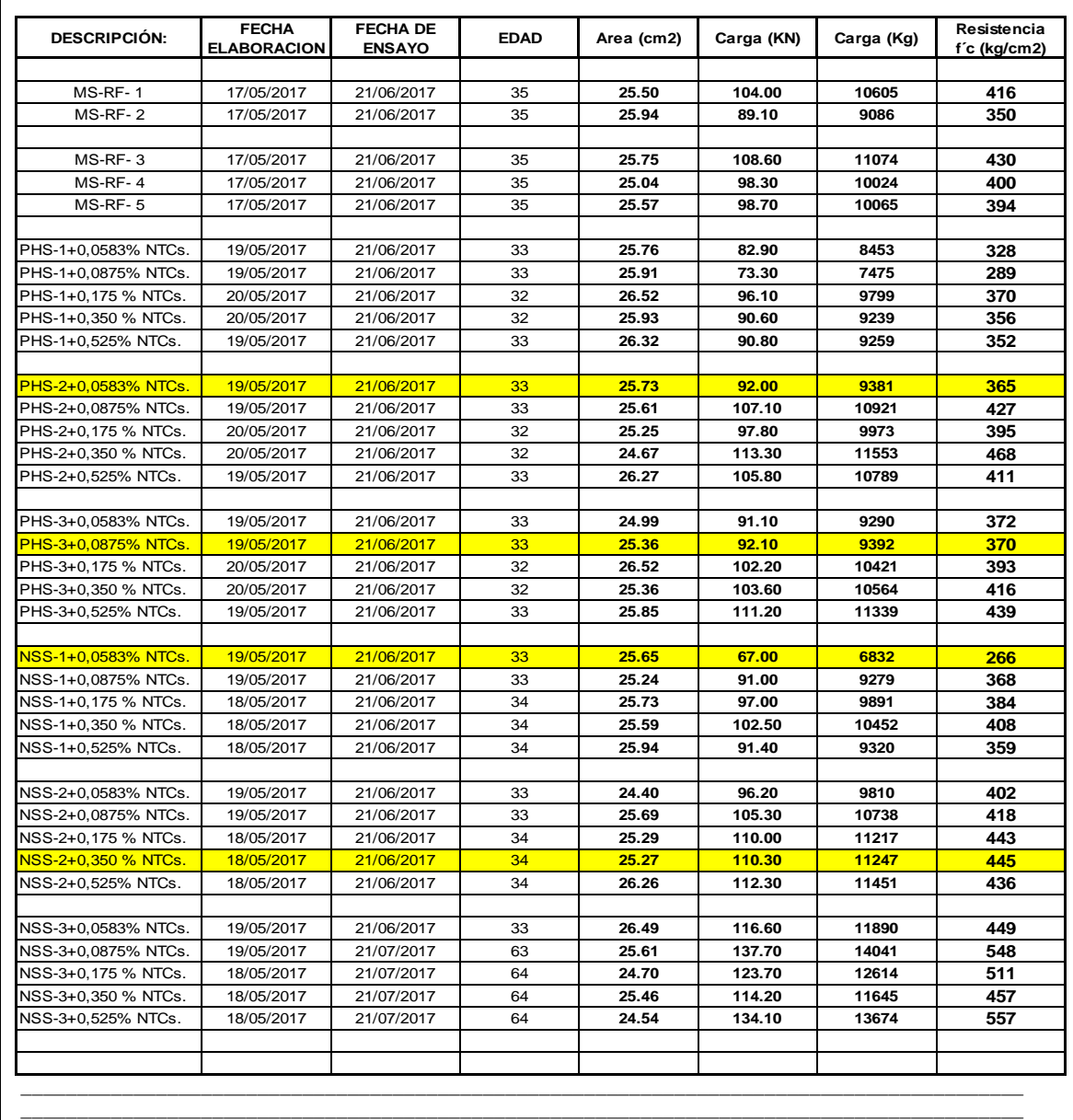

Ing. Daniel Alexander Llanos Rodriguez **Ing. Alonso Zuñiga Suarez Mg. Sc.** Mg. Sc.

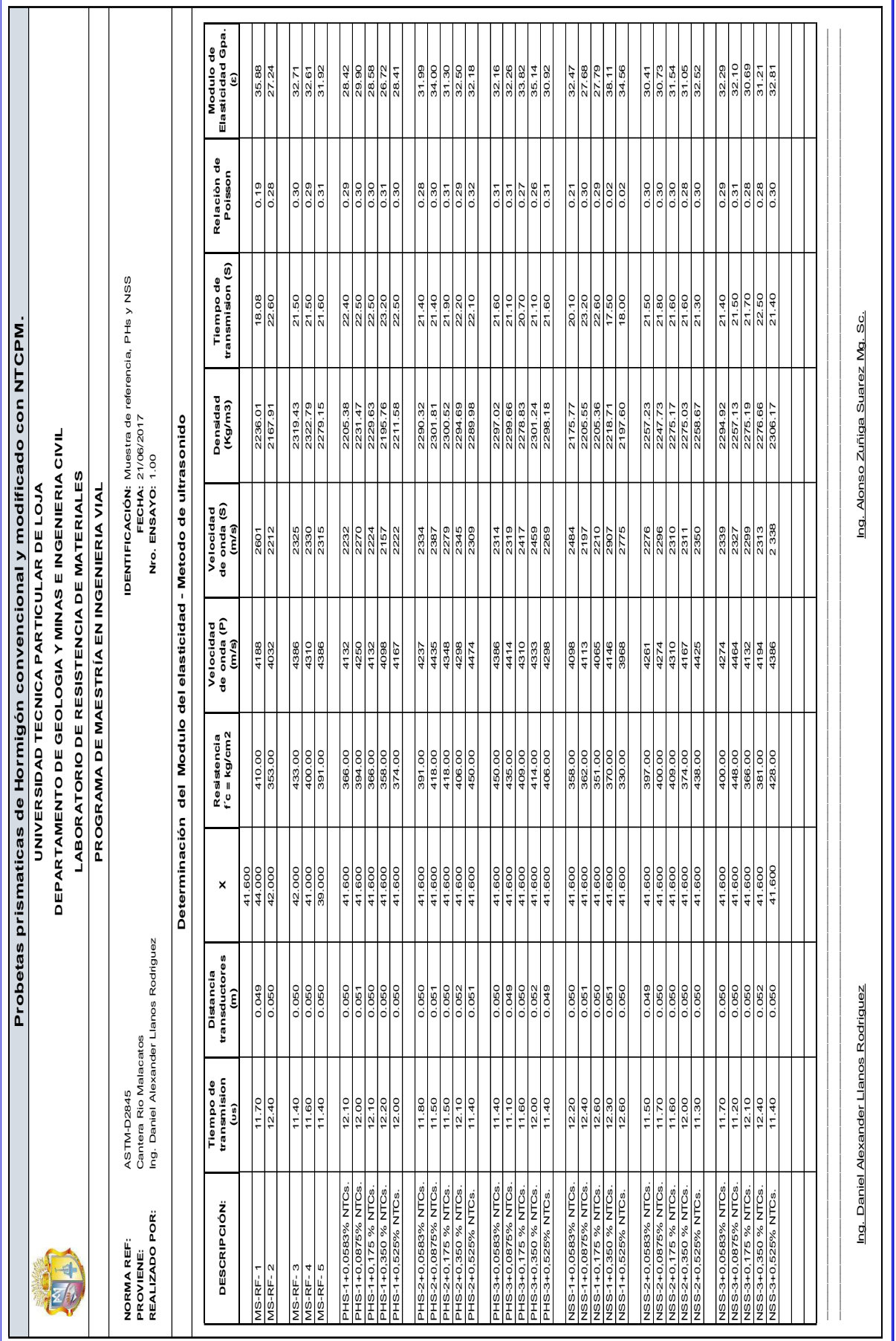

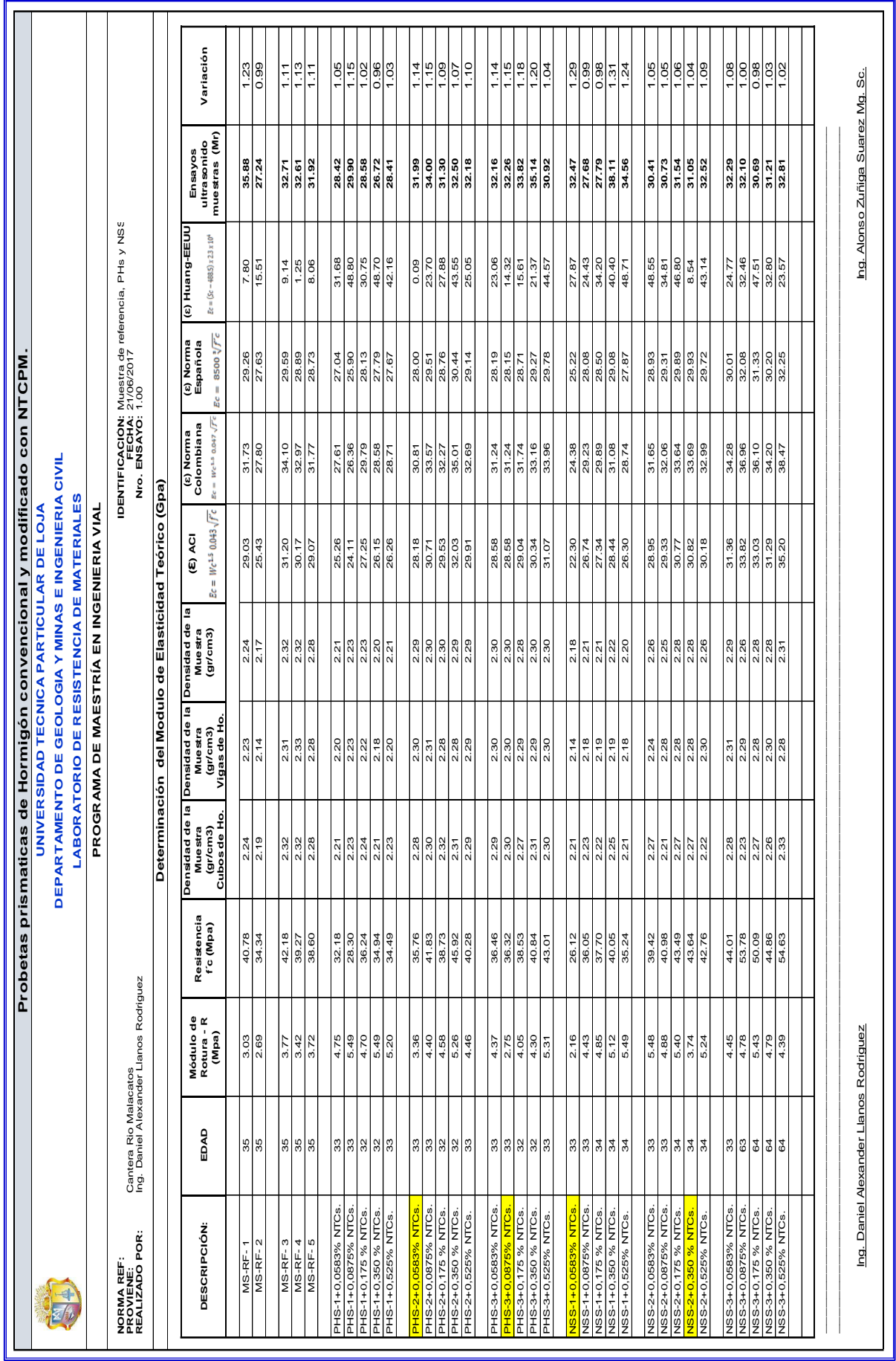

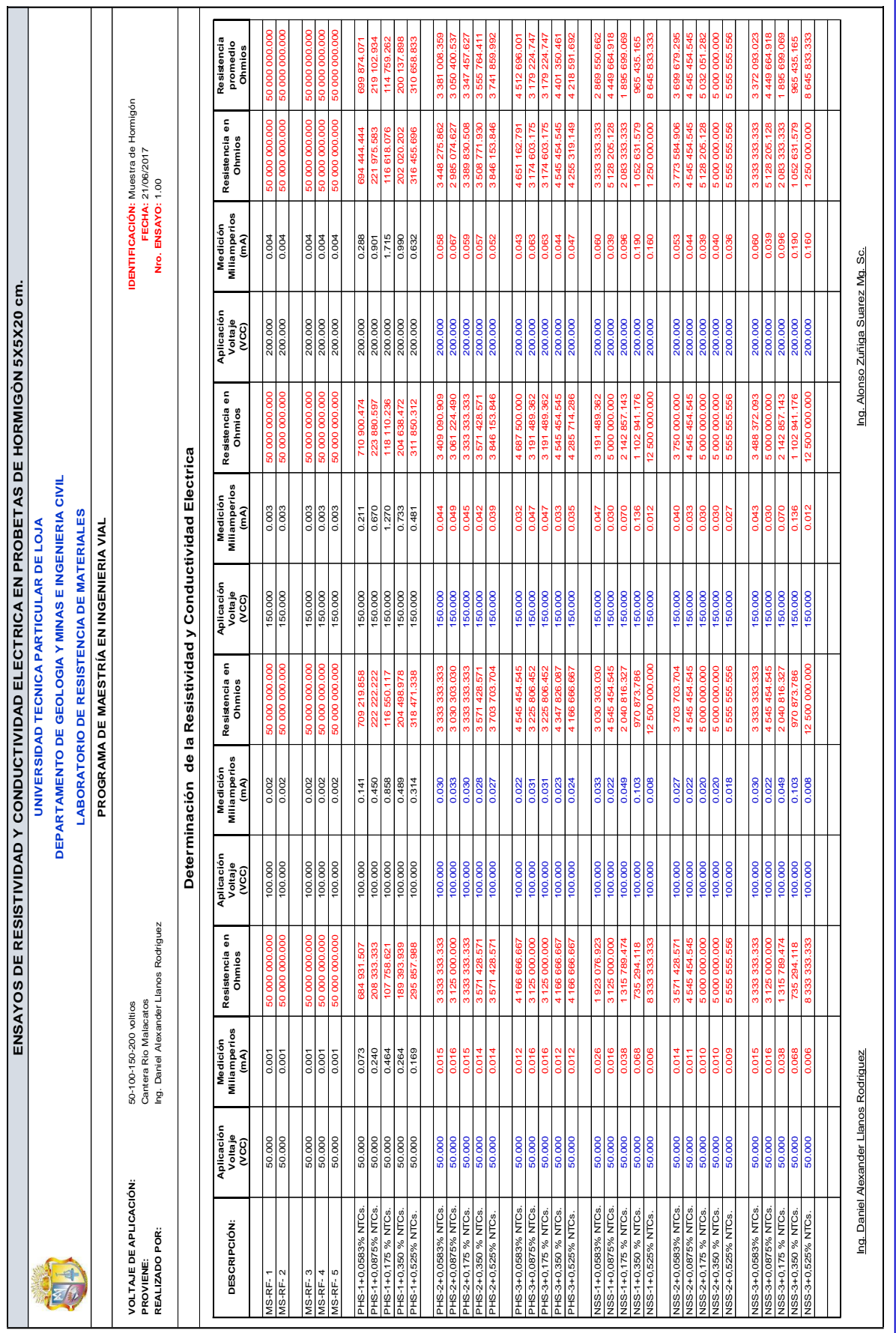

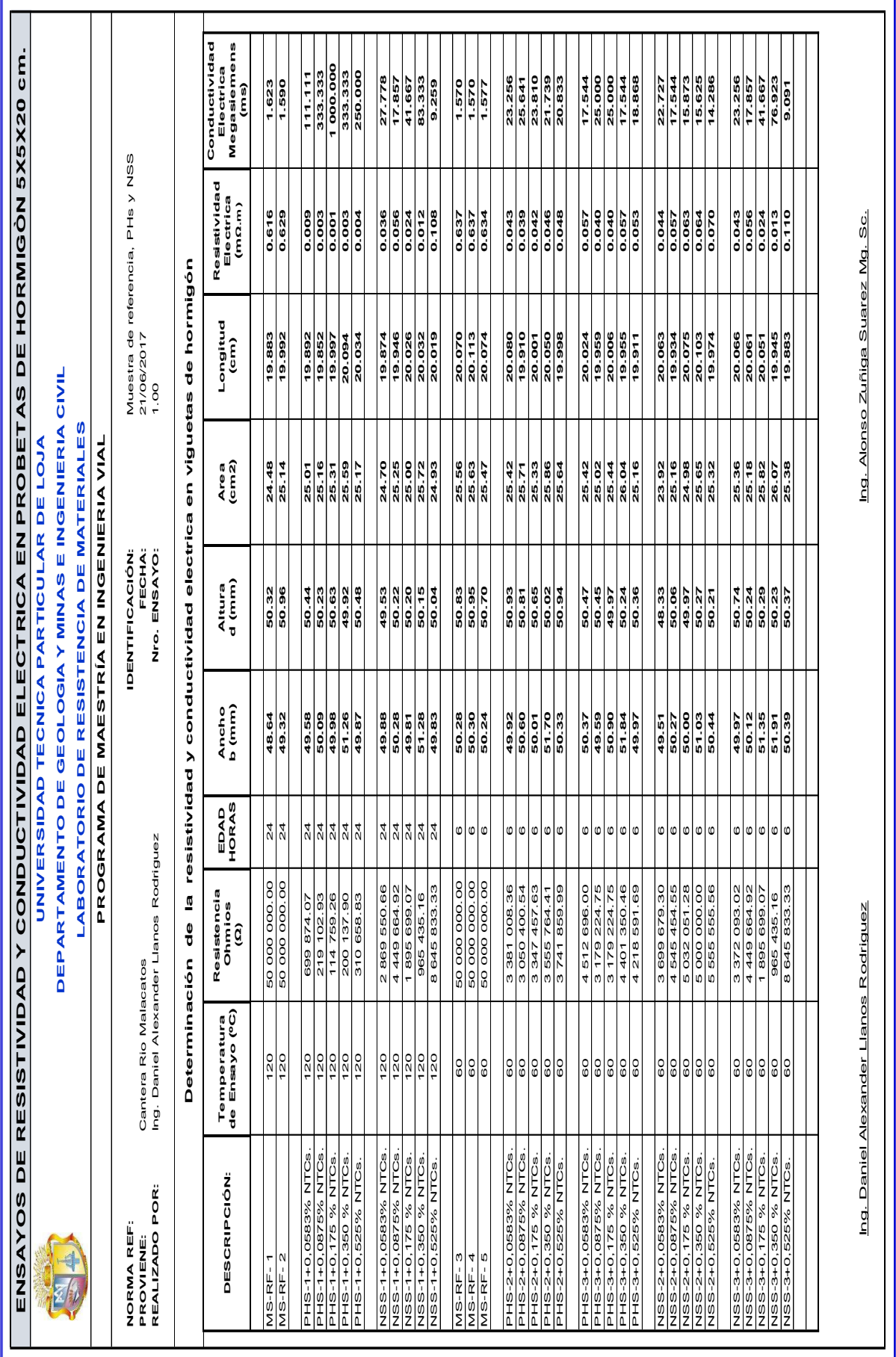

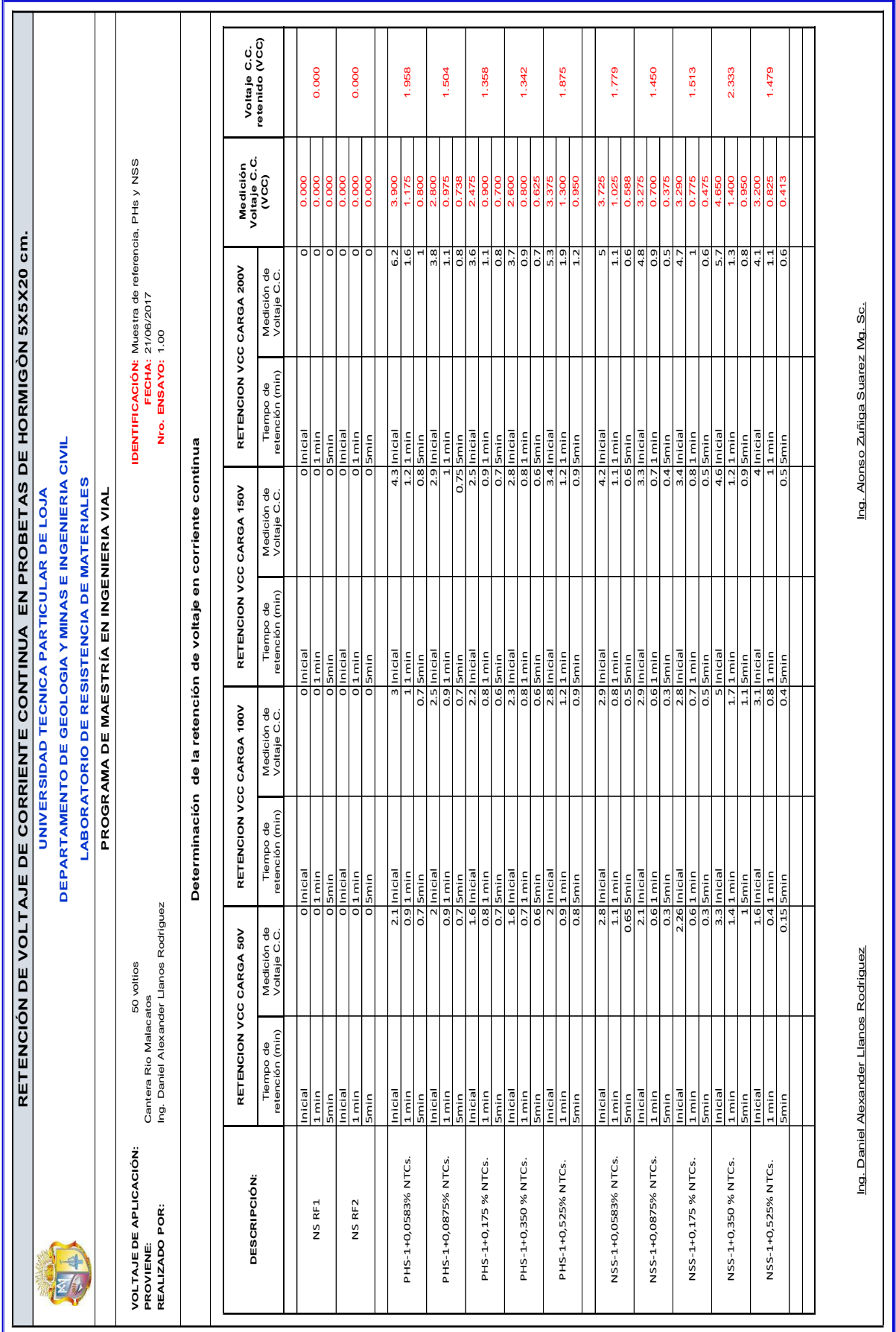

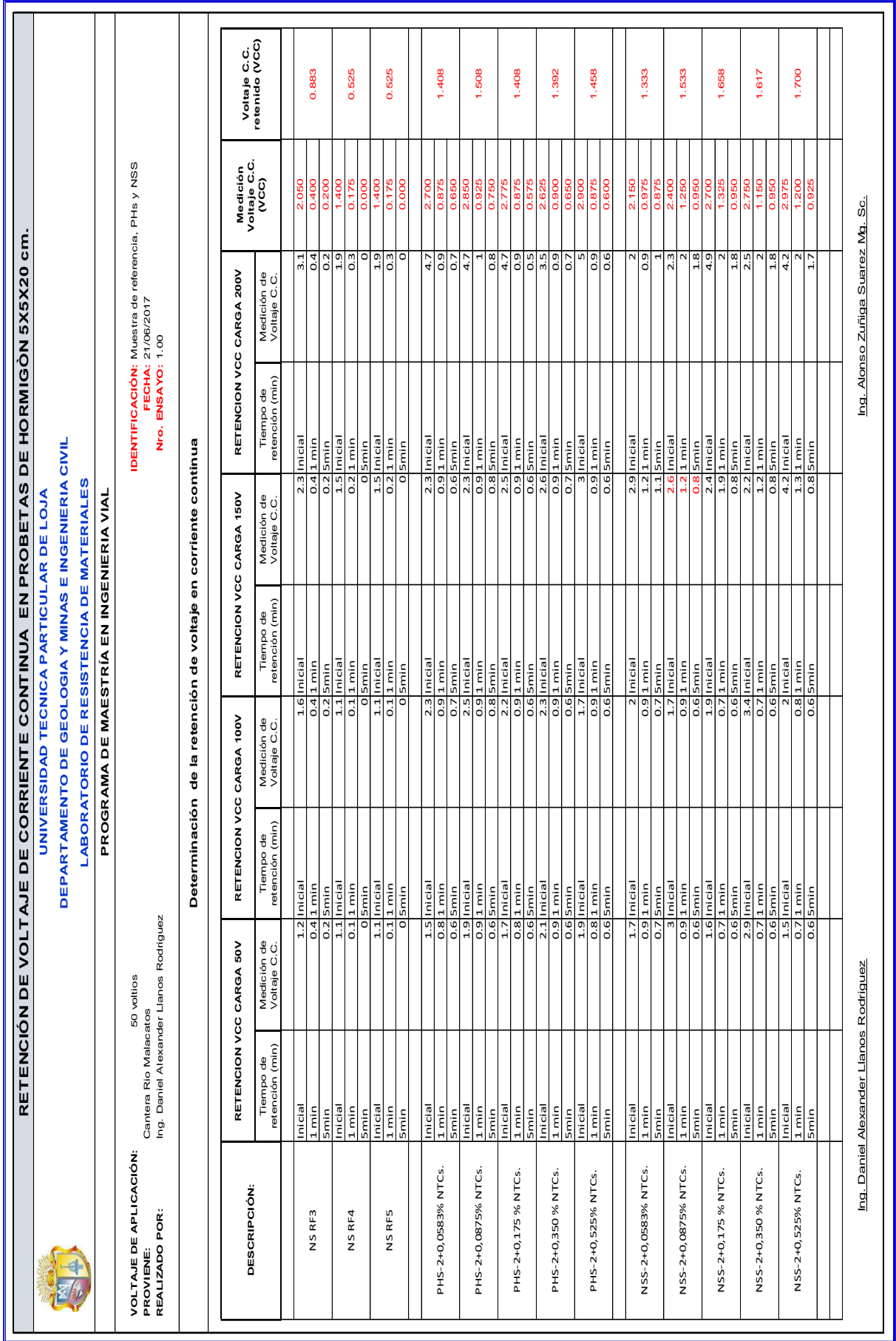

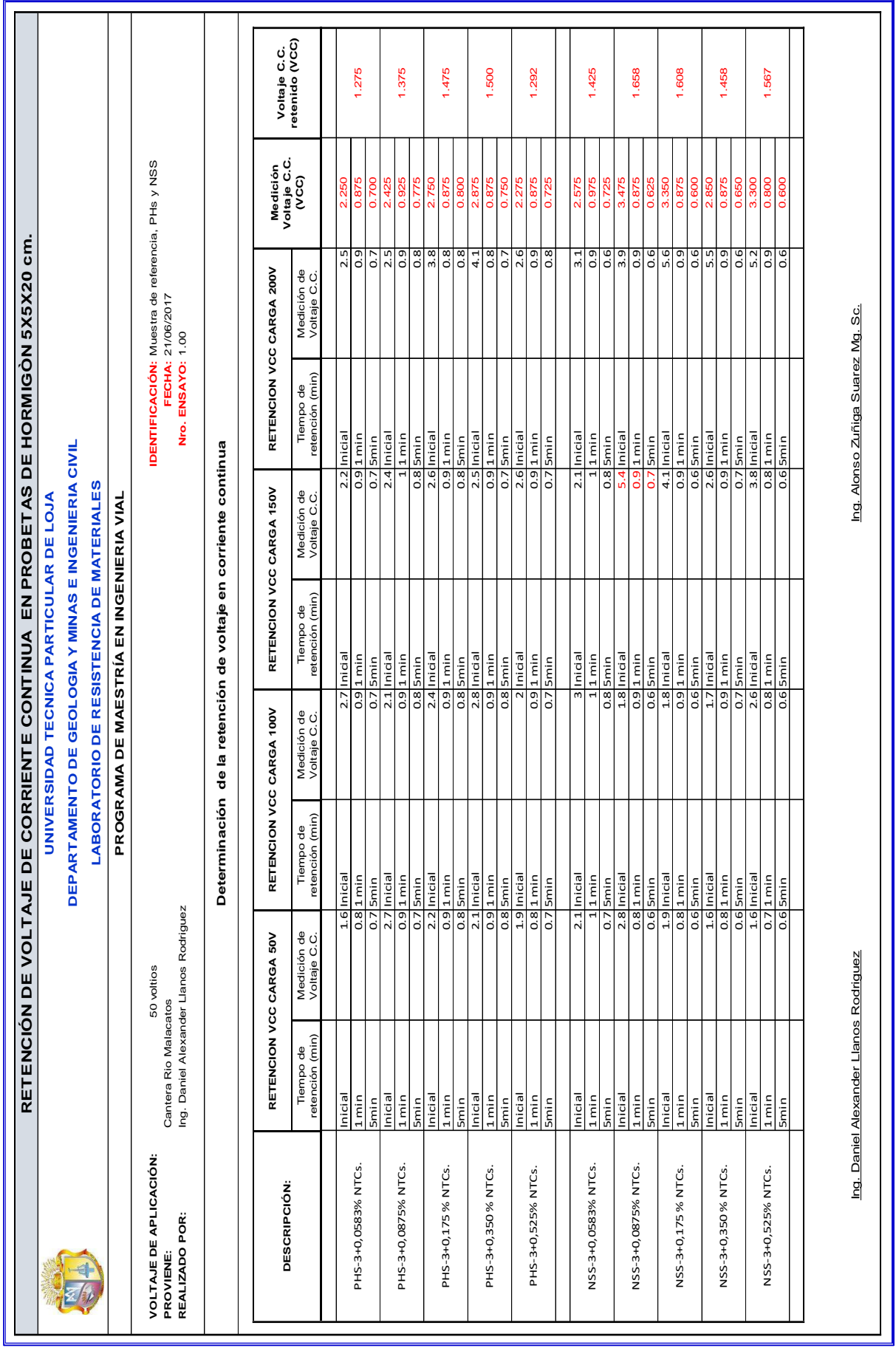

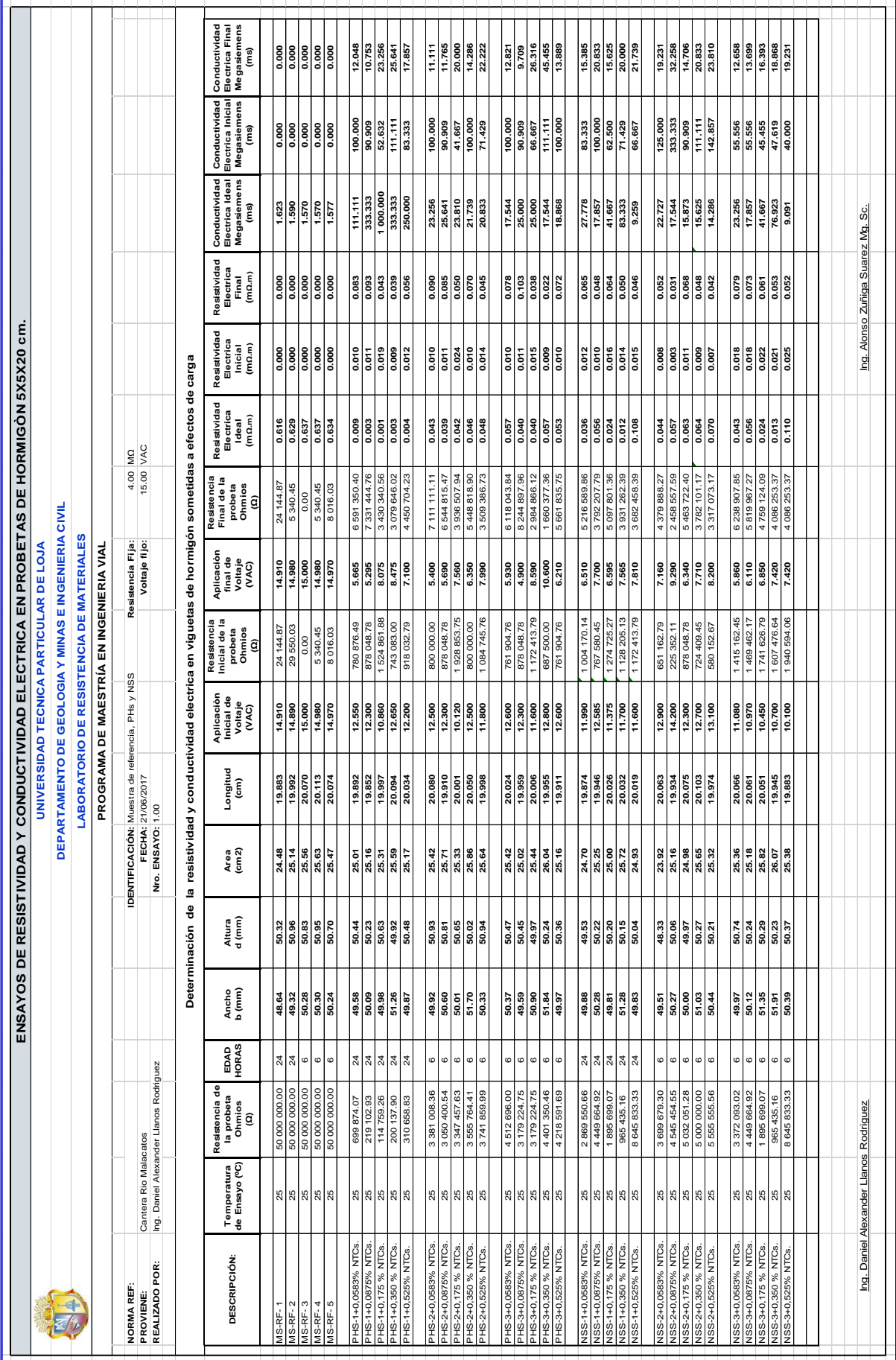